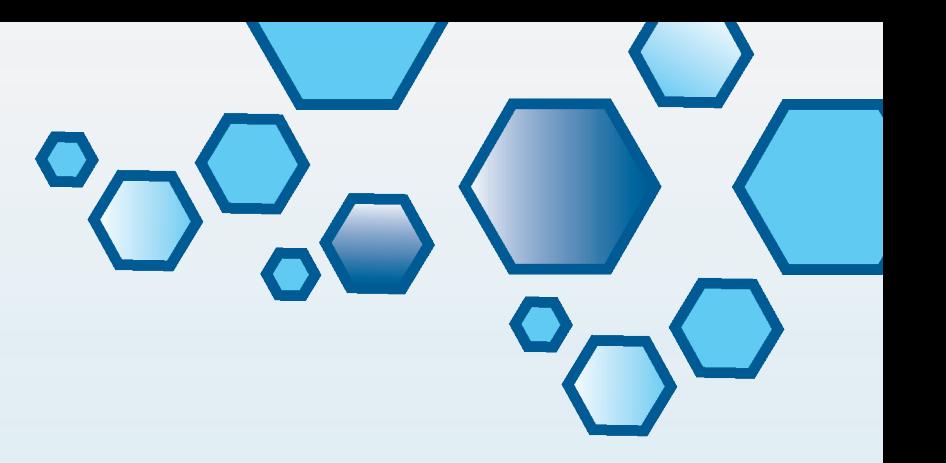

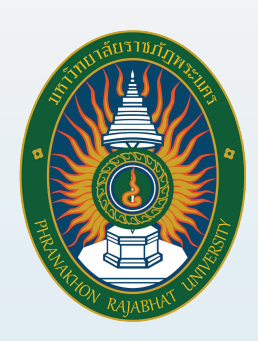

# **คู่มือปฏิบัติงานหลัก**

การประชาสัมพันธหนังสือราชการภายใน ผานสื่ออิเล็กทรอนิกสแกบุคลากร คณะวิทยาศาสตรและเทคโนโลยี มหาวิทยาลัยราชภัฏพระนคร

> นางสาวอารีย รอดดำรงค เจาหนาที่บริหารงานทั่วไป โดย

FACULTY OF SCIENCE AND TECHNOLOGY PHRANAKHON RAJABHAT UNIV

# **คำนำ**

คู่มือการปฏิบัติงานหลัก เรื่อง การประชาสัมพันธ์หนังสือราชการภายในผ่านสื่ออิเล็กทรอนิกส์ แก่บุคลากรคณะวิทยาศาสตร์และเทคโนโลยี มหาวิทยาลัยราชภัฏพระนคร เล่มนี้ได้จัดทำขึ้นเพื่อรวบรวม ความรู้ในการปฏิบัติงานสารบรรณสำนักงานคณบดีที่ควรทราบ และปัญหาที่ได้เคยเกิดขึ้นจาก ประสบการณ์ในการปฏิบัติงานในการสื่อสารและส่งข้อมูลไปยังบุคลากรภายในคณะวิทยาศาสตร์และ เทคโนโลยี ผู้เขียนหวังว่าคู่มือฉบับนี้จะเป็นประโยชน์ในการปฏิบัติงานการประชาสัมพันธ์และ การส่ง ข้อมูลหนังสือราชการภายในสารบรรณอิเล็กทรอนิกส์(e-Document) ทั้งบุคลากรสายวิชาการ และสาย สนับสนุนวิชาการ และสามารถปฏิบัติหน้าที่สารบรรณคณะแทนกันได้ด้วยความเรียบร้อยอย่างมี ประสิทธิภาพ

หากมีข้อผิดพลาดประการใดในคู่มือการปฏิบัติงานหลัก การประชาสัมพันธ์หนังสือราชการ ภายในผ่านสื่ออิเล็กทรอนิกส์แก่บุคลากรคณะวิทยาศาสตร์และเทคโนโลยี มหาวิทยาลัยราชภัฏพระนคร เล่มนี้ หรือข้อเสนอแนะอื่น ๆ ที่จะเป็นประโยชน์ต่อการปรับปรุงคู่มือเล่มนี้ ผู้เขียนยินดีและพร้อม ที่จะ นำไปปรับปรุงแก้ไขเพื่อความถูกต้องต่อไป

> อารีย์ รอดดำรงค์ กุมภาพันธ์ ๒๕๖๔

# **สารบัญ**

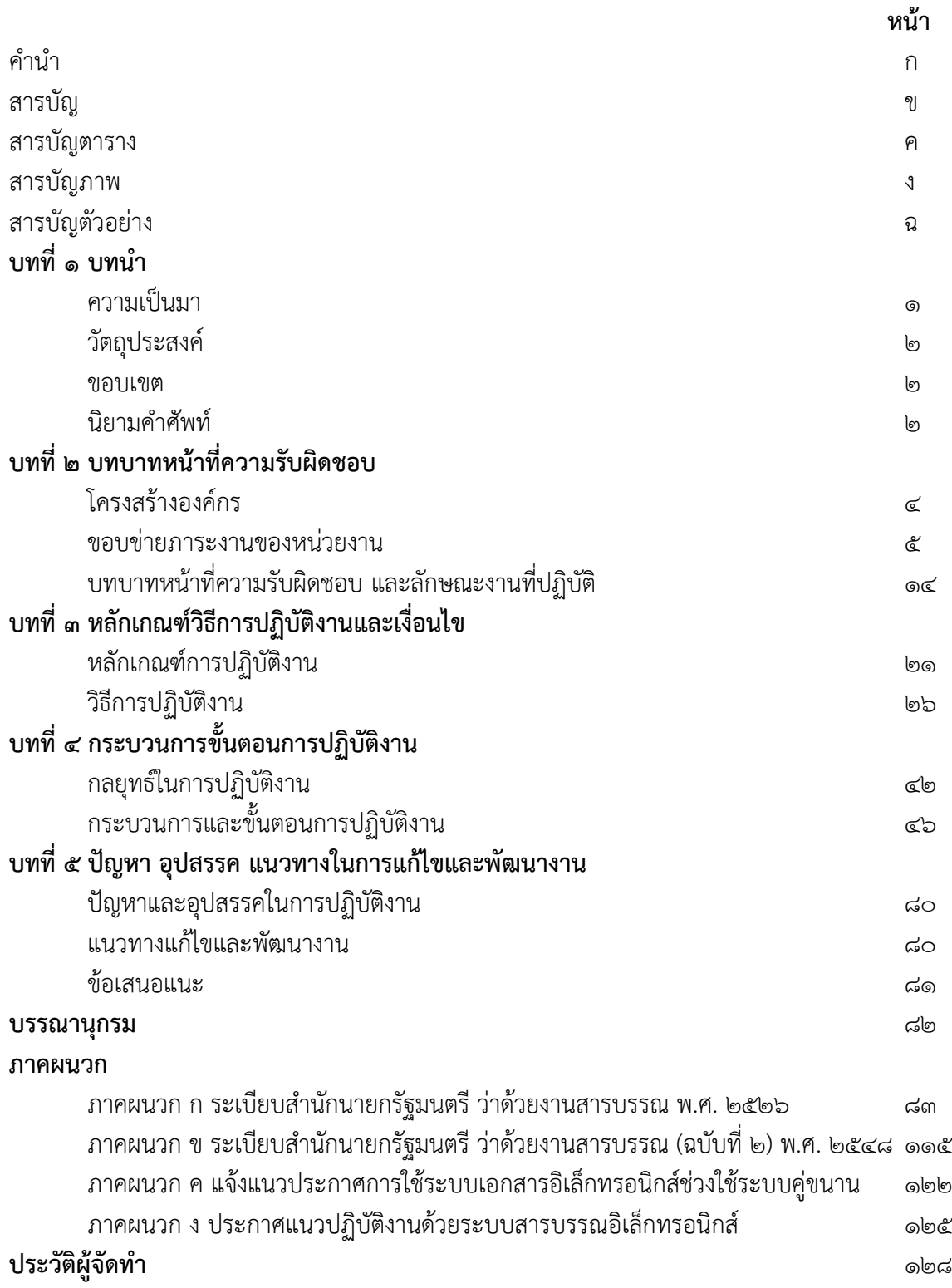

# **สารบัญตาราง**

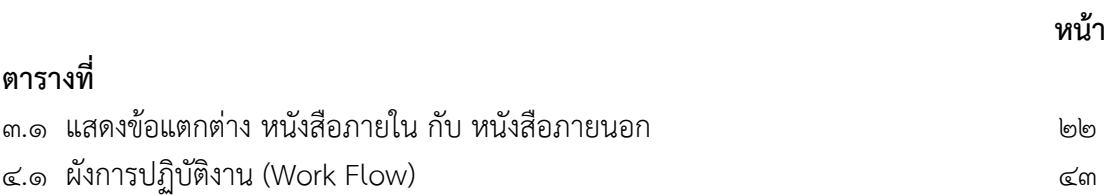

# **สารบัญรูปภาพ**

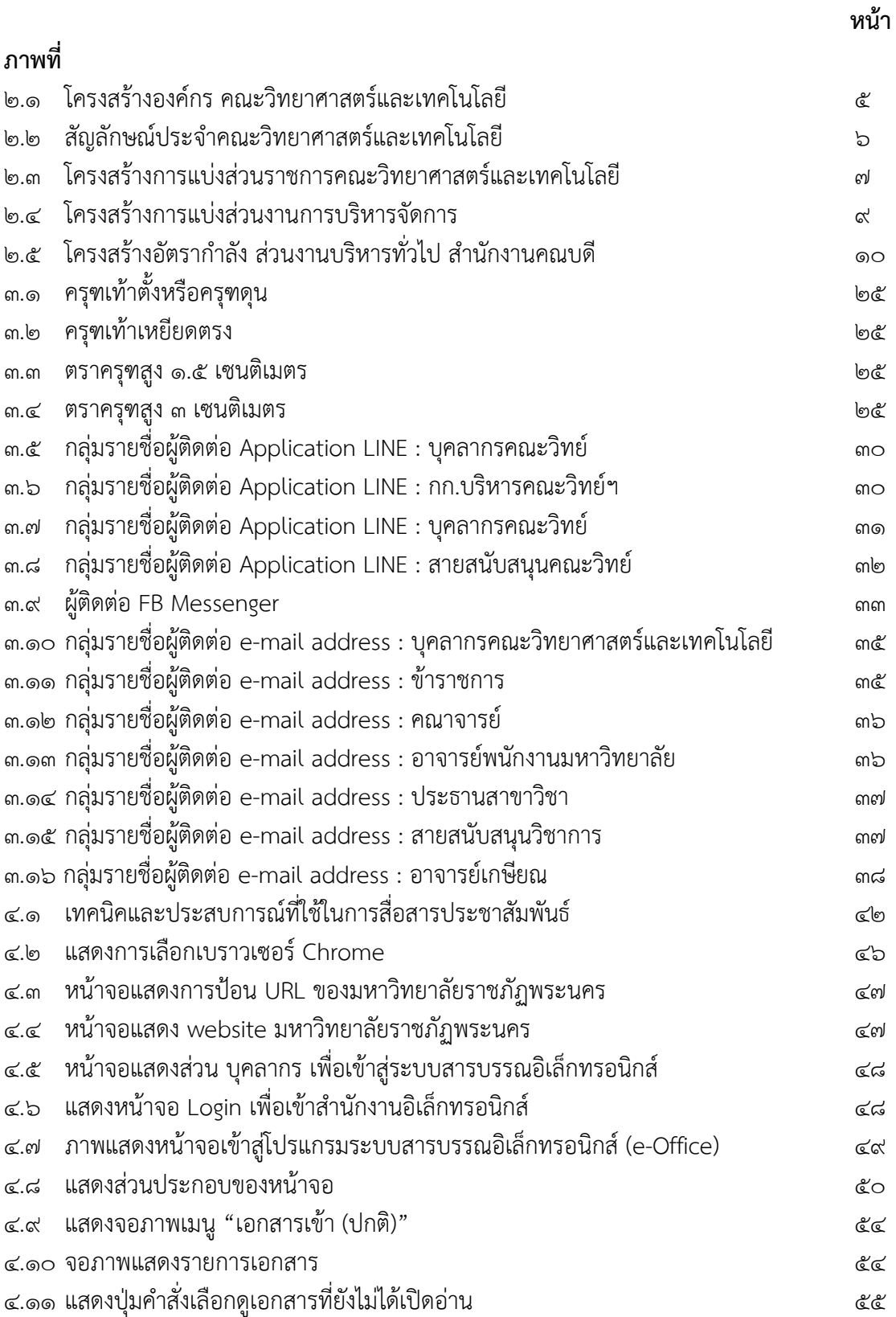

คู่มือการปฏิบัติงานหลัก การประชาสัมพันธ์หนังสือราชการภายในผ่านสื่ออิเล็กทรอนิกส์แก่บุคลากรคณะวิทยาศาสตร์และเทคโนโลยีมหาวิทยาลัยราชภัฏพระนคร | อารีย์ รอดดำรงค์

# **สารบัญรูปภาพ (ต่อ)**

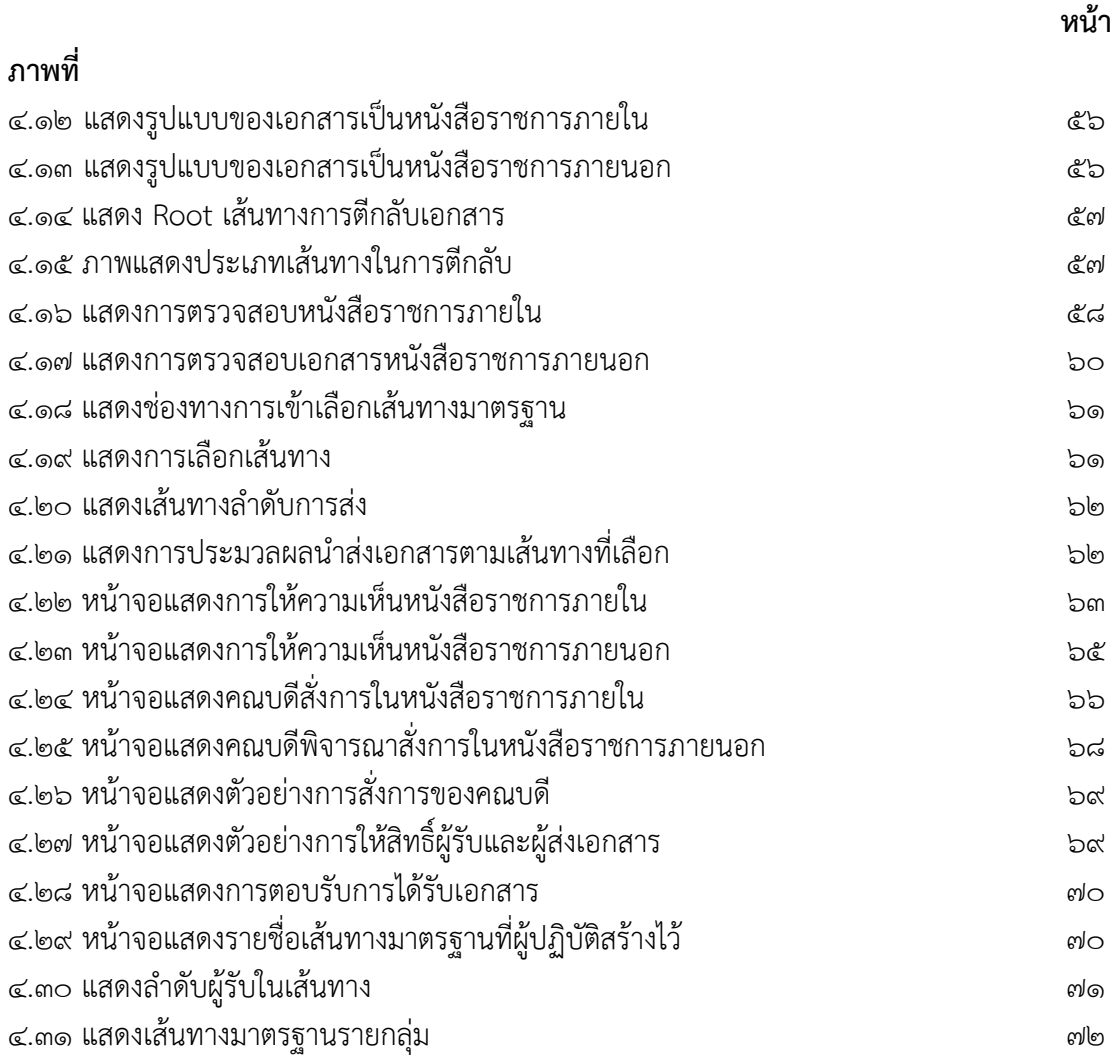

# **สารบัญตัวอย่าง**

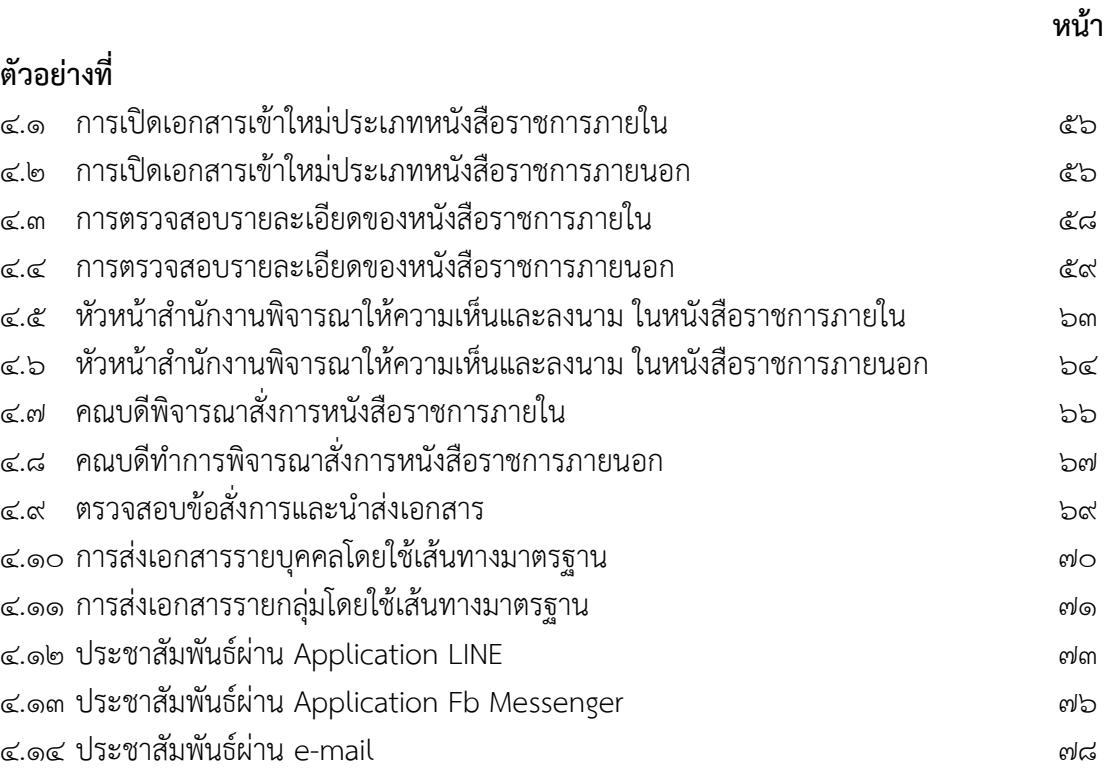

ำเทที่ ล **บทนำ**

#### **ความเป็นมาและความสำคัญ**

ในปัจจุบันการพัฒนาด้านเทคโนโลยีสารสนเทศและการสื่อสาร มีการพัฒนาและก้าวหน้า ไปอย่างรวดเร็ว หน่วยงานต่าง ๆ ทั้งภาครัฐและเอกชนต่างให้ความสำคัญกับการนำเทคโนโลยี สารสนเทศเข้ามาใช้ในการบริหารจัดการและการขับเคลื่อนองค์กร เพื่อพัฒนาระบบการปฏิบัติงาน และการติดต่อสื่อสารให้มีประสิทธิภาพมากยิ่งขึ้น มหาวิทยาลัยราชภัฏพระนครก็เป็นอีกหน่วยงานที่ เห็นความสำคัญด้านเทคโนโลยีจึงได้มีการพัฒนาระบบปฏิบัติงานเพื่อใช้ในการบริหารจัดการภายใน มหาวิทยาลัย โดยจ้างบริษัทเอกชนพัฒนาระบบสารบรรณอิเล็กทรอนิกส์ (e-Document) ภายใต้ ระเบียบสำนักนายกรัฐมนตรีว่าด้วยงานสารบรรณ พ.ศ. ๒๕๒๖ เพื่อเพิ่มประสิทธิภาพการปฏิบัติงาน ด้านการบริหารงานเอกสารให้ดำเนินงานไปอย่างสะดวก รวดเร็ว ประหยัดเวลา มีความถูกต้อง ทันสมัย เป็นระบบ และมีประสิทธิภาพยิ่งขึ้น โดยมีสำนักวิทยบริการและเทคโนโลยีสารสนเทศ สำนักงานอธิการบดี หน่วยงานระดับคณะ ศูนย์ สำนัก และหน่วยงานต่าง ๆ ในมหาวิทยาลัยฯ ร่วมกันทำการทดสอบระบบสารบรรณอิเล็กทรอนิกส์อย่างต่อเนื่องเพื่อให้ระบบสารบรรณ อิเล็กทรอนิกส์ (e-Document) ใช้งานได้อย่างมีประสิทธิภาพและเป็นไปตามวัตถุประสงค์ของ มหาวิทยาลัย ในการนำเทคโนโลยีมาใช้ในการบริหารจัดการ

มหาวิทยาลัยราชภัฏพระนคร จึงได้มีแนวปฏิบัติงานด้านระบบสารบรรณอิเล็กทรอนิกส์ของ ้มหาวิทยาลัยราชภัฏพระนคร ประกาศ ณ วันที่ ๗ มกราคม พ.ศ. ๒๕๕๗ เพื่อใช้ระบบคู่ขนานกับ ระบบเดิม เพื่อให้รับทราบและดำเนินการตามแนวทางปฏิบัติ ส่วนงานสารบรรณ สำนักงานคณบดี คณะวิทยาศาสตร์และเทคโนโลยี เป็นศูนย์กลางการบริหารงานด้านงานสารบรรณของคณะ วิทยาศาสตร์และเทคโนโลยี มหาวิทยาลัยราชภัฏพระนคร ซึ่งมีภารกิจหลักในการให้บริการและ สนับสนุนด้านงานสารบรรณแก่บุคลากรในหน่วยงานให้สามารถปฏิบัติราชการได้อย่างมีคุณภาพอย่าง ต่อเนื่อง แบ่งออกเป็น การรับเอกสาร การออกเลขที่หนังสือ การออกคำสั่ง ประกาศ การเวียน เอกสาร การจัดส่งเอกสารต่าง ๆ ไปยังส่วนงานภายในคณะวิทยาศาสตร์และเทคโนโลยี โดยในแต่ ละปีจะมีปริมาณของเอกสารเข้าออก มากกว่า ๕,๐๐๐ ฉบับ และจากการนำระบบสารบรรณ อิเล็กทรอนิกส์มาใช้ในการปฏิบัติงานจนถึงปัจจุบัน ส่งผลให้การปฏิบัติงานด้านงานสารบรรณ มีความคล่องตัว สะดวก รวดเร็ว ประหยัดทั้งเวลาและกระดาษ รวมถึงลดขั้นตอนการทำงาน แต่ยัง พบว่ามีบุคลากรบางส่วนที่ไม่ยอมรับการเปลี่ยนแปลงวิธีการปฏิบัติงาน โดยไม่เข้าใช้งานในระบบ สารบรรณอิเล็กทรอนิกส์ (e-Document) ทำให้เสียโอกาสขาดการติดต่อสื่อสาร ไม่ทันเหตุการณ์ และไม่สามารถปฏิบัติงานได้ทันตามกำหนดระยะเวลา

ผู้ปฏิบัติจึงหารือแนวทางการแก้ปัญหาการปฏิบัติกับคณะผู้บริหารคณะวิทยาศาสตร์และ เทคโนโลยี ถึงวิธีการแก้ปัญหาในส่วนของการส่งข้อมูลข่าวสารให้เข้าถึงบุคลากรคณะวิทยาศาสตร์ฯ รวดเร็วและสะดวกที่สุด ถึงผู้บริหารให้เจ้าหน้าที่ปฏิบัติงานสารบรรณ เพิ่มช่องทางการรับ-ส่งข้อมูล ข่าวสาร โดยใช้สื่ออิเล็กทรอนิกส์ในรูปแบบของสื่อสังคมออนไลน์ (Social Media Online) หรือสื่อ สังคม (Social Media) และในคู่มือนี้ ผู้ปฏิบัติเลือกใช้คำว่า "สื่อสังคมออนไลน์" เป็นเครื่องมือการ

ทำงานบนเครือข่ายอินเตอร์เน็ต ทั้งในเครื่องคอมพิวเตอร์ส่วนบุคคล (PC) และอุปกรณ์หรือ โทรศัพท์เคลื่อนที่ โดยมีวัตถุประสงค์เพื่อการติดต่อสื่อสาร แลกเปลี่ยน ข้อมูล ข่าวสาร การแบ่งปัน เรื่องราวเหตุการณ์ต่าง ๆ ระหว่างบุคคล หรือกลุ่มคนในลักษณะของการเข้าร่วมกันในเครือข่าย ออนไลน์เดียวกัน อาทิ Application LINE, Messenger FB และ e-mail เป็นต้น

อย่างไรก็ตามแม้เครื่องมือสื่อสังคมออนไลน์ข้างต้นจะมีอิทธิพลในการสื่อสารทั้งทางด้านบวก และด้านลบ หากแต่ผู้ใช้สื่อสังคมออนไลน์มีคุณธรรม และจริยธรรม นำความสามารถของเครื่องมือมา ใช้ประโยชน์ในทางที่ถูกต้อง สร้างสรรค์ ก็จะสามารถเพิ่มโอกาส ประสิทธิภาพ และความสำเร็จใน องค์กรได้เป็นอย่างดี ผู้จัดทำในฐานะผู้ปฏิบัติงาน และเป็นผู้ใช้ระบบงานสารบรรณอิเล็กทรอนิกส์ มาอย่างต่อเนื่องตั้งแต่เริ่มต้นจนถึงปัจจุบัน จึงได้จัดทำคู่มือเพื่อให้บุคลากรสามารถนำมาใช้เป็น แนวทางในการปฏิบัติงานแทนกันได้และเป็นแนวปฏิบัติเดียวกันอย่างมีประสิทธิภาพมากยิ่งขึ้น

# **วัตถุประสงค์**

1. เพื่อให้สามารถปฏิบัติงานในระบบงานสารบรรณอิเล็กทรอนิกส์แทนกันได้อย่างมี ประสิทธิภาพ

2. เพื่อให้ผู้ปฏิบัติงานระบบงานสารบรรณอิเล็กทรอนิกส์มีความรู้ ความเข้าใจเกี่ยวกับ ขั้นตอน วิธีการปฏิบัติงาน รวมถึงการสื่อสารประชาสัมพันธ์หนังสือเวียนในระบบงานสารบรรณ อิเล็กทรอนิกส์

# **ขอบเขต**

คู่มือการปฏิบัติงานหลัก เรื่อง การประชาสัมพันธ์หนังสือราชการภายในผ่านสื่อ อิเล็กทรอนิกส์แก่บุคลากรคณะวิทยาศาสตร์และเทคโนโลยี มหาวิทยาลัยราชภัฏพระนคร

คู่มือปฏิบัติงานนี้เน้นที่แนวทางปฏิบัติ เทคนิค และขั้นตอนการจัดการเวียนหนังสือ ภายใน ภายใต้ระเบียบสำนักนายกรัฐมนตรีว่าด้วยงานสารบรรณ พ.ศ. ๒๕๒๖ ร่วมกับแนวปฏิบัติงาน ด้านระบบสารบรรณอิเล็กทรอนิกส์ของมหาวิทยาลัยราชภัฏพระนคร ประกาศ ณ วันที่ 7 มกราคม พ.ศ. 2557 เพื่อการสื่อสาร โดยผู้ปฏิบัติงานส่วนงานสารบรรณสื่อสาร ไปยังอาจารย์ และเจ้าหน้าที่ ของคณะวิทยาศาสตร์และเทคโนโลยี ผ่านสื่ออิเล็กทรอนิกส์ระบบ e-Document, Application LINE, Fb Messenger และ e-mail โดยไม่รวมถึงการติดต่อสื่อกสารทางโทรสาร และการพิมพ์ เอกสาร เว้นแต่เป็นเรื่องเร่งด่วนผู้ปฏิบัติงานจะโทรศัพท์แจ้งผู้เกี่ยวข้องด้วยวาจา โดยเริ่มปฏิบัติงาน ตั้งแต่เปิดระบบ e-Document ตรวจเอกสารเข้ามาในระบบ เปิดเรื่องพิจารณากลั่นกรองเอกสาร ดำเนินการนำส่งผู้เกี่ยวข้องและสิ้นสุดกระบวนการส่ง การเชื่อมโยงถึงกระบวนการจัดส่งข้อมูลผ่าน Application LINE, Fb Messenger และ e-mail เพื่อให้ข้อมูลถึงผู้เกี่ยวข้องได้สะดวกและรวดเร็ว ทันต่อเหตุการณ์ รวมถึงการสร้างความพึงพอใจในระดับดีเยี่ยมในการให้บริการงานสารบรรณ

# **นิยามคำศัพท์**

1. ระเบียบสำนักนายกรัฐมนตรีว่าด้วยงานสารบรรณ หมายถึง ระเบียบสำนัก นายกรัฐมนตรี ว่าด้วยงานสารบรรณ พ.ศ. ๒๕๒๖ และฉบับแก้ไขเพิ่มเติม (ฉบับที่ ๒) พ.ศ. ๒๕๔๘

2. แนวปฏิบัติ หมายถึง แนวปฏิบัติงานด้านระบบสารบรรณอิเล็กทรอนิกส์ของ มหาวิทยาลัยราชภัฏพระนคร ประกาศ ณ วันที่ ๗ มกราคม พ.ศ. ๒๕๕๗

3. ระบบงานสารบรรณอิเล็กทรอนิกส์ e-Document หมายถึง ระบบจัดเก็บสำเนา เอกสารให้เป็นดิจิทัลและสามารถเรียกดูผ่านระบบเครือข่ายคอมพิวเตอร์ และสามารถตรวจสอบ ติดตามสถานะเอกสารได้ สำหรับระบบสารบรรณอิเล็กทรอนิกส์ที่ใช้ภายในมหาวิทยาลัยราชภัฏ พระนคร

4. การจัดการ หมายถึง การนำวิธีการทางอิเล็กทรอนิกส์มาใช้ในกระบวนงานอกสาร เริ่มตั้งแต่การจัดทำ การรับ การส่ง การเก็บรักษา การยืม จนถึงการทำลาย

5. ผู้บริหาร หมายถึง คณบดี รองคณบดี หัวหน้าสำนักงานคณบดี คณะวิทยาศาสตร์ และเทคโนโลยี

6. ผู้ปฏิบัติ หมายถึง เจ้าหน้าที่บริหารงานทั่วไป คือ นางสาวอารีย์ รอดดำรงค์ พนักงานมหาวิทยาลัยสายสนับสนุนวิชาการ สังกัดสำนักงานคณบดี ที่ปฏิบัติงานส่วนงานสารบรรณ คณะวิทยาศาสตร์และเทคโนโลยี มหาวิทยาลัยราชภัฏพระนคร

7. บุคลากรคณะวิทยาศาสตร์และเทคโนโลยี หมายถึง คณาจารย์ บุคลากรสาย สนับสนุนสังกัดคณะวิทยาศาสตร์และเทคโนโลยี

# **บทที่ 2 บทบาทหน้าที่ความรับผิดชอบ**

คณะวิทยาศาสตร์และเทคโนโลยี มหาวิทยาลัยราชภัฏพระนคร เป็นอีกหนึ่งคณะที่มีภารกิจ หลักในด้านการผลิตบัณฑิต การวิจัย การบริการวิชาการ การทำนุบำรุงศิลปวัฒนธรรมและ สิ่งแวดล้อม และการบริหารจัดการภายในคณะวิทยาศาสตร์และเทคโนโลยีตามหลักธรรมาภิบาล ี่ ซึ่งในบทที่ ๒ เป็นการนำเสนอเกี่ยวกับโครงสร้างการบริหารจัดการ บทบาทหน้าที่ความรับผิดชอบ ของตำแหน่ง และลักษณะงานที่ปฏิบัติ โดยมีรายละเอียดดังนี้

#### **โครงสร้างองค์กร**

คณะวิทยาศาสตร์และเทคโนโลยี มหาวิทยาลัยราชภัฏพระนคร มีหลักสูตรที่ได้รับการ ปรับปรุงอีกจำนวน ๙ หลักสูตร ในปีการศึกษา ๒๕๖๑ ประกอบกับมหาวิทยาลัยราชภัฏพระนคร มีการปรับปรุงรูปแบบการบริหารจัดการองค์กรภายใน ให้มีความเหมาะสมกับการดำเนินงานตาม ภารกิจ สภามหาวิทยาลัยราชภัฏพระนคร จึงได้ออกประกาศยุบเลิกหน่วยงานภายในที่มีฐานะ เทียบเท่าคณะ จำนวน 2 หน่วยงาน คือ วิทยาลัยนานาชาติพระนครและบัณฑิตวิทยาลัย โดยมีผลใช้ บังคับตั้งแต่วันที่ ๑ มกราคม พ.ศ. ๒๕๖๒ เป็นต้นไป ดังนั้น หลักสูตรการแพทย์แผนไทยประยุกต์ ้บัณฑิต (หลักสูตรใหม่ พ.ศ. ๒๕๖๐) ซึ่งเดิมสังกัดวิทยาลัยนานาชาติพระนคร ถูกโอนมาสังกัดคณะ วิทยาศาสตร์และเทคโนโลยี จึงมีสาขาวิชาที่รับผิดชอบในการผลิตบัณฑิตหลักสูตรในสังกัดคณะ ้วิทยาศาสตร์และเทคโนโลยี จำนวนทั้งสิ้น ๑๗ สาขาวิชา และ ๒ ศูนย์ และมีโครงสร้างองค์กร ดังต่อไปนี้

- 1) สาขาวิชาวิทยาศาสตร์และเทคโนโลยีสิ่งแวดล้อม
- 2) สาขาวิชาวิทยาศาสตร์และเทคโนโลยีการอาหาร
- 3) สาขาวิชาคอมพิวเตอร์แอนิเมชันและมัลติมีเดีย
- 4) สาขาวิชาการแพทย์แผนไทยประยุกต์
- 5) สาขาวิชาเทคโนโลยีการจัดการสุขภาพ
- 6) สาขาวิชาเทคโนโลยีการจัดการเกษตร
- 7) สาขาวิชาวิทยาศาสตร์เครื่องสำอาง
- 8) สาขาวิชาวิทยาการคอมพิวเตอร์
- 9) สาขาวิชาเทคโนโลยีสารสนเทศ
- 10) สาขาวิชาคหกรรมศาสตร์
- 11) สาขาวิชาฟิสิกส์ประยุกต์
- 12) สาขาวิชาเกษตรศาสตร์
- 13) สาขาวิชาวัสดุศาสตร์
- 14) สาขาวิชาคณิตศาสตร์
- 15) สาขาวิชาสัตวศาสตร์
- 16) สาขาวิชาชีววิทยา
- ิ<br>ด๗) สาขาวิชาเคมี
- 18) ศูนย์วิทยาศาสตร์และวิทยาศาสตร์ประยุกต์
- 19) ศูนย์สิ่งแวดล้อมศึกษา

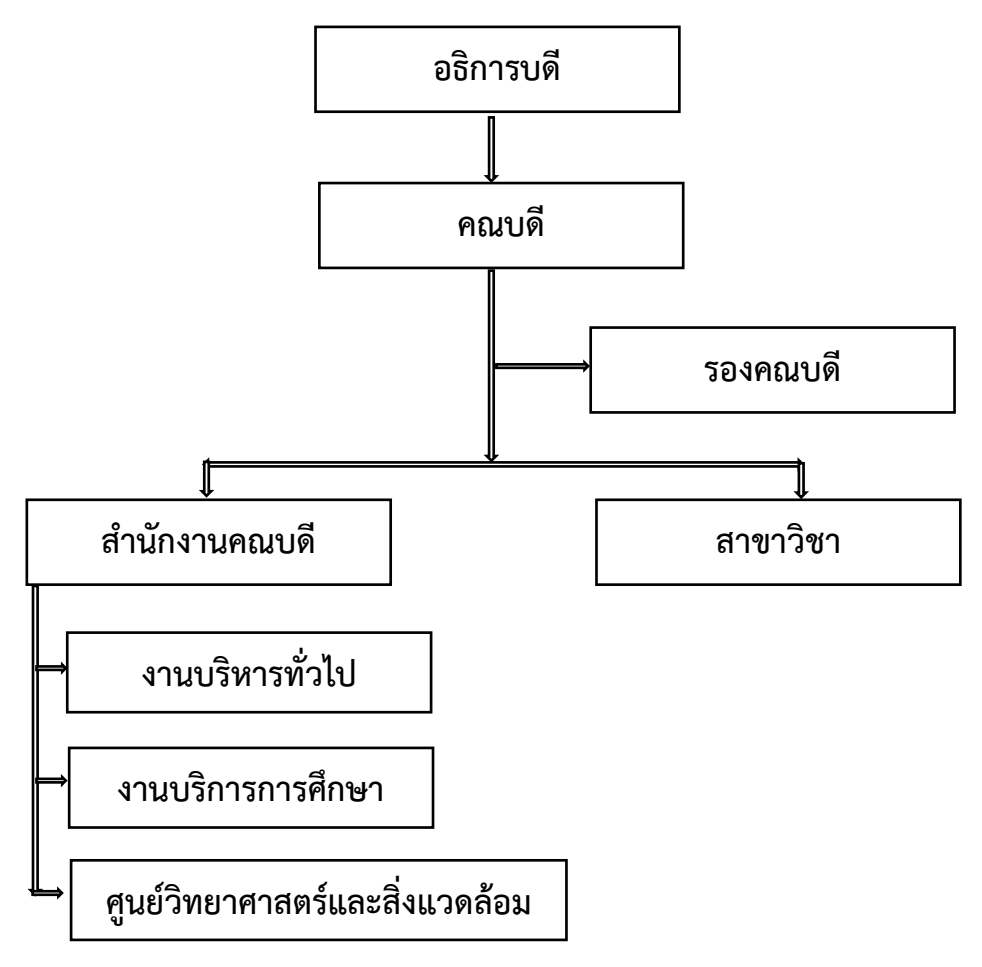

ภาพที่ 2.1 โครงสร้างองค์กร คณะวิทยาศาสตร์และเทคโนโลยี

# **ขอบข่ายภาระงานของหน่วยงาน**

ปัจจุบันคณะวิทยาศาสตร์และเทคโนโลยี มหาวิทยาลัยราชภัฏพระนคร มีปรัชญา วิสัยทัศน์ พันธกิจ เอกลักษณ์ และอัตลักษณ์ของคณะวิทยาศาสตร์และเทคโนโลยี ดังนี้

#### **ปรัชญา**

วิทยาศาสตร์และเทคโนโลยี สร้างคนดี มีปัญญา สร้างองค์ความรู้ สู่การพัฒนาชุมชนและ ท้องถิ่น

# **วิสัยทัศน์**

ผลิตบัณฑิตชั้นนำ มีความรู้คู่คุณธรรม ก้าวทันวิทยาศาสตร์และเทคโนโลยี บูรณาการ องค์ความรู้สู่ชุมชนและท้องถิ่นอย่างยั่งยืน

# **พันธกิจ**

1) ผลิตบัณฑิตวิทยาศาสตร์และเทคโนโลยี และพัฒนาสมรรถนะวิชาชีพครูให้มีความรู้และ คุณธรรมทั้งในการดำเนินชีวิตและการประกอบวิชาชีพในยุคการศึกษา Thailand 4.0

2) สร้างองค์ความรู้จากการวิจัยด้านวิทยาศาสตร์และเทคโนโลยีนำไปสู่การพัฒนาวิชาการ วิชาชีพ เพื่อการพัฒนาคุณภาพชีวิตและสร้างสรรค์นวัตกรรมสู่ชุมชนท้องถิ่น

3) บูรณาการการเรียนการสอน การวิจัย การบริการวิชาการ และการทำนุบำรุงศิลปะและ วัฒนธรรม เพื่อการพัฒนาชุมชนและท้องถิ่นบนรากฐานเศรษฐกิจพอเพียงอย่างยั่งยืน

4) ส่งเสริม สนับสนุน และบริหารจัดการหน่วยงาน ให้สอดรับการ เปลี่ยนแปลงด้วยหลัก ธรรมาภิบาล ตลอดจนระบบการประกันคุณภาพการศึกษาที่มีประสิทธิภาพ

# **เอกลักษณ์**

คณะวิทยาศาสตร์และเทคโนโลยี ทำงานเป็นทีม ผลิตบัณฑิตที่มีความรู้คู่คุณธรรม สร้างสรรค์ งานวิจัย สู่การพัฒนาท้องถิ่น

# **อัตลักษณ์**

ใฝ่รู้ สู้งาน เชี่ยวชาญเทคโนโลยี มีคุณธรรม

# **สัญลักษณ์ประจำคณะและความหมาย**

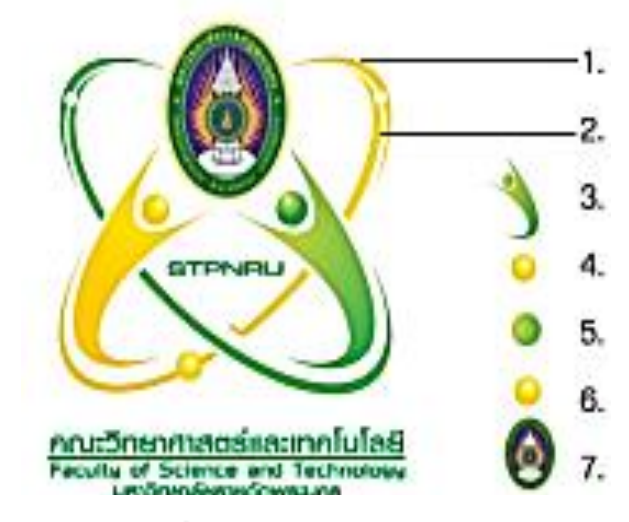

- ่ 1. ออกแบบเป็นรูปหนังสือหมายถึงแหล่งรวมปัญญาวิชาความรู้ทางการศึกษา
- .2. สายเส้นที่เกี่ยวควัด สื่อถึงการพัฒนาออย่างต่อเนื่องไม่ทยุคนึ่ง การค้นคว้าวิจัยทางการศึกษา การบริการทางวิชาการ
- 3. รูปคนแทนการส่งเสริมพัฒนาเยาวชนให้มีความรู้ มีคุณภาพในการสร้างความเจริญก้าวหน้าแก่ประเทศชาติสืบไป
- 4. วงกลมสื่อถึงองค์รวมความรู้สู่ความสำเร็จ
- 5. สีเขียวหมายถึง สีประจำสถาบัน และสีเหลืองเป็นสีประจำคณะ
- 6. สีเหลืองสื่อถึงสีแห่งความเจริญรุงเรือง ความก้าวหน้า
- 7. ประกอบด้วยคราสัญลักษณ์ของสถาบัน

ภาพที่ 2.2 สัญลักษณ์ประจำคณะวิทยาศาสตร์และเทคโนโลยี

# **โครงสร้างการบริหารจัดการ**

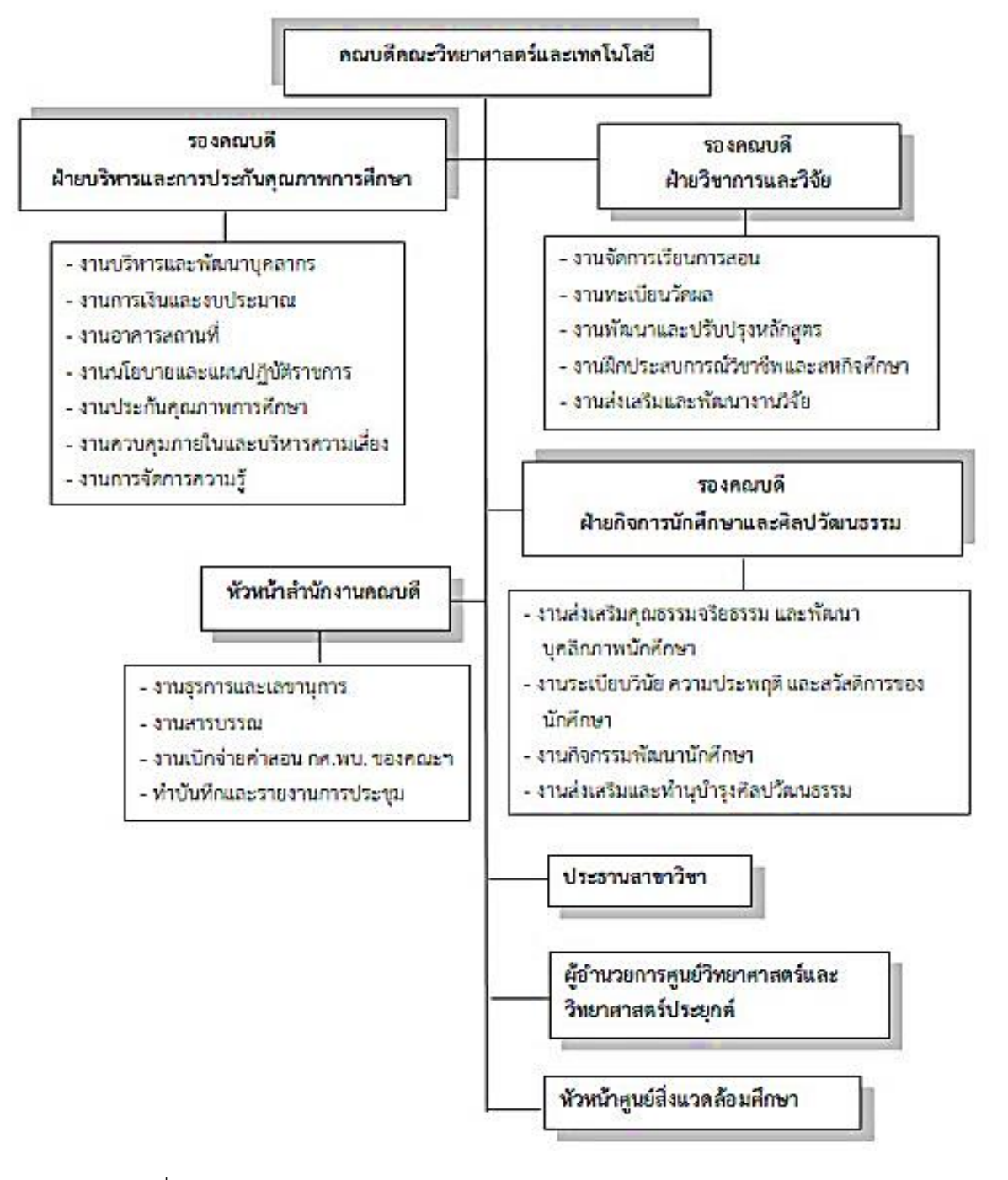

ภาพที่ 2.3 โครงสร้างการแบ่งส่วนราชการคณะวิทยาศาสตร์และเทคโนโลยี

# **บทบาทหน้าที่ความรับผิดชอบของตำแหน่ง**

คณะวิทยาศาสตร์และเทคโนโลยี เป็นหน่วยงานระดับคณะ มีคณบดีเป็นผู้บริหารสูงสุด ประกอบด้วย คณบดี รองคณบดีฝ่ายบริหารและประกันคุณภาพการศึกษา รองคณบดีฝ่ายกิจการ นักศึกษาและศิลปวัฒนธรรม รองคณบดีฝ่ายวิชาการและวิจัย ประธานสาขาต่าง ๆ จำนวน ๑๗ สาขา และหัวหน้าสำนักงานคณบดี มีบุคลากรสายวิชาการ จำนนวน ๙๕ อัตรา และสายสนับสนุน จำนวน 19 อัตรารวมเป็น 114 อัตรา

คณบดี คณะวิทยาศาสตร์และเทคโนโลยี มีหน้าที่และอำนาจในการสั่ง การอนุญาต การอนุมัติ การปฏิบัติการ หรือการดำเนินการอื่นใดที่อธิการบดีมอบอำนาจ และคณบดีได้มอบหมาย ให้รองคณบดี เพื่อทำหน้าที่และรับผิดชอบ กำกับ ติดตาม ดูแล ดังนี้

รองคณบดีฝ่ายบริหารและการประกันคุณภาพการศึกษา มีหน้าที่กำกับ ติดตาม และดูแลงานบริหารและพัฒนาบุคลากรสายวิชการ งานการเงินและงบประมาณ งานจัดทำแผนและ กำกับติดตามผลการปฏิบัติราชการ งานประกันคุณภาพการศึกษา งานควบคุมภายในและบริหาร ความเสี่ยง และงานประเมินผลการปฏิบัติงานของบุคลากรทุกสายงาน

รองคณบดีฝ่ายวิชาการและวิจัย มีหน้าที่กำกับ ติดตาม และดูแลงานจัดการเรียน การสอน การวัดและประเมินผล งานพัฒนาและปรับปรุงหลักสูตร งานฝึกประสบการณ์วิชาชีพ และสหกิจศึกษางานส่งเสริมและพัฒนางานวิจัย งานการจัดการความรู้ งานแนะแนวและ ประชาสัมพันธ์หลักสูตร และงานพัฒนากิจกรรมเครือข่ายความร่วมมือทางวิชาการ

รองคณบดีฝ่ายกิจการนักศึกษาและศิลปวัฒนธรรม มีหน้าที่กำกับ ติดตาม และดูแล งานส่งเสริมคุณธรรมจริยธรรม และพัฒนาบุคลิกภาพนักศึกษา งานระเบียบวินัย ความประพฤติและ สวัสดิการของนักศึกษา งานกิจกรรมพัฒนานักศึกษา และงานส่งเสริมและทำนุบำรุงศิลปวัฒนธรรม

ประธานสาขาวิชา มีหน้าที่กำกับ ติดตาม และดูแลการบริหารและพัฒนาหลักสูตร ให้เป็นไปตามที่กำหนด สนับสนุนการวิจัยของคณาจารย์ในสาขาวิชา สนับสนุนส่งเสริมและ จัดกิจกรรมพัฒนาคุณภาพนักศึกษา ดำเนินงานตามตัวชี้วัดการประกันคุณภาพการศึกษาระดับ หลักสูตร รวมถึงให้ความร่วมมือและปฏิบัติหน้าที่ที่ได้รับมอบหมายร่วมกับฝ่ายต่าง ๆ ของสาขาวิชา อื่นในคณะ

หัวหน้าสำนักงานคณบดี มีหน้าที่กำกับติดตามดูแล งานบริหารทั่วไป งานบริการ การศึกษา และศูนย์วิทยาศาสตร์และสิ่งแวดล้อม

## **โครงสร้างอัตรากำลัง**

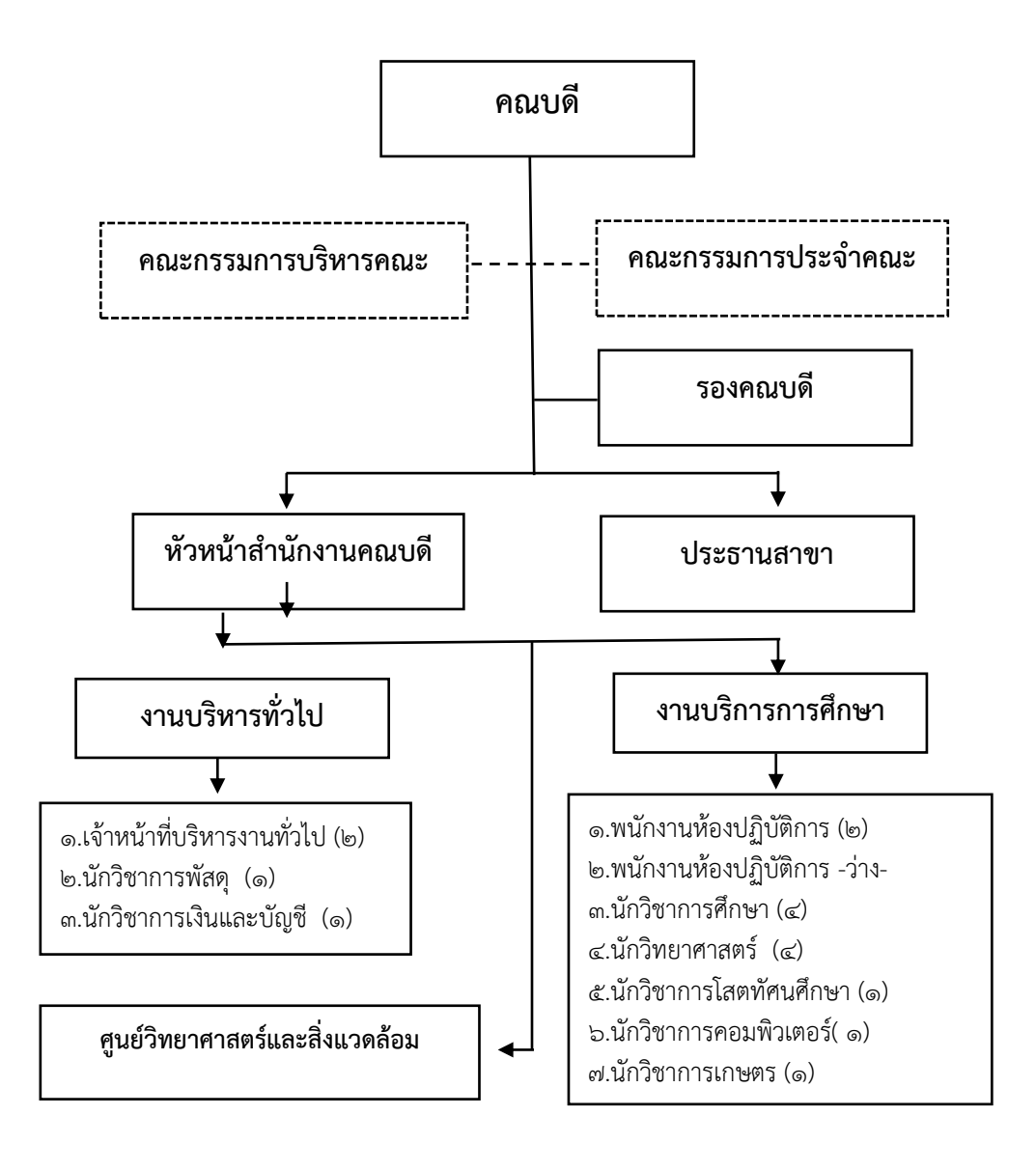

ภาพที่ 2.๔ โครงสร้างการแบ่งส่วนงานการบริหารจัดการ

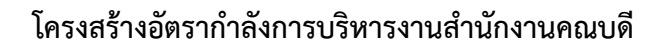

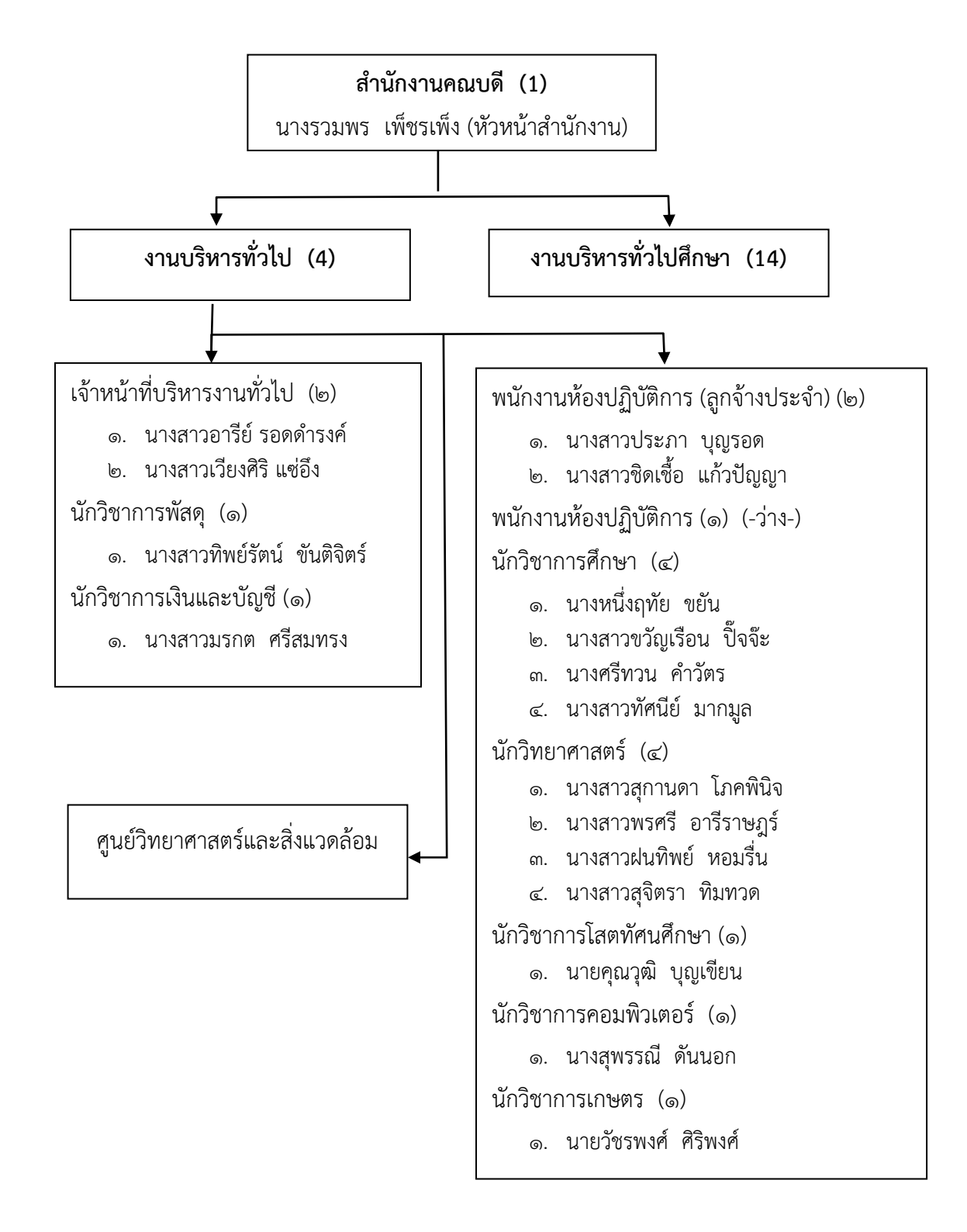

ภาพที่ 2.๕ โครงสร้างอัตรากำลัง ส่วนงานบริหารทั่วไป สำนักงานคณบดี ข้อมูลจากกองบริหารงานบุคคล ณ วันที่ ๑๕ กรกฎาคม พ.ศ. ๒๕๖๓

คู่มือการปฏิบัติงานหลัก การประชาสัมพันธ์หนังสือราชการภายในผ่านสื่ออิเล็กทรอนิกส์แก่บุคลากรคณะวิทยาศาสตร์และเทคโนโลยีมหาวิทยาลัยราชภัฏพระนคร | อารีย์ รอดดำรงค์

#### **บทบาทหน้าที่ความรับผิดชอบของสำนักงานคณบดี**

เกี่ยวข้อง

ภารกิจ

ส่วนสำนักงานคณบดี ซึ่งเป็นหน่วยสนับสนุนภารกิจหลักในด้านการส่งเสริมสนับสนุน คณาจารย์ในคณะ ให้สามารถปฏิบัติงานตามภารกิจของอาจารย์ทั้งด้านงานสอน งานวิจัย งานบริการ วิชาการ และงาน ทำนุบำรุงศิลปวัฒนธรรม ตลอดจนงานอื่นที่ได้รับมอบหมายให้สำเร็จตาม ้วัตถุประสงค์ โดยมีหัวหน้าสำนักงานคณบดี ควบคุม กำกับ ติดตามดูแลทั้ง ๓ งาน คือ งานบริหาร ทั่วไป งานบริการการศึกษา และศูนย์วิทยาศาสตร์และสิ่งแวดล้อม มีอัตรากำลังในสายสนับสนุน จำนวน 19 อัตรา และมีโครงสร้างการบริหารงานดังนี้

สำนักงานคณบดี คณะวิทยาศาสตร์และเทคโนโลยี มีการจัดหน้าที่ความรับผิดชอบ การแบ่ง ึงานและการกำหนดตำแหน่งในสำนักงานคณบดี ออกเป็น ๓ งาน ดังนี้

1. งานบริหารทั่วไป มีภาระหน้าที่ความรับผิดชอบ ดังนี้

- 1.1 ดำเนินการเกี่ยวกับงานธุรการและงานสารบรรณ
- 1.2 ทำหน้าที่เลขานุการและงานบริหารทั่วไป
- 1.3 ให้บริการและอำนวยความสะดวกแก่บุคลากรและผู้มาติดต่อ รวมทั้งหน่วยงานที่
- 1.4 จัดเก็บข้อมูลและหลักฐานต่าง ๆ ที่เกี่ยวข้องให้เป็นระบบสามารถสืบค้นได้
- 1.5 จัดทำแผนกลยุทธ์ แผนปฏิบัติการและแผนพัฒนาคณะ

1.6 ดำเนินงานการเงิน บัญชี พัสดุของคณะ และจัดเก็บเอกสาร หลักฐาน กฎ ระเบียบข้อบังคับด้านการเงินบัญชี พัสดุของคณะ

1.7 จัดทำคำของบประมาณประจำปี ประสานการบริหารงบประมาณ ติดตามการใช้ งบประมาณอำนวยความสะดวก และรายงานผลการใช้งบประมาณ รวมทั้งการทำรายงานประจำปี ของคณะ

1.8 ดำเนินการเกี่ยวกับงานประกันคุณภาพทั้งภายในและภายนอก รวมทั้งคำรับรอง ปฏิบัติราชการ

> 1.9 ให้คำปรึกษา แนะนำ ตอบชี้แจงและตอบคำถามเกี่ยวกับงานในหน้าที่คณะ 1.10 ประชาสัมพันธ์และเผยแพร่ผลงานกิจกรรมของคณะสู่สาธารณะ

1.11 ประสานงานกับหน่วยงานที่เกี่ยวข้องในการจัดกิจกรรมเผยแพร่ศิลปวัฒนธรรม การพัฒนานักศึกษา

1.12 ดำเนินการศึกษา ป้องกันและจัดการความเสี่ยงจากการบริหารและปฏิบัติงานทุก

1.13 ปฏิบัติงานอื่นตามที่ได้รับมอบหมาย

2. งานบริการการศึกษา มีภาระหน้าที่ความรับผิดชอบ ดังนี้

2.1 ประสานกับสำนักส่งเสริม ในการรับนักศึกษา การจัดทำปฏิทินวิชาการ การทำ แผน การเรียน การจัดตารางสอนการประเมินผลการเรียนการสอน

2.2 ประสานกับอาจารย์ผู้สอนในการจัดทำแผนการสอน การรับ-ส่งเกรด

2.3 ประสานกับอาจารย์ที่ปรึกษาและสำนักงานส่งเสริมฯ ในการลงทะเบียนเรียนของ นักศึกษาและการแจ้งผลการเรียนแก่นักศึกษา

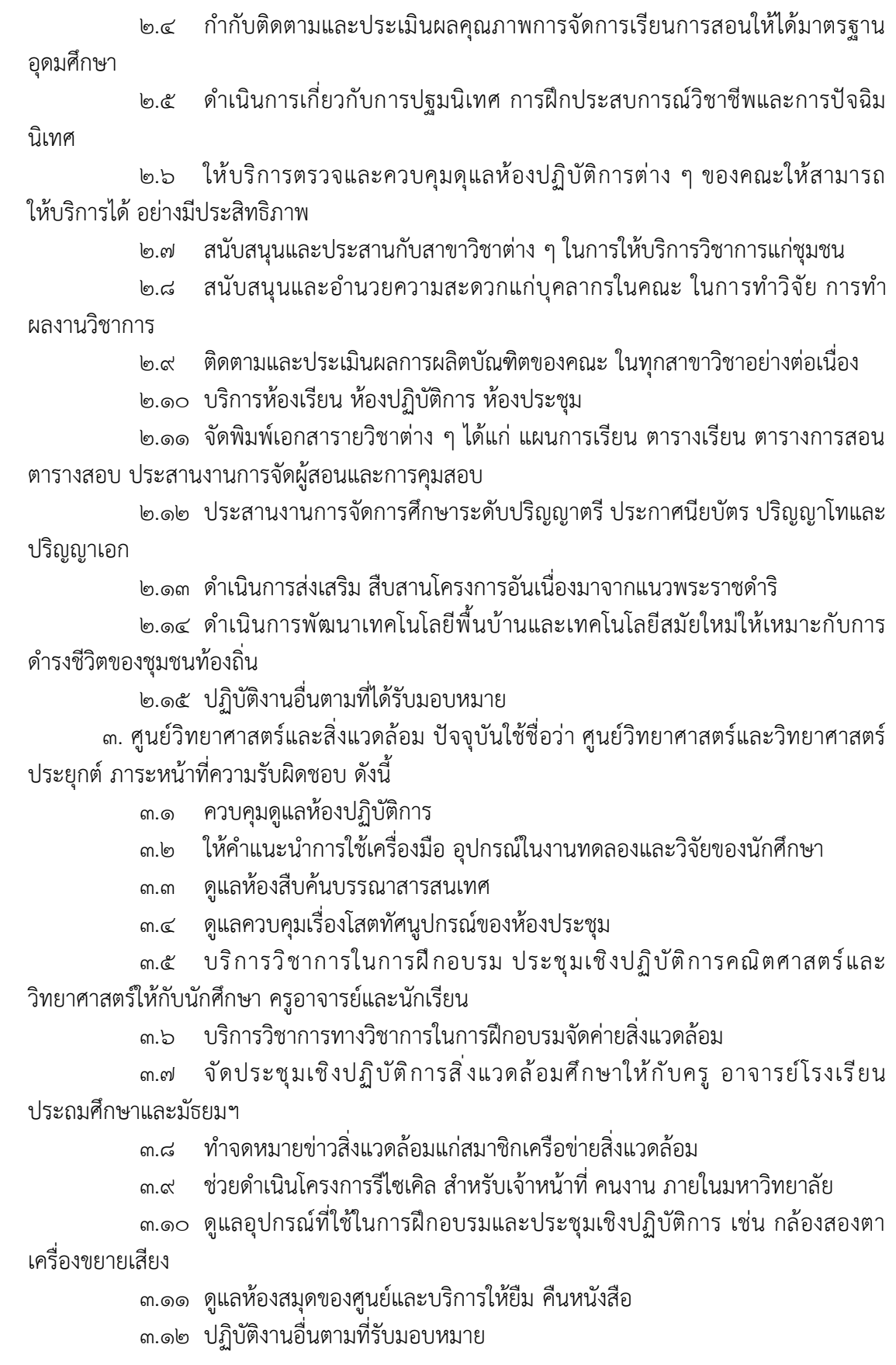

ข้อมูลจากโครงสร้างกรอบอัตรากำลังข้าราชการพลเรือนในสถาบันอุดมศึกษาสายสนับสนุน ประจำปีงบประมาณ พ.ศ. ๒๕๔๙ -๒๕๕๒ มหาวิทยาลัยราชภัฎพระนคร

## **บทบาทหน้าที่ความรับผิดชอบของงานบริหารทั่วไป**

สำนักงานคณบดีคณะวิทยาศาสตร์และเทคโนโลยี เป็นหน่วยงานที่รับผิดชอบ ดังนี้ 1) งานบริหารทรัพยากรบุคคล งานบริหาร แผนปฏิบัติราชการ งานจัดระบบงาน งานบริหารงบประมาณ งานการเงินและบัญชี งานพัสดุ งานบริหารอาคารสถานที่ งานจัดพิมพ์ และ แจกจ่ายเอกสารงานรวบรวมข้อมูลและสถิติ งานระเบียบแบบแผน งานสัญญา

2) ควบคุม ตรวจสอบและปฏิบัติงานเลขานุการ เช่น งานโต้ตอบ งานแปลเอกสาร ดูแลการจัดการประชุม งานรับรองและงานพิธีการต่าง ๆ งานบันทึกเรื่องเสนอที่ประชุม จัดทำรายงาน การประชุมและรายงานอื่น ๆ ติดตามผลการปฏิบัติตามมติที่ประชุม

3) ร่างหนังสือโต้ตอบราชการภายในและภายนอก คำสั่ง และเอกสารทางราชการต่าง ๆ

4) ติดต่อประสานงานกับทุกฝ่ายงานของคณะวิทยาศาสตร์และเทคโนโลยี และ หน่วยงานอื่น ๆ ที่เกี่ยวข้องทั้งภายในประเทศและต่างประเทศ

5) บันทึก รวบรวม ศึกษา ค้นคว้า วิเคราะห์ สังเคราะห์ หรือวิจัย ด้านการบริหารงาน ทั่วไป จัดทำเอกสารวิชาการ คู่มือเกี่ยวกับงานในความรับผิดชอบ และเผยแพร่ผลงานทางด้านการ บริหารงานทั่วไป

6) ให้บริการวิชาการด้านต่าง ๆ เช่น ฝึกอบรม เผยแพร่ความรู้ ความเข้าใจเกี่ยวกับ หลักการและวิธีการของงานบริหารงานทั่วไป ให้คำปรึกษา แนะนำ ตอบปัญหาและชี้แจงเรื่องต่าง ๆ เกี่ยวกับงานในหน้าที่

สำหรับการปฏิบัติงานสารบรรณ แบ่งเป็น ๓ ภารกิจ หลัก ๆ ได้แก่

1. งานสารบรรณและธุรการ

2. งานเลขานุการและงานบริหารทั่วไป

3. งานให้คำปรึกษา ชี้แจง อำนวยความสะวกด้านเอกสาร การเงิน การพัสดุ ด้าน วิชาการและด้านกิจการของนักศึกษา

4. งานประชาสัมพันธ์สื่อสารคณะวิทยาศาสตร์และเทคโนโลยี

5. งานการประชุมต่าง ๆ

6. ปฏิบัติงานอื่นตามที่ได้รับมอบหมาย

ในการปฏิบัติงานสารบรรณต้องมีการวิเคราะห์ กลั่นกรองเรื่องของคณะ/ศูนย์/สำนัก/ สาขาวิชา/บุคลากรภายนอกและนักศึกษาเพื่อเสนอผู้บริหารแบบระบบกระดาษ หรือระบบสารบรรณ อิเล็กทรอนิกส์ของมหาวิทยาลัยฯ ที่มีชื่อว่า e-Document Version : VGS ๔.๐๗.๐๐ เป็นโปรแกรม ระบบงานที่สนับสนุนการทำงานโดยเกี่ยวเนื่องกับเอกสารรูปแบบกระดาษ ข้อมูลทรัพยากร และการ แลกเปลี่ยนข้อมูลภายในคณะวิทยาศาสตร์และเทคโนโลยี ประสานงานกับส่วนงานฝ่ายวิชาการ ้ส่วนงานฝ่ายบริหาร และส่วนงานกิจการนักศึกษา และสาขาวิชาจำนวน ๑๗ สาขาวิชา ได้แก่

1. สาขาวิชาวิทยาศาสตร์และเทคโนโลยีการอาหาร

2. สาขาวิชาวิทยาศาสตร์และเทคโนโลยีสิ่งแวดล้อม

- 3. สาขาวิชาคอมพิวเตอร์แอนิเมชันและมัลติมีเดีย
- 4. สาขาวิชาเทคโนโลยีการจัดการสุขภาพ
- 5. สาขาวิชาการแพทย์แผนไทยประยุกต์
- 6. สาขาวิชาเทคโนโลยีการจัดการเกษตร
- 7. สาขาวิชาวิทยาการคอมพิวเตอร์
- 8. สาขาวิชาวิทยาศาสตร์เครื่องสำอาง
- 9. สาขาวิชาเทคโนโลยีสารสนเทศ
- 10.สาขาวิชาคหกรรมศาสตร์
- 11.สาขาวิชาฟิสิกส์ประยุกต์
- 12.สาขาวิชาเกษตรศาสตร์
- 13.สาขาวิชาคณิตศาสตร์
- 14.สาขาวิชาวัสดุศาสตร์
- 15.สาขาวิชาสัตวศาสตร์
- 16.สาขาวิชาชีววิทยา
- 17.สาขาวิชาเคมี

# **บทบาทหน้าที่ความรับผิดชอบ และลักษณะงานที่ปฏิบัติ**

ผู้ปฏิบัติงานบริหารงานทั่วไป งานธุรการ หรืองานสารบรรณ มีหน้าที่ งานผลิตและจัดพิมพ์ หนังสือราชการ งานรับ-ส่งหนังสือ งานจัดเก็บหนังสือ งานติดตามและสืบค้นเอกสารหนังสือ ราชการ งานทำลายเอกสาร งานรวบรวมสถิติและข้อมูล งานการจัดประชุม เป็นต้น พร้อมให้ คำปรึกษา แนะนำ ปรับปรุงแก้ไข ติดตามผล และแก้ไขปัญหาข้อขัดข้องในการปฏิบัติงานในส่วนงาน ที่รับผิดชอบ การแจ้งเวียนหนังสือทั้งภายในและภายนอก ให้แก่บุคลากรคณะวิทยาศาสตร์และ เทคโนโลยี

โดยในการรับ-ส่งเอกสาร มีแนวปฏิบัติ/ข้อตกลง ระหว่างหน่วยงาน ได้แก่

1) ประเภทของเอกสาร/ข้อมูลเพื่อการประชาสัมพันธ์ผ่านทาง e-Document อย่างเดียว

2) ประเภทของเอกสาร/ข้อมูลเพื่อการประชาสัมพันธ์ผ่านทาง e-Document ควบคู่กับ เอกสารรูปแบบกระดาษ

3) ข้อมูลที่ไม่รับ-ส่งผ่าน e-Document ได้แก่ เอกสารที่ใช้ประกอบในการเบิกจ่ายทาง การเงิน งานพัสดุ ผลการเรียน รวมถึงแบบฟอร์มที่ต้องลงนามเป็นเอกสารตัวจริง อาทิ ใบกรอกเกรด แบบขอเพิ่ม-ถอนรายวิชา แบบฟอร์มการลากิจ แบบฟอร์มการลาต่างประเทศ เอกสารที่ต้องแนบ เพื่องลงนาม เป็นต้น

#### **๑. งานการผลิตเอกสารและจัดพิมพ์หนังสือราชการ** มีแนวการปฏิบัติงานดังนี้

 งานด้านการผลิตเอกสารต่าง ๆ โดยกำหนดการใช้รูแบบของแบบฟอร์มหนังสือราชการ บันทึกข้อความ จดหมายราชการ คำสั่ง ประกาศ ฯ ให้ถูกต้องตามระเบียบงานสารบรรณ และแนว ปฏิบัติที่กำหนด และจัดลำดับความสำคัญในการผลิตเอกสาร เอกสารสำคัญ เอกสารลับ จัดลำดับ ความเร็ว ด่วน ด่วนมาก ด่วนที่สุด ตรวจสอบเนื้อหาตามหลักไวยากรณ์ การสะกดคำ คำที่มักใช้ผิด ตรวจสอบความถูกต้องของตัวอักษร TH SarabanIT๙ เป็นรูปแบบอักษรที่ใช้ในส่วนราชการงาน ราชการปัจจุบัน ขนาดอักษรให้เป็นขนาดกัน และการใช้ตัวเลข (เลขไทย หรือเลขอารบิกสำหรับชื่อ เฉพาะ) โดยเลือกใช้อย่างใดอย่างหน**ึ่**ง ตรวจการย่อหน้า การเว้นวรรค การตั้งค่าหน้ากระดาษ (ขอบบน-ล่าง/ซ้าย-ขวา) การเว้นช่วงให้ผู้ลงนาม และการใช้ภาษา รูปแบบการจัดพิมพ์ ความสวยงาม คมชัด เรียบร้อย

๑.๑ การจัดพิมพ์บันทึกข้อความ

 เป็นหนังสือติดต่อราชการที่เป็นแบบพิธีการน้อยกว่าหนังสือภายนอก เป็นหนังสือ ติดต่อภายในมหาวิทยาลัยราชภัฏพระนคร ครุฑขนาด ๑.๕ เซ็นติเมตร ขนาด "บันทึกข้อความ" ขนาด 28 มีรายละเอียดดังนี้

ื่<sub>ด</sub>) ส่วนราชการ ขนาดอักษร ๑๘ ใส่ชื่อส่วนราชการเจ้าของเรื่อง ขนาดอักษร ๑๖

2) ที่ ขนาดอักษร 18 รหัสพยัญชนะและเลขทะเบียนหนังสือทับด้วยปีพุทธศักราช การที่ออกหนังสือ ขนาดอักษร 16

<sub>ิ</sub> ๓) วันที่ ขนาดอักษร ๑๘ ชื่อเต็มของเดือน และตัวเลขของปีพุทธศักราชที่ออกหนังสือ ขนาดอักษร ๑๖

๔) เรื่อง ขนาดอักษร ๑๘ โดยย่อเป็นใจความสั้นที่สุด ขนาดอักษร ๑๖

5)คำขึ้นต้นตามฐานะหรือตำแหน่งของผู้ที่หนังสือนั้นมีถึง

6)ข้อความ สาระสำคัญของเรื่อง ชัดเจน เข้าใจง่าย มีวัตถุประสงค์หากมีหลาย ประเด็นให้แยกเป็นข้อ ๆ ขนาดอักษร ๑๖ลงชื่อเจ้าของและตำแหน่งเจ้าของหนังสือ ขนาดอักษร ๑๖ ๗) ระยะบรรทัดส่วนบนถึงเรื่อง ระยะบรรทัด ๑.๕ enter ระยะบรรทัดของข้อความ

ระยะ ๑ enter

๑.๒ การจัดพิมพ์จดหมายราชการ

 เป็นหนังสือติดต่อราชการที่เป็นแบบพิธีการ เป็นหนังสือติดต่อภายนอก ้มหาวิทยาลัยราชภัฏพระนคร ครุฑขนาด ๓ เซนติเมตร ขนาดอักษร ๑๖ มีรายละเอียดดังนี้

1) ที่ รหัสพยัญชนะและเลขประจำของเจ้าของหนังสือตามที่มหาวิทยาลัยราชภัฏ พระนครกำหนดไว้ตามประกาศมหาวิทยาลัยราชภัฏพระนคร เรื่อง กำหนดเลขหนังสือออกของส่วน ราชการ ทับเลขทะเบียนหนังสือส่ง

2) ส่วนราชการ คณะวิทยาศาสตร์และเทคโนโลยี มหาวิทยาลัยราชภัฏพระนคร เขตบางเขน กรุงเทพมหานคร ๑๐๒๒๐ เป็นเจ้าของหนังสือ

3) วันที่ ชื่อเต็มของเดือน และตัวเลขของปีพุทธศักราชที่ออกหนังสือ

4) เรื่อง โดยย่อเป็นใจความสั้นที่สุด

5) คำขึ้นต้นตามฐานะหรือตำแหน่งของผู้ที่หนังสือนั้นมีถึง

6) อ้างถึง (ถ้ามี) อ้างถึงหนังสือที่เคยติดต่อกันเฉพาะหนังสือที่ส่วนราชการผู้รับ หนังสือได้รับมาก่อนแล้วจะจากส่วนราชการใดก็ตาม โดยให้ลงชื่อส่วนราชการเจ้าของหนังสือและ เลขที่หนังสือ วัน เดือน ปีพุทธศักราชของหนังสือนั้น

7) สิ่งที่ส่งมาด้วย (ถ้ามี) ระบุสิ่งของที่ส่งไปพร้อมกับหนังสือนั้น ในกรณีที่ไม่ไปใน ซองเดียวกันให้แจ้งว่าส่งโดยวิธีใด

8) ข้อความ สาระสำคัญของเรื่อง ชัดเจน เข้าใจง่าย มีวัตถุประสงค์หากมีหลาย ประเด็นให้แยกเป็นข้อๆ

9) คำลงท้ายให้ใช้คำลงท้ายตามฐานะของผู้รับหนังสือ

10)ลงชื่อเจ้าของหนังสือพิมชื่อเต็มไว้ใต้ลายมือชื่อ

11)ตำแหน่งเจ้าของหนังสือ

12)ส่วนราชการเจ้าของหนังสือ

13) โทร. หมายเลขโทรศัพท์ของเจ้าของหนังสือ

14) โทรสาร หมายเลขโทรสารของเจ้าของหนังสือ

๑.๓ การจัดพิมพ์คำสั่ง

 เป็นข้อความที่ผู้บังคับบัญชาสั่งการให้ปฏิบัติโดยชอบด้วยกฎหมาย โดยใช้กระดาษ ิตราครุฑ ครุฑขนาด ๓ เซ็นติเมตร ขนาดอักษร ๑๖ มีรายละเอียดดังนี้

1) คำสั่ง ให้ลงชื่อส่วนราชการที่ออกคำสั่ง เช่น คำสั่งคณะวิทยาศาสตร์และ เทคโนโลยี หรือคำสั่งมหาวิทยาลัยราชภัฏพระนคร

2) ที่ ลงเลขที่ที่ออกคำสั่ง โดยออกเลขที่คำสั่งเช่น คำสั่งคณะวิทยาศาสตร์และ เทคโนโลยี โดยออกเลขที่คำสั่งจาก Microsoft Excel ของงานสารบรรณคณบดีคณะวิทยาศาสตร์ และเทคโนโลยี หรือคำสั่งมหาวิทยาลัยราชภัฏพระนคร โดยขอเลขที่คำสั่งจากงานธุรการและงานสาร บรรณของมหาวิทยาลัย

3) เรื่อง ให้ลงชื่อเรื่องที่ออกคำสั่ง

4) ข้อความ อ้างที่วัตถุประสงค์ที่ออกคำสั่ง และอ้างถึงอำนาจที่ให้ออกคำสั่ง (ถ้ามี) ไว้ด้วย แล้วจึงลงข้อความที่สั่งและวันใช้บังคับ

5) สั่ง ณ วันที่ โดยลงตัวเลขของวันที่ ชื่อเต็มของเดือน และตัวเลขของปีพุทธศักราช ที่ออกคำสั่ง

6) ลงชื่อ ลงลายมือชื่อผู้ออกคำสั่งและพิมพ์ชื่อเต็มของเจ้าของลายมือชื่อไว้ใต้

ลายมือชื่อ

7) ตำแหน่ง ลงตำแหน่งของผู้ออกคำสั่ง

๑.๔ การจัดพิมพ์ประกาศ

 ข้อความที่ทางราชการประกาศหรือชี้แจงให้ทราบหรือแนะแนวทางปฏิบัติ ใช้ ึกระดาษตราครุฑ ขนาด ครุฑ ๓ เซนติเมตร และขนาดตัวอักษร ๑๖ มีรายละเอียดดังนี้

1) ประกาศ ลงชื่อส่วนราชการที่ออกประกาศ คือ ประกาศคณะวิทยาศาสตร์และ

เทคโนโลยี

- 2) เรื่อง ให้ลงชื่อเรื่องที่ประกาศ
- <sub>ิ</sub>๓) ข้อความ อ้างเหตุผลที่ออกประกาศ และข้อความที่ประกาศ
- 4) ประกาศ ณ วันที่ โดยลงตัวเลขของวันที่ ชื่อเต็มของเดือน และตัวเลขของปี

พุทธศักราชที่ออกประกาศ

5) ลงชื่อ ลงลายมือชื่อผู้ออกประกาศ และพิมพ์ชื่อเต็มของเจ้าของลายมือชื่อไว้ใต้

ลายมือชื่อ

6) ตำแหน่ง ลงตำแหน่งของผู้ออกประกาศ

สำนักงานคณบดีคณะวิทยาศาสตร์และเทคโนโลยี จัดทำหนังสือราชการแต่ละประเภท จะมี ้ สำเนาคู่ฉบับ นำส่งให้เจ้าของต้นเรื่อง ๑ ฉบับ และเป็นสำเนาอีกฉบับเก็บไว้ที่หน่วยงานสารบรรณ สำนักงานคณบดีคณะวิทยาศาสตร์และเทคโนโลยี

 สำเนาคู่ฉบับให้ผู้พิมพ์เอกสาร ลงลายมือชื่อหรือลายมือชื่อย่อ และให้ผู้ร่าง ผู้พิมพ์ ผู้ตรวจลง ลายมือชื่อหรือลายมือชื่อย่อไว้ที่ขอบล่างขวามือของเอกสาร

#### **๒. งานรับหนังสือเข้า**

 ๒.1 การรับหนังสือเข้ารูปแบบกระดาษ ประเภทจดหมายราชการ ภาครัฐและภาคเอกชน หนังสือรับรอง บันทึกข้อความ คำสั่งแต่งตั้งคณะกรรมการดำเนินงาน คำสั่งไปราชการ ระเบียบ หนังสือเพื่อทราบจากหน่วยงานภายในมหาวิทยาลัยฯ อาทิ กองบริหารงานบุคคล กองพัฒนา นักศึกษา สถาบันวิจัยและพัฒนา สำนักส่งเสริมวิชาการและงานทะเบียน สำนักศิลปะและวัฒนธรรม คณะวิทยาการจัดการ คณะมนุษยศาสตร์และสังคมศาสตร์ วิทยาลัยการฝึกหัดครู โรงเรียนมัธยมสาธิต วัดพระศรีมหาธาตุฯ และหน่วยงานที่ไม่ได้อยู่ในโครงสร้างขององค์กร เช่น คณะกรรมการส่งเสริม กิจการมหาวิทยาลัย คณะกรรมการบริหารงานมหาวิทยาลัย เป็นต้น โดยผู้ปฏิบัติงานต้องมีความรู้ ระเบียบงานสารบรรณ เพื่อทำการตรวจสอบคัดกรองและคัดแยกประเภทของเอกสารให้เป็นไปตาม หมวดหมู่ ตามระเบียบสำนักนายกรัฐมนตรี ว่าด้วย งานสารบรรณ พ.ศ. ๒๕๒๖

 ๒.2 การรับหนังสือเข้าในผ่านระบบงานสารบรรณอิเล็กทรอนิกส์ โดยเข้าไปที่ [http://eDocument.pnru.ac.th](http://eoffice.pnru.ac.th/) เข้าในระบบแล้วเลือกเมนู "เอกสารเข้า (ปกติ)" จะเป็นเมนูที่ แสดงเอกสารที่ผู้ใช้งานได้รับเอกสาร ดูเอกสารที่ยังไม่ได้เปิดอ่าน โดยจะระบุ ชั้นความลับ ชั้น ความเร็ว สถานะของเอกสารจากหน่วยงานที่ส่ง ชื่อเรื่อง สิทธิ์การดำเนินการกับเอกสาร เป็นต้น โดย ดำเนินการดังนี้

 ๒.2.1 พิจารณาเรื่องหากเป็นหนังสือที่ส่งมาไม่เกี่ยวข้องกับหน่วยงานให้ดำเนินการ คลิก "ตีกลับ"

 ๒.2.2 พิจารณาเป็นเรื่องที่เกี่ยวข้องกับหน่วยงานคลิก "ผ่านเรื่อง/กลั่นกรอง" ผู้ปฏิบัติงานสามารถตรวจสอบเอกสาร ออกเลขรับ โดยจะระบุ เลขที่รับ วันที่ และเวลา

 ๒.2.3 กำหนดเส้นทางแก่หัวหน้าสำนักงาน "พิจารณาให้ความเห็น" ต่อคณบดี "พิจารณาให้ความเห็น" ส่งกลับยังผู้ปฏิบัติงานตรวจสอบการให้ความเห็นของผู้บริการ ส่งต่อให้แก่ ผู้เกี่ยวข้อง "พิจารณาให้ความเห็น" และส่งกลับผู้ปฏิบัติงาน "รับทราบ/ถือปฏิบัติ/จัดเก็บเข้าแฟ้ม (อ่านอย่างเดียว)"

#### **๓. งานส่งหนังสือออก**

๓.1 งานส่งหนังสือออกรูปแบบกระดาษ

 ๓.1.1 ในการตรวจสอบหนังสือที่เจ้าของหนังสือ ได้แก่ บุคลากร เจ้าหน้าที่ รวมถึง นักศึกษาเจ้าของเรื่อง ได้ลงนามในหนังสือแล้วระบุเรียนผู้เกี่ยวข้อง ได้แก่ อธิการบดี ผู้อำนวยการ สำนัก หรือคณบดีคณะต่าง ๆ

๓.1.2 บันทึกข้อความที่ออกจากสาขาวิชาผ่านมายังสำนักงานคณะได้จะต้องมีเลขที่ ของหนังสือโดยอ้างอิงหมวดเลขของสาขาวิชาในระบบ e-Document ดังนี้

วท.01 สำนักงานคณบดีคณะวิทยาศาสตร์และเทคโนโลยี

วท.02 สาขาวิชาคณิตศาสตร์

วท.03 สาขาวิชาคหกรรมศาสตร์

วท.04 สาขาวิชาเคมี

วท.05 สาขาวิชาเทคโนโลยีสารสนเทศ

วท.06 สาขาวิชาฟิสิกส์ประยุกต์

วท.07 สาขาวิชาวิทยาการคอมพิวเตอร์

วท.08 สาขาวิชาวิทยาศาสตร์และเทคโนโลยีการอาหาร

วท.09 สาขาวิชาวิทยาศาสตร์และเทคโนโลยีสิ่งแวดล้อม

วท.10 สาขาวิชาสัตวศาสตร์

วท.11 สาขาวิชาเทคโนโลยีการจัดการสุขภาพ

วท.๑๒ สาขาวิชาเทคโนโลยีการเกษตร

วท.๑๓ สาขาวิชาชีววิทยา

วท.๑๔ สาขาวิชาวิทยาศาสตร์เครื่องสำอาง

วท.15 สาขาวิชาเกษตรศาสตร์

วท.16 สาขาวิชาวัสดุศาสตร์

วท.17 สาขาวิชาคอมพิวเตอร์แอนิเมชันและมัลติมีเดีย

วท.18 สาขาวิชาการแพทย์แผนไทยประยุกต์

ควบคุมลำดับเลขที่โดยใช้โปรแกรม Microsoft Excel รูปแบบ วท.01/ลำดับเลขที่/ปีพุทธศักราช เช่น บันทึกข้อความเลขที่ วท.01/0001/0563 หมายถึง บันทีกข้อความจากสำนักงานคณบดี เลขที่ 000๑ ประจำปี ๒๕๖๓ หรือ วท.๑๑/๐๐๒๕/๒๕๖๓ หมายถึง บันทึกข้อความจากสาขาวิชา เทคโนโลยีการจัดการสุขภาพ เลขที่ 00๒๕ ประจำปี ๒๕๖๓ เป็นต้น

 ๓.1.3 ส่วนราชการเจ้าของหนังสือ ลงชื่อส่วนราชการ สถานที่ราชการซึ่งเป็น เจ้าของหนังสือ

.๓.๑.๔ วัน เดือน ปี ตัวเลขของวันที่ ชื่อเต็มของเดือน และตัวเลขของปี พ.ศ. ที่ออก

หนังสือ

๓.1.5 เรื่องของหนังสือฉบับนั้น ๆ

๓.1.6 คำขึ้นต้นตามฐานะของผู้รับหนังสือหรือตำแหน่งของผู้รับหนังสือนั้นมีถึง หรือชื่อบุคคลในกรณีที่มีถึงตัวบุคคลไม่เกี่ยวกับตำแหน่งหน้าที่

๓.๑.๗ บันทึกข้อความจะส่งออกไปได้จะต้องได้ผ่านการเห็นชอบพิจารณาจาก คณบดีคณะวิทยาศาสตร์และเทคโนโลยี หรือผู้รับอำนาจรักษาราชการแทน

๓.1.8 เมื่อบันทึกข้อความได้ผ่านการตรวจสอบแล้วจะทำการส่งผ่านสมุดรับ-ส่ง เอกสาร โดยระบุวันที่ส่ง เลขที่เอกสาร เจ้าของเรื่อง ถึงผู้เกี่ยวข้อง เรื่องอะไร และมีลายมือชื่อผู้รับ เอกสาร

 ๓.2 การส่งหนังสือออกรูปแบบสารบรรณอิเล็กทรอนิกส์ โดย ผู้ปฏิบัติเลือกเมนู "เอกสารเข้า (ปกติ)" โดยดำเนินการดังนี้

 ๓.2.1 คลิกเรื่องที่ต้องการ ตรวจสอบการเกษียนเอกสารของผู้บริหารว่าให้มีการ ดำเนินการส่งต่อ คลิก "ผ่านเรื่อง/กลั่นกรอง" กำหนดเส้นทางสารบรรณของหน่วยงานนั้น ๆ เลือก สิทธิ์ "ผ่านเรื่อง-กลั่นกรอง"

 ๓.2.3 คลิกเรื่องที่ต้องการ ตรวจสอบการเกษียนเอกสารของผู้บริหาร หากให้ยุติ ผู้ปฏิบัติงานจะดำเนินการประสานแจ้งเจ้าของเรื่องเพื่อทำการ "ตีกลับ" หรือให้เจ้าของเรื่อง "ดึงกลับ" เพื่อเพิ่มเติมรายละเอียด แก้ไข ต่อไป

#### **๔. งานระบบจัดเก็บหนังสือราชการ**

 ระบบการจัดเก็บเอกสารโดยอ้างอิงรูปแบบการจัดเก็บเอกสารตามระเบียบงานสารบรรณ สำนักนายกรัฐมนตรีมีการตรวจสอบ และคัดแยกประเภทของเอกสารให้เป็นไปตามหมวดหมู่ที่จัดไว้ อาทิ จดหมายราชการลงนามโดยอธิการบดีหรือผู้มีอำนาจแทน จดหมายราชการลงนามโดยคณบดี หรือผู้มีอำนาจรักษาราชการแทนที่ได้รับแต่งตั้งจากคณบดี หนังสือรับรองที่ออกโดยคณะโดยมีคณบดี เป็นผู้ลงนาม คำสั่งแต่งตั้งรักษาราชการ คำสั่งดำเนินงานกิจกรรมของคณะวิทยาศาสตร์และ เทคโนโลยีหรือสาขาวิชา คำสั่งไปราชการ บันทึกข้อความของสำนักงานคณบดี เป็นต้น

 จัดเก็บด้วยระบบ e-Document เพื่อความเป็นระเบียบเรียบร้อย และง่ายต่อการสืบค้น การอ้างอิงและการประเมินภารกิจในการรวบรวม การจำแนกภารกิจต่อบุคคลในหน่วยงาน โดยนำ ระบบฐานข้อมูลการจัดเก็บ แยกประเภท

## **๕. งานติดตามและสืบค้นเอกสารหนังสือราชการ**

 เป็นการนำเรื่องที่ผู้บริหารสั่งการ เป็นการวิเคราะห์หนังสือ ถึงเนื้อหาสำคัญ ความ ต้องการให้ดำเนินการอย่างไร ตามวัน เวลา และสถานที่ สั้นๆ ใน Microsoft Excel เมื่อมีการติดตาม เจ้าของเรื่องจะทราบทันทีจากเจ้าหน้าที่ผู้ปฏิบัติงาน ผู้ปฏิบัติจะทราบโดยผ่าน e-Document, e-mail, Fb Messenger และ Application LINE หากด่วนประสานโดยใช้โทรศัพท์ โทรสาร เป็นต้น

 ในกรณีที่ติดต่อราชการด้วยระบบสารบรรณอิเล็กทรอนิกส์ ผู้ปฏิบัติงานสารบรรณจะ ตรวจสอบผลการส่งทุกครั้งและให้ผู้รับแจ้งตอบรับเพื่อยืนยันว่าหนังสือได้จัดส่งไปยังผู้รับเป็นที่ เรียบร้อยแล้ว และส่วนราชการผู้ส่งไม่ต้องจัดส่งหนังสือเป็นเอกสาร เว้นแต่กรณีเป็นเรื่องสำคัญ จำเป็นต้องยืนยันเป็นเอกสารให้ทำเอกสารยืนยันตามไปทันที

#### **๖. งานการจัดประชุม**

การประชุม หมายถึงการรวมกันหรือเรียกให้มารวมกันเพื่อประโยชน์อย่างใดอย่างนึ่ง, มาเพื่อ พบกันเพื่อปรึกษาหารือ จะเห็นได้ว่า การประชมจะเกิดขึ้นได้ก็ต่อเมื่อ มีคณะบุคคล มีการนัดหมาย เวลา สถานที่ มีการร่วมกันคิดและแสดงความคิดเห็น มีวัตถุประสงค์ ระเบียบวิธีเป็นแบบแผนการ ประชุมนั้น ๆ ในการประชุมส่วนใหญ่มักเป็นการปรึกษาหรือเพื่อหาข้อยุติ หรือหาแนวทาง การดำเนินงาน หากเป็นการพบปะพูดคุยทั่ว ๆ ไป หรือพบปะในงานรื่นเริงต่าง ๆ ไม่เรียกว่าการ ประชุม

## **๗. งานลงตารางปฏิทินนัดหมายของผู้บริหาร**

 รับเรื่องเกี่ยวกับการเชิญประชุม เชิญเป็นประธานในพิธีเปิด หรืออื่นใดที่คณบดีได้รับ มอบหมายหรือเชิญเข้าร่วมเป็นเกียรติด้วยเอกสารหรือด้วยระบบ e-Document หรือทางโทรศัพท์ ผู้ปฏิบัติจะดำเนินการบันทึกข้อมูลแจ้งคณบดีผ่านระบบ e-Document เสนอเข้าแฟ้มวัน เวลา และ ี สถานที่ ผู้เกี่ยวข้องลงในปฏิทินนัดหมายของคณบดี หรือโทรแจ้งหากเรื่องที่ได้รับเชิญเป็นเรื่องเร่งด่วน บันทึกเรื่องดังกล่าวลงใน Google Calendar แจ้งผ่าน Application LINE เมื่อใกล้ถึงเวลาการประชุม นัดหมาย แจ้งคณบดีเพื่อทราบอีกครั้งหนึ่ง

**๘. งานแจ้งเวียน แจกเอกสาร หนังสือราชการและการประชาสัมพันธ์ข่าวสารของ สำนักงานคณบดี** โดยมีขั้นตอนการปฏิบัติงานดังนี้

- เอกสารที่นำส่งเป็นกระดาษจะดำเนินการส่งผู้รับโดยผ่านสมุดควบคุมการรับ-ส่ง เอกสาร

- ข้อมูลที่ส่งผ่านระบบอิเล็กทรอนิกส์เพื่อการประชาสัมพันธ์กิจกรรมของคณะ วิทยาศาสตร์และของมหาวิทยาลัยฯ เมื่อทางคณะฯ รับเรื่องแล้วจะดำเนินการส่งผู้เกี่ยวข้องผ่านระบบ e-Document, Application LINE, FB Messenger และ e-mail หากเป็นเรื่องด่วนจะเป็นการ โทรศัพท์แจ้งทันทีเพื่อให้ทันต่อการปฏิบัติราชการ

- หากเป็นเรื่อเพื่อทราบทั่วไป ระดับความสำคัญน้อย จะทำการส่งเอกสารด้วยระบบ สารบรรณอิเล็กทรอนิกส์เพียงอย่างเดียว โดยไม่ต้องจัดส่งเป็นกระดาษยืนยันตามไปก็ได้ การ ดำเนินการนี้อ้างอิงโดยใช้ระเบียบสำนักนายกรัฐมนตรี ข้อ ๗ ว่าด้วยงานสารบรรณ (ฉบับที่ ๒) พ.ศ. <u>๒๕๔๘ ให้ยกเลิกความในข้อ ๒๙ แห่งระเบียบสำนักนายกรัฐมนตรีว่าด้วยงานสารบรรณ พ.ศ. ๒๕๒๖</u> และให้ใช้ความต่อไปนี้แทน "ข้อ ๒๙ การติดต่อราชการนอกจากการจะดำเนินการโดยหนังสือเป็น เอกสารสามารถดำเนินการด้วยระบบสารบรรณอิเล็กทรอนิกส์ได้"

ดังนั้นผู้ปฏิบัติงานจะต้องมีประสบการณ์ ความรู้ ความสามารถ ความชำนาญ ทักษะ และ ประสบการณ์ในการทำงานด้านงานสารบรรณ รวมถึงศึกษาและวิเคราะห์เพื่อพัฒนาด้านงานสาร บรรณให้สามารถเข้าถึงบุคลากรของคณะวิทยาศาสตร์และเทคโนโลยี ได้ทั่วถึง อีกทั้งผู้ปฏิบัติงาน จะต้องมีทักษะและมารยาทในการสื่อสาร การถ่ายทอดข้อมูล ความคิดริเริ่ม สร้างสรร โดยรวบรวม และพัฒนาอย่างต่อเนื่อง

# **บทที่ ๓ หลักเกณฑ์วิธีการปฏิบัติงานและเงื่อนไข**

คู่มือการปฏิบัติงานหลัก การประชาสัมพันธ์หนังสือราชการภายในผ่านสื่ออิเล็กทรอนิกส์แก่ บุคลากรคณะวิทยาศาสตร์และเทคโนโลยี มหาวิทยาลัยราชภัฏพระนคร นั้น ผู้ปฏิบัติงานสารบรรณ จะต้องมีความรู้ ทักษะ และหลักเกณฑ์ในการปฏิบัติงาน เพื่อให้สามารถปฏิบัติการสื่อสารได้อย่าง เข้าถึงบุคลากรคณะวิทยาศาสตร์และเทคโนโลยีอย่างมีประสิทธิภาพ โดยในบทนี้จะกล่าวถึง หลักเกณฑ์วิธีการปฏิบัติงานและเงื่อนไขของการปฏิบัติงาน

ปัจจุบันงานสารบรรณมีระเบียบที่เกี่ยวข้องและยึดถือปฏิบัติจำนวน ๓ ฉบับ ได้แก่ ระเบียบ สำนักนายกรัฐมนตรี ว่าด้วยงานสารบรรณ พ.ศ. 25๒๖, ระเบียบสำนักนายกรัฐมนตรี ว่าด้วยงาน สารบรรณ (ฉบับที่ ๒) พ.ศ. ๒๕๔๘ และแนวปฏิบัติในการปฏิบัติงานด้านระบบสารบรรณ อิเล็กทรอนิกส์ของมหาวิทยาลัยราชภัฏพระนคร

# **หลักเกณฑ์การปฏิบัติงาน**

ตามระเบียบสำนักนายกรัฐมนตรีว่าด้วยงานสารบรรณ พ.ศ. ๒๕๒๖ ให้ความหมายของคำว่า "งานสารบรรณ" หมายถึง "งานที่เกี่ยวข้องกับการบริหารงานเอกสาร เริ่มตั้งแต่การจัดทำการรับ การส่ง การเก็บรักษา การยืม จนถึงการทำลาย" (ระเบียบสำนักนายกรัฐมนตรี ว่าด้วยงานสารบรรณ พ.ศ. ๒๕๒๖ และที่แก้ไขเพิ่มเติม (ฉบับที่ ๒) พ.ศ. ๒๕๔๘) ซึ่งเป็นการกำหนดขั้นตอนและขอบข่าย ของงานสารบรรณ ว่าเกี่ยวข้องกับเรื่องอะไรบ้าง แต่ในทางปฏิบัติการบริหารงานเอกสารทั้งปวง จะเริ่มตั้งแต่การคิด อ่าน ร่าง เขียน แต่ง พิมพ์จด จำ ทำสำเนา ส่งหรือสื่อข้อความ รับ บันทึก จด รายงานการประชุม สรุปย่อเรื่อง เสนอ สั่งการ ตอบ ทำรหัส เก็บเข้าที่ ค้นหา ติดตามและทำลาย ทั้งนี้ ต้องทำเป็นระบบที่ให้เกิดความสะดวก รวดเร็ว ถูกต้องและมีประสิทธิภาพ เพื่อประหยัดเวลา แรงงาน และค่าใช้จ่าย

# **ความหมายของหนังสือราชการ**

**หนังสือ** หมายความว่า หนังสือราชการ (ระเบียบสำนักนายกรัฐมนตรี ว่าด้วยงานสารบรรณ พ.ศ. ๒๕๒๖ และที่แก้ไขเพิ่มเติม (ฉบับที่ ๒) พ.ศ. ๒๕๔๘) หมายถึง เอกสารที่เป็นหลักฐานในราชการ ได้แก่ หนังสือที่มีไปมาระหว่างส่วนราชการ หนังสือที่ส่วนราชการมีไปถึงหน่วยงานอื่นซึ่งไม่ใช่ส่วน ราชการ หนังสือที่หน่วยงานอื่นซึ่งไม่ใช่ส่วนราชการหรือที่บุคคลภายนอกมีมาถึงส่วนราชการ เอกสาร ที่ทางราชการจัดทำขึ้นเพื่อเป็นหลักฐาน และเอกสารที่ทางราชการจัดทำขึ้นตามกฎหมาย ระเบียบ หรือข้อบังคับ (พจนานุกรม ฉบับราชบัณฑิตยสถาน พ.ศ. ๒๕๕๔)

**หนังสือราชการ** คือ เอกสารที่เป็นหลักฐานในราชการ ได้แก่

- 1. หนังสือที่มีไปมาระหว่างส่วนราชการ
- 2. หนังสือที่ส่วนราชการมีไปถึงหน่วยงานอื่นที่มิใช่ราชการ หรือบุคคลภายนอก
- 3. หนังสือที่หน่วยงานอื่นที่มิใช่ส่วนราชการ หรือบุคคลภายนอกมีมาถึงส่วนราชการ
- 4. หนังสือที่หน่วยงานจัดทำขึ้นเพื่อเป็นหลักฐานในราชการ
- 5. เอกสารที่ทางราชการจัดทำขึ้นตามกฎหมาย ระเบียบ หรือ ข้อบังคับ

6. ข้อมูลข่าวสารหรือหนังสือที่ได้รับจากระบบสารบรรณอิเล็กทรอนิกส์ (ระเบียบสำนัก นายกรัฐมนตรีว่าด้วยงานสารบรรณ (ฉบับที่ ๒) พ.ศ. ๒๕๔๘ แก้ไขเพิ่มเติม ข้อ ๔ ให้เพิ่มคำนิยามว่า "อิเล็กทรอนิกส์" และคำว่า "ระบบสารบรรณอิเล็กทรอนิกส์" ระหว่างนิยามคำว่า "หนังสือ" และ "ส่วนราชการ" ในข้อ 5 แห่งระเบียบสำนักนายกรัฐมนตรีว่าด้วยงานสารบรรณ พ.ศ. ๒๕๒๖ "อิเล็กทรอนิกส์" หมายความว่า การประยุกต์ใช้วิธีการทางอิเล็กตรอน ไฟฟ้า คลื่นแม่เหล็กไฟฟ้า หรือวิธีอื่นใดในลักษณะคล้ายกัน และให้หมายความรวมถึงการประยุกต์ใช้วิธีการทางแสง วิธีการทาง แม่เหล็ก หรืออุปกรณ์ที่เกี่ยวข้องกับการประยุกต์ใช้วิธีต่าง ๆ เช่นว่านั้น

"ระบบสารบรรณอิเล็กทรอนิกส์" หมายความว่า การรับส่งข้อมูลข่าวสารหรือหนังสือผ่าน ระบบสื่อสารด้วยวิธีการทางอิเล็กทรอนิกส์"

หนังสือราชการ สามารถแบ่งออกได้เป็น 5 ชนิด ได้แก่ หนังสือภายใน หนังสือภายนอก หนังสือประทับตราแทนการลงชื่อ หนังสือสั่งการ หนังสือประชาสัมพันธ์ และหนังสือที่เจ้าหน้าที่ทำ ขึ้นหรือรับไว้เป็นหลักฐานในราชการ

1. หนังสือภายใน

หมายถึง หนังสือติดต่อราชการที่เป็นแบบพิธีน้อยกว่าหนังสือภายนอก เป็นหนังสือติดต่อ ภายในกระทรวงทบวงกรมหรือจังหวัดเดียวกัน ใช้กระดาษบันทึกข้อความ (ระเบียบสำนัก นายกรัฐมนตรี ว่าด้วยงานสารบรรณ พ.ศ. ๒๕๒๖ และที่แก้ไขเพิ่มเติม (ฉบับที่ ๒) พ.ศ. ๒๕๔๘)

2. หนังสือภายนอก

หมายถึง หนังสือติดต่อราชการที่เป็นแบบพิธีโดยใช้กระดาษตราครุฑเป็นหนังสือติดต่อ ระหว่างส่วนราชการ หรือส่วนราชการมีถึงหน่วยงานอื่นใดซึ่งมิใช่ส่วนราชการ หรือที่มีถึง ้ บุคคลภายนอก (ระเบียบสำนักนายกรัฐมนตรี ว่าด้วยงานสารบรรณ พ.ศ. ๒๕๒๖ และที่แก้ไขเพิ่มเติม (ฉบับที่ ๒) พ.ศ. ๒๕๔๘) ยังสามารถสรุปข้อสังเกตุได้ตามตารางนี้ ตารางที่ ๓.๑ แสดงข้อแตกต่าง หนังสือภายใน กับ หนังสือภายนอก

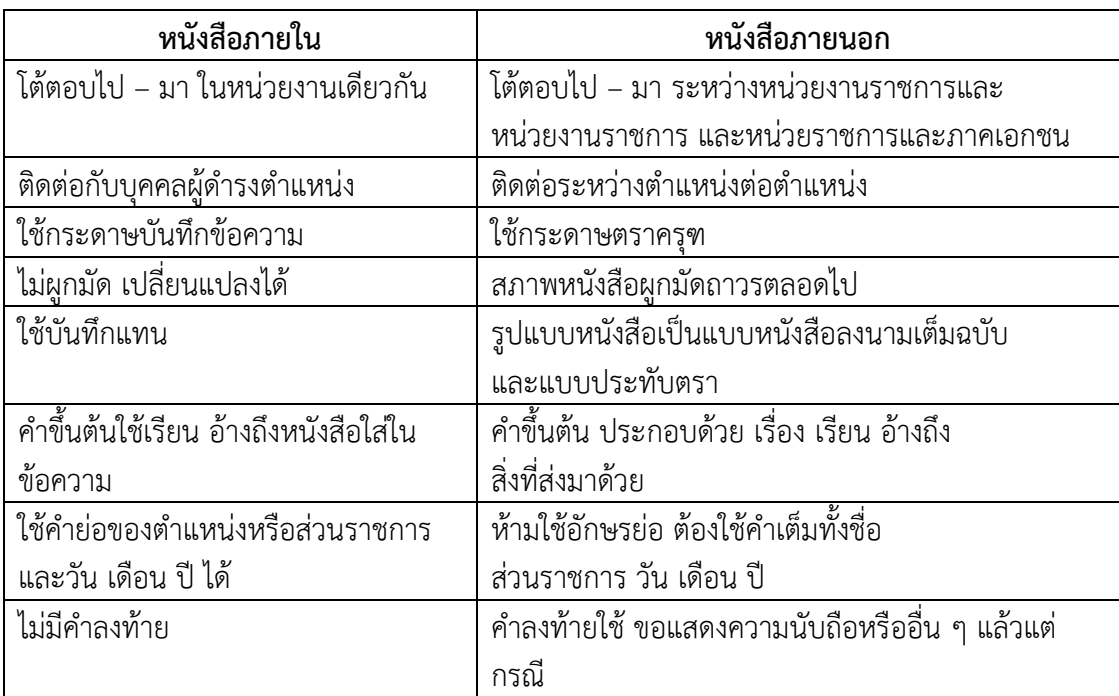

. ค. หนังสือประทับตราแทนการลงชื่อ

หนังสือที่ใช้ประทับตราแทนการลงชื่อของหัวหน้าส่วนราชการระดับกรมขึ้นไป โดยให้หัวหน้า ส่วนราชการระดับกอง หรือผู้ที่ได้รับมอบหมายจากหัวหน้าส่วนราชการระดับกรมขึ้นไป เป็นผู้รับผิดชอบลงชื่อย่อกำกับตรา ใช้กระดาษครุฑ ใช้ได้ทั้งระหว่างส่วนราชการกับส่วนราชการ และ ระหว่างส่วนราชการกับบุคคลภายนอก เฉพาะกรณีที่ไม่ใช่เรื่องสำคัญ ได้แก่

- การขอรายละเอียดเพิ่มเติม

- การส่งสำเนาหนังสือ สิ่งของ เอกสาร

- การตอบรับทราบที่ไม่เกี่ยวกับราชการสำคัญหรือการเงิน

- การแจ้งผลงานที่ได้ดำเนินการไปแล้วให้ส่วนราชการที่เกี่ยวข้องทราบ

- การเตือนเรื่องที่ค้าง

- เรื่องซึ่งหัวหน้าส่วนราชการระดับกรมขึ้นไปกำหนดโดยทำเป็นคำสั่งให้ใช้หนังสือประทับตรา 4. หนังสือสั่งการ

หนังสือสั่งการให้ใช้ตามแบบที่กำหนดไว้ในระเบียบ เว้นแต่จะมีกฎหมายกำหนดแบบไว้ โดยเฉพาะ หนังสือสั่งการมี ๓ ชนิดได้แก่

๑. คำสั่ง คือ บรรดาข้อความที่ผู้บังคับบัญชาสั่งการให้ปฏิบัติโดยชอบด้วยกฎหมายใช้ กระดาษตราครุฑ

๒. ระเบียบ คือ บรรดาข้อความที่ผู้มีอำนาจหน้าที่ได้วางไว้โดยจะอาศัยอำนาจของ กฎหมายหรือไม่ก็ได้เพื่อถือเป็นหลักปฏิบัติงานเป็นการประจำ ใช้กระดาษครุฑ

๓. ข้อบังคับ คือ บรรดาข้อความที่ผู้มีอำนาจกำหนดให้ใช้โดยอาศัยอำนาจของกฎหมาย ที่บัญญัติให้กระทำได้ใช้กระดาษครุฑ

5. หนังสือประชาสัมพันธ์

หนังสือประชาสัมพันธ์ใช้ตามแบบที่กำหนดไว้ในระเบียบนี้เว้นแต่จะมีกฎหมายกำหนดแบบ ไว้โดยเฉพาะ หนังสือประชาสัมพันธ์มี ๓ ชนิด ได้แก่

๑. ประกาศ คือ บรรดาข้อความที่ทางราชการประกาศหรือแจ้งให้ทราบ หรือแนะ แนวทางปฏิบัติใช้กระดาษครุฑ ในกรณีที่กฎหมายกำหนดให้ทำเป็นแจ้งความ ให้เปลี่ยนคำว่า ประกาศเป็นแจ้งความ

๒. แถลงการณ์คือ บรรดาข้อความที่ทางราชการแถลงเพื่อทำความเข้าใจในกิจการของ ราชการ หรือเหตุการณ์หรือกรณีใด ๆ ให้ทราบชัดเจนโดยทั่วกัน ใช้กระดาษครุฑ

๓. ข่าว คือ บรรดาข้อความที่ทางราชการเห็นควรเผยแพร่ให้ทราบ

6. หนังสือที่เจ้าหน้าที่ทำขึ้นหรือรับไว้เป็นหลักฐานในราชการ

หนังสือที่เจ้าหน้าที่ทำขึ้นหรือรับไว้เป็นหลักฐานในราชการ คือหนังสือที่ทางราชการจัดทำขึ้น นอกเหนือจากที่กล่าวมาแล้ว หรือที่หน่วยงานอื่นใดซึ่งมิใช่ส่วนราชการ หรือบุคคลภายนอกมีมาถึง ้ส่วนราชการ และส่วนราชการรับไว้เป็นหลักฐานของทางราชการ มี ๕ ชนิด ได้แก่

๑. หนังสือรับรอง คือ หนังสือที่ส่วนราชการออกให้เพื่อรับรองแก่ บุคคล นิติบุคคล หรือหน่วยงาน เพื่อวัตถุประสงค์อย่างใดอย่างหนึ่ง ให้ปรากฏแก่บุคคลทั่วไป ไม่จำเพาะเจาะจง ใช้ ึกระดาษครุฑ โดยใช้คำขึ้นต้นว่า "หนังสือรับรองฉบับนี้ให้ไว้เพื่อรับรองว่า............."

๒. รายงานการประชุม คือ การบันทึกความคิดเห็นของผู้มาประชุม ผู้เข้าร่วมประชุม และมติที่ประชุมไว้เป็นหลักฐาน

๓. บันทึก คือข้อความที่ผู้ใต้บังคับบัญชาเสนอต่อผู้บังคับบัญชา หรือผู้บังคับบัญชา สั่งการแก่ผู้ใต้บังคับบัญชา หรือข้อความที่เจ้าหน้าที่หรือหน่วยงานระดับต่ำกว่าส่วนราชการระดับกรม ติดต่อกันในการปฏิบัติราชการ ใช้กระดาษบันทึกข้อความ

๔. หนังสืออื่น คือ เอกสารที่เกิดขึ้นเนื่องจากการปฏิบัติงานของเจ้าหน้าที่เพื่อเป็น หลักฐาน รวมถึงภาพถ่าย ฟิล์ม แถบบันทึกเสียง/ภาพ หรือหนังสือของบุคคลภายนอกที่ยื่นต่อ เจ้าหน้าที่ โดยลงรับเข้าทะเบียนรับไว้แล้ว มีรูปแบบตามที่กฎกระทรวง ทบวง กรม กำหนดขึ้นใช้ เว้นแต่จะมีแบบตามกฎหมายเฉพาะเรื่อง เช่น โฉนด แผนที่ แบบ แผนผัง สัญญา หลักฐานการ สืบสวน/สอบสวนและคำร้อง เป็นต้น

๕. หนังสือเวียน คือหนังสือที่มีถึงผู้รับจำนวนมาก มีใจความอย่างเดียวกัน โดยให้เพิ่ม พยัญชนะ ว หน้าเลขทะเบียนหนังสือส่ง เริ่มตั้งแต่เลข ๑ เรียงเป็นลำดับไปถึงสิ้นปีปฏิทิน

**ชั้นความเร็วของหนังสือราชการ** แบ่งออกเป็น ๓ ระดับ คือ

1) ด่วนที่สุด ให้เจ้าหน้าที่ปฏิบัติทันทีที่ได้รับหนังสือนั้น

2) ด่วนมาก เจ้าหน้าที่ปฏิบัติโดยเร็ว

๓) ด่วน เจ้าหน้าที่ปฏิบัติเร็วกว่าปกติ เท่าที่จะทำได้

หนังสือที่จัดทำขึ้นโดยปกติ ให้มีสำเนาคู่ฉบับ เก็บไว้ที่ต้นเรื่อง ๑ ฉบับ และให้มีสำเนาเก็บไว้ ี่ที่หน่วยงานสารบรรณกลาง ๑ ฉบับสำเนาคู่ฉบับ ให้ผู้ลงชื่อ ลงลายมือชื่อ หรือลายมือชื่อย่อ และให้ ผู้ร่าง ผู้พิมพ์ผู้ตรวจลงลายมือชื่อหรือลายมือชื่อย่อไว้ที่ขอบล่าง ด้านขวามือของหนังสือ

**ชั้นของหนังสือลับของหนังสือราชการ** แบ่งออกเป็น ๔ ประเภท คือ

1) ลับที่สุด ได้แก่ ความลับที่มีความสำคัญที่สุดเกี่ยวกับข่าวสาร วัตถุหรือบุคคล ซึ่งหาก ความลับดังกล่าวทั้งหมดหรือเพียงบางส่วนรั่วไหลไปถึงบุคคลผู้ไม่มีหน้าที่ได้ทราบ จะทำให้เกิดความ เสียหายหรือเป็นภยันตรายต่อความมั่นคง ความปลอดภัย หรือความสงบเรียบร้อยของประเทศชาติ หรือพันธมิตรอย่างร้ายแรงที่สุด

2) ลับมาก ได้แก่ ความลับที่มีความสำคัญมากเกี่ยวกับข่าวสารวัตถุหรือบุคคล ซึ่งถ้าหาก ความลับดังกล่าวหรือเพียงบางส่วนรั่วไหลไปถึงบุคคลที่ไม่มีหน้าที่ได้ทราบ จะทำให้เกิดความเสียหาย หรือเป็นภยันตรายต่อความมั่นคง ความปลอดภัยของประเทศชาติหรือพันธมิตรหรือความเรียบร้อย ภายในราชอาณาจักรอย่างร้ายแรง

<sub>ิ</sub>๓) ลับ ได้แก่ ความลับที่มีความสำคัญเกี่ยวกับข่าวสาร วัตถุหรือบุคคล ซึ่งถ้าหากความลับ ดังกล่าวหรือเพียงบางส่วนรั่วไหลไปถึงบุคคลที่ไม่มีหน้าที่ได้ทราบ จะทำให้เกิดความเสียหายต่อ ทางราชการหรือเกียรติภูมิของประเทศชาติหรือพันธมิตรได้

4) ปกปิด ได้แก่ความลับซึ่งไม่พึงเปิดเผยให้ผู้ไม่มีหน้าที่ได้ทราบ โดยสงวนไว้ให้ทราบเฉพาะ บุคคลที่มีหน้าที่ต้องทราบเพื่อประโยชน์ในการปฏิบัติราชการเท่านั้น

## **หลักเกณฑ์การใช้ตราครุฑ** แบ่งเป็น ๒ แบบ ได้แก่

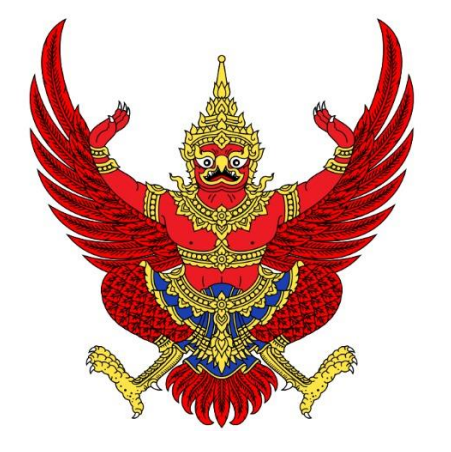

ภาพที่ ๓.๑ ครุฑเท้าตั้งหรือครุฑดุน

ใช้เป็นตราราชการของกรมราชองครักษ์ และหน่วยงานในกระทรวงการต่างประเทศ รวมถึงใช้บนหน้าปกราชกิจจานุเบกษา และหนังสือเดินทาง

ใช้ในหนังสือราชการไทย

ภาพที่ ๓.๒ ครุฑเท้าเหยียดตรง

ในการใช้ตราครุฑในหนังสือราชการไทยมี ๒ ขนาด

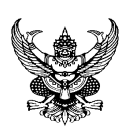

ภาพที่ ๓.๓ ตราครุฑสูง ๑.๕ เซนติเมตร

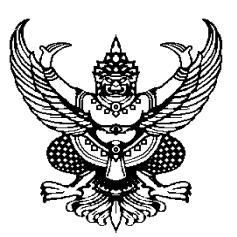

ภาพที่ ๓.๔ ตราครุฑสูง ๓ เซนติเมตร

ใช้ในกระดาษบันทึกข้อความ และบนหน้าซองจดหมายโดยพิมพ์ครุฑ ด้วยหมึกสีดำที่มุมด้านซ้ายของกระดาษ บนบันทึกข้อความและหน้าซอง

ใช้ในหนังสือราชการภายนอก จดหมายราชการ คำสั่ง

# **วิธีการปฏิบัติงาน ๑. การรับหนังสือราชการภายใน-ภายนอก**

 การรับหนังสือจากหน่วยงานภายใน หรือหน่วยงานภายนอก ในรูปแบบกระดาษ นอกระบบ e-Document จะทำการคัดแยกหนังสือราชการ จัดลำดับความสำคัญ และความเร่งด่วน ของหนังสือเพื่อดำเนินการก่อนหลังและให้ผู้เปิดซองตรวจสอบเอกสาร หากไม่ถูกต้องให้ติดต่อ ราชการเจ้าของเรื่อง หน่วยงานที่เกี่ยวข้อง แล้วจึงดำเนินการต่อ

 ผู้ปฏิบัติทำการลงทะเบียนรับ โดยการประทับตรายางลงทะเบียนรับ ระบุเลขที่ การรับลงลายมือชื่อผู้รับ และวันเวลา ซึ่งการลง โดยใช้ Microsoft Excel ควบคุมเลขที่หนังสือเข้า ทำการกรอกรายละเอียดของเอกสาร เรียงลำดับเลขที่รับเข้า วันที่รับ วันที่ของเอกสาร เรื่อง เรียน เรียบร้อยแล้วจัดใส่แฟ้มเสนอหัวหน้าสำนักงานพิจารณา ส่งต่อแก่คณบดีเพื่อพิจารณา และสั่งการ หลังจากนั้นจะนำเอกสารนั้นมาทำการบันทึก สังเคราะห์ข้อคิดเห็นของผู้บังคับบัญชา ลงในโปรแกรม Microsoft Excel อีกครั้งเพื่อเป็นข้อมูลว่าผู้บริหารมีความเห็นอย่างไร เพื่อให้สะดวกในการติดตาม เมื่อเสร็จสิ้นดำเนินการจะนำส่งเอกสารไปยังหน่วยงานที่เกี่ยวข้องต่อไป

 การรับหนังสือราชการภายใน-ภายนอก ในระบบ e-office โดยเข้าไปที่ [http://eDocument.pnru.ac.th](http://eoffice.pnru.ac.th/) เข้าในระบบแล้วเลือกเมนู "เอกสารเข้า (ปกติ)" จะเป็นเมนูที่ แสดงเอกสารที่ผู้ใช้งานได้รับเอกสาร ดูเอกสารที่ยังไม่ได้เปิดอ่าน โดยจะระบุ ชั้นความลับ ชั้นความเร็ว สถานะของเอกสารจากหน่วยงานที่ส่ง ชื่อเรื่อง สิทธิ์การดำเนินการกับเอกสาร เป็นต้น โดยดำเนินการดังนี้

 1) พิจารณาเรื่องหากเป็นหนังสือที่ส่งมาไม่เกี่ยวข้องกับหน่วยงานให้ดำเนินการคลิก "ตีกลับ"

 2) พิจารณาเป็นเรื่องที่เกี่ยวข้องกับหน่วยงานคลิก "ผ่านเรื่อง/กลั่นกรอง" ผู้ปฏิบัติงาน สามารถตรวจสอบเอกสาร ออกเลขรับ โดยจะระบุ เลขที่รับ วันที่ และเวลา

 3) กำหนดเส้นทางแก่หัวหน้าสำนักงาน "พิจารณาให้ความเห็น" ต่อคณบดี "พิจารณาให้ ความเห็น" ส่งกลับยังผู้ปฏิบัติงานตรวจสอบการให้ความเห็นของผู้บริการ ส่งต่อให้แก่ผู้เกี่ยวข้อง "พิจารณาให้ความเห็น" และส่งกลับผู้ปฏิบัติงาน "รับทราบ/ถือปฏิบัติ/จัดเก็บเข้าแฟ้ม (อ่านอย่าง เดียว)"

#### **๒. การเสนอหนังสือ**

1) การเสนอหนังสือ คือการนำหนังสือราชการที่เจ้าหน้าที่ดำเนินการเสร็จแล้ว เสนอต่อ ผู้บังคับบัญชาเพื่อพิจารณาตรวจ แก้ไข บันทึก สั่งการ ทราบ หรือลงนาม อย่างใดอย่างหนึ่งเพื่อให้ ราชการนั้น ๆ ดำเนินต่อไปตามสายงานจนเสร็จสิ้น

2) วิธีเสนอหนังสือ เมื่อเจ้าหน้าที่ผู้รวบรวมเรื่องเสนอซึ่งโดยปกติ ได้แก่ เจ้าหน้าที่สารบรรณ ควรแนะนำให้เจ้าหน้าที่แยกหนังสือที่จะเสนอออกเป็นประเภท ๆ เพื่อให้สามารถจัดลำดับ ความสำคัญของหนังสือที่ต้องดำเนินการ เช่น เรื่องด่วน เรื่องเพื่อทราบ เรื่องสั่งการ เรื่องพิจารณา ถ้าสามารถทำได้ควรให้แยกแฟ้มเสนอตามประเภทเรื่องดังกล่าวโดยเฉพาะเรื่องด่วนควรแยกและ เขียนตัวอักษรด่วนปิดหน้าปกแฟ้มเสนอให้เห็นชัดเจน

3) การตรวจเอกสารที่จะนำเสนอก่อนลงนาม ก่อนลงนามไม่ว่าจะเป็นหนังสือจากฝ่ายใดก็ ตามควรตรวจสอบเอกสารที่นำมาเสนอทุกฉบับ ดังนี้

 3.1 ความสะอาด เรียบร้อย ถูกต้องตามระเบียบงานสารบรรณแบบธรรมเนียมที่ทาง ราชการกำหนด เช่น ถ้าเป็นหนังสือราชการภายนอกตรวจดูแบบว่าหนังสือราชการภายนอก วางรูป แบบอย่างไรใช้คำย่อหรือคำเต็มถ้าเป็นคำสั่งดูแบบรูปคำสั่งให้ถูกต้อง เป็นต้น ตรวจสอบความถูกต้อง ตามพจนานุกรม วรรคตอน ย่อหน้า ให้ถูกต้องเหมาะสม

3.2 เจ้าหน้าที่ผู้เกี่ยวข้องตามสายงานพิจารณาเอกสารนั้นครบถ้วนหรือยัง

 3.3 ถ้าเอกสารนั้นอ้างอิงหลักฐานแบบธรรมเนียมใดให้แนบหลักฐานนั้น เสนอมาด้วย 3.4 หากมีการแก้ไขข้อความใด ๆ จะเป็นตัวหนังสือหรือตัวเลขก็ตามให้ตรวจสอบให้ ตรงกันทั้งสองฉบับ

4) วิธีการจัดเข้าแฟ้มเสนอ เพื่อให้ง่ายต่อการพิจารณาหนังสือ ควรให้แยกแฟ้มเสนอออกเป็น ประเภทต่าง ๆ มีหลักง่าย ๆ ในการจัดเอกสารเข้าแฟ้มดังนี้

4.1 เรื่องไม่ยุ่งยาก ไม่มีปัญหาพิจารณาอย่างใด ๆ เช่น เพียงลงชื่อเท่านั้น

 4.2 เรื่องที่มีปัญหายุ่งยาก จะต้องพิจารณาตรวจแก้ หรือมีการตัดสินใจ ต้องเอาไว้ ทีหลังหรือแยกแฟ้มเสนอเพราะต้องใช้วิธีพิจารณา ตกลงใจ หรือแก้ไข เพื่อให้สามารถสั่งงานธรรมดา ได้ก่อน

> 4.3 แยกแฟ้มเซ็นทราบ เช่น สำเนาคำสั่ง ประกาศ แจ้งความอื่น ๆ ไว้ต่างหาก 4.4 กรณีเร่งด่วนจัดเข้าแฟ้มเสนอด่วน แล้วรีบเสนอทันที และควรให้นำเสนอได้เสมอ

#### **๓. การจัดทำสำเนา**

สำเนา คือ เอกสารที่จัดทำขึ้นเหมือนต้นฉบับ ไม่ว่าจะทำจากต้นฉบับ สำเนาคู่ฉบับหรือจาก สำเนาอีกชั้นหนึ่งก็ตาม การจัดทำสำเนาในปัจจุบันมักถ่ายด้วยเครื่องถ่ายเอกสารหรือพิมพ์จากเครื่อง คอมพิวเตอร์เหมือนต้นฉบับ แต่ฉบับสำเนาจะใช้กระดาษเปล่าไม่มีตราครุฑ และต้องประทับตราว่า สำเนาคู่ฉบับหรือสำเนา เสมอ ระเบียบสำนักนายกรัฐมนตรีฯ กำหนดว่า หนังสือราชการจะต้องจัดทำ สำเนาดังนี้

ตามระเบียบข้อ ๓๐ หนังสือที่จัดทำขึ้นโดยปกติให้มีสำเนาคู่ฉบับเก็บไว้ที่ต้นเรื่อง ๑ ฉบับ และให้มีสำเนาเก็บไว้ที่หน่วยงานสารบรรณกลาง ๑ ฉบับ

สำเนาคู่ฉบับให้ผู้ลงชื่อลงลายมือชื่อ หรือลายมือชื่อย่อ และให้ผู้ร่าง ผู้พิมพ์และผู้ตรวจสอบ ลงลายมือชื่อย่อไว้ที่ข้างท้ายขอบล่างด้านขวาของหนังสือ

ตามระเบียบ ข้อ ๓๑ หนังสือที่เจ้าของหนังสือเห็นว่าส่วนราชการอื่นที่เกี่ยวข้องควรได้รับ ทราบด้วยโดยปกติให้ส่งสำเนาไปให้ทราบโดยทำให้เป็นหนังสือประทับตรา

สำเนามี ๒ ประเภท คือ สำเนาคู่ฉบับ และสำเนา ซึ่งคำอธิบาย ๖ ในระเบียบสำนัก นายกรัฐมนตรีฯ อธิบายไว้ดังนี้

๑. สำเนาคู่ฉบับ เป็นสำเนาที่จัดทำพ้อมกับต้นฉบับและหมือนต้นฉบับ ผู้ลงลายมือชื่อใน ต้นฉบับจะลงลายมือชื่อหรือลายมือชื่อย่อไว้ และให้ผู้ร่าง ผู้พิมพ์ และผู้ตรวจลงลายมือชื่อย่อไว้ซึ่งท้าย ของขอบล่างด้านขวาของหนังสือ

๒. สำเนา เป็นสำเนาที่ส่วนรายการหรือเจ้าหน้าที่จัดทำขึ้น สำเนานี้อาจทำขั้นด้วยการถ่าย คัด อัดสำเนา หรือด้วยวิธีอื่นใด สำเนาชนิดนี้โดยปกติต้องมีการรับรองการรับรองสำเนาให้มีคำรับรอง ว่า สำเนาถูกต้อง และให้เจ้าหน้าที่ลงลายมือชื่อรับรองพร้อมชื่อตัวบรรจง ตำแหน่ง และวันที่ รับรอง และโดยปกติให้มีคำว่า สำเนา ไว้ที่กึ่งกลางหน้าเหนือบรรทัดแรกของสำเนาหนังสือด้วย

#### **๔. งานระบบจัดเก็บหนังสือราชการ**

 ระบบการจัดเก็บเอกสารโดยอ้างอิงรูปแบบการจัดเก็บเอกสารตามระเบียบงานสารบรรณ สำนักนายกรัฐมนตรีมีการตรวจสอบ และคัดแยกประเภทของเอกสารให้เป็นไปตามหมวดหมู่ที่จัดไว้ อาทิ จดหมายราชการลงนามโดยอธิการบดีหรือผู้มีอำนาจแทน จดหมายราชการลงนามโดยคณบดี หรือผู้มีอำนาจรักษาราชการแทนที่ได้รับแต่งตั้งจากคณบดี หนังสือรับรองที่ออกโดยคณะโดยมีคณบดี เป็นผู้ลงนาม คำสั่งแต่งตั้งรักษาราชการ คำสั่งดำเนินงานกิจกรรมของคณะวิทยาศาสตร์และ เทคโนโลยีหรือสาขาวิชา คำสั่งไปราชการ บันทึกข้อความของสำนักงานคณบดี มีขั้นตอนดังนี้

1) แยกประเภทของเอกสาร ได้แก่ บันทึกข้อความเข้า บันทึกข้อความออก จดหมาย เข้า จดหมายออกจากคณะวิทยาศาสตร์และเทคโนโลยี จดหมายออกจากมหาวิทยาลัยราชภัฏ พระนคร คำสั่งคณะวิทยาศาสตร์และเทคโนโลยี คำสั่งมหาวิทยาลัยราชภัฏพระนคร ประกาศคณะ วิทยาศาสตร์และเทคโนโลยี ประกาศมหาวิทยาลัยราชภัฏพระนคร

#### 2) เรียง วัน เดือน ปี

#### 3) เจาะเอกสารเพื่อจัดเข้าแฟ้ม

 จัดเก็บข้อมูลการจัดเก็บเอกสารดังกล่าวได้ทำการ SCAN ข้อมูลลงในเครื่องคอมพิวเตอร์ Drive D จัด folder "งานสารบรรณปี XXXX" และเก็บข้อมูลและแยกหมวดหมู่ พร้อมด้วย File โปรแกรม Microsoft Excel ทำการบันทึกลง CD ROM เก็บเอกสารเป็นฐานข้อมูลเป็นรายปีเพื่อ ความสะดวกในการสืบค้น การอ้างอิง

#### **๕. งานการจัดประชุม**

 ในการจัดการประชุม จะมีการกำหนดวัน เวลา และสถานที่ ที่คณะกรรมการชุดนั้น ๆ สะดวกในการเข้าร่วมการประชุม (นัดหมายการประชุมจากวาระที่ผ่านมา) กำกับ ติดตาม รวบรวม หัวข้อวาระการประชุม สั่งการให้ผู้ช่วยเลขานุการ จัดทำรายงานการประชุม จัดทำวาระการประชุม สำเนาระเบียบวาระการประชุมตามจำนวนคณะกรรมการ จัดทำรูปเล่ม ส่งเล่มวาระการประชุมให้แก่ ้ คณะกรรมการอ่านและพิจารณา (หากเป็นไปได้ ล่วงหน้าอย่างน้อย ๗ วัน) ดำเนินการออกหนังสือบัน ทีกข้อความจาก Microsoft Word เพื่อจัดทำในรูปแบบบันทึกข้อความอิเล็กทรอนิกส์ ระบบ e-Document เชิญคณะกรรมการผู้เกี่ยวข้องเข้าร่วมการประชุมตามวัน เวลา และสถานที่ แจ้งประชาสัมพันธ์เชิญประชุมคณะกรรมการผู้เกี่ยวข้อง จองห้องประชุมผ่านระบบ e-Document แจ้งเชิญประชุมผ่านระบบสารบรรณอิเล็กทรอนิกส์ ส่งต่อผ่านและ Application LINE กลุ่มคณะกรรมการบริหารคณะฯ ประสานจัดอาหารว่าง เตรียมใบรายชื่อผู้เข้าร่วมประชุม จดบันทึก และสรุปรายงานการประชุมส่งกรรมการและเลขานุการคณะกรรมการบริหารคณะ

#### **๖. การรวบรวมช่องทางการสื่อสาร และข้อสังเกตการสื่อสารด้วยเทคโนโลยีสารสนเทศ**

ในการสื่อสารอิเล็กทรอนิกส์ในรูปแบบของสื่อสังคมออนไลน์ (Social Media Online) หรือ สื่อสังคม (Social Media) เป็นความก้าวหน้าทางเทคโนโลยีการสื่อสารและอินเตอร์เน็ตในปัจจุบัน ทำให้สามารถรับรู้ข่าวสาร ความเคลื่อนไหวต่าง ๆ ได้พร้อมกัน สามารถติดต่อเชื่อมโยงข้อมูลถึงกันได้ ทั่วโลก ลดต้นทุน ลดเวลาในการเดินทาง มีความเร็วในการส่งข้อมูลสูงได้เป็นจำนวนมาก มีความ ผิดพลาดในการส่งข้อมูลน้อย สามารถส่งข้อมูลทั่วที่เป็นภาพ ข้อความ เสียง และวีดีโอพร้อม ๆ กัน

ลักษณะการติดต่อสื่อสารมีทั้งลักษณะของการสื่อสารแบบทางเดียว แบบสองทาง และแบบที่ สามารถโต้ตอบซึ่งกันและกันได้ ในคู่มือนี้คณะวิทยาศาสตร์และเทคโนโลยีได้รวบรวม และจัดตั้งกลุ่ม Application LINE และ Application Fb Messenger และ e-mail address บุคลากรสายวิชาการ และสายสนับสนุนวิชาการของคณะวิทยาศาสตร์และเทคโนโลยี ดังนี้

**การสนทนาสื่อสารด้วยข้อความ (Chat)** เป็นโปรแกรมที่ถูกสร้างขึ้นมาเพื่อการพูดคุย ระหว่างผู้ใช้อินเตอร์เน็ต โดยพิมพ์ข้อความโต้ตอบกันอย่างทันทีทันใด (Real Time) ลักษณะเดียวกัน กับการสนทนาโดยใช้โทรศัพท์ ต่างกันตรงที่ผู้สนทนาจะสื่อสารผ่านหน้าจอคอมพิวเตอร์ ในขณะเดียวกัน ก็สามารถส่งข้อความ ภาพนิ่ง ภาพเคลื่อนไหว เสียง และไฟล์ประเภทต่าง ๆ ให้กัน

ในรูปแบบการสนทนาด้วยโปรแกรมกลุ่ม Chat ในปัจจุบัน ได้มีการเพิ่มคุณสมบัติพิเศษ และ สีสันของการสนทนา ทั้งนี้เพื่อให้เกิดความแตกต่าง ความน่าสนใจ ทำให้มีผู้เข้ามาสนทนาพูดคุยมาก ขึ้น ตัวอย่างเช่น การสนทนาแบบกลุ่ม หรือสามารถเห็นหน้าของคู่สนทนาในขณะที่มีการสนทนากัน ผ่านระบบกล้อง Webcam โปรแกรมในกลุ่ม Chat ที่ได้รับความนิยมเป็นอย่างมากในปัจจุบัน เช่น Skype, LINE, Face Time และ QQ เป็นต้น

## **๑. การสื่อสารผ่าน Application LINE**

สำหรับคณะวิทยาศาสตร์และเทคโนโลยี มหาวิทยาลัยราชภัฎพระนคร ได้ใช้ Application LINE โดยจัดกลุ่มออกเป็นการสื่อสารตามวัตถุประสงค์ของการส่งข้อมูล เช่น เพื่อการประชาสัมพันธ์ เพื่อหารือ เพื่อส่งข้อมูลข่าวสารของคณะวิทยาศาสตร์และเทคโนโลยี มหาวิทยาลัยราชภัฏพระนคร หรือข่าวสารทั่วไป สาเหตุที่แยกประเภทกลุ่มเนื่องจากบุคลากรบางประเภทไม่ต้องการรับข้อมูล ข่าวสารที่ไม่เกี่ยวข้อง ได้แก่

๑.๑) กลุ่มบุคลากรคณะวิทย์ (๑๑๐) หมายถึง มีผู้เข้าร่วมจำนวน ๑๑๐ คน ประกอบด้วย บุคลากรสายวิชาการ บุคลากรสายสนับสนุนวิชาการ และผู้เกษียณอายุราชการ ข้อมูลที่ส่ง ได้แก่ เรื่องเล่า ขำขัน ข่าวสาร การเมือง ภาพวิว ทักทาย แสดงความยินดี อวยพรวันเกิด สวัสดีปีใหม่ แนะนำสถานที่พักผ่อน พยากรณ์อากาศ ความรู้ทั่วไป เป็นต้น
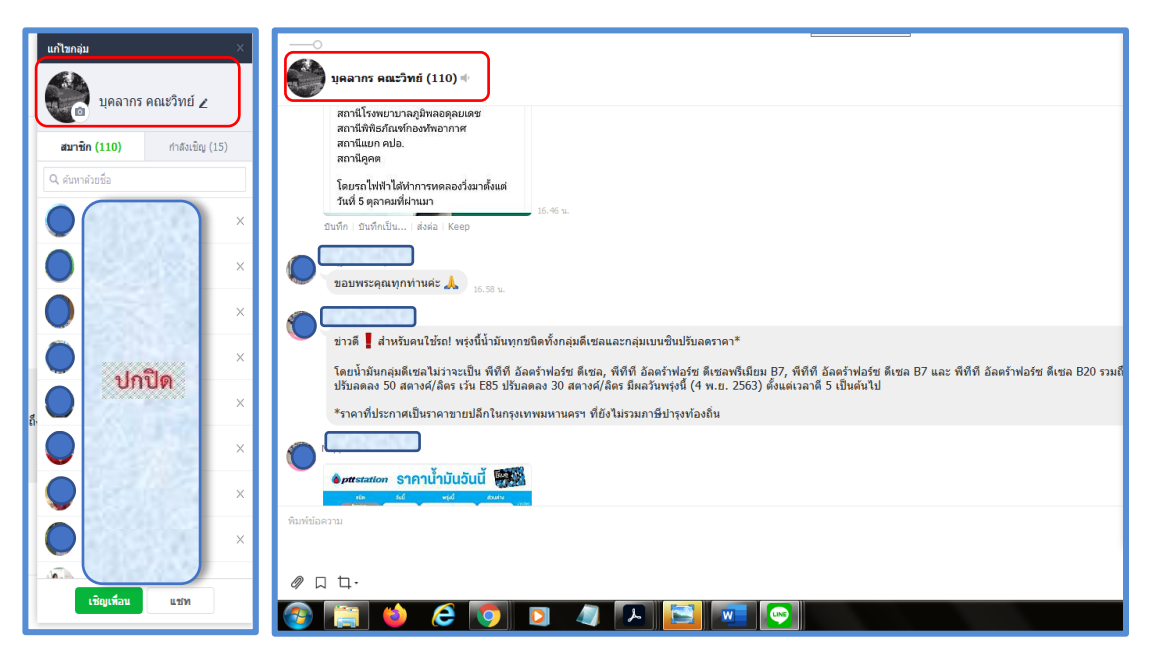

ภาพที่ ๓.๕ กลุ่มรายชื่อผู้ติดต่อ Application LINE : บุคลากรคณะวิทย์

๑.๒) กลุ่ม กก.บริหารคณะวิทย์ฯ (๒๖) หมายถึง มีผู้เข้าร่วมจำนวน ๒๖ คน ประกอบด้วย คณบดี รองคณบดี หัวหน้าสำนักงาน ประธานสาขาวิชา และผู้ช่วยเลขานุการ ข้ออมูลที่ส่ง ได้แก่ การติดตามข้อมูล เชิญประชุม แจ้งมติที่ประชุม เป็นต้น

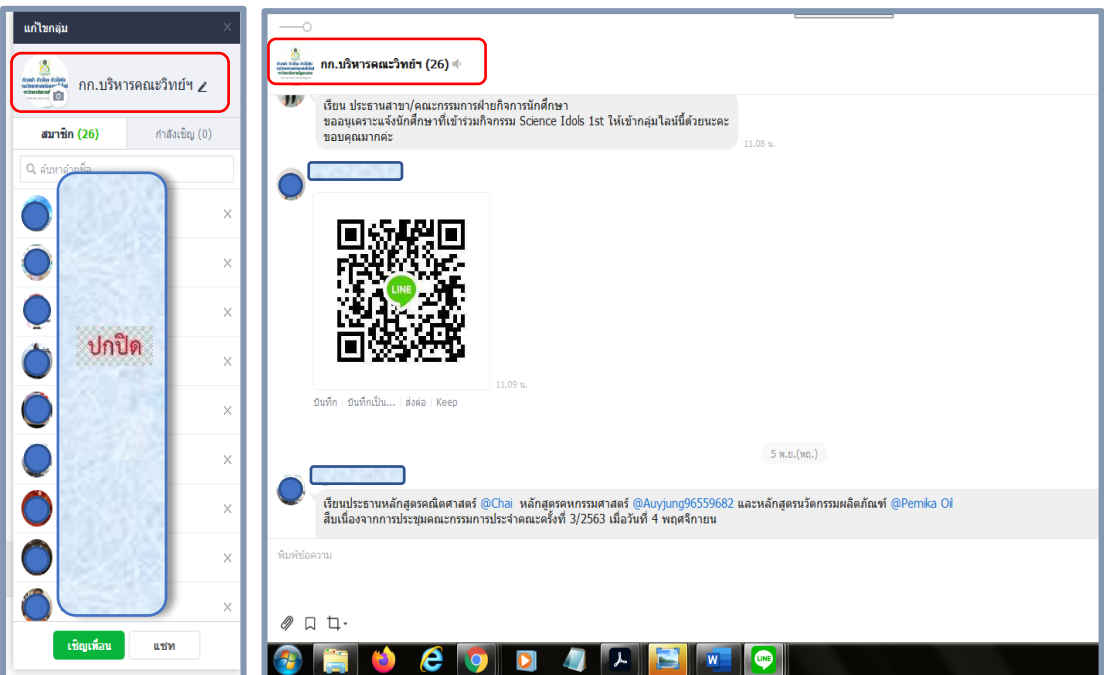

ภาพที่ ๓.๖ กลุ่มรายชื่อผู้ติดต่อ Application LINE : กก.บริหารคณะวิทย์ฯ

 ๑.๓) กลุ่มแจ้งข้อมูลคณะSCI (๑๑๘) หมายถึง มีผู้เข้าร่วมจำนวน ๑๑๘ คน ประกอบด้วย บุคลากรสายวิชาการ และบุคลากรสายสนับสนุนวิชาการ ข้อมูลที่ส่ง ได้แก่ ประชาสัมพันธ์ หนังสือเวียนบุคลากรที่เข้ามาในระบบ e-Document ด้วยวัตถุประสงค์เพื่อให้บุคลากรเข้าใช้ระบบ e-Document การรับพัสดุEMS จดหมายลงทะเบียน ข่าวประชาสัมพันธ์กิจกรรม คำสั่งแต่งตั้ง คำสั่ง ให้ปฏิบัติหน้าที่ภารกิจต่าง ๆ ของคณะวิทยาศาสตร์และเทคโนโลยี หรือมหาวิทยาลัยราชภัฏพระนคร

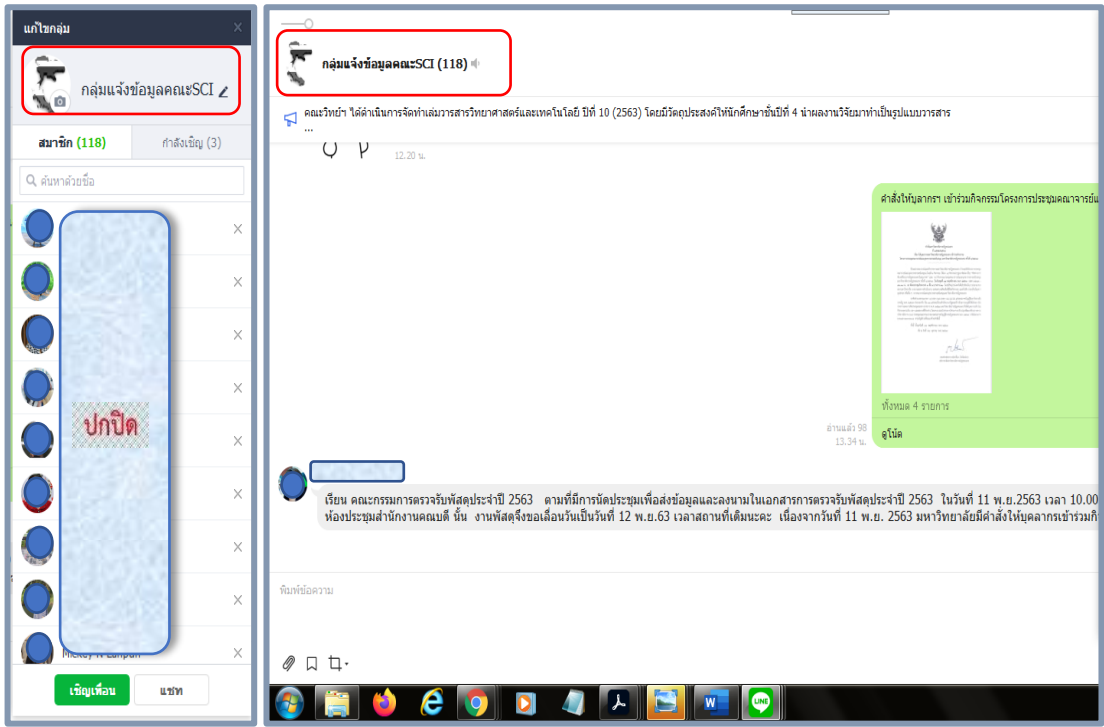

ภาพที่ ๓.๗ กลุ่มรายชื่อผู้ติดต่อ Application LINE : บุคลากรคณะวิทย์

๑.๔) กลุ่มสายสนับสนุนคณะวิทย์ (๒๔) หมายถึง มีผู้เข้าร่วมจำนวน ๒๔ คน ประกอบด้วย บุคลากรสายสนับสนุนวิชาการ ลูกจ้างประจำ พนักงานมหาวิทยาลัยฯ ข้อมูลที่ส่ง ได้แก่ ประชาสัมพันธ์หนังสือเวียน ข่าวสาร กิจกรรมข งานอาคารสถานที่ งานสารบรรณ งานพัสดุ คำสั่ง แต่งตั้ง ที่เกี่ยวข้องกับบุคลากรสายสนับสนุนวิชาการ เป็นต้น

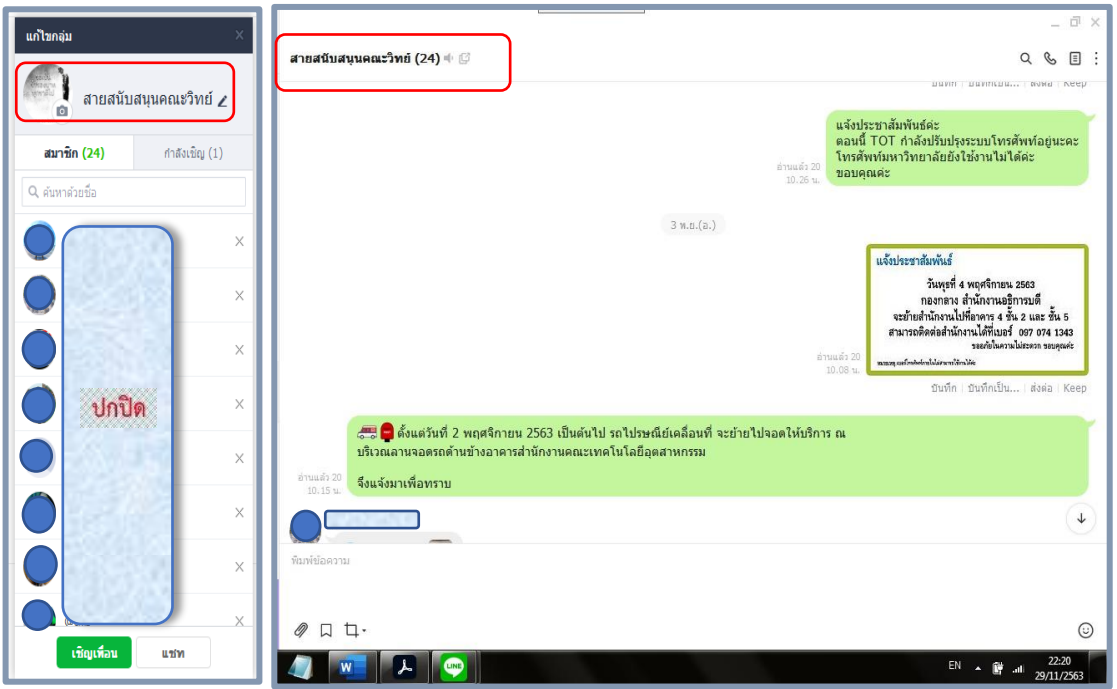

ภาพที่ ๓.๘ กลุ่มรายชื่อผู้ติดต่อ Application LINE : สายสนับสนุนคณะวิทย์

**ข้อสังเกต** การสื่อสารผ่าน Application LINE

การสนทนาด้วยข้อความผ่าน Application LINE มีทั้งข้อดีและข้อเสีย ส่วนใหญ่เป็นข้อมูลที่ มีขนาดไม่ใหญ่ เช่น ภาพข่าวประชาสัมพันธ์ file ข้อมูล PDF หรือ JPEC ข้อมูลจัดส่งในกลุ่ม Application LINE ทั้งนี้ขึ้นอยู่กับตัวบุคคลว่าจะใช้งาน ข้อดีคือ ลดช่องว่างด้านเวลาและสถานที่ สามารถเผยแพร่ประสบการณ์ของตนเองที่เป็นประโยชน์ แลกเปลี่ยนเรียนรู้ ข้อมูล ข่าวสารต่าง ๆ ที่ เป็นประโยชน์ หากมีการส่งข้อมูลผิดพลาด ผู้ส่งสามารถยกเลิกการส่งได้ สามารถตรวจสอบจำนวนผู้ ได้รับทราบข่าวสารได้ ข้อเสียคือ มีข้อจำกัดเรื่อง ระยะเวลาในการดาวน์โหลด

**๒) การสื่อสารผ่านเฟซบุ๊ก (Facebook)** คือเว็บไซต์เครือข่ายสังคม (Social Networking Website) ที่เปิดให้บริการบนอินเตอร์เน็ตบริการหนึ่ง สำหรับติดต่อแลกเปลี่ยนข้อมูล ข่าวสารและ ร่วมทำกิจกรรมใดกิจกรรมหนึ่งกับผู้ใช้ Facebook คนอื่น ๆ ไม่ว่าจะเป็นการตั้งประเด็นถามตอบใน เรื่องที่สนใจ โพสต์รูปภาพ โพสต์คลิป วีดีโอ เขียนบทความ เล่นเกมส์แบบกลุ่ม Chat (FB Messenger) ผู้ใช้สามารถเพิ่มหรือลบการเชื่อมต่อกับผู้ใช้อื่น ๆ ได้ เฟซบุ๊กเปิดให้ใช้งานเมื่อวันที่ ๔ กุมภาพันธ์ ค.ศ. ๒๐๐๔ ดำเนินงานและมีเจ้าของคือ บริษัท เฟซบุ๊ก (Facebook, Inc.) ก่อตั้งขึ้นโดย มาร์ก ซักเคอร์เบิร์ก (Mark Zuckerburg) นักศึกษามหาวิทยาลัยฮาร์เวิร์ด ปัจจุบันมีผู้ใช้มากกว่า ๑,๐๐๐ ล้านคนทั่วโลก เป็นต้น

คณะวิทยาศาสตร์และเทคโนโลยี มหาวิทยาลัยราชภัฏพระนคร นำ Chat (FB Messenger) มาเป็นอีกช่องทางหนึ่งที่ผู้รับข้อมูลแสดงความประสงค์จะขอเป็นช่องทางในการแจ้งข้อมูลข่าวสาร ซึ่ง มีบุคลากรของคณะวิทยาศาสตร์และเทคโนโลยีเป็นส่วนน้อยที่มีความสะดวกที่จะใช้ช่องทางนี้ ข้อดี ้ ของช่องทางนี้คือ ข้อมูลจะไม่ถูกลบออกจากระบบ เก็บไว้ได้นาน

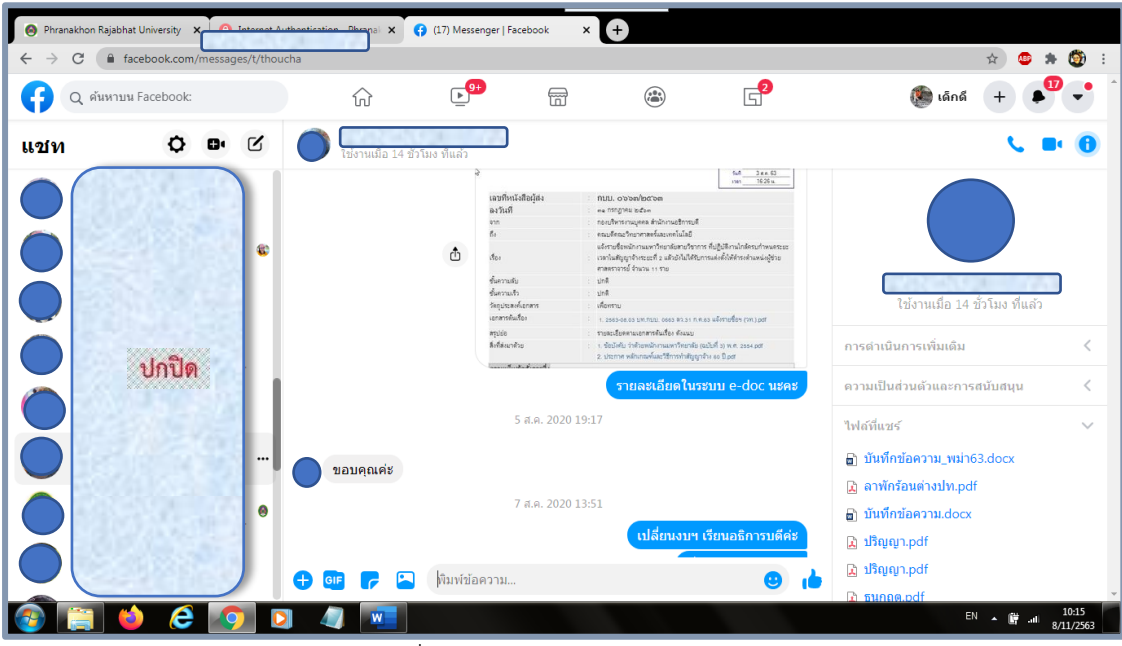

ภาพที่ ๓.๙ ผู้ติดต่อ FB Messenger

## **ข้อสังเกต** การสื่อสารผ่าน FB Messenger

ในการส่งข้อมูล ข่าวสาร การรับ-ส่งหนังสือราชการ ทั้งภายในและภายนอก จึงต้องอาศัย ความอดทน ความขยัน ความกระตือรือร้น และความใส่ใจ ซึ่งเป็นหลักสำคัญในการปฏิบัติหน้าที่ เพราะการทำงานที่เกี่ยวข้องกับการประสานงานนั้น จะมีระยะเวลามาเป็นตัวกำกับ เมื่อผู้ปฏิบัติงาน สื่อกสารแก่ผู้รับแล้ว ยังต้องกำกับ ติดตาม และเร่งรัดการส่งข้อมูลไปยังหน่วยงานภายนอกที่เกี่ยวข้อง อีกด้วย ซึ่งความต้องการของผู้รับข้อมูล (ผู้รับบริการ) ต้องการความรวดเร็วในการรับเอกสร หนังสือ และข่าวสาร ที่มีความถูกต้อง ทันต่อเวลา เพื่อสร้างความประทับใจในการให้บริการของผู้ปฏิบัติงาน รวมถึงการปฏิบัติราชการมีความสำเร็จ ลุล่วงไปด้วยดีและมีประสิทธิภาพ

## **ข้อสังเกต** การใช้ช่องทางการสื่อสารผ่าน Social Network

การเลือกใช้ช่องทางผ่าน Social Network นั้น ผู้ปฏิบัติต้องทราบและจดจำให้ได้ว่าบุคลากร ในคณะวิทยาศาสตร์และเทคโนโลยีคนใดสามารถติดต่อประสานงานผ่าน Social Network ได้ทาง ช่องทางใดจึงจะสะดวกที่สุด เข้าถึงที่สุด และมีความรู้เรื่องของขนาดข้อมูล รวมถึงประเภทของไฟล์ที่ มีความเหมาะสมในการส่งทางช่องทางใด จากการสังเกตพฤติกรรมของบุคลากรพบว่าในการสื่อสาร ช่องทางที่เข้าถึงทุกคนมากที่สุด คือ e-mail แต่ตรวจสอบหรือเช็คไม่ได้ว่าผู้รับได้เปิดอ่านหรือไม่ ช่องทางที่บุคลากรบางส่วนไม่เข้าถึงเลยและเข้าถึงน้อยมาก คือ e-Document แต่ e-Document เป็นช่องทางการสื่อสารที่เข้าถึงทุกคน และสามารถตรวจสอบการเข้าอ่านได้ ส่วนช่องทาง Application LINE และ FB Messenger เปิดกว้างให้บุคลากรในคณะวิทยาศาสตร์และเทคโนโลยีมี ส่วนร่วมในการสื่อสารโดยไม่ได้จำกัดเพียงผู้ปฏิบัติงานสารบรรณเท่านั้น

## **๓. การสื่อสารผ่านไปรษณีย์อิเล็กทรอนิกส์ หรืออีเมล์ (e-mail)**

เป็นการส่งจดหมายแบบอิเล็กทรอนิกส์ผ่านเครือข่ายอินเตอร์เน็ต โดยผู้ส่งสามารถส่งอีเมล์ไป ยังผู้รับตามที่อยู่บนอินเตอร์เน็ตของผู้รับ ซึ่งอีเมล์แต่ละฉบับสามารถส่งเป็นข้อความตัวอักษร และยัง สามารถแนบไฟล์ต่าง ๆ ไปกับอีเมล์ฉบับนั้น ๆ ได้อีกด้วย ผู้รับจะได้รับอีเมล์แทบจะทันทีหลังจากที่ผู้ ส่งได้ทำการส่งอีเมล์ออกไป

ผู้ใช้งานอินเตอร์เน็ตสามารถทำการรับ-ส่ง อีเมล์ได้หลากหลายวิธี ทั้งการใช้งานโปรแกรม เฉพาะในการรับ-ส่งอีเมล์ เช่น โปรแกรม Microsoft Outlook หรือทำการรับ-ส่งอีเมล์ผ่านระบบเว็บ เบส (อาศัยบริการ WWW) เช่น ระบบเว็บเบสอีเมล์ของ Hotmail, Gmail เป็นต้น สำหรับสำนักงาน คณะวิทยาศาสตร์และเทคโนโลยี มหาวิทยาลัยราชภัฏพระนคร คือ science.techno11@gmail.com

**E-mail address** ผู้เกี่ยวข้องกับคณะวิทยาศาสตร์และเทคโนโลยี แบ่งกลุ่มผู้ติดต่ออกเพื่อ ความสะดวกในการจัดส่งข้อมูลเป็นกลุ่มผู้รับ เช่น

- กลุ่มบุคลากรคณะวิทยาศาสตร์และเทคโนโลยี: บุคลากรสายวิชาการ ข้าราชการ พนักงานมหาวิทยาลัย บุคลากรสายสนับสนุนวิชาการ ลูกจ้างประจำ

- กลุ่มข้าราชการ : เฉพาะข้าราชการ
- กลุ่มคณาจารย์ : บุคลากรประเภทสายสอน
- กลุ่มอาจารย์พนักงานมหาวิทยาลัย : เฉพาะอาจารย์พนักงานมหาวิทยาลัย
- กลุ่มประธานสาขาวิชา : เฉพาะบุคลากรที่ปฏิบัติหน้าที่ประธานสาขาวิชา

- กลุ่มสายสนับสนุนวิชาการ : บุคลาก รสายสนับสนุนวิชาการ ได้แก่ ลูกจ้างประจำ พนักงานมหาวิทยาลัย(เงินรายได้) และ(เงินงบประมาณ)

- กลุ่มอาจารย์เกษียณ : ผู้เกษียณอายุราชการ มีไว้เพื่อการสื่อสารเชิญร่วมกิจกรรม เป็นต้น

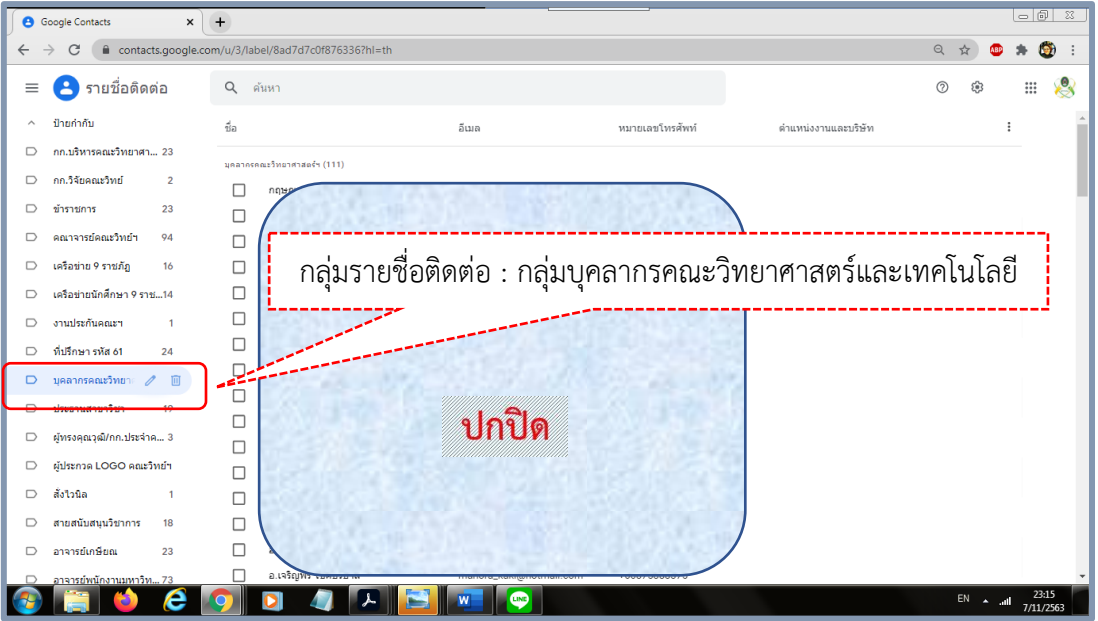

ภาพที่ ๓.๑๐ กลุ่มรายชื่อผู้ติดต่อ e-mail address : บุคลากรคณะวิทยาศาสตร์และเทคโนโลยี

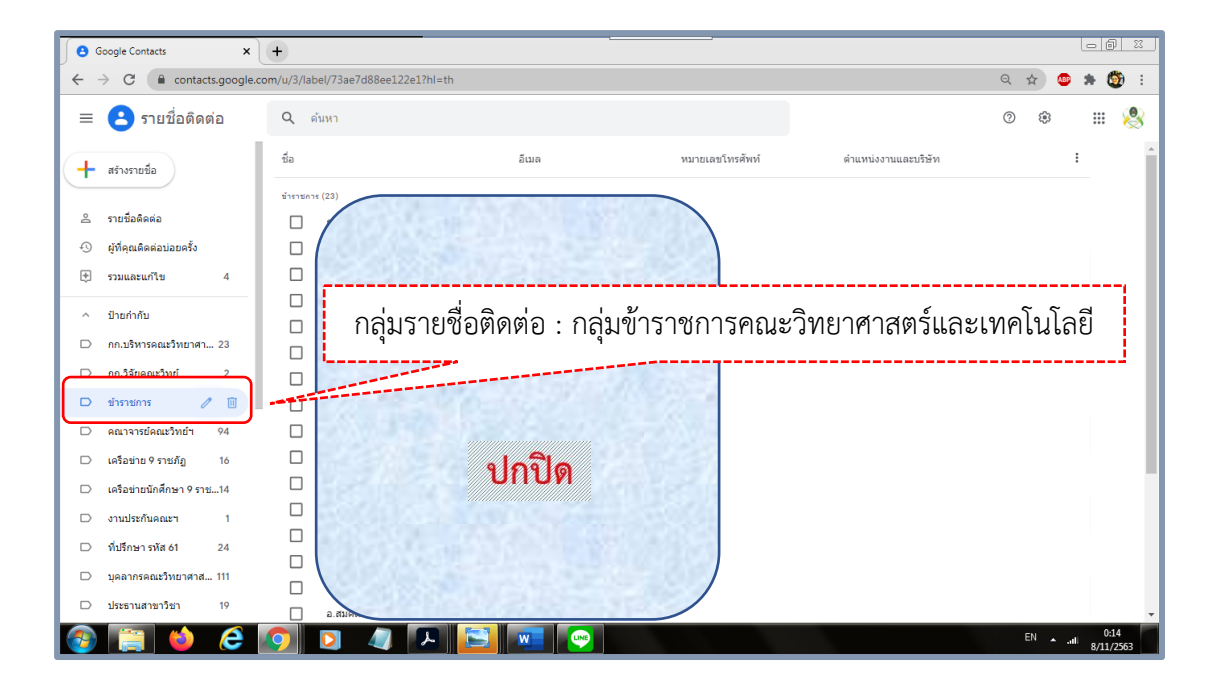

ภาพที่ ๓.๑๑ กลุ่มรายชื่อผู้ติดต่อ e-mail address : ข้าราชการ

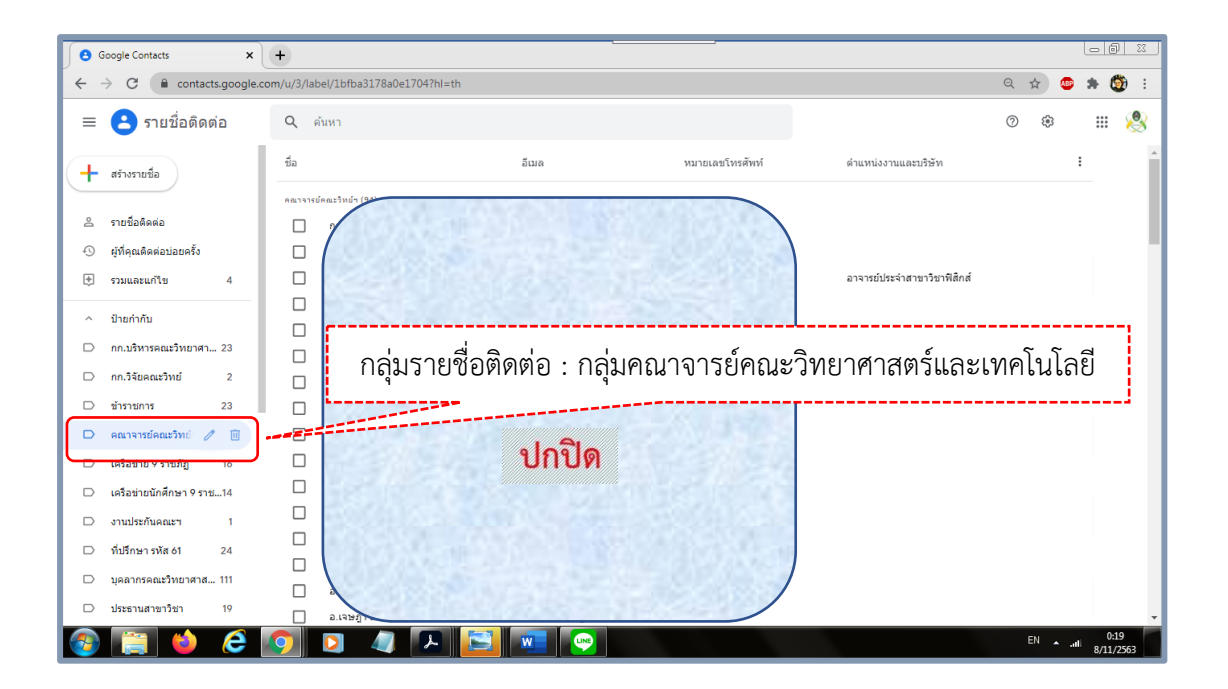

ภาพที่ ๓.๑๒ กลุ่มรายชื่อผู้ติดต่อ e-mail address : คณาจารย์

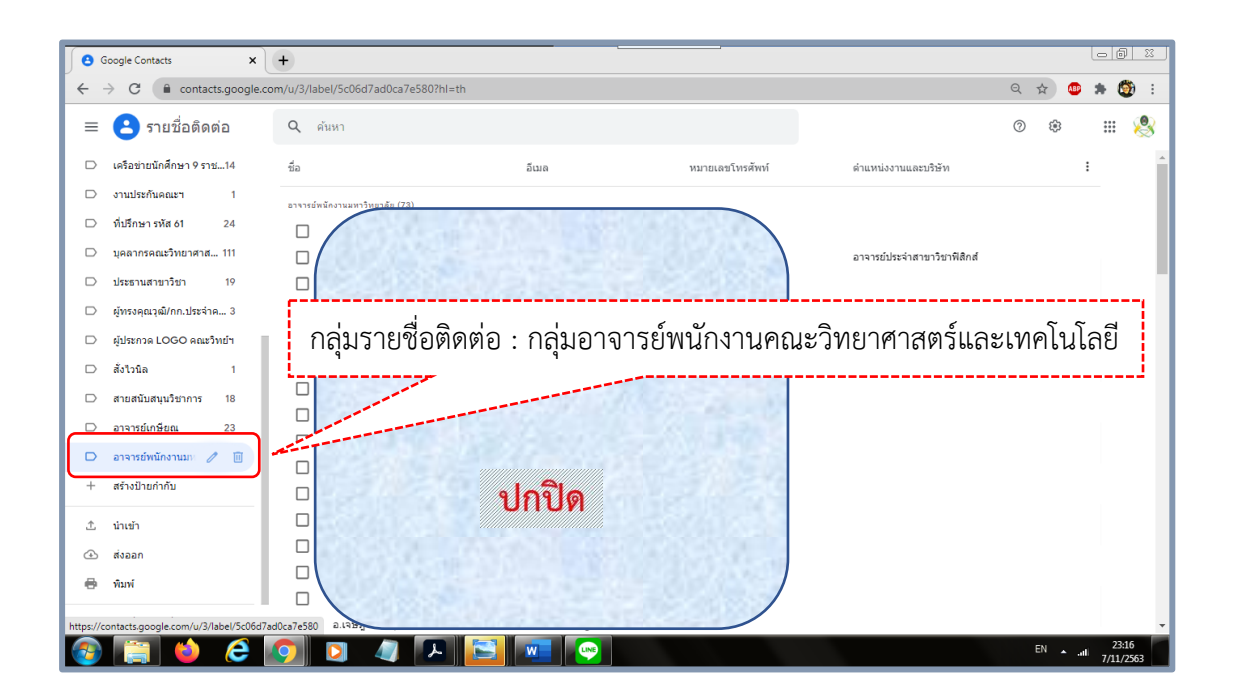

ภาพที่ ๓.๑๓ กลุ่มรายชื่อผู้ติดต่อ e-mail address : อาจารย์พนักงานมหาวิทยาลัย

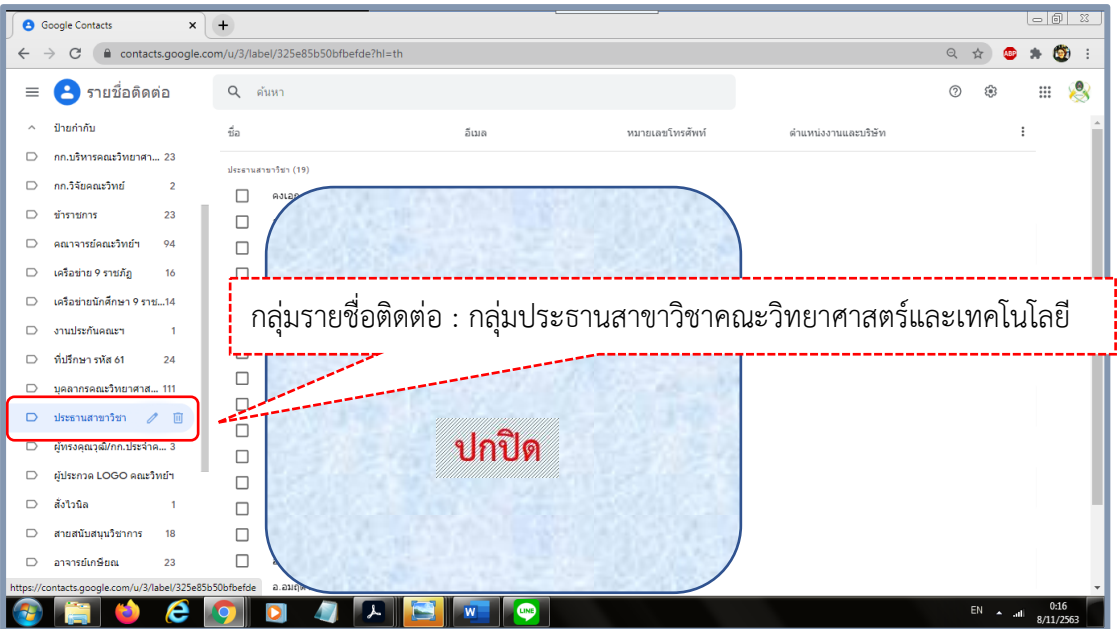

ภาพที่ ๓.๑๔ กลุ่มรายชื่อผู้ติดต่อ e-mail address : ประธานสาขาวิชา

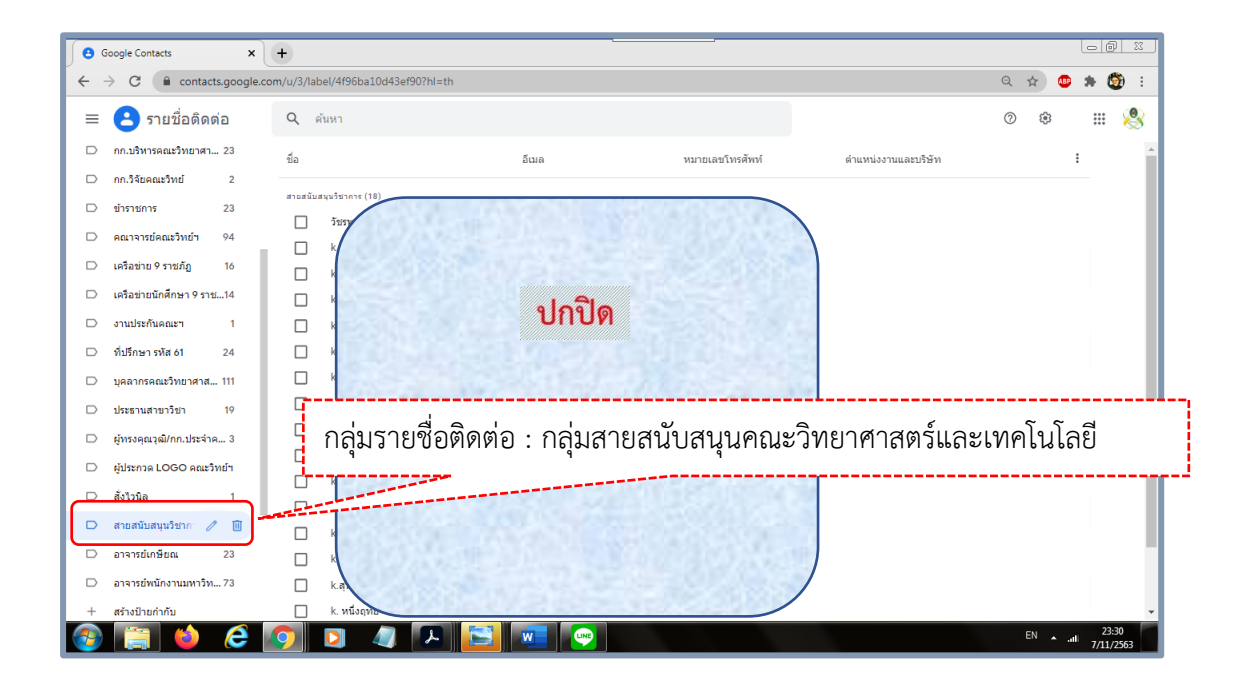

ภาพที่ ๓.๑๕ กลุ่มรายชื่อผู้ติดต่อ e-mail address : สายสนับสนุนวิชาการ

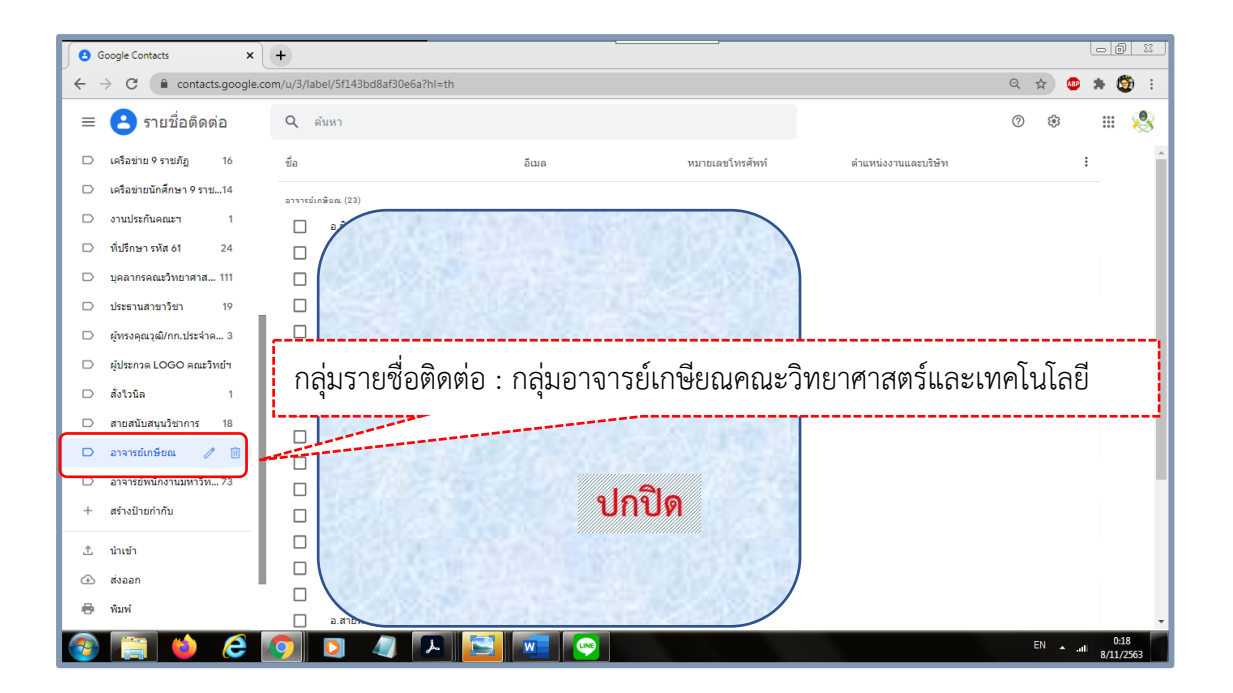

ภาพที่ ๓.๑๖ กลุ่มรายชื่อผู้ติดต่อ e-mail address : อาจารย์เกษียณ

#### **ข้อสังเกต การสื่อสารผ่าน e-mail address**

การรับ-ส่งอีเมล์ด้วยระบบเว็บเบส เป็นการใช้งานที่ได้รับความนิยมสูงมาก เนื่องจากเป็น ระบบที่มีความสะดวกในการใช้งาน ผู้ใช้จะสามารถเรียกดูจดหมายทั้งหมดของตนได้ ไม่ว่าผู้ใช้งาน จะเรียกใช้งานอีเมล์ผ่านคอมพิวเตอร์เครื่องใด ๆ ก็ตาม ข้อมูลที่จัดส่งผ่าน e-mail address ส่วนใหญ่ เป็นข้อมูลที่มีขนาดใหญ่ เช่น ข้อมูลประเภท Microsoft Word หรือ Microsoft Excel ผู้ปฏิบัติ สมควรต้องเป็น admin e-mail คณะวิทยาศาสตร์และเทคโนโลยี เพื่อความคล่องตัวในการสื่อสาร และส่งข้อมูล

สำหรับผลกระทบของการใช้อีเมล์ คือ ผู้รับอีเมล์อาจได้รับอีเมล์ขยะซึ่งมีไวรัสแอบแฝง เมื่อผ้รับเปิดแล้วทำให้คอมพิวเตอร์หยุดการทำงาน หรือผู้อื่นสามารถอ่านจดหมายเราได้ หรืออาจมี ผลต่อระบบซอฟต์แวร์ และเมื่อส่งแล้วไม่สามารถดึงกลับได้ ผู้ปฏิบัติต้องตรวจสอบความถูกต้องก่อน ส่งข้อมูล

# **สิ่งที่ควรคำนึงถึงในการปฏิบัติงาน**

จากการสังเกตของผู้ปฏิบัติพบว่าข้อควรระวังในการสื่อสารผ่านช่องทาง social network นั้น มีดังนี้

๑. ช่องทาง social network เช่น Application LINE เป็นช่องทางที่เข้าถึงบลากรง่ายและ สะดวก เป็นการไม่สนับสนุนให้บุคลากรใช้ช่องทาง e-Document ไม่ก่อให้เกินความคุ้มทุนในการ จัดซื้อจัดจ้างการทำระบบงานสารบรรณอัตโนมัติของมหาวิทยาลัย ผ้ปฏิบัติจึงสื่อสารข้อมลคร่าว ๆ ผ่านระบบ social network แล้วแจ้งให้ผู้เกี่ยวข้องเข้าระบบ e-Document เพื่อศึกษารายระเอียดใน ระบบ

๒. มารยาทในการสื่อสารระหว่างผู้ส่งและผู้รับข้อมูล ผู้ปฏิบัติควรให้เกียรติในสถานะของ ผู้รับ เช่น ผู้รับข่าวสารปฏิบัติในหน้าที่รองอธิการบดี คณบดี รองคณบดี อาจารย์ เจ้าหน้าที่ ควรให้ เกียรติและการใช้วาจา (ลายลักษณ์อักษร) ที่สุภาพ ช่วงเวลาที่เหมาะสมในการติดตามข้อมูลกลับควร อยู่ในระหว่างเวลาราชการ หรือการใช้ภาพการ์ตูน สติกเกอร์ ควรสื่อในด้านบวก หรือติดตามงานหาก ภารกิจที่ผู้รับไม่สามารถทำให้เสร็จได้ทันระยะเวลาที่กำหนด เหมาะอย่างยิ่งที่จะส่งภาพที่สื่อการให้ กำลังใจ

๓. ในการสื่อสารผ่านช่องทาง e-mail หากผู้เกี่ยวข้องส่งข้อมูลกลับ ผู้ปฏิบัติควรตอบรับการ รับข้อมูลดังกล่าว เพื่อเป็นการยืนยันว่าข้อมูลที่ผู้เกี่ยวข้องส่งมานั้น ถึงมือผู้เกี่ยวข้องแน่นอน เช่น admin ผู้ดูแล seience.techno11@gmail.com เมื่อได้รับข้อมูลแล้ว ควรตอบกลับ "ได้รับข้อมูล ท่านแล้ว และจะประสานผู้เกี่ยวข้องต่อไป ขอบคุณครับ/ค่ะ" หรือ "ขอบคุณสำหรับข้อมูล และจะ ประสานผู้เกี่ยวข้องต่อไป"

๔. ผู้ปฏิบัติ ควรติดตั้งโปรแกรม LINE PC เพื่อความสะดวกในการปฏิบัติงาน

## **งานวิจัยที่เกี่ยวข้อง**

ผู้จัดทำได้ศึกษางานวิจัยที่เกี่ยวข้องกับการจัดการเวียนหนังสือภายใน ด้วยระบบงานสาร บรรณอิเล็กทรอนิกส์เพื่อการสื่อสารประชาสัมพันธ์ เพิ่มเติม โดยพบว่ามีผู้ทำการวิจัยได้ดังนี้

กฤษณ์ รักชาติเจริญ (๒๕๕๓) ศึกษาเรื่องรัฐอิเล็กทรอนิกส์ในประเทศไทย ผลการศึกษา พบว่าปัจจัยต่าง ๆ เช่น คุณภาพระบบ คุณภาพการบริการ และความพึงพอใจของผู้ใช้บริการมีผลต่อ ความสำเร็จของรัฐอิเล็กทรอนิกส์ นอกจากนี้ยังพบว่า มีปฏิสัมพันธ์ระหว่างการบริการสามารถเพิ่ม ความสำเร็จของรัฐผ่านสื่อเว็บไซต์อีกด้วย จึงเป็นการสร้างองค์ความรู้ใหม่ในการค้นหาปัจจัยที่มีผลต่อ ความสำเร็จของรัฐอิเล็กทรอนิกส์ผ่านสื่อเว็บไซต์ในประเทศไทย

พุทธิชัย ไชยอุดม (๒๕๕๔ : บทคัดย่อ) ได้ทำการศึกษา "ทัศนคติของบุคลากรที่มีต่อระบบ สารบรรณอิเล็กทรอนิกส์ในสำนักงานปลัดกระทรวงสาธารณสุข" มีผลการศึกษาพบว่า ปัจจัยสำคัญที่ ทำให้การดำเนินงานสารบรรณอิเล็กทรอนิกส์ในสำนักงานปลัดกระทรวงสาธารณสุขประสบ ความสำเร็จ คือ ทางผู้ที่เกี่ยวข้องจะต้องกำหนดแนวทางการปฏิบัติที่ชัดเจน และได้มาตรฐานเดียวกัน ทั้งองค์กร และต้องมีการจัดสรรงบประมาณการจัดหาเครื่องคอมพิวเตอร์และอุปกรณ์ให้เพียงพอ ตลอดจนปรับปรุงเครือข่ายที่มีความเสถียรภาพต่อการใช้งาน การปลูกฝังทัศนคติ และจิตใต้สำนึกที่ดี ของบุคลากรในทุกระดับต่อการปฏิบัติงานร่วมกัน มีการรวบรวมปัญหาที่เกิดขึ้นจากการใช้ระบบ เพื่อ การแก้ไขสถานการณ์ การให้ความช่วยเหลือ ติดตาม และประเมินผลจัดทำแผนฝึกอบรมประจำปี เพื่อถ่ายทอดระดับความรู้ที่เกี่ยวข้อง เช่น การใช้คอมพิวเตอร์และระบบปฏิบัติการขั้นตอนพื้นฐาน การใช้โปรแกรมสารบรรณอิเล็กทรอนิกส์ที่นำมาประยุกต์ใช้ในองค์การได้อย่างดี รวมทั้งความรู้ ทางด้านกฎหมายเทคโนโลยีสารสนเทศ และระเบียบสำนักนายกรัฐมนตรีว่าด้วยงานสารบรรณ อิเล็กทรอนิกส์

กนิษฐา สุวรรณสินธุ์ (๒๕๕๘) ศึกษาวิจัยเรื่อง "ปัจจัยที่มีผลต่อความพึงพอใจการใช้ระบบ สารบรรณอิเล็กทรอนิกส์ของเจ้าหน้าที่กรมป้องกันและบรรเทาสาธารณภัยสังกัดส่วนกลาง โดยการ แจกแบบสอบถาม การวิเคราะห์ข้อมูลพบว่า งานระบบสารบรรณอิเล็กทรอนิกส์มีความสำคัญกับ องค์กรอย่างมาก ทำให้การปฏิบัติงานมีประสิทธิภาพมากยิ่งขึ้นซึ่งต้องอาศัยความรู้และทักษะในการ ใช้งานระบบสารบรรณอิเล็กทรอนิกส์ และทัศนคติในเชิงบวกที่มีต่อการใช้งาน รวมทั้งความถี่ในการใช้ งาน โดยข้อมูลและสารสนเทศที่ได้รับมีประโยชน์กับการทำงานอย่างมากแต่ในการใช้งานระบบสาร บรรณอิเล็กทรอนิกส์อาจจะมีปัญหาบ้าง เช่น ความล่าช้าของระบบเครือข่ายหรือรูปแบบหน้าเว็บไม่ ดึงดูดความสนใจ เป็นต้น โดยงานวิจัยนี้ผู้ปฏิบัติเห็นว่ามีความสอดคล้องกับแนวทางการปฏิบัติงาน ของบุคลากรในมหาวิทยาลัยราชภัฏพระนคร

ภัทร เรืองสวัสดิ์ (๒๕๕๓ : ๙๕-๙๖) รายงานโครงการเรื่อง "รูปแบบการดำเนินชีวิต และ พฤติกรรมการใช้เครือข่ายสังคมออนไลน์ของคนวัยทำงานในเขตกรุงเทพมหานคร" ผลการวิจัยพบว่า กลุ่มตัวอย่างเป็นเพสหญิงมากกว่าเพศชาย มีอายุระหว่าง ๒๕-๓๐ ปี ประกอบอาชีพ พนักงานบริษัท/ ห้างร้านเอกชน มีการศึกษาในระดับปริญญาตรีมีรายได้ส่วนตัวมากกว่า

เอมิกา เหมมินท (๒๕๕๖) วิทยานิพนธ์เรื่อง พฤติกรรมการใช้และความคิดเห็นเกี่ยวกับผลที่ ได้จากการใช้เครือข่ายสังคมออนไลน์ (Social Media) ของประชาชนใน เขตกรุงเทพมหานคร สรุป ผลการวิจัย ประชาชนในกรุงเทพมหานครมีประสบการณ์ในการใช้เครือข่ายสังคมออนไลน์ ๓ ปีขึ้นไป มากที่สุด ประชาชนใช้บริการเครือข่ายสังคมออนไลน์ Facebook บ่อยที่สุด ช่องทางที่ประชาชนใช้ เครือข่ายสังคมออนไลน์บ่อยที่สุดคือ Smart phone ประชาชนส่วนใหญ่เปิดบริการเครือข่ายสังคม ออนไลน์ไว้ตลอดทั้งวัน ช่วงเวลาที่ประชาชนใช้เครือข่ายสังคมออนไลน์มากที่สุดคือ ๑๘.๐๐ - ๐๖.๐๐ น. ประชาชนมีการใช้เครือข่ายสังคมออนไลน์ ๑-๓ ชั่วโมงต่อวันมากที่สุด ส่วนใหญ่ใช้เพื่อ พูดคุยกับเพื่อนมากที่สุด และคุณสมบัติที่ชอบมากที่สุดคือ ทำให้ทราบข่าวสารรวดเร็วโดยเว็บไซต์เป็น แหล่งหรือสื่อที่ทำให้สนใจใช้มากที่สุด พบว่า เพศ อายุ ระดับการศึกษา อาชีพสถานภาพสมรส และ รายได้เฉลี่ยต่อเดือนที่แตกต่างกัน มีพฤติกรรมการใช้เครือข่ายสังคมออนไลน์แตกต่างกัน อย่างมี นัยสำคัญทางสถิติที่ระดับ ๐.๐๕

ผู้ปฏิบัติได้ศึกษางานวิจัยที่เกี่ยวข้องข้างต้นแล้วจึงปฏิเสธไม่ได้ว่าในปัจจุบันนี้การใช้ช่องทาง การสื่อสารผ่าน Social Network สามารถเป็นช่องทางที่สนับสนุนให้การปฏิบัติราชการขององค์กรมี ประสิทธิภาพเพิ่มขึ้น ซึ่งมีความสอดคล้องกับการจัดทำคู่มือฉบับนี้ คือ เป็นคู่มือที่ให้ผู้ปฏิบัติงานทราบ แนวทางการแจ้งเวียนหนังสือราชภายในผ่านสื่ออิเล็กทรอนิกส์ได้อย่างชัดเจน มีมาตรฐานในการ ปฏิบัติงานเป็นไปในทิศทางเดียวกันทั้งองค์กร ซึ่งระบบสารบรรณอิเล็กทรอนิกส์มีความสำคัญกับ องค์กรอย่างมาก โดยอาศัยความรู้ความสามารถ ทักษะ รวมถึงส่งเสริมการสร้างทัศนคติและร่วม ผลักดันให้มีการใช้ระบบสารบรรณอิเล็กทรอนิกส์(e-Document) ของมหาวิทยาลัยราชภัฏพระนคร

อย่างไรก็ตามผู้ปฏิบัติ นอกจากจะต้องมีทักษะ ความรู้ ความสามารถในการสื่อสารที่เป็นเลิศ แล้ว สิ่งที่ขาดไม่ได้คือจรรยาบรรณของนักประชาสัมพันธ์ ของสมาคมนักประชาสัมพันธ์แห่งประทศ ไทย พ.ศ. ๒๕๓๕ ได้แก่

- . ซื่อสัตย์ จริงใจ ยึดมั่นในอุดมการณ์แห่งวิชาชีพตน
- . เสียสละ อดทน เพื่อรักษามาตรฐานและพัฒนาการแห่งวิชาชีพอย่างสมศักดิ์ศรี
- . ศรัทธาในหน้าที่และมีทัศนคติที่ดีต่อองค์การ
- . สามัคคี เอื้ออาทร และเกื้อกูลระหว่างผู้ร่วมวิชาชีพเดียวกัน
- . ให้ความสำคัญในการรักษาความลับและเคารพสิทธิส่วนบุคคล
- . คำนึงถึงประโยชน์ส่วนรวมมากกว่าส่วนตนและรับผิดชอบต่อสังคมเป็นนิจ
- . นำเสนอเนื้อหาอย่างสุจริตใจและรักษาวัฒนธรรมในการใช้ภาษา
- . เคารพรักษากฎระเบียบ และบรรทัดฐานของสังคมไทย
- . ใช้ปิยวาจา มีมนุษยสัมพันธ์ และบุคลิกภาพที่ดี

# **บทที่ ๔ กระบวนการขั้นตอนการปฏิบัติงาน**

ในบทนี้ผู้ปฏิบัติจะแสดงให้เห็นถึงกระบวนการและขั้นตอนการปฏิบัติงาน การประชาสัมพันธ์ หนังสือราชการระบบ e-Document เพื่อสื่อสารกับอาจารย์ และเจ้าหน้าที่ของคณะวิทยาศาสตร์และ เทคโนโลยีโดยเริ่มปฏิบัติงานตั้งแต่เปิดระบบ e-Document ตรวจเอกสารที่เข้ามาในระบบ กลั่นกรองเสนอผู้บริหารผู้เกี่ยวข้อง และสิ้นสุดกระบวนการส่งผ่าน Application LINE, Fb Messenger และ e-mail ซึ่งในกระบวนการประชาสัมพันธ์ ข้อมูล ข่าวสารมีวัตถุประสงค์เพื่อให้ ทันต่อเหตุการณ์ ผู้ปฏิบัติจะต้องมีความรู้เกี่ยวกับระบบสารบรรณอิเล็กทรอนิกส์ และมีฐานข้อมูล รายชื่อผู้ติดต่อ โดยมีกระบวนงานที่เกี่ยวข้องแต่ละขั้นตอนเพื่อให้เกิดประสิทธิภาพและความพึงพอใจ ในการปฏิบัติงานสารบรรณ

#### **กลยุทธ์ในการปฏิบัติงาน**

 การประชาสัมพันธ์หนังสือราชการในระบบสารบรรณอิเล็กทรอนิกส์ เป็นโปรแกรม และ นำมาเป็นเครื่องมือในการปฏิบัติงานด้านการสื่อสาร การประสานงาน และการถ่ายทอดข้อมูล ที่เกี่ยวข้องกับบุคคลที่มีความหลากหลายทั้งในด้านอารมณ์และความพร้อมของผู้ประสาน และผู้รับ การประสานงาน สำหรับผู้ปฏิบัติที่เป็นฝ่ายประสานงาน หากขาดทักษะแล้ว เรื่องง่ายๆ อาจ กลายเป็นเรื่องยาก เกิดความสับสน ซ้ำซ้อน และยุ่งยากในการทำงานตามมาอย่างแน่นอน และเพื่อ เป็นการเพิ่มประสิทธิภาพในการประชาสัมพันธ์ให้ดียิ่งขึ้น ผู้ปฏิบัติจึงขอเสริมเทคนิคหัวใจของการ ทำงานด้านการประชาสัมพันธ์จากประสบการณ์ ซึ่งสิ่งสำคัญที่ผู้ปฏิบัติต้องมี คือ มีมนุษยสัมพันธ์ที่ดี มีการเอาใจใส่บุคลากรที่จะติดต่อ เช่น การจำชื่อบุคลากร จดจำ Profile จดจำเครื่องมือที่บุคลากร เลือกใช้ มีมารยาทในการติดต่อสื่อสาร มีการติดตามผลจากการประสานงาน รวมถึงการคิดบวกอยู่ เสมอ ตามรูปภาพที่ ๔.๑ ดังนี้

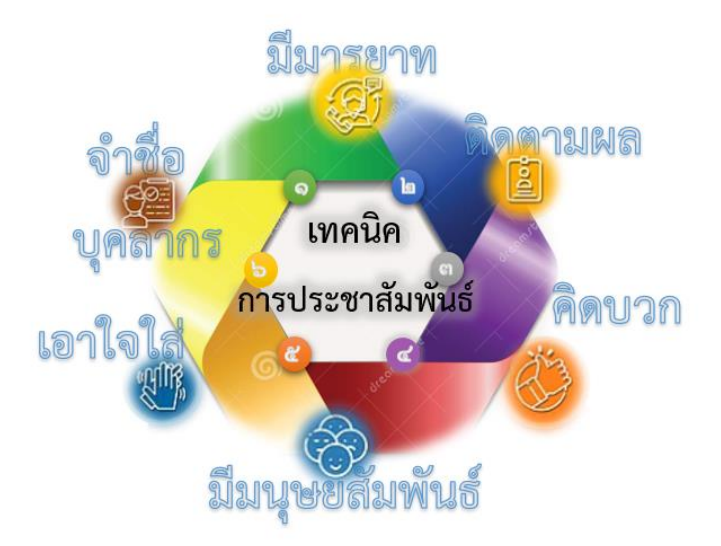

ภาพที่ ๔.๑ เทคนิคและประสบการณ์ที่ใช้ในการสื่อสารประชาสัมพันธ์

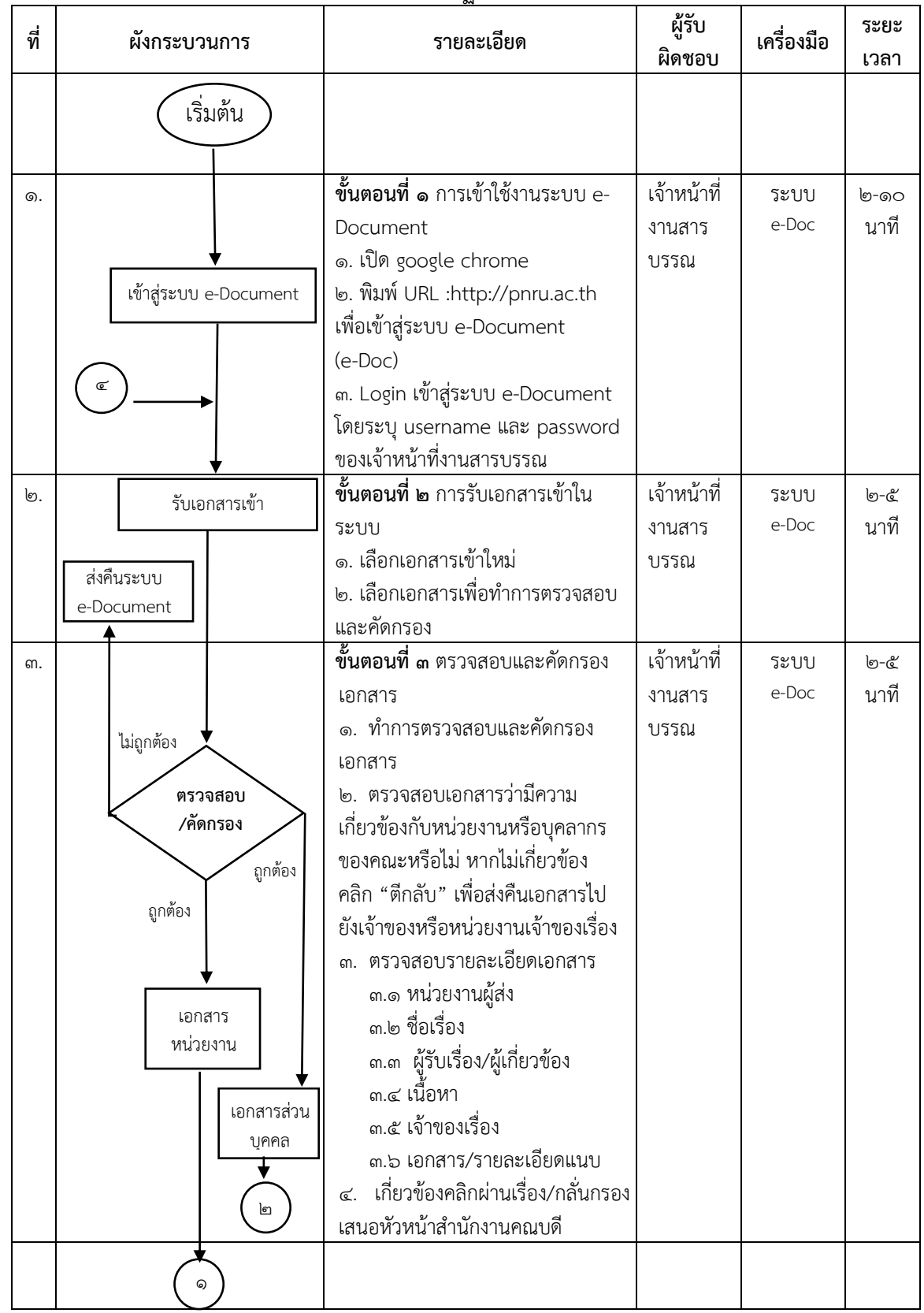

## เพื่อให้สามารถเข้าใจแผนการปฏิบัติงานยิ่งขึ้น ผู้ปฏิบัติได้จัดทำคู่มือใช้สัญลักษณ์ กระบวนการและขั้นตอน ตามตารางที่ ๔.๑ ผังการปฏิบัติงาน (Work Flow) ดังนี้

คู่มือการปฏิบัติงานหลัก การประชาสัมพันธ์หนังสือราชการภายในผ่านสื่ออิเล็กทรอนิกส์แก่บุคลากรคณะวิทยาศาสตร์และเทคโนโลยีมหาวิทยาลัยราชภัฏพระนคร | อารีย์ รอดดำรงค์

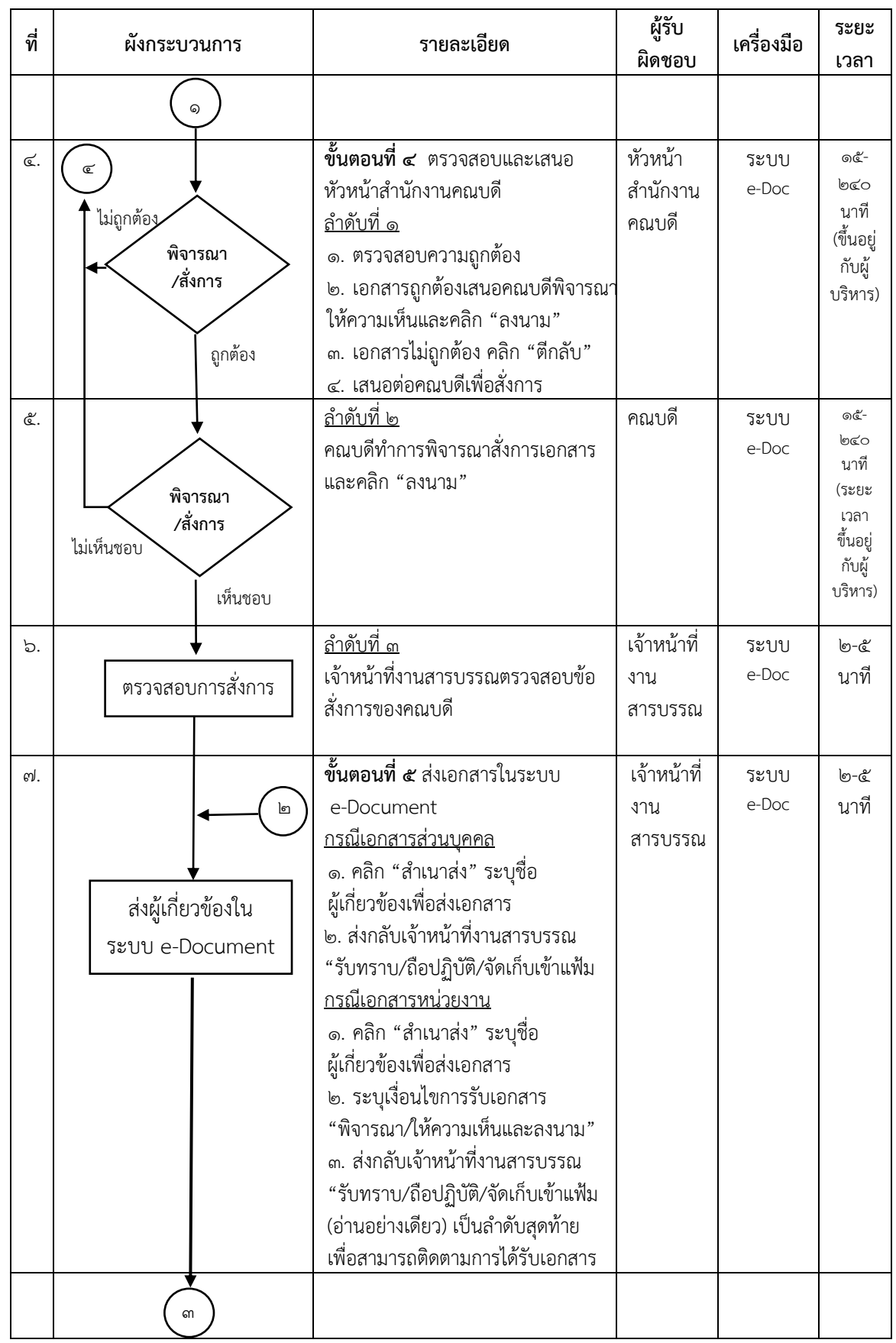

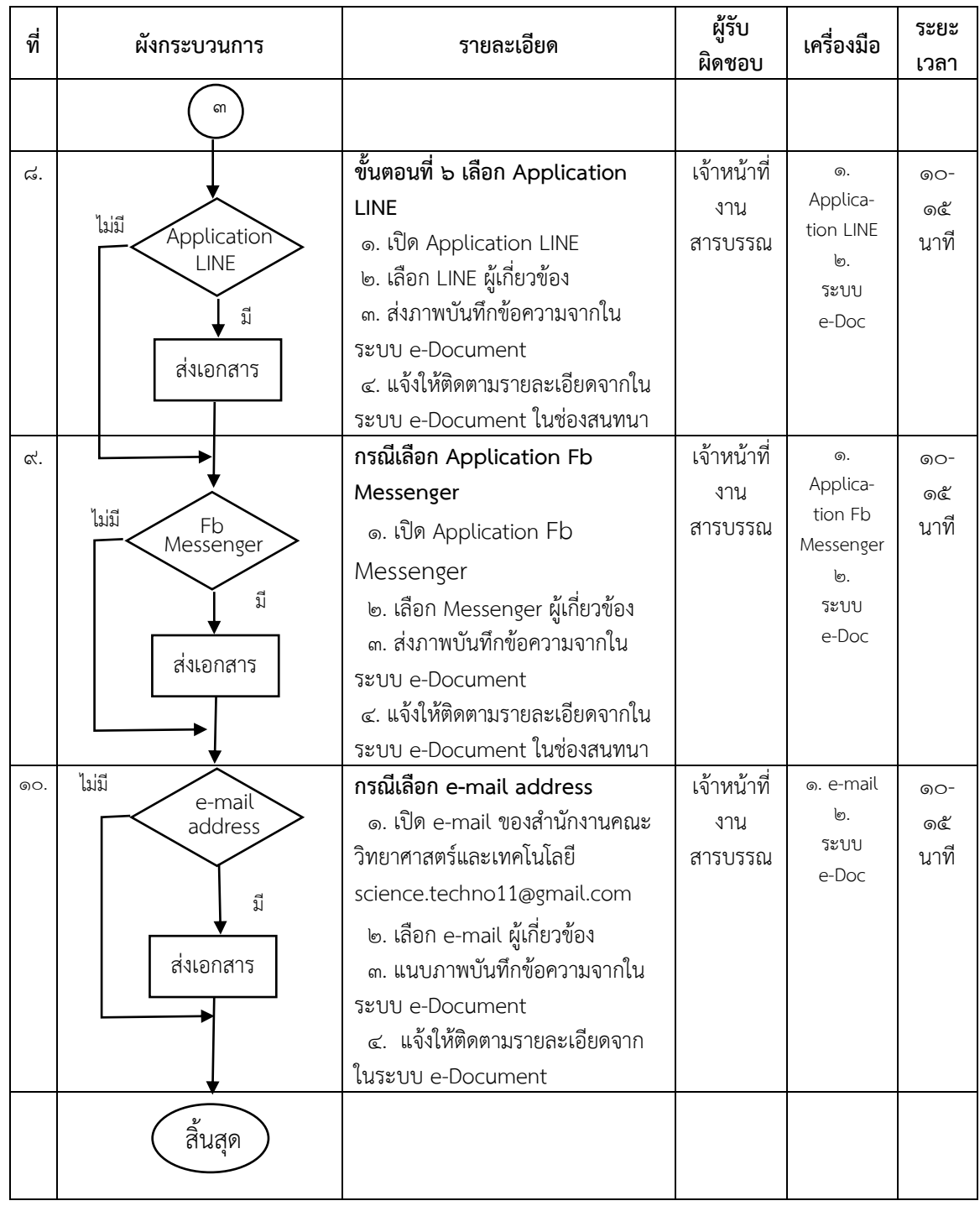

## **กระบวนการและขั้นตอนการปฏิบัติงาน**

จากผังการปฏิบัติงาน ตารางที่ ๔.๑ ผังการปฏิบัติงาน (Work Flow) เป็นการแสดงกระบวน ผู้รับผิดชอบในแต่ละขั้นตอน ซึ่งในหัวข้อนี้อธิบายรายละเอียดของกระบวนการ และขั้นตอนการ ปฏิบัติงานการประชาสัมพันธ์หนังสือราชการระบบ e-Document เพื่อสื่อสารประชาสัมพันธ์ไปยัง อาจารย์และเจ้าหน้าที่ของคณะวิทยาศาสตร์และเทคโนโลยี เริ่มปฏิบัติงานตั้งแต่เปิดระบบ e-Document และสิ้นสุดกระบวนการที่การส่งผ่าน Application LINE, Fb Messenger และ e-mail เพื่อให้เกิดความเข้าใจมากขึ้น ผู้ปฏิบัติจึงขออธิบายรายละเอียดของกระบวนการและขั้นตอนการ ปฏิบัติงานเกี่ยวกับการประชาสัมพันธ์หนังสือราชการภายในผ่านสื่ออิเล็กทรอนิกส์แก่บุคลากรคณะ วิทยาศาสตร์และเทคโนโลยี มหาวิทยาลัยราชภัฏพระนคร พร้อมภาพประกอบดังนี้

#### **ขั้นตอนที่ ๑ การเข้าใช้งานระบบ e-Document**

1. เปิด Google Chrome

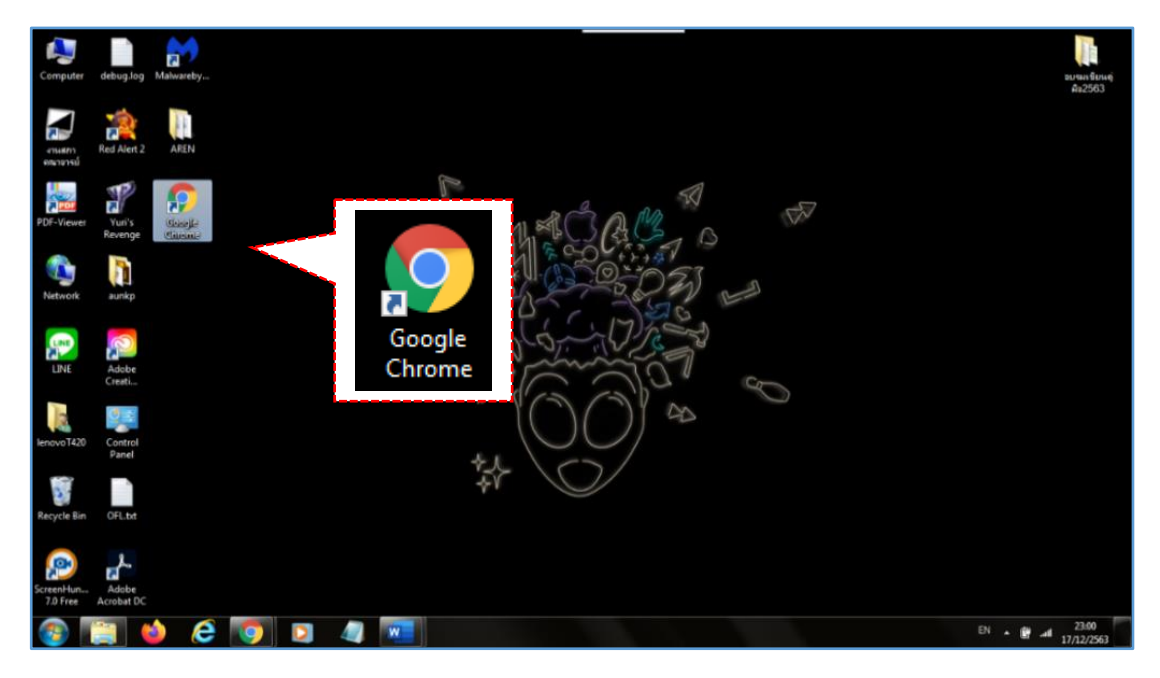

ภาพที่ ๔.๒ แสดงการเลือกเบราวเซอร์ Chrome

ผู้ปฏิบัติงานเจ้าหน้าที่งานสารบรรณ เข้าระบบ e-Document ด้วยการเปิดเว็บเบราว์เซอร์ Google Chrome บนหน้าจอเครื่อง PC

๒. พิมพ์ URL: http://pnru.ac.th

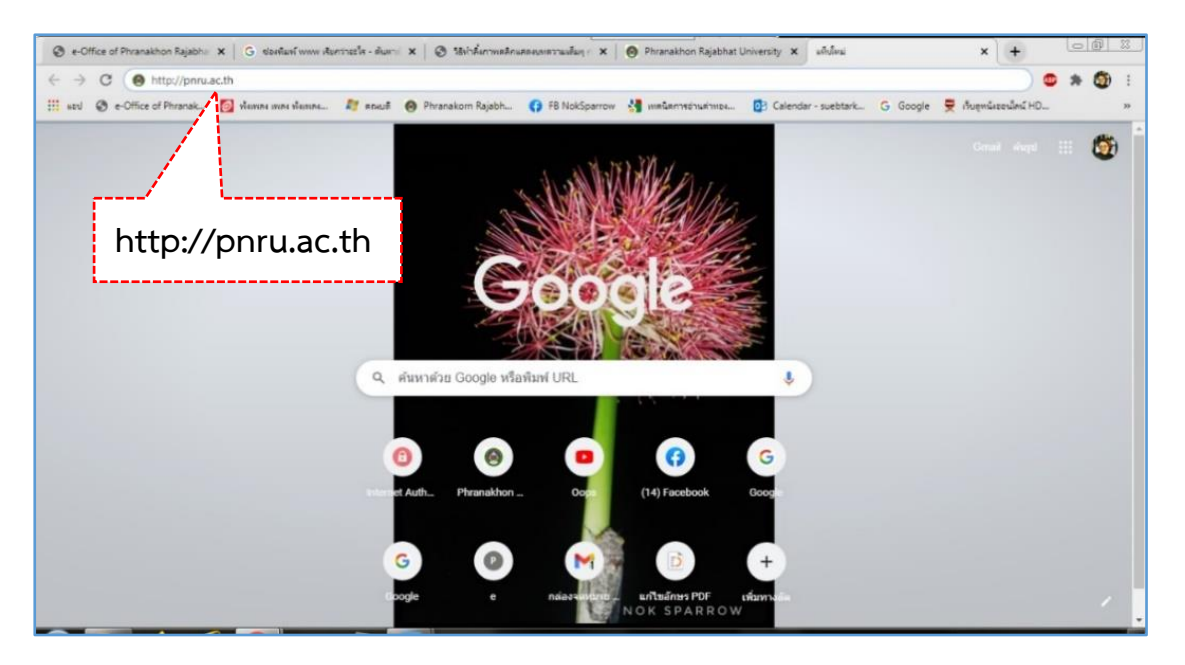

ภาพที่ ๔.๓ หน้าจอแสดงการป้อน URL ของมหาวิทยาลัยราชภัฏพระนคร

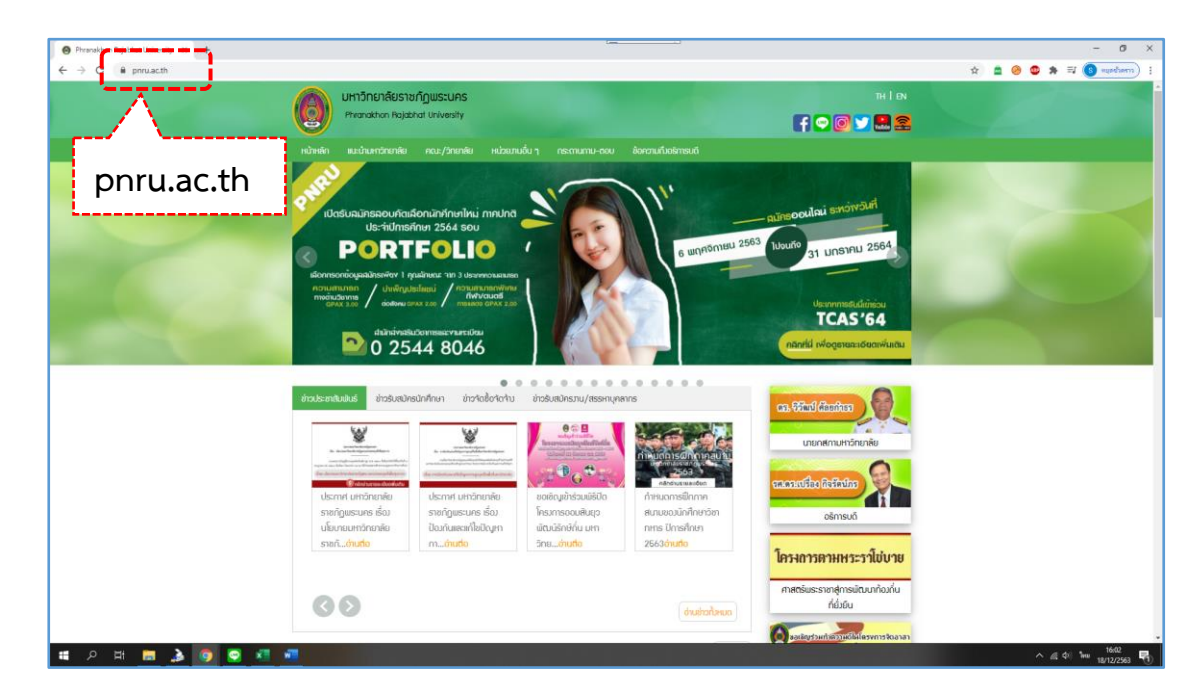

2.1 กดปุ่ม Enter เข้าสู่ website มหาวิทยาลัยราชภัฏพระนคร

ภาพที่ ๔.๔ หน้าจอแสดง website มหาวิทยาลัยราชภัฏพระนคร 2.2 เลื่อนเมาส์มาที่ด้านล่างของ page มหาวิทยลัยราชภัฏพระนคร

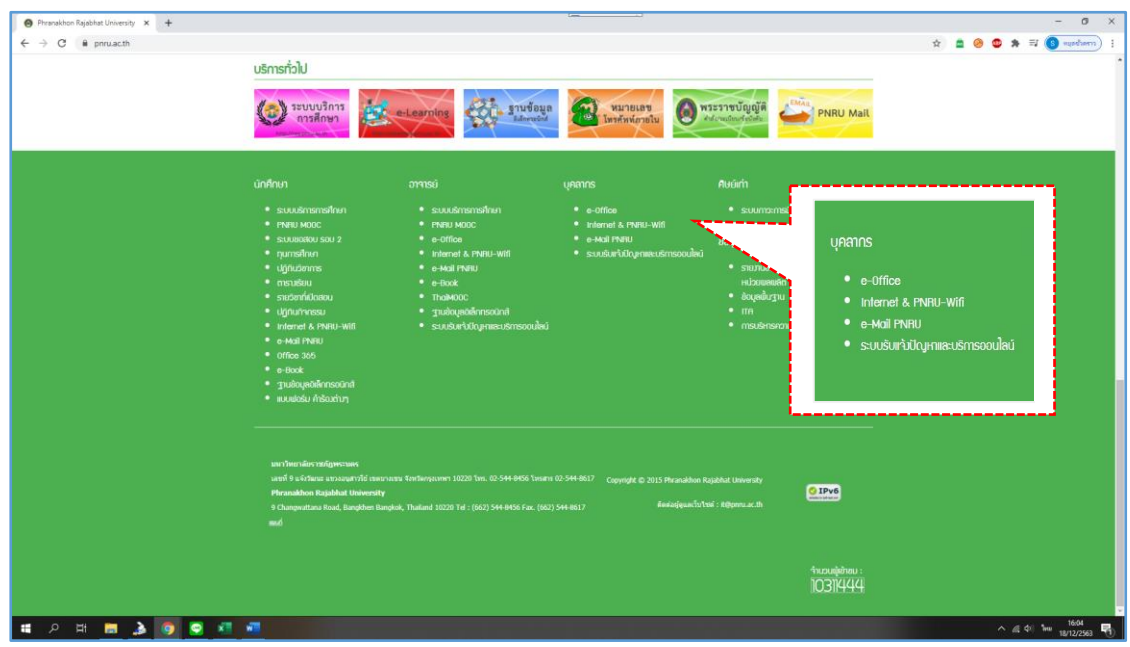

## 2.3 คลิกเลือกส่วนของ **บุคลากร** >**e-Office**

ภาพที่ ๔.๕ หน้าจอแสดงส่วน บุคลากร เพื่อเข้าสู่ระบบสารบรรณอิเล็กทรอนิกส์

๓. Login เข้าสู่ระบบ e-Document โดยระบุ username และ password ของเจ้าหน้าที่งานสาร บรรณ

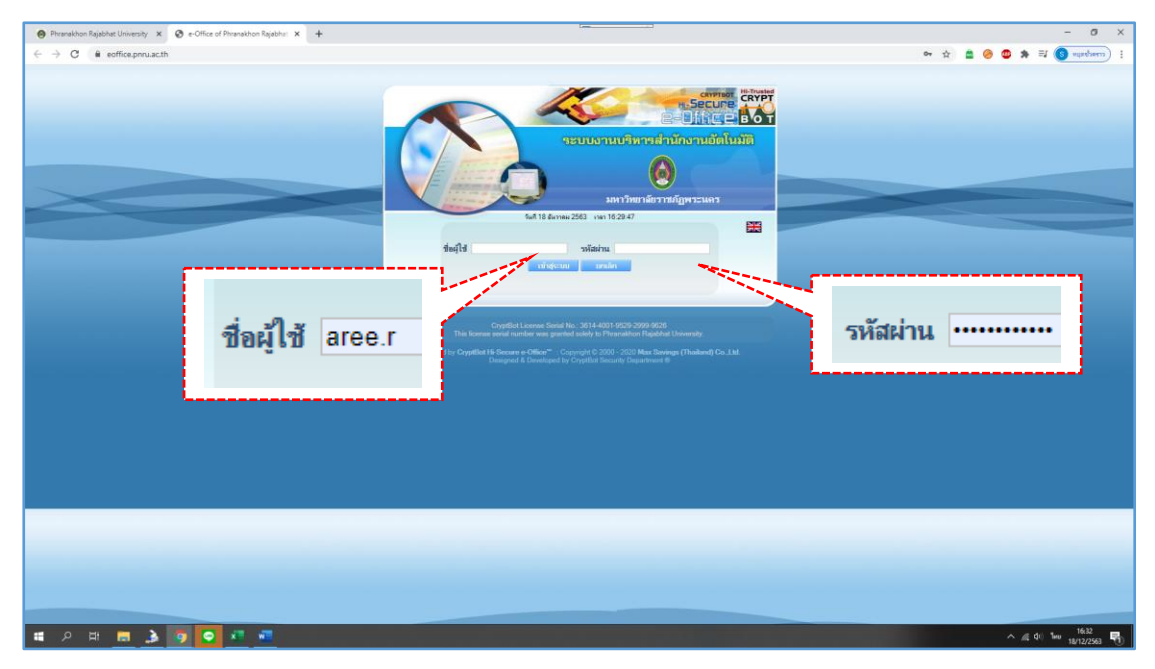

3.1 ป้อนชื่อผู้ใช้ และรหัสผ่าน

ภาพที่ ๔.๖ แสดงหน้าจอ Login เพื่อเข้าสำนักงานอิเล็กทรอนิกส์

ซึ่งในการป้อนรหัสผ่านระบบจะแสดงผลหน้าจอเป็นเครื่องหมาย "ดอกจันทร์" เพื่อความ ปลอดภัยในการใช้งาน

ิ ๓.๒ คลิกปุ่ม <mark>หน้าสู่ระบบ ห</mark>รือคลิก Enter บนคีย์บอร์ดเพื่อเข้าสู่โปรแกรม

หลังจากป้อนชื่อและรหัสผ่านถูกต้องแล้ว ระบบจะตรวจสอบสิทธิ์การใช้งาน เช่น ปกติ อ่าน ข้อมูลอย่างเดียว และระดับในการอ่านเอกสาร รวมทั้งสิทธิ์ในการสืบค้น เช่น ดูเอกสารระดับปกติ, ลับ, ลับมากฯ จากนั้นระบบจะแสดงหน้าจอหลักของระบบ ซึ่งประกอบด้วยเมนูต่าง ๆ และชื่อ-นามสกุลผู้ใช้งาน

ี ๓.๓ หลังจาก Login เข้าสู่ระบบได้เรียบร้อยแล้ว ระบบจะแสดงหน้าแรก <mark>ซึ่ง เอกสารเข้า-ออก </mark> สู่<sub>ง</sub> ผู้ใช้งานจะเห็นหน้าการประชาสัมพันธ์ข่าวด่วนระบบสำนักงานอิเล็กทรอนิกส์

ในส่วนของเอกสารที่เข้ามาในสารบรรณคณะแบ่งรูปลักษณ์เป็น ๒ ลักษณะ คือ

1) หนังสือราชการภายใน (บันทึกข้อความ)

2) หนังสือราชการภายนอก (ต้นเรื่องรูปแบบ scan) มีทั้งมาจากสำนักงานอธิการบดี และ สำนักงานคณบดีคณะวิทยาศาสตร์และเทคโนโลยี รับเรื่องเข้า ในรูปแบบหนังสือราชการภายนอกนี้ ผู้ ปฏิบัติหยิบยกเรื่องที่เข้ามาจากสำนักงานอธิการบดี

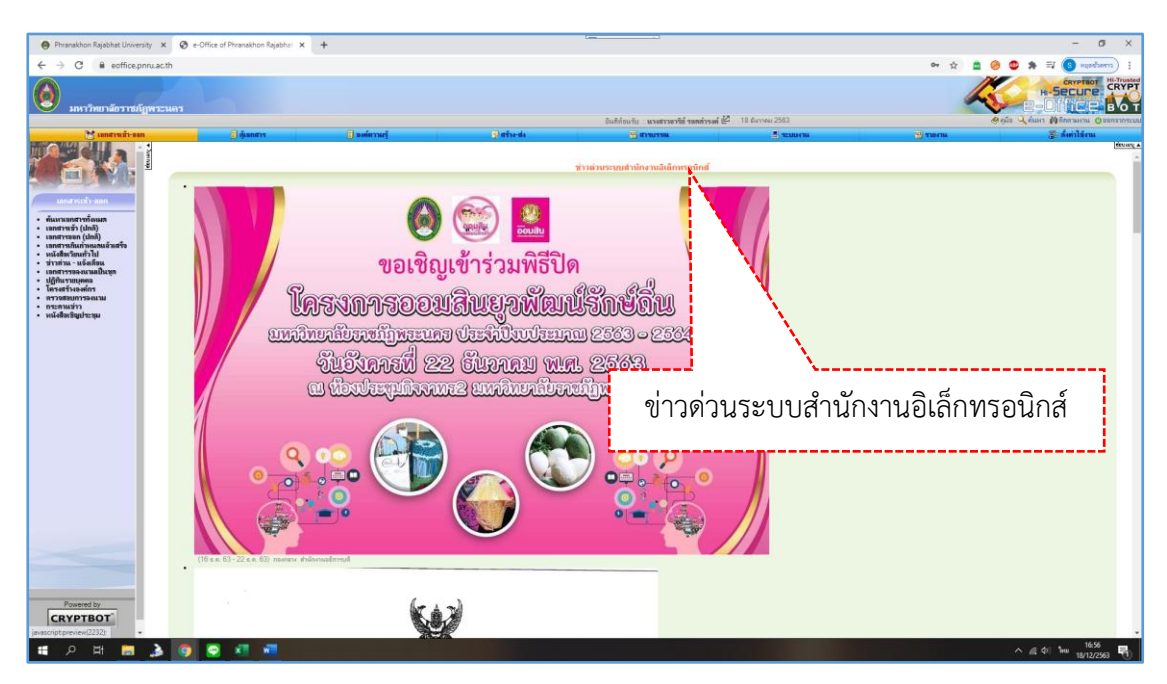

ภาพที่ ๔.๗ ภาพแสดงหน้าจอเข้าสู่โปรแกรมระบบสารบรรณอิเล็กทรอนิกส์ (e-Office)

ระบบจะประกอบด้วย ๓ ส่วน คือ ๑) เมนูด้านบน ๒) เมนูด้านซ้ายมือ และ ๓) หน้า ใช้ เ<mark>อกสารเข้า-ออก</mark> เป็นหน้าเริ่มต้น

คู่มือการปฏิบัติงานหลัก การประชาสัมพันธ์หนังสือราชการภายในผ่านสื่ออิเล็กทรอนิกส์แก่บุคลากรคณะวิทยาศาสตร์และเทคโนโลยีมหาวิทยาลัยราชภัฏพระนคร | อารีย์ รอดดำรงค์

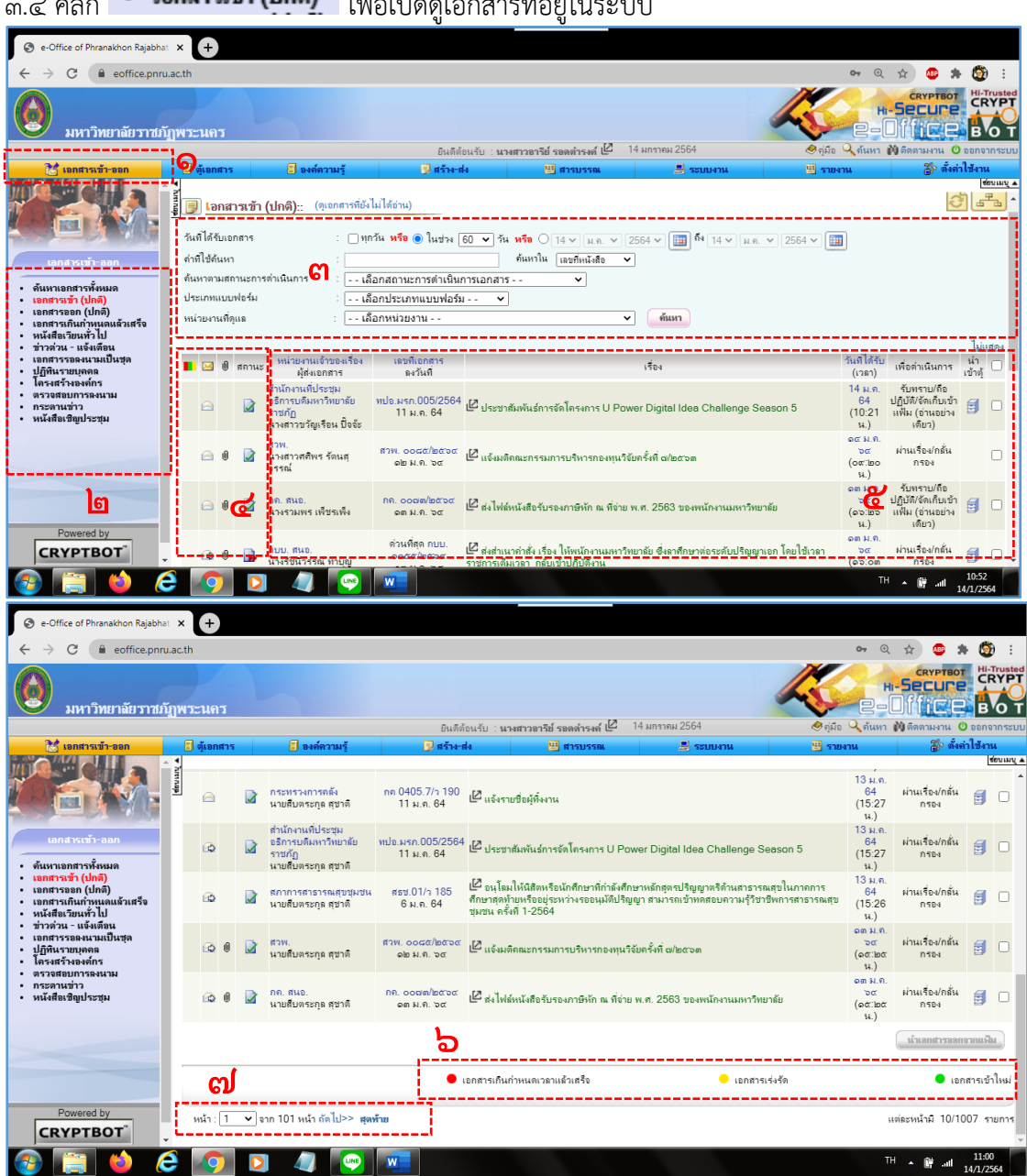

## $3.6$  • เทพารเข้า (ปกติ)<br>ของคุณสารที่อยู่ในระบบ

ภาพที่ ๔.๘ แสดงส่วนประกอบของหน้าจอ

ส่วนที่ ๑ เมนูเอกสารเข้า-ออก

ใช้ เอกสารเข้า-ออก

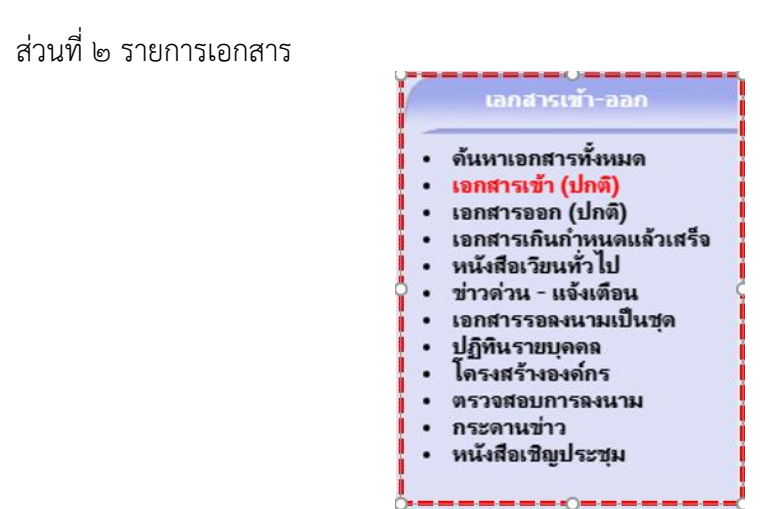

## ส่วนที่ ๓ การค้นหาเอกสาร

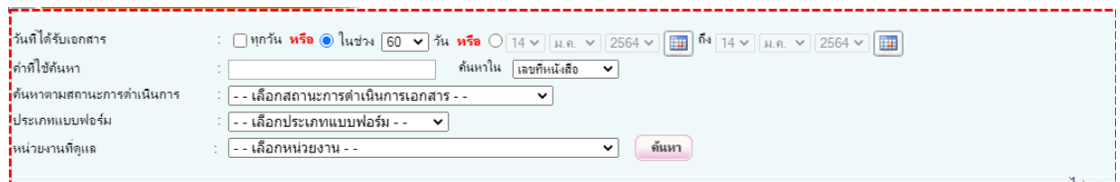

# รายละเอียดในการป้อนข้อมูล ดังนี้

1. วันที่ได้รับเอกสาร : ทุกวันหรือในช่วงระยะจำนวนวัน หรือจะโดยการระบุจำนวนช่วงวัน

เวลา

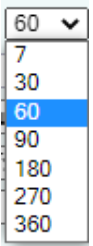

2. คำที่ใช้ค้นหา : โดยใช้Keyword สั้น ๆ เพื่อเป็นขอบเขตในการค้นหา เช่น แผนการเรียน ตรวจสอบ หรือ มติ เป็นต้น

3. ค้นหาใน :ของเอกสารต้นทาง

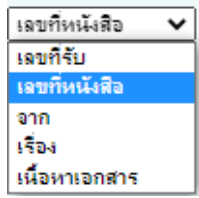

4. ค้นหาตามสถานการณ์ดำเนินการ :

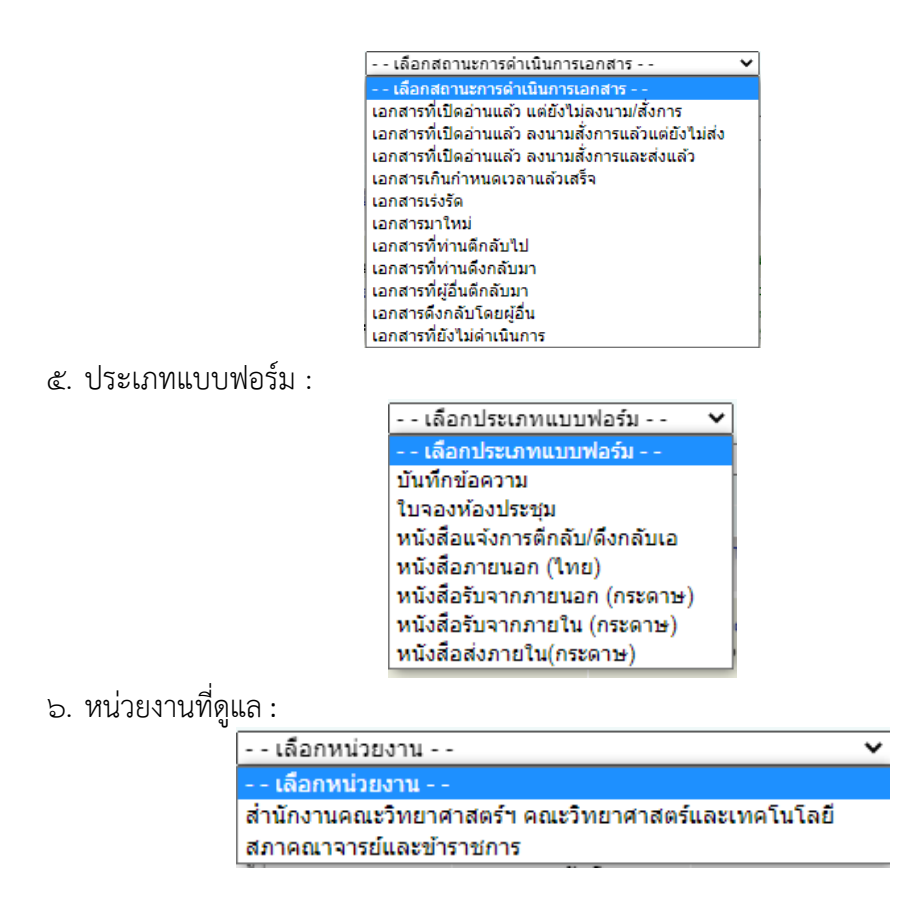

โดยปกติแล้วผู้ปฏิบัติงานจะสั่งกัดหน่วยงานเดียวคือ สำนักงานคณบดีคณะวิทยาศาสตร์ และเทคโนโลยี แต่ด้วยปัจจุบันนี้ผู้ปฏิบัติดูแลในส่วนของเลขานุการสภาคณาจารย์และข้าราชการ มหาวิทยาลัยราชภัฏพระนครด้วย ในระบบจึงปรากฏเป็น ๒ หน่วยงาน หากต้องการค้นหาเอกสารที่ เข้ามาเกี่ยวข้องกับคณะวิทยาศาสตร์และเทคโนโลยี ผู้ปฏิบัติจะต้องคลิกเลือก "สำนักงานคณะ วิทยาศาสตร์ฯ คณะวิทยาศาสตร์และเทคโนโลยี"

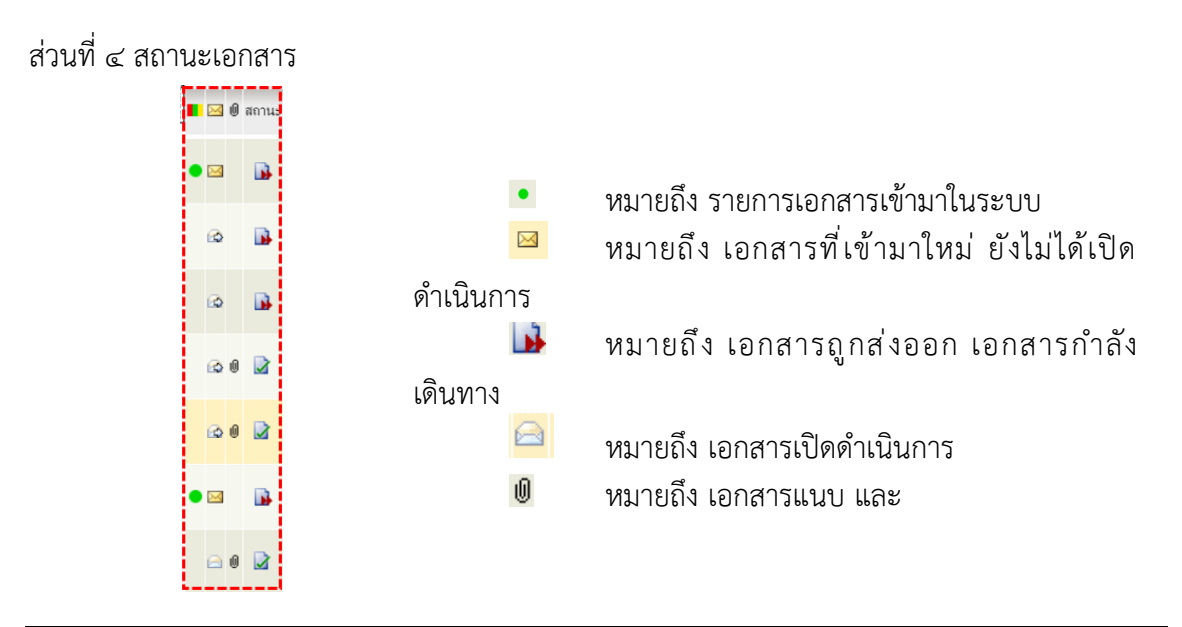

คู่มือการปฏิบัติงานหลัก การประชาสัมพันธ์หนังสือราชการภายในผ่านสื่ออิเล็กทรอนิกส์แก่บุคลากรคณะวิทยาศาสตร์และเทคโนโลยีมหาวิทยาลัยราชภัฏพระนคร | อารีย์ รอดดำรงค์

## ส่วนที่ ๕ รายการเอกสารเข้า-ออก

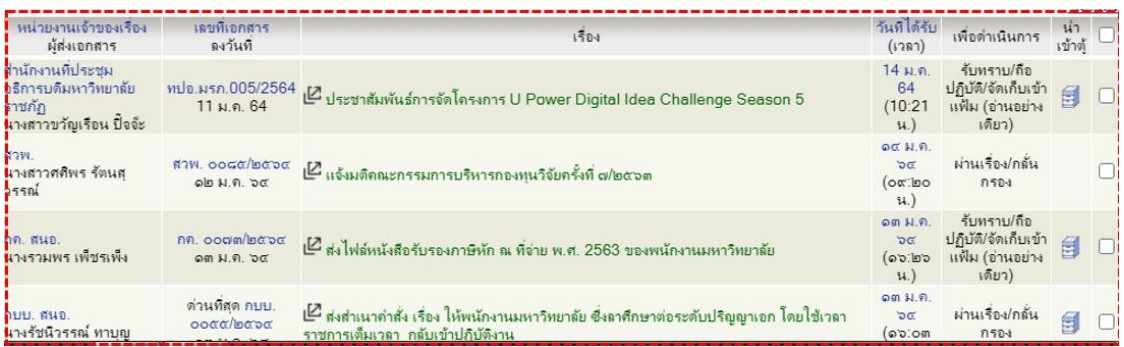

รายการเอกสารเข้า-ออก ประกอบด้วย

- ๑. หน่วยงานเจ้าของเรื่อง/ผู้ส่งเอกสาร
- ๒. เลขที่เอกสาร/ลงวันที่
- ๓. เรื่อง
- ๔. วันที่ได้รับ (เวลา)
- ๕. เพื่อดำเนินการ
- ๖. นำเข้าตู้เอกสาร ตามที่หน่วยงานเป็นผู้สร้างตู้เอกสารไว้

ส่วนที่ ๖ ส่วนแจ้งสถานะด้านท้าย

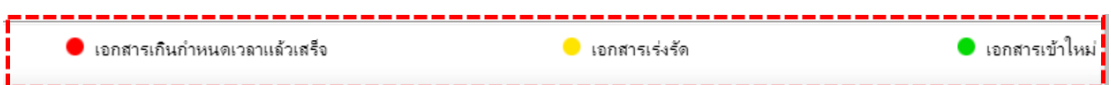

ส่วนที่ ๗ หน้าเอกสาร

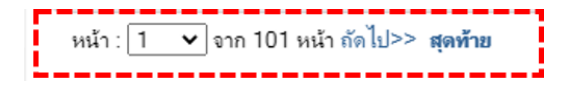

# **ขั้นตอนที่ ๒ การรับเอกสารเข้าในระบบ**

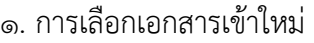

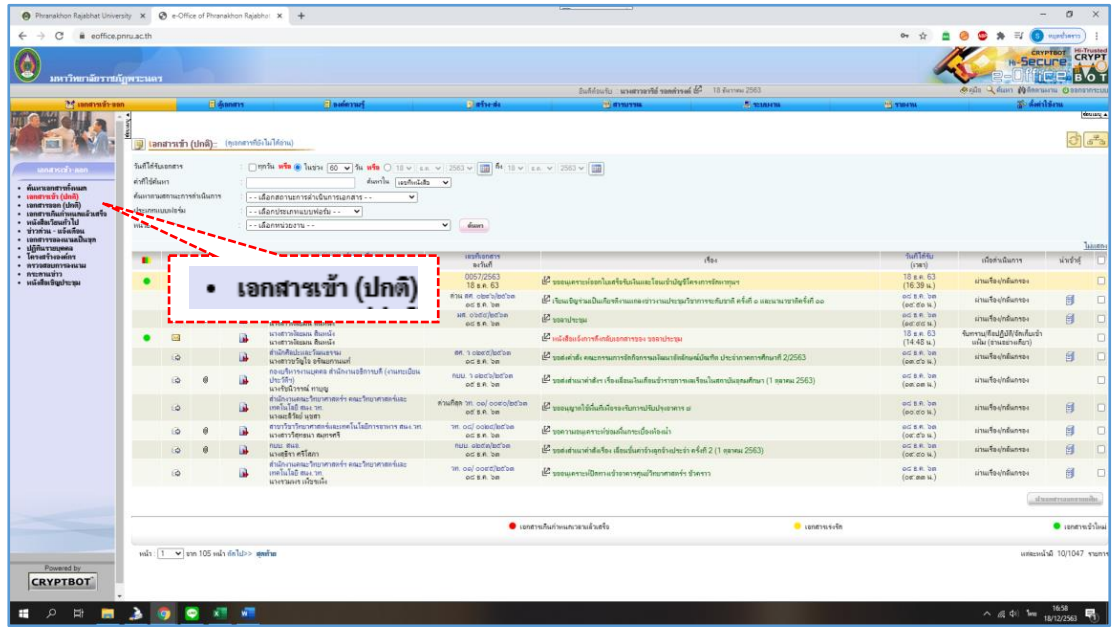

ภาพที่ ๔.๙ แสดงจอภาพเมนู "เอกสารเข้า (ปกติ)"

ผู้ปฏิบัติกดคลิกเมนู <mark>• เอกสารเข้า (ปกติ)</mark> โปรแกรมจะแสดงรายการเอกสารที่เข้ามาใน ระบบ ประกอบด้วย เอกสารแนบ (ในบางเรื่องจะมีเอกสารแนบและในบางเรื่องไม่มีเอกสารแนบ) สถานะ, หน่วยงานเจ้าของเรื่อง (ผู้ส่งเอกสาร), เลขที่เอกสาร, เรื่อง, วันที่รับ, เพื่อดำเนินการ และ นำเข้าตู้ เป็นต้น

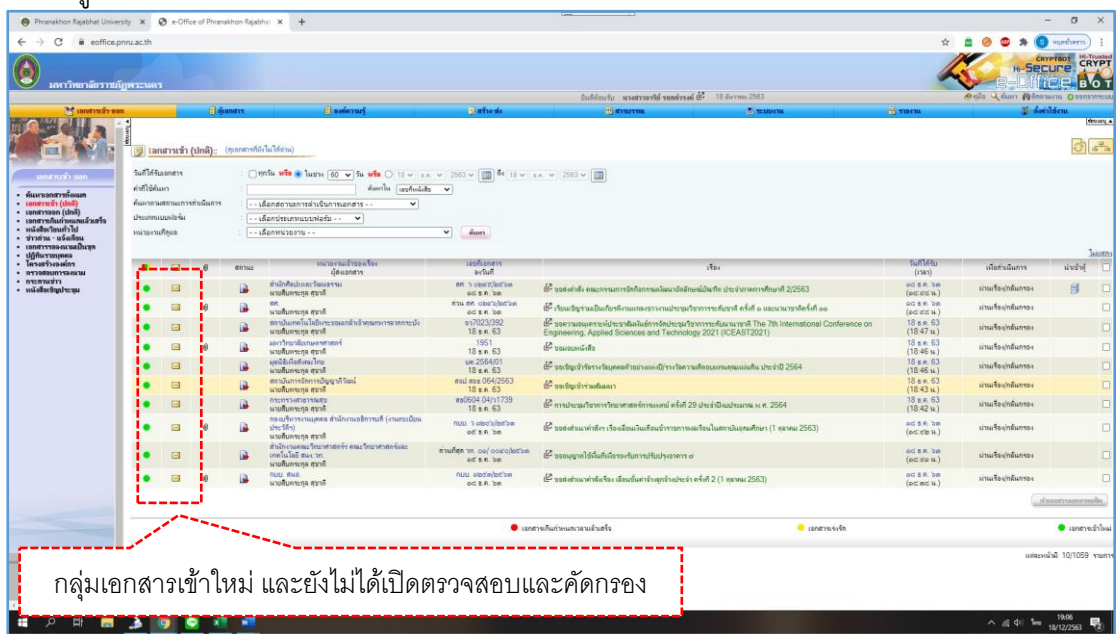

ภาพที่ ๔.๑๐ จอภาพแสดงรายการเอกสาร

โปรแกรมแสดงกลุ่มเอกสารเข้าใหม<mark>่ •</mark> และยังไม่ได้เปิด <u>► ผู้</u>ปฏิบัติจะทำการคลิกเรื่อง เพื่อดำเนินการตรวจสอบและคัดกรองเอกสาร

| CRYPT<br>CRYPTBOT<br><b>H-Secure</b><br>มหาวิทยาลัยราชภัฏพระนคร<br>Oslo Q Aun Milenana Ossenment<br>อินก็ก่อนรับ : นายสาวหาริย์ รอกท่ารอย์ นี้ 21 กิจากม 2563<br>S months<br>34 เมคสาหน้า-ออก<br>Eldianass<br><b>Clameruri</b><br><b><i><u>idameda</u></i></b><br>西和田田<br><b>E summe</b><br>ui vasent<br>$26 - 3$<br>lanansın (ปกติ) (จุเลกอาทิจิเนินได้จาน)<br>วันที่ได้รับเอกสาร<br>month win @ lughe<br>● ○ 21 v   s.s. v   2563 v   □ 64 21 v   s.s. v   2563 v   □<br>na cituan<br>millen<br><b>Said</b><br>- ค์นหาเอกสาวหรือแลก<br>ค้นอยากามสถานะการต่างนินการ<br>· sanstywar (dni)<br>- - เดือกสถานะการผ่าเนินการเอกสาร -<br>· sevenware (dmi)<br><b>Unsummunalonis</b><br>- - เดือกประเภทแบบฟอร์ม - -<br>$\checkmark$<br>• เลกสารกันกำหนกแล้วเสริง<br><b><i><u>ulchuntadeine</u></i></b><br>- เดือกหน่วยงาน - -<br>หน่วยงานที่ตะล<br>· ข่าวก่วน - แจ้ตติดน<br>$-$ <i><b>IBORTYPED GETTING</b></i><br>· <i>défacrations</i><br>· โคระสร้างจะค์กร<br>нызная<br>เม็นข้าคุ้<br>$\Box$<br>i.<br>COTHAT<br>· arretousnamesna<br>@ Thosehortsphertreams X @ +Cftcx of Pranathortspithe X @ ITEMennigar (Textook X 4<br>- aspession<br>nuu. mua.<br>目<br>£<br>· wintersporters<br>IO.<br>แหล้นนิทาน ทานน<br>$\leftarrow$ $\rightarrow$ $C$ a self-expensacin<br>สำนักงานคณะ โดยาศาสต<br>目<br>D<br>metalas ma m.<br>涵<br>ο<br>изетале постои<br>antino sien miquenaunt<br>user aumitmas<br>Sables-ful americand membrand & 21 days (54)<br>$\Box$<br>นางสาวสิริกาแล้ ขอกบุญ<br><b>Channel</b><br><b>Hankeral</b><br><sup>N</sup> C Janeiro do mon<br><b>Slatinide</b><br><b>All manns</b><br><b>CONMISSION</b><br>ตำเนิกคิมปะและวัฒนธรร<br>自<br>10<br>interversive and dealers are the control<br>иливинзов взли<br>$\theta$<br><b>PRISPERTING</b><br>ceptioners<br>- Pulse<br><b>FAATAAL</b><br>$\Box$<br>$x_{11}$<br>$\overline{a}$<br>airw<br>ด้านสืบคนชาติ สราติ<br><b>General</b><br>Irwy<br>สถาปนเทคโนโลยีพระจอ<br>aviduralidations and disea.<br>69023/392<br>see managemolity trated in release a form molta second The 78 insurational Conference on<br>Engineering Applied Sciences and Technology 2021 (ICEAST2021)<br>$\frac{10 + 4.63}{(10.47 + 1)}$<br>$\Box$<br>B<br>$\Box$<br>daroneans.<br>พายสืบคาะกุล ศราศี<br>18 x = 63<br>- битвествени<br><b>Дезитичковый любыми при изон</b><br>· contraction<br>ue 2564(0)<br>18.66<br>and and address<br>และเว้ยชาติบเกษตรศาสตร์<br>$\begin{array}{ll} \bullet & \text{untrivial (adv)}\\ \bullet & \text{untrivial (adv)}\\ \bullet & \text$<br>sadaplyfavorispeedmeisenid(vorbesscheuersweedels derid) 2564<br>$\Box$<br>目<br>i.<br>Promervived as Auruge and<br>$(78.46 \times 3)$<br>$1 - 1$<br>нтий колминаты<br>no administrative and how<br>photos for complex and help<br>nou vientalecte<br>od EA Se<br>(230) unter Direction of the function of the form of the field of the completed<br>und Buiton ing Ing.<br>$\Box$<br>- inén viale.<br>- meremanden<br>of an be<br>(ecceless)<br>G<br>Aries aparelal no brecentemocky.<br>area soprautius<br>: ilitaranea<br>: lesethoain<br>rusi iskota/editor<br><b>DO ER DR</b><br>unnersceizfafter daschen Eugedraturis efalt 2 (1 novec 2563).<br>$\Box$<br>٠<br>ТA<br>determines of reflections and<br><b>AGER DE</b><br>สภาบันการจัดการปญิญา<br><b>Richcul</b><br>$\Box$<br>· amatements<br>carredges doloraren<br>ดายสืบคระกล สุราชิ<br>$\frac{10 + A - 63}{(10 \cdot 32 \text{ m})}$<br>1748.53<br>- summers<br>- salabelspresse<br>subplumeanmointatorementeda cedeste este en debremiaburantela.<br>a<br>$\Box$<br>٠<br>Financial ex Australiana<br><b><i><u><i><u>nyurraincenum</u></i></u></i></b><br>R<br>10<br>ลายสินธระกล สราธิ<br>C renerval primary tendings<br><b>B</b> appropriate | Phranakhon Raisbhat University X<br>a eoffice.pnru.ac.th<br>c |  |  | @ e-Office of Phranakhon Rajabhu: X 3 (19) Messenger   Facebook | $x +$ |  |  |  |  |  | $\sigma$<br><b>Crashers</b> |                  |
|----------------------------------------------------------------------------------------------------|---------------------------------------------------------------|--|--|-----------------------------------------------------------------|-------|--|--|--|--|--|-----------------------------|------------------|
|                                                                                                    |                                                               |  |  |                                                                 |       |  |  |  |  |  |                             | B <sup>V</sup> O |
|                                                                                                    |                                                               |  |  |                                                                 |       |  |  |  |  |  |                             |                  |
|                                                                                                    |                                                               |  |  |                                                                 |       |  |  |  |  |  |                             | <b>REVISION</b>  |
|                                                                                                    |                                                               |  |  |                                                                 |       |  |  |  |  |  |                             |                  |
|                                                                                                    |                                                               |  |  |                                                                 |       |  |  |  |  |  |                             |                  |
|                                                                                                    |                                                               |  |  |                                                                 |       |  |  |  |  |  |                             |                  |
|                                                                                                    |                                                               |  |  |                                                                 |       |  |  |  |  |  |                             |                  |
|                                                                                                    |                                                               |  |  |                                                                 |       |  |  |  |  |  |                             |                  |
|                                                                                                    |                                                               |  |  |                                                                 |       |  |  |  |  |  |                             |                  |
|                                                                                                    |                                                               |  |  |                                                                 |       |  |  |  |  |  |                             | <b>Jakistry</b>  |
|                                                                                                    |                                                               |  |  |                                                                 |       |  |  |  |  |  |                             |                  |
|                                                                                                    |                                                               |  |  |                                                                 |       |  |  |  |  |  |                             |                  |
|                                                                                                    |                                                               |  |  |                                                                 |       |  |  |  |  |  |                             |                  |
|                                                                                                    |                                                               |  |  |                                                                 |       |  |  |  |  |  |                             |                  |
|                                                                                                    |                                                               |  |  |                                                                 |       |  |  |  |  |  |                             |                  |
|                                                                                                    |                                                               |  |  |                                                                 |       |  |  |  |  |  |                             |                  |
|                                                                                                    |                                                               |  |  |                                                                 |       |  |  |  |  |  |                             |                  |
|                                                                                                    |                                                               |  |  |                                                                 |       |  |  |  |  |  |                             |                  |
|                                                                                                    |                                                               |  |  |                                                                 |       |  |  |  |  |  |                             |                  |
|                                                                                                    |                                                               |  |  |                                                                 |       |  |  |  |  |  |                             |                  |
|                                                                                                    |                                                               |  |  |                                                                 |       |  |  |  |  |  |                             |                  |
|                                                                                                    |                                                               |  |  |                                                                 |       |  |  |  |  |  |                             |                  |
|                                                                                                    |                                                               |  |  |                                                                 |       |  |  |  |  |  |                             |                  |
|                                                                                                    |                                                               |  |  |                                                                 |       |  |  |  |  |  |                             |                  |
|                                                                                                    |                                                               |  |  |                                                                 |       |  |  |  |  |  |                             |                  |
| เอกสารเข้าใหม่                                                                                                    | Powered by                                                    |  |  |                                                                 |       |  |  |  |  |  |                             |                  |
|                                                                                                    |                                                               |  |  |                                                                 |       |  |  |  |  |  |                             |                  |
| $m h$ : $1 \times m 101$ $m h$ $m h$ $\gg$ $m h$<br>Frnarr #00f\01                                                                                                    | . .                                                           |  |  |                                                                 |       |  |  |  |  |  |                             |                  |
|                                                                                                    |                                                               |  |  |                                                                 |       |  |  |  |  |  |                             |                  |
|                                                                                                    |                                                               |  |  |                                                                 |       |  |  |  |  |  |                             |                  |
| <b>CRYPTBOT</b><br>of un4 manufuntu docx<br><b>Manuel</b>                                                                                                    |                                                               |  |  |                                                                 |       |  |  |  |  |  |                             |                  |

ภาพที่ ๔.๑๑ แสดงปุ่มคำสั่งเลือกดูเอกสารที่ยังไม่ได้เปิดอ่าน

เมื่อผู้ปฏิบัติคลิกปุ่ม <mark>(ดุเอกสารที่ยังไม่ได้อ่าน)</mark> โปรแกรมจะดำเนินการคัดกรองเอกสารที่อยู่ ในระบบ ที่ผู้ปฏิบัติยังไม่ได้ดำเนินการ ตัวอย่างเช่น กรณีที่ผู้ปฏิบัติเปิดเรื่องดำเนินการหมดแล้วใน หน้าแรก ในหน้าที่สอง และต้องการจะเช็คว่ายังคงเหลือเอกสารที่ยังไม่ได้ดำเนินการอีกหรือไม่ ให้ทำ การคลิก "เอกสารที่ยังไม่ได้อ่าน" โปรแกรมจะทำการดึงเอกสารขึ้นมาแสดงให้เห็นเฉพาะเอกสารนั้น โดยไม่แสดงเอกสารที่เปิดเรื่องแล้ว

๒. เลือกเอกสารเพื่อทำการตรวจสอบและคัดกรอง

ตัวอย่างที่ ๔.๑ การเปิดเอกสารเข้าใหม่ประเภทหนังสือราชการภายใน

| $n$ ana-ricutan<br>$-$ <i>maxcandymesss</i><br>· tanarywari (dni)<br>· constrained (dnR)<br>• เอกสารเกินกำหนกแล้วเสริง<br>• หนังสือเวียนทั่วไป<br>· ข่าวก่าน - แจ้งเลื่อน | วันที่ได้รับอกสาร<br><b>Gallidaum</b><br>deservationists.<br>нызваний | ต้นมาตามสถานะการต่าเนินการ   | [9] เลกสารเข้า (ปกติ): (ดูเลกสาร์ติเนเได้อ่าน) |                     | □m3a w9a ● lught 60 v 3a w9a ○ 10 v 1.8 v 2563 v 11 6 10 v 1.8 v 2563 v 11<br>dumbs surfusing v                                                                                                    |                                                                                                    |                                                                                                    |                                                                           |                                                                                  | ी बैंद                    |
|----------------------------------------------------------------------------------------------------|-----------------------------------------------------------------------|------------------------------|------------------------------------------------|---------------------|----------------------------------------------------------------------------------------------------|----------------------------------------------------------------------------------------------------|----------------------------------------------------------------------------------------------------|---------------------------------------------------------------------------|----------------------------------------------------------------------------------|---------------------------|
| • капяттовекциайная<br>· ปฏิทินราชบุคคล<br>- Tasarisasan<br>• иззвешением                                                                                                 |                                                                       |                              |                                                |                     | - - เดือกสอานะการดำเนินการเอกสาร - -<br>$\checkmark$<br>- - เดืantistumutuviaร์ม - -<br>$-$ <i>LEE INVASION</i> - -                                                                                                    | $\checkmark$<br>duan.                                                                                                    |                                                                                                    |                                                                           |                                                                                  |                           |
| $ n$<br>· wildbefingterma                                                                                                    |                                                                       | 冒                            | $\theta$                                       | entua               | visitorisalitoonlee<br>มีดีผลกสาร                                                                                                    | <b>SEZES DRETT</b><br>arbin                                                                                                    | 1500                                                                                                    | 加剂药<br>(1281)                                                             | เพื่อต่าเนินการ                                                                  | <b>SAMIED</b><br>นำเข้าด้ |
|                                                                                                    |                                                                       | a                            | $\theta$                                       | 區                   | สำเน็กงานคณะวิทยาสาสตร์ร คณะวิทยาสาสตร์และ<br>เทคโนโลยี สนบ วท.<br>darely rouevers                                                                                                    | 'm. os/ cons/na'on<br>of 5.0 bm                                                                                                    | เอียงแม่ที่ใช้กุ้มก็จ่องโรคนิคมีการมีอาจเรียบกลากันที่ยังเปลิปักการแปรรปอาการระปิจง                                                                                                    | ou s.e. on<br>(co;oc; u)                                                  | รับทราน/ที่อปฏิบัญิจัดเก็บเข้า<br>(กลิ่ม (จานจน่ายก็ยา)                          | 目                         |
|                                                                                                    |                                                                       | 62                           |                                                |                     | สาขาในาเทคโนโลยีเกลีสายกะ เมธ.<br>народны почтині                                                                                                    | un obdo/adba<br>00 5.6, 00                                                                                                    | E usammisma                                                                                                    | od z.e. bn<br>$(abc)$ out $(a, b)$                                        | ม่านเรื่อง/กล้นกรอง                                                              | g                         |
|                                                                                                    |                                                                       | 60                           | $\theta$                                       | n                   | אל ואחר רשמו רפרטלרטרה<br>นางสาววันทนา จีบ่อน้อย                                                                                                    | 1H. on coor/adon<br>$0015.9.$ bm                                                                                                    | นี่อนก็ไข ครั้งที่ 1 ) เพื่อขอรับการตลับตนเผยผลทหมผมประมาณาองยุนวิจัย                                                                                                    | out E.R. on<br>(00.001)                                                   | มาเมร็อยู่กลิ่นกรอง                                                              | 佃                         |
|                                                                                                    |                                                                       | $\alpha$                     |                                                | B                   | ตำเล็กงานสถามองวัตยาลัย<br>นายมณฑล จันทร์แจมได<br>results and such                                                                                                    |                                                                                                    |                                                                                                    |                                                                           | heren direkt Middle fan de                                                       |                           |
|                                                                                                    |                                                                       | $\Xi$<br>10<br>四<br>$\Theta$ | $\theta$                                       | P<br><b>Ia</b><br>B | myu jackson s<br>สำเนินกานคุณะ ไทยาศาสตร์ฯ คณะ ไทยาศาสตร์และ<br>inaliste much<br>มาเสาวอารีย์ ขอดต่าระด์<br><b>Systemar dreams</b><br>Nerihnor Greermen<br>สำเนินจำนายการ อา<br><b>Argh engrey@gcu</b><br>ตัวเลิกงานคณะวิทยาศาสตร์ฯ คณะวิทยาศาสตร์และ | @ eOther of PhoneMon Realitie X 4<br>$\leftarrow$ $\rightarrow$ C $\rightarrow$ enflospination<br><b>Band City</b><br><b>CONTRACTOR</b><br>- Governmelsen | <b>Classicous</b><br>sinhed<br><b>Change</b><br><b>Informer</b><br>เมนาจะเกินไหนา                                                                                                    | Al America<br>Melecanisation fax:                                         | <b>System</b><br>of seculus (4) straces (O Info   BLAndy   O Info   Wilson) - in | → ☆ ■ ●                   |
|                                                                                                    |                                                                       | EÒ.<br>$\Theta$              | $\theta$<br>é                                  | Ū.                  | ing tu information<br>นายกินทระกล ศากศึ<br>nn man.<br>ละบลับกระกล สราธิ<br>sula: 4 v on 104 sula minum colounity (n lub> minu                                                                                                    | · sinter-sistes<br>· movementalism<br>- differences<br>$\times$ . HYDROGEN TRIGGERS<br>- contacto<br>- vásladagens                                        | บันทึกข้อความ<br>0 314 YEIO<br>durant me control miltonentationnym list exists<br>A m objobilies<br>dos más tadministrados en materiales de se de desde personals<br>Degree-legred<br>des sanktamanikularaäsion youzuburia.<br>ส่วนหาวิทาส์ราชญหนาแห่งให้ทำงานว่าเน้นทั้งขางขายเสนหังในนิยมขาย<br>ดนในบริเจนีย์กลี่ย ไม่ปี พระอองระปลี่ยังมีอาการเห็นใจอุดำเน็ตประโพงครและการ | $mH_0$ (1923/250)<br>M. 17 at 52<br>$(48.4)$ $\times$<br>Sul anticirrated |                                                                                  |                           |

ภาพที่ ๔.๑๒ แสดงรูปแบบของเอกสารเป็นหนังสือราชการภายใน

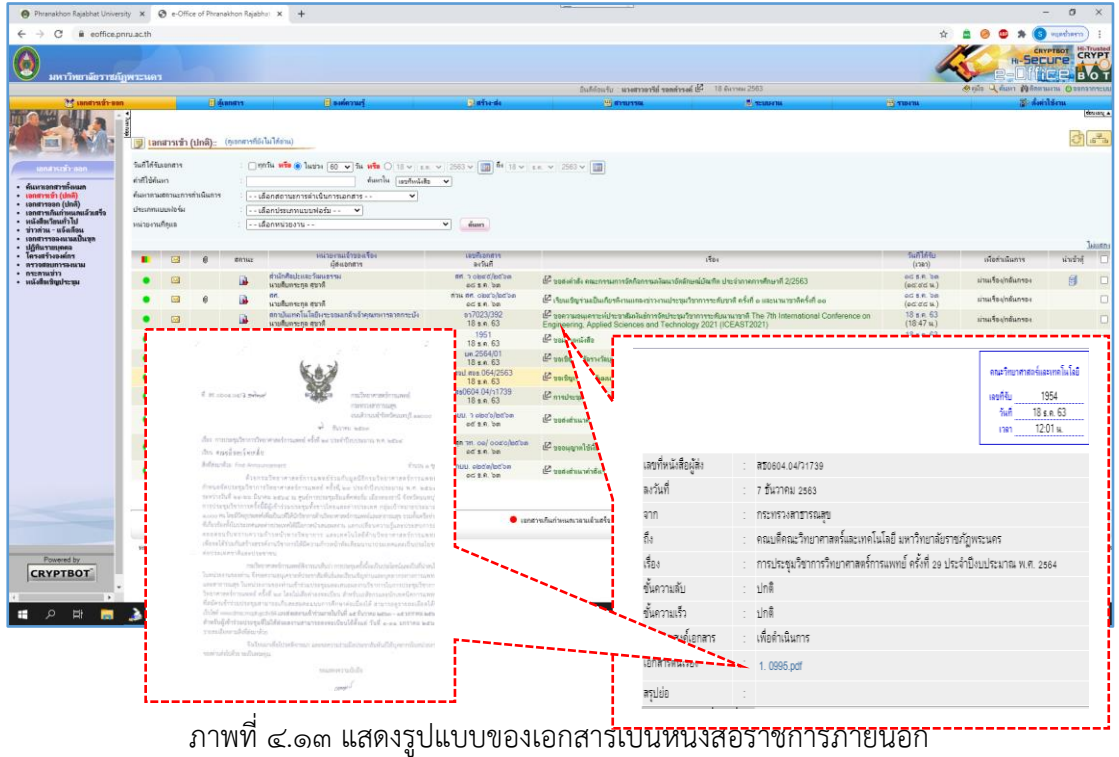

ตัวอย่างที่ ๔.๒ การเปิดเอกสารเข้าใหม่ประเภทหนังสือราชการภายนอก

**ขั้นตอนที่ ๓ ตรวจสอบและคัดกรองเอกสาร**

๑. ทำการตรวจสอบและคัดกรองเอกสาร

คู่มือการปฏิบัติงานหลัก การประชาสัมพันธ์หนังสือราชการภายในผ่านสื่ออิเล็กทรอนิกส์แก่บุคลากรคณะวิทยาศาสตร์และเทคโนโลยีมหาวิทยาลัยราชภัฏพระนคร | อารีย์ รอดดำรงค์

๒. ตรวจสอบเอกสารว่ามีความเกี่ยวข้องกับหน่วยงานหรือบุคลากรของคณะวิทยาศาสตร์หรือไม่ หาก ไม่มีความเกี่ยวข้อง คลิก "ตีกลับ" เพื่อส่งเอกสารกลับไปยังเจ้าของเรื่องหรือหน่วยงานเจ้าของเรื่อง **การตีกลับเอกสาร**

ในการตีกลับมี ๒ แบบ คือ การตีกลับแบบลบเส้นทาง เป็นการส่งเอกสารกลับคืนยังผู้ส่งใน กรณีที่เอกสารไม่เกี่ยวข้องกับตนเองหรือหน่วยงาน โดยเส้นทางที่สร้างจะถูกลบตั้งแต่ตัวผู้ปฏิบัติใน ฐานะผู้ตีกลับเอกสารจนถึงคนสุดท้ายในเส้นทาง และการตีกลับแบบไม่ลบเส้นทาง เป็นการส่งเอกสาร กลับไปยังผู้ส่งเพื่อแก้ไขบางส่วนของเอกสารโดยเส้นทางที่สร้างไว้จะยังคงอยู่เพื่อให้ผู้ส่งแก้ไขข้อความ เพื่อส่งกลับมายังผู้ปฏิบัติอีกครั้งหลังการแก้ไข เมื่อคลิกที่ I �� ตักฉับ ระบบจะแสดง Root เส้นทาง การส่งเอกสาร กระพริบชื่อผู้ตีกลับ ดังตัวอย่างการตีเอกสารกลับ

การตีกลับเอกสาร สามารถตีกลับให้ใครก็ได้แต่ต้องเป็นผู้รับเหนือระดับผู้ปฏิบัติขึ้นไป โดย ระบุเหตุผล เช่น ผู้ส่งเอกสารก่อนหน้าผู้ปฏิบัติอาจกำหนดสิทธิ์ให้ผิด หรือเหนือขึ้นไปอีกคือผู้สร้าง เอกสารระบุเนื้อหาสาระข้อมูลผิดพลาด เป็นต้น เมื่อคลิกตีกลับแล้ว ผู้ปฏิบัติจะต้องเลือกประเภท เส้นทางในการตีกลับ ตีกลับ โดยแบบเส้นทางยังคงอยู่ หรือ ตีกลับ โดยแบบลบเส้นทาง เลือก เหตุผล>กลับไปหาข้อมูลเพิ่มเติม หรือ ตีกลับเพื่อแก้ไขเนื้อหาดังภาพ

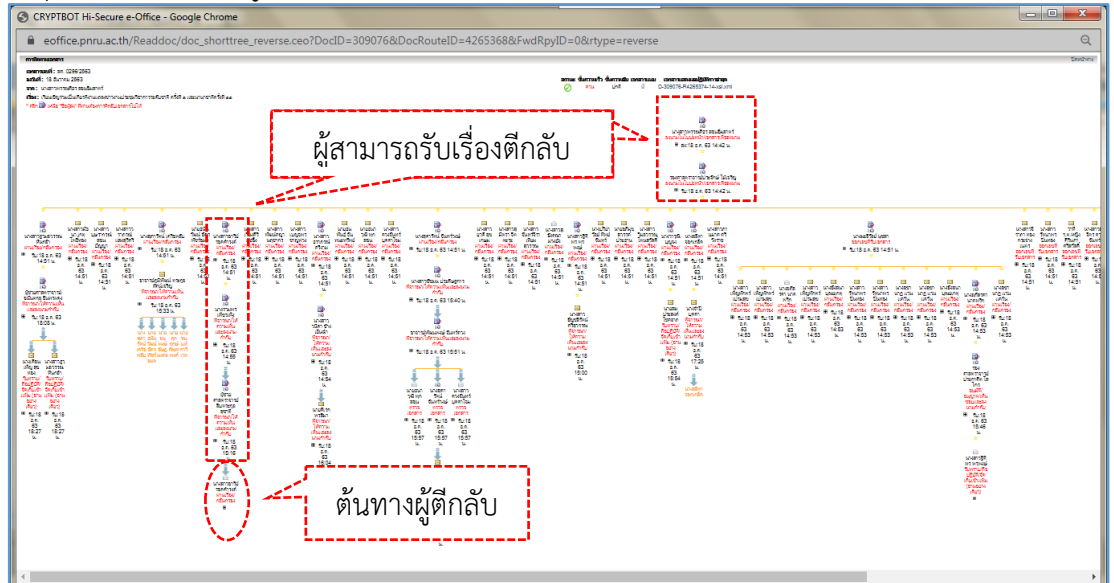

#### ภาพที่ ๔.๑๔ แสดง Root เส้นทางการตีกลับเอกสาร

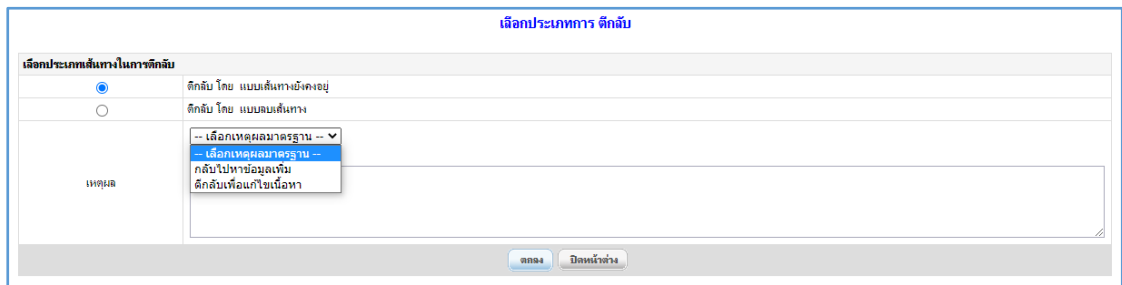

#### ภาพที่ ๔.๑๕ ภาพแสดงประเภทเส้นทางในการตีกลับ

๓. ตรวจสอบรายละเอียดเอกสาร ๓.๑ หน่วยงานผู้ส่ง ๓.๒ ชื่อเรื่อง ๓.๓ เรียน (ผู้รับเรื่อง) ๓.๔ เนื้อหา ชื่อเรื่อง วัน เวลา สถานที่ วัตถุประสงค์ ฯลฯ ๓.๕ ผู้ลงนามเจ้าของเรื่อง ๓.๖ เอกสาร/รายละเอียด

ตัวอย่างที่ ๔.๓ การตรวจสอบรายละเอียดของหนังสือราชการภายใน

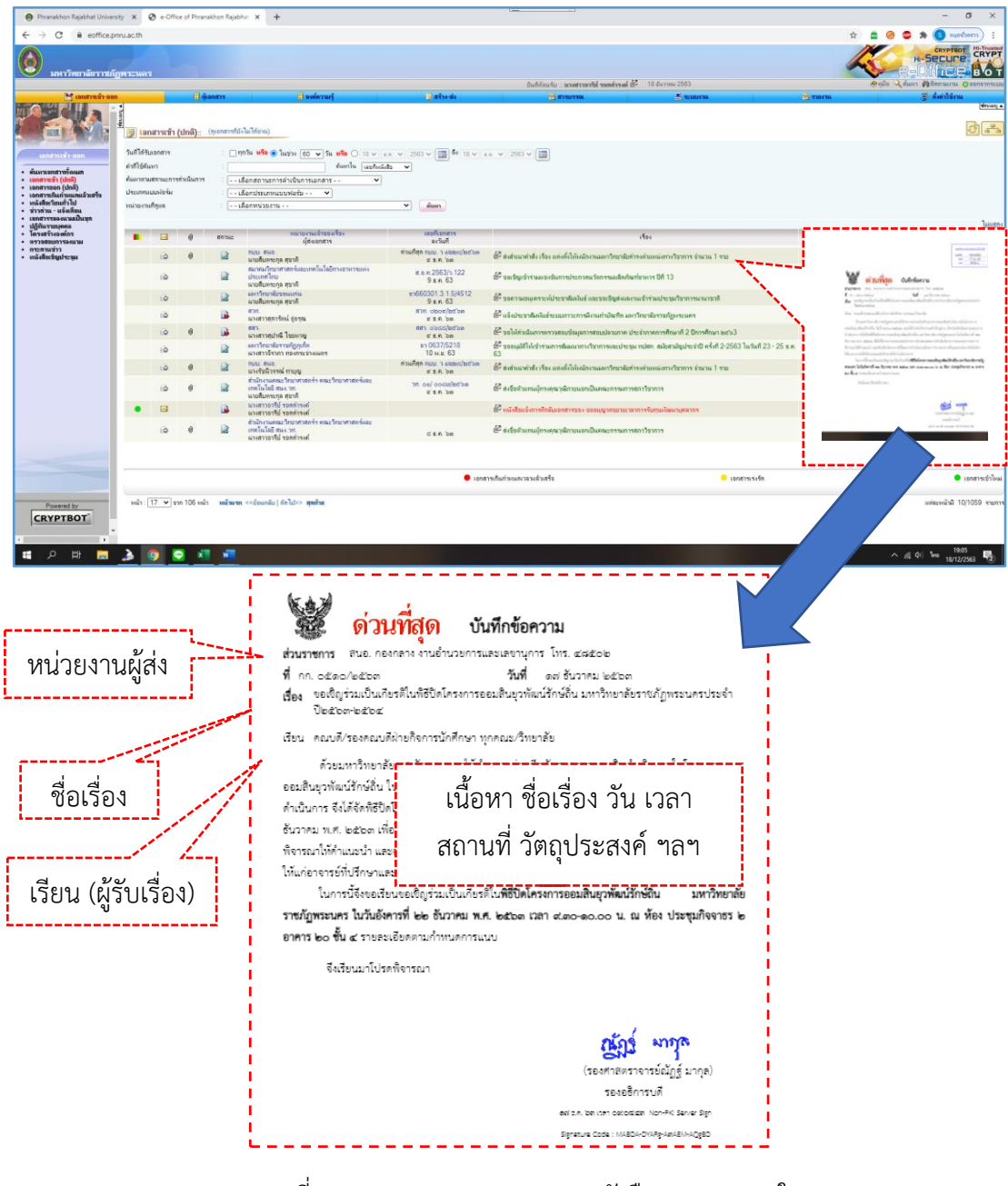

ภาพที่ ๔.๑๖ แสดงการตรวจสอบหนังสือราชการภายใน

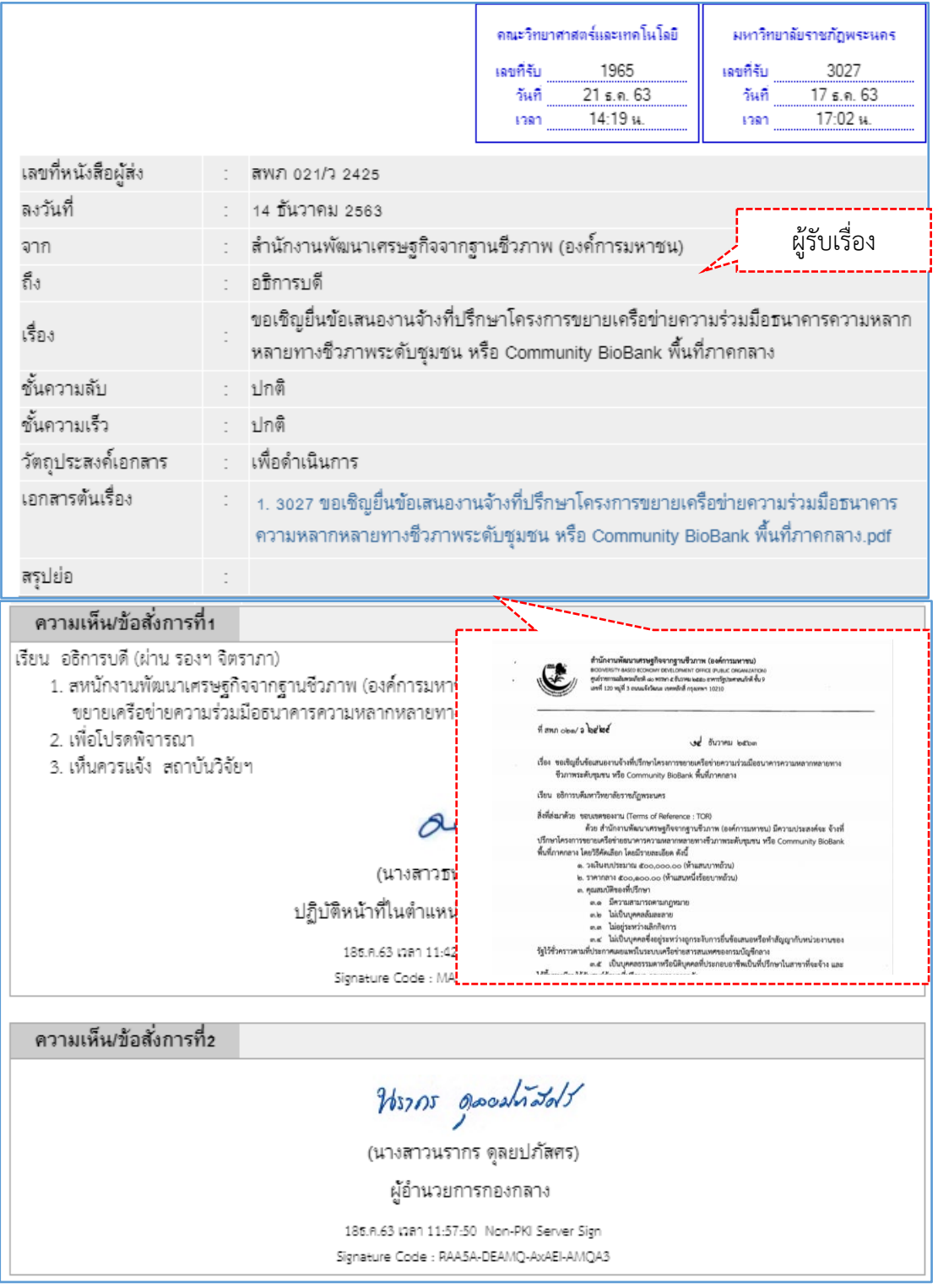

# ตัวอย่างที่ ๔.๔ การตรวจสอบรายละเอียดของหนังสือราชการภายนอก

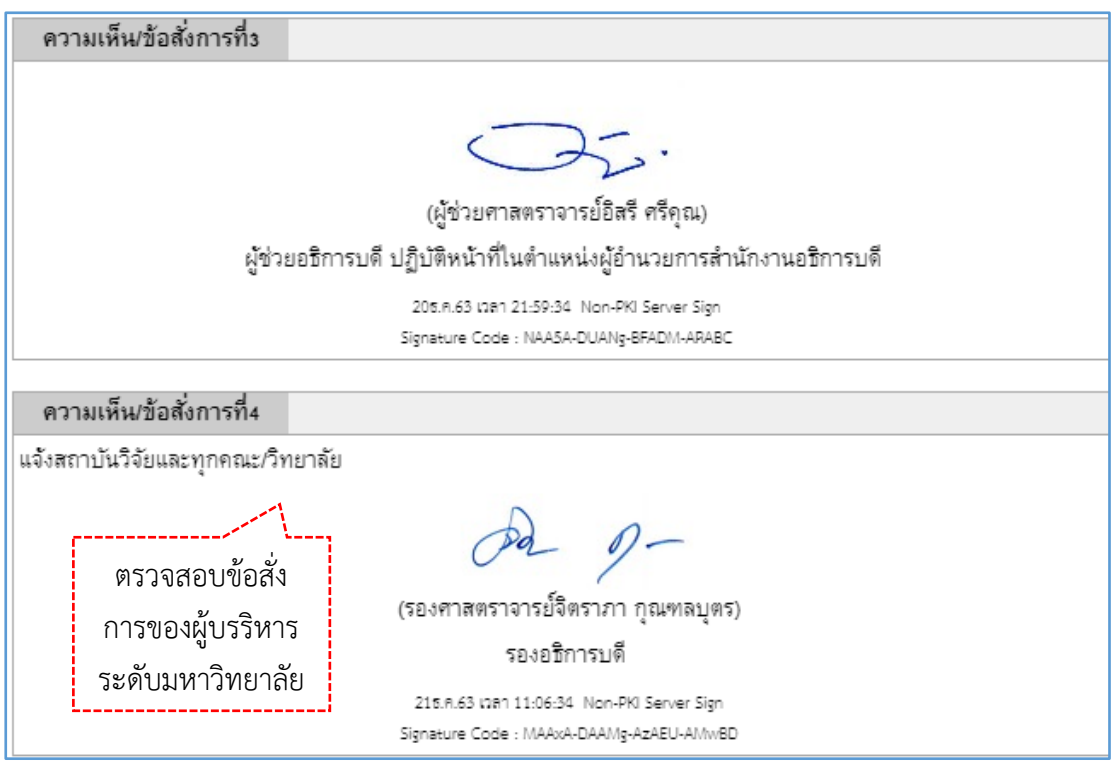

ภาพที่ ๔.๑๗ แสดงการตรวจสอบเอกสารหนังสือราชการภายนอก

๔. เอกสารถูกต้องและมีความเกี่ยวข้อง คลิก <mark>ส่งหนร่องกล้นกรองและส่งเอกสาร</mark> ส่งเอกสารในเส้นทาง หลังจากดำเนินการตรวจสอบเอกสารเป็นที่เรียบร้อยแล้วพบว่าเอกสารมีความถูกต้อง

ผู้ปฏิบัติดำเนินการคลิก "ผ่านเรื่อง/กลั่นกรองและส่งเอกสาร" เพื่อเลือกเส้นทางต่อไป

ผู้ปฏิบัติได้ทำการสร้างเส้นทางหน่วยงานเพื่อส่งเอกสารเสนอผู้บริหารของคณะเพื่อพิจารณา โดยมี

ลำดับที่ ๑

นางรวมพร เพ็ชรเพ็ง (หัวหน้าสำนักงานคณบดี) พิจารณาให้ความเห็นและลงนามกำกับ ลำดับที่ ๒

ผู้ช่วยศาสตราจารย์ ดร.สืบตระกูล สุชาติ (คณบดี) พิจารณาให้ความเห็นและลงนามกำกับ ลำดับที่ ๓

นางสาวอารีย์ รอดดำรงค์ (เจ้าหน้าที่สารบรรณ/ผู้ปฏิบัติ) กลั่นกรองเอกสาร ตั้งชื่อเส้นว่า #1.เอกสารเข้า>>เสนอหัวหน้าสำนักงาน

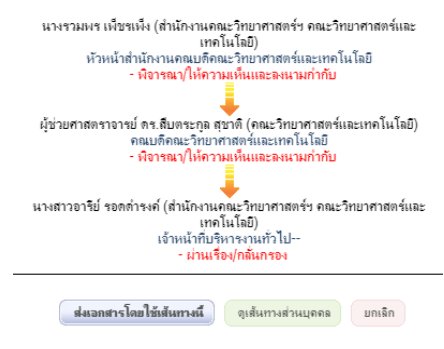

5. เสนอหัวหน้าสำนักงานคณบดี ผู้ปฏิบัติ ดำเนินการส่งในเส้นทางมาตรฐานเสนอผู้บริหาร ตามลำดับ

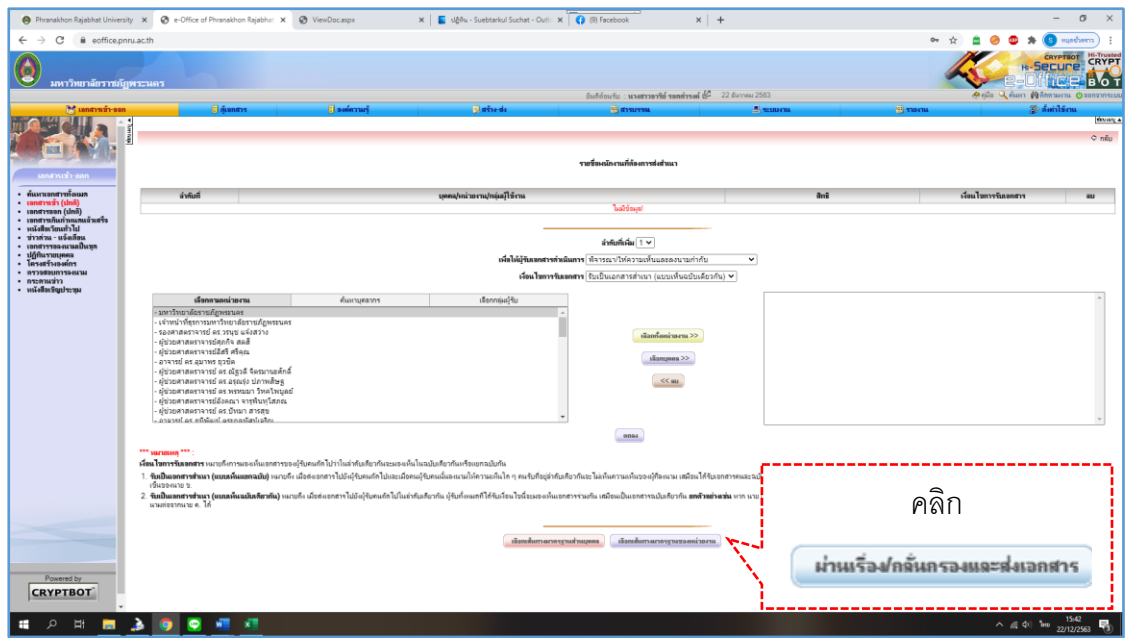

# ภาพที่ ๔.๑๘ แสดงช่องทางการเข้าเลือกเส้นทางมาตรฐาน

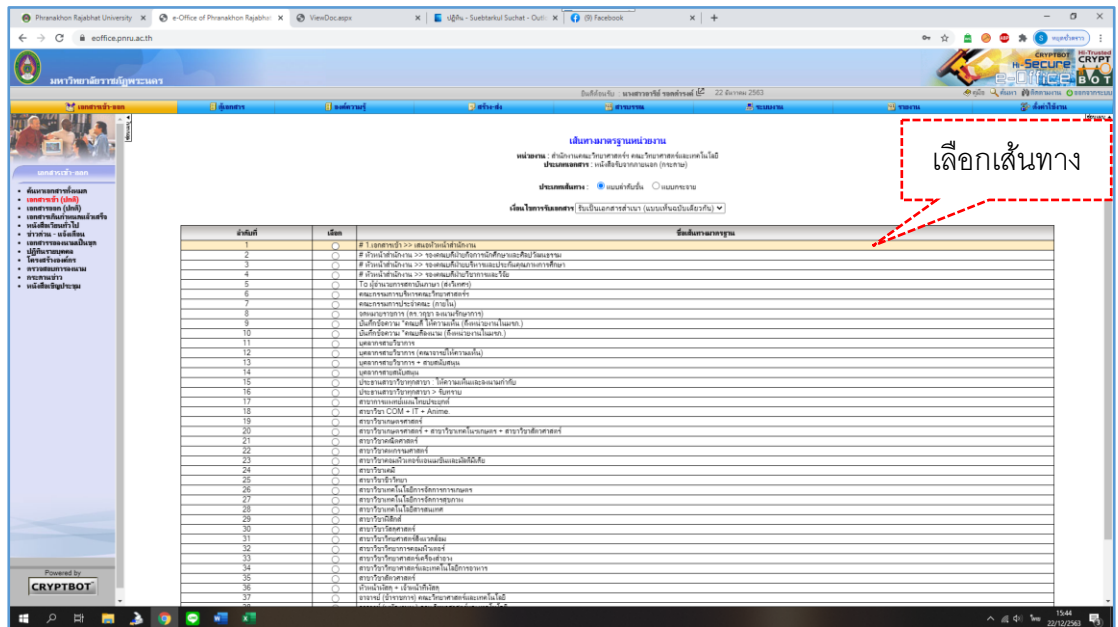

ภาพที่ ๔.๑๙ แสดงการเลือกเส้นทาง

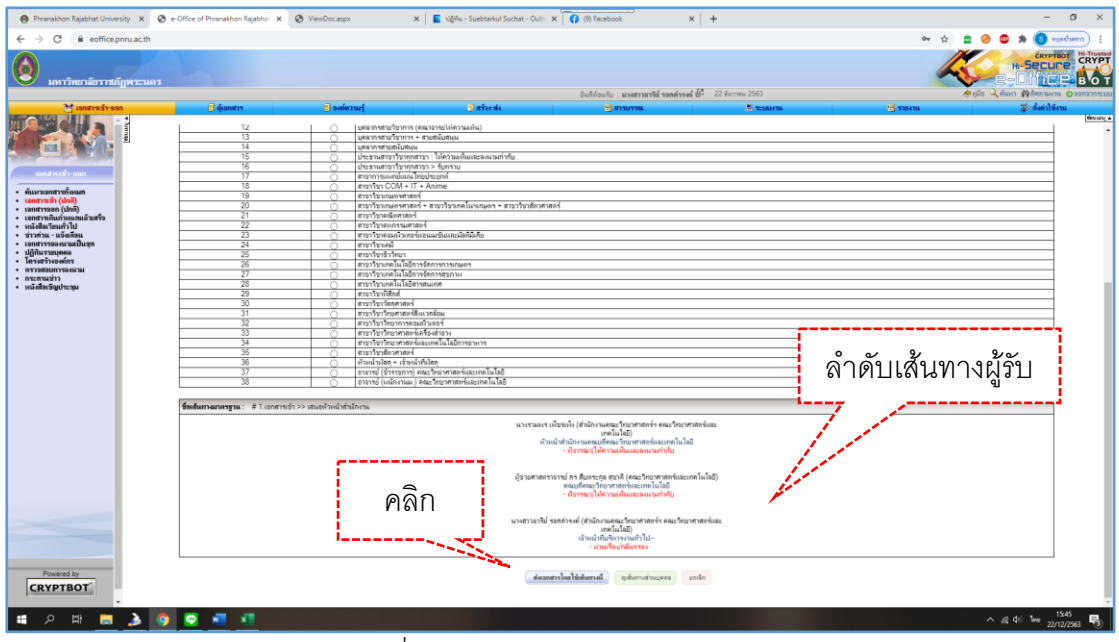

#### ภาพที่ ๔.๒๐ แสดงเส้นทางลำดับการส่ง

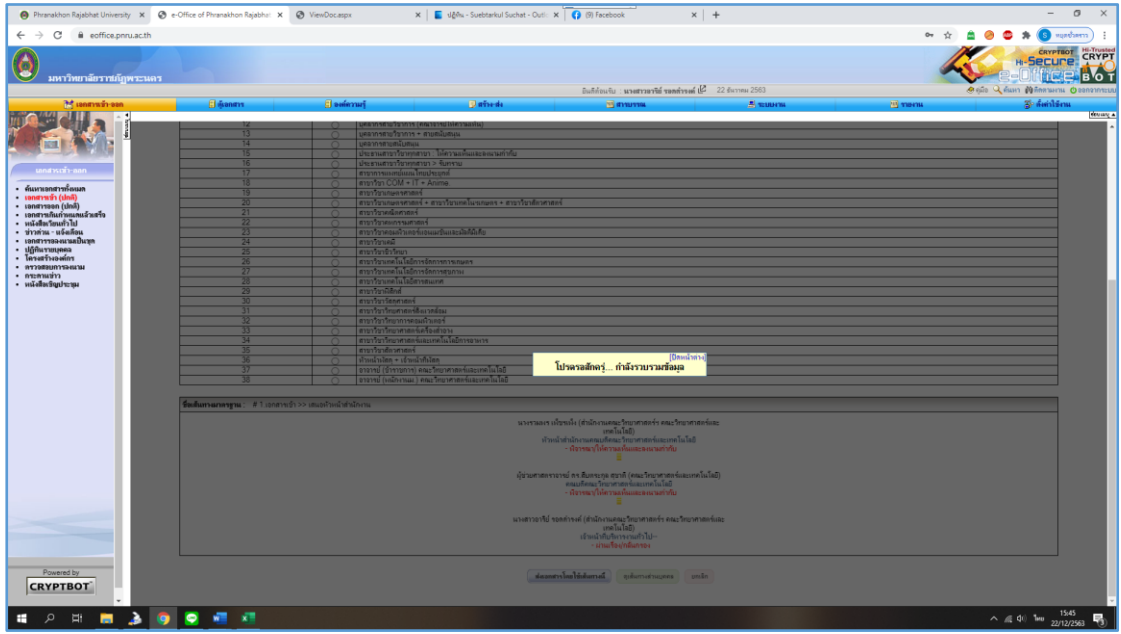

ภาพที่ ๔.๒๑ แสดงการประมวลผลนำส่งเอกสารตามเส้นทางที่เลือก

# **ขั้นตอนที่ ๔ ตรวจสอบและเสนอคณบดี**

ลำดับที่ ๑ หัวหน้าสำนักงานคณบดี จะทำการ

- ๑. ตรวจสอบความถูกต้อง
- ี ๒. เอกสารไม่ถูกต้อง คลิก <mark>| ⊗ิ</mark> ต<sub>ึกลับ |</sup></sub>
- ๓. เอกสารถูกต้องเสนอคณบดีพิจารณาให้ความเห็นและคลิก
	-

๔. เสนอต่อคณบดีเพื่อพิจารณาสั่งการ

คู่มือการปฏิบัติงานหลัก การประชาสัมพันธ์หนังสือราชการภายในผ่านสื่ออิเล็กทรอนิกส์แก่บุคลากรคณะวิทยาศาสตร์และเทคโนโลยีมหาวิทยาลัยราชภัฏพระนคร | อารีย์ รอดดำรงค์

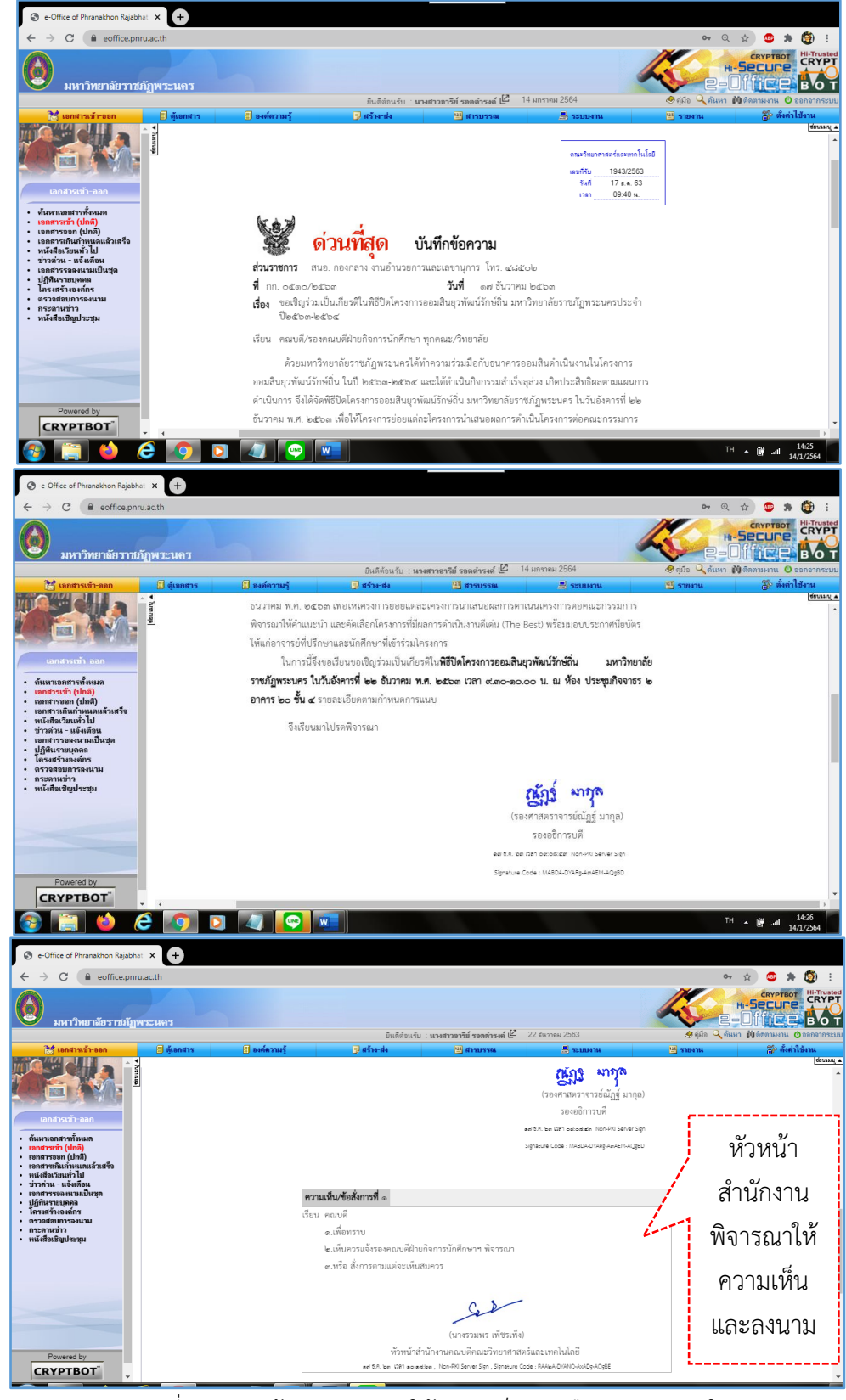

#### ตัวอย่างที่ ๔.๕ หัวหน้าสำนักงานพิจารณาให้ความเห็นและลงนาม ในหนังสือราชการภายใน

ภาพที่ ๔.๒๒ หน้าจอแสดงการให้ความเห็นหนังสือราชการภายใน

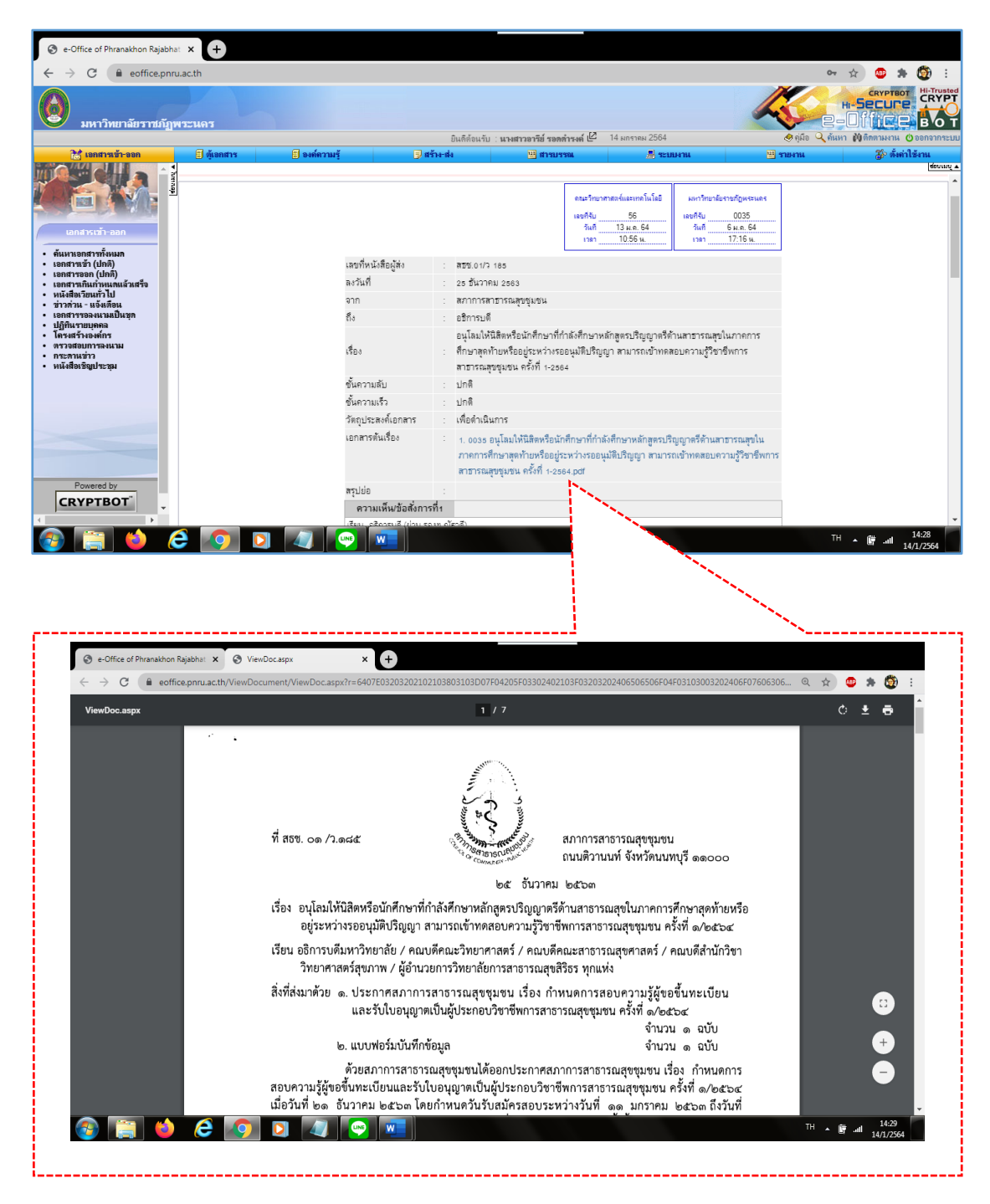

ตัวอย่างที่ ๔.๖ หัวหน้าสำนักงานพิจารณาให้ความเห็นและลงนาม ในหนังสือราชการภายนอก

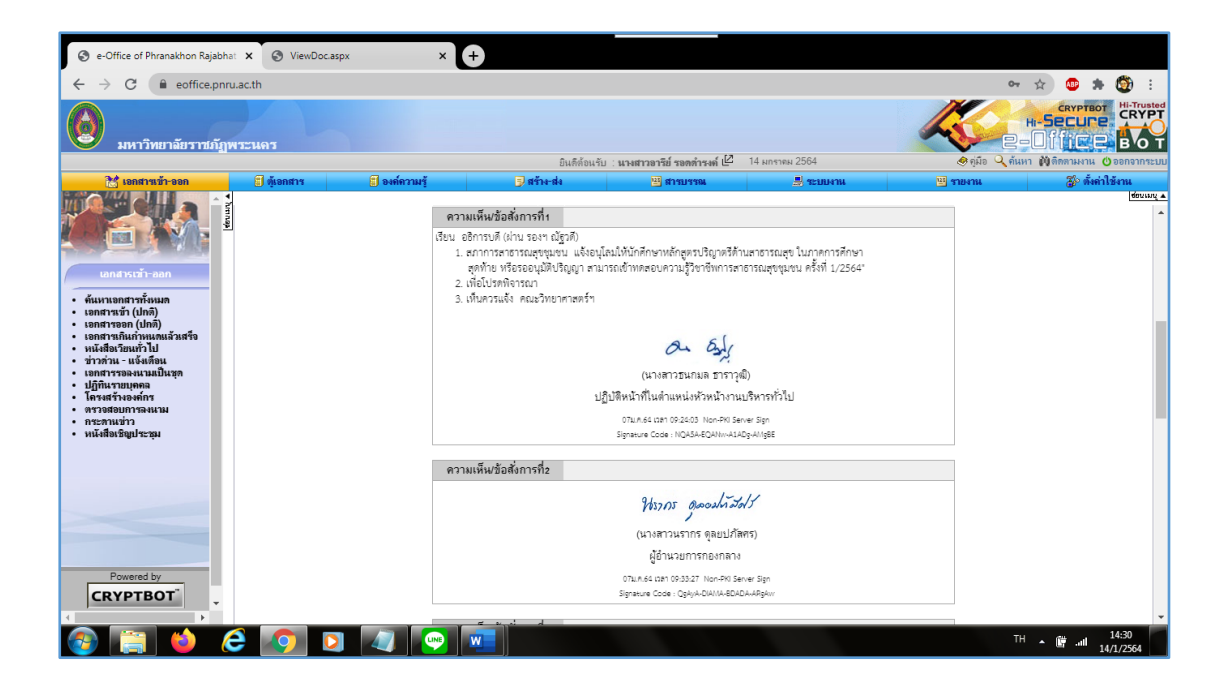

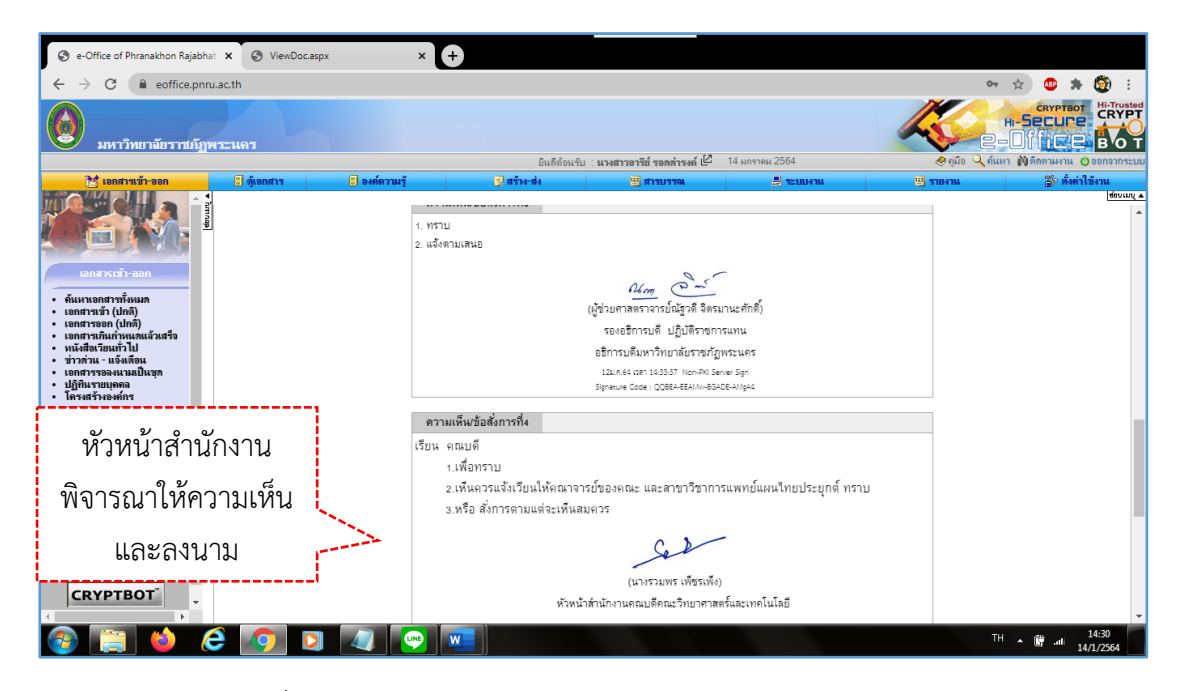

ภาพที่ ๔.๒๓ หน้าจอแสดงการให้ความเห็นหนังสือราชการภายนอก
# ลำดับที่ ๒ คณบดีทำการพิจารณาสั่งการเอกสารและคลิกลงนาม ตัวอย่างที่ ๔.๗ คณบดีพิจารณาสั่งการหนังสือราชการภายใน<br>————————————————————

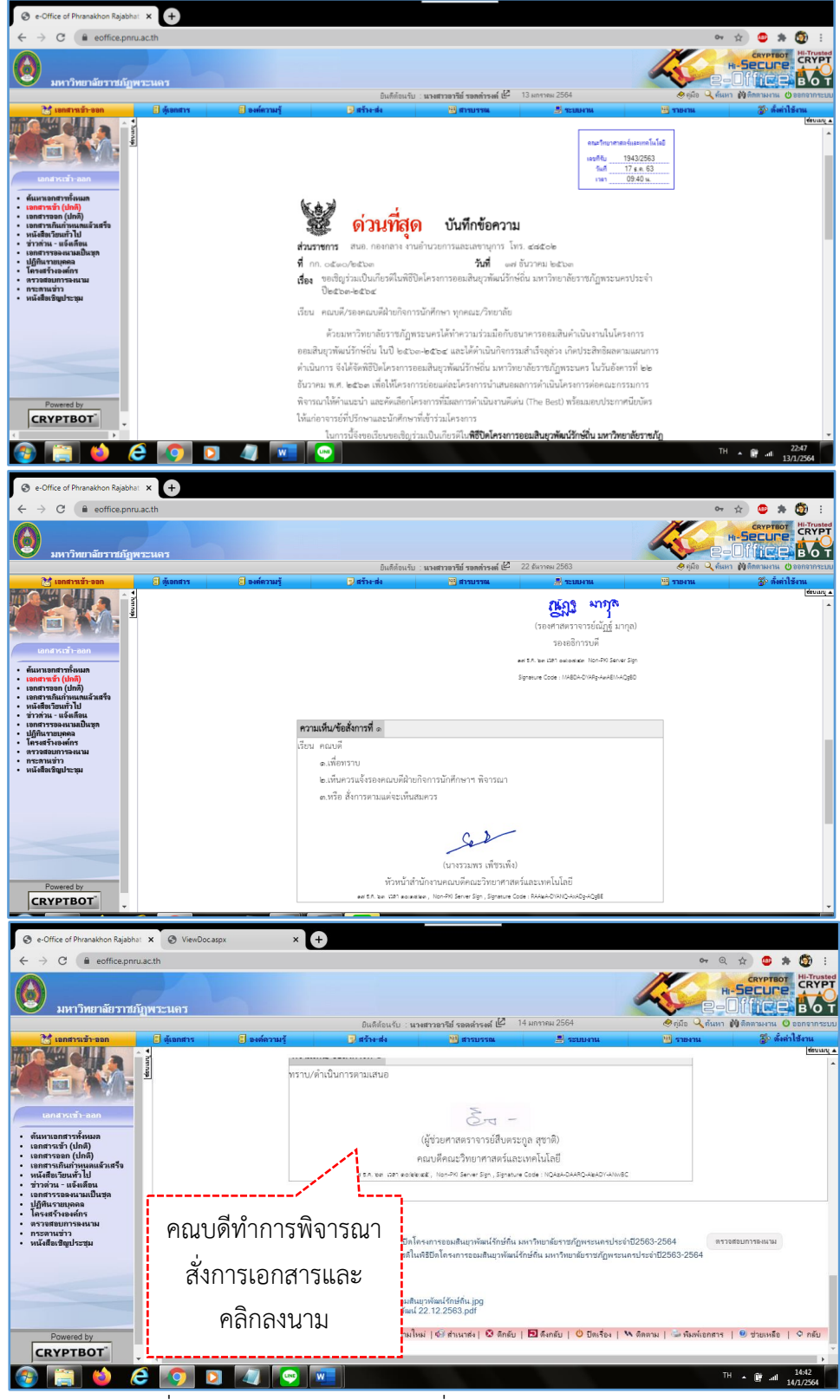

ภาพที่ ๔.๒๔ หน้าจอแสดงคณบดีสั่งการในหนังสือราชการภายใน

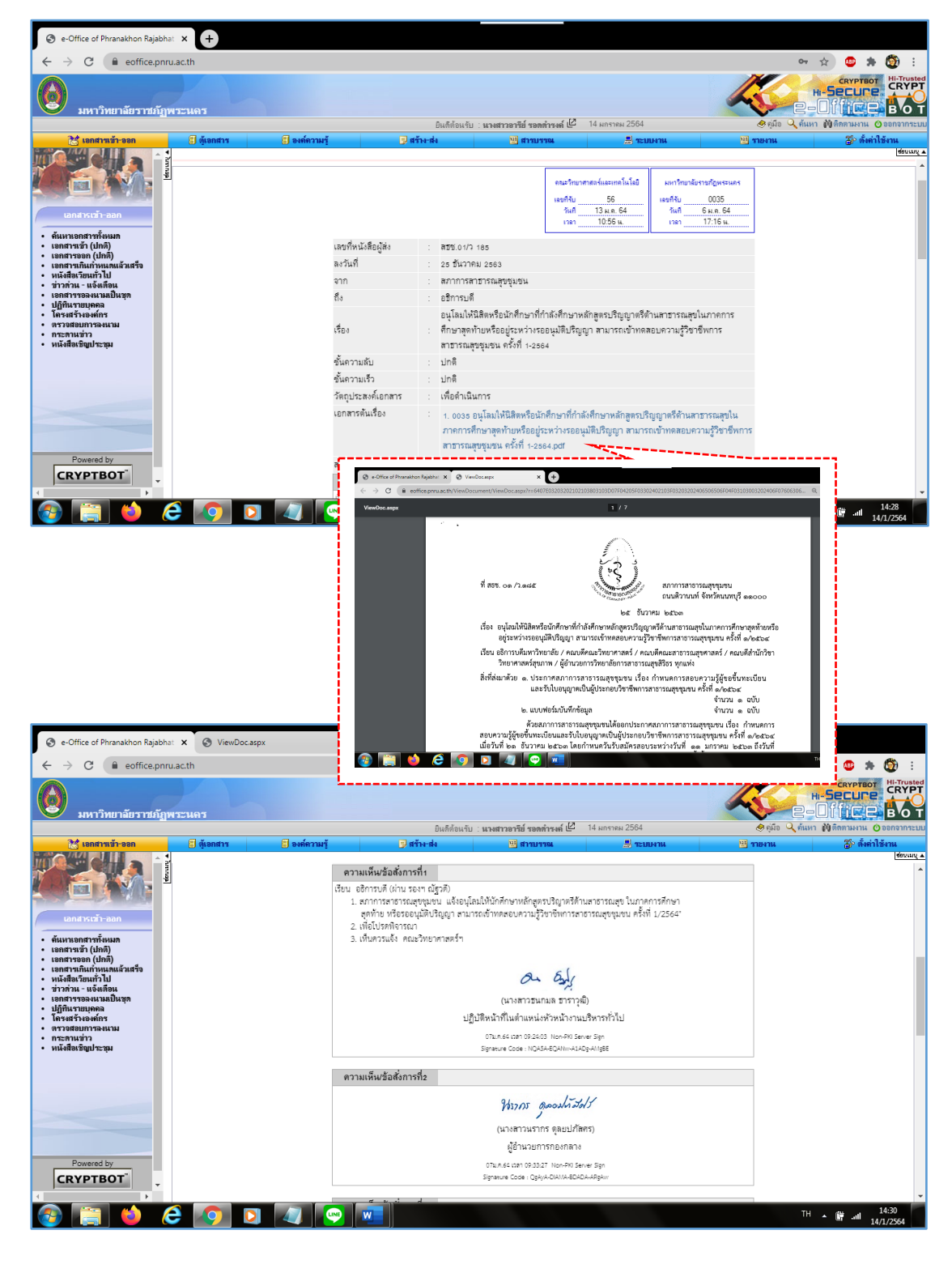

ตัวอย่างที่ ๔.๘ คณบดีทำการพิจารณาสั่งการหนังสือราชการภายนอก

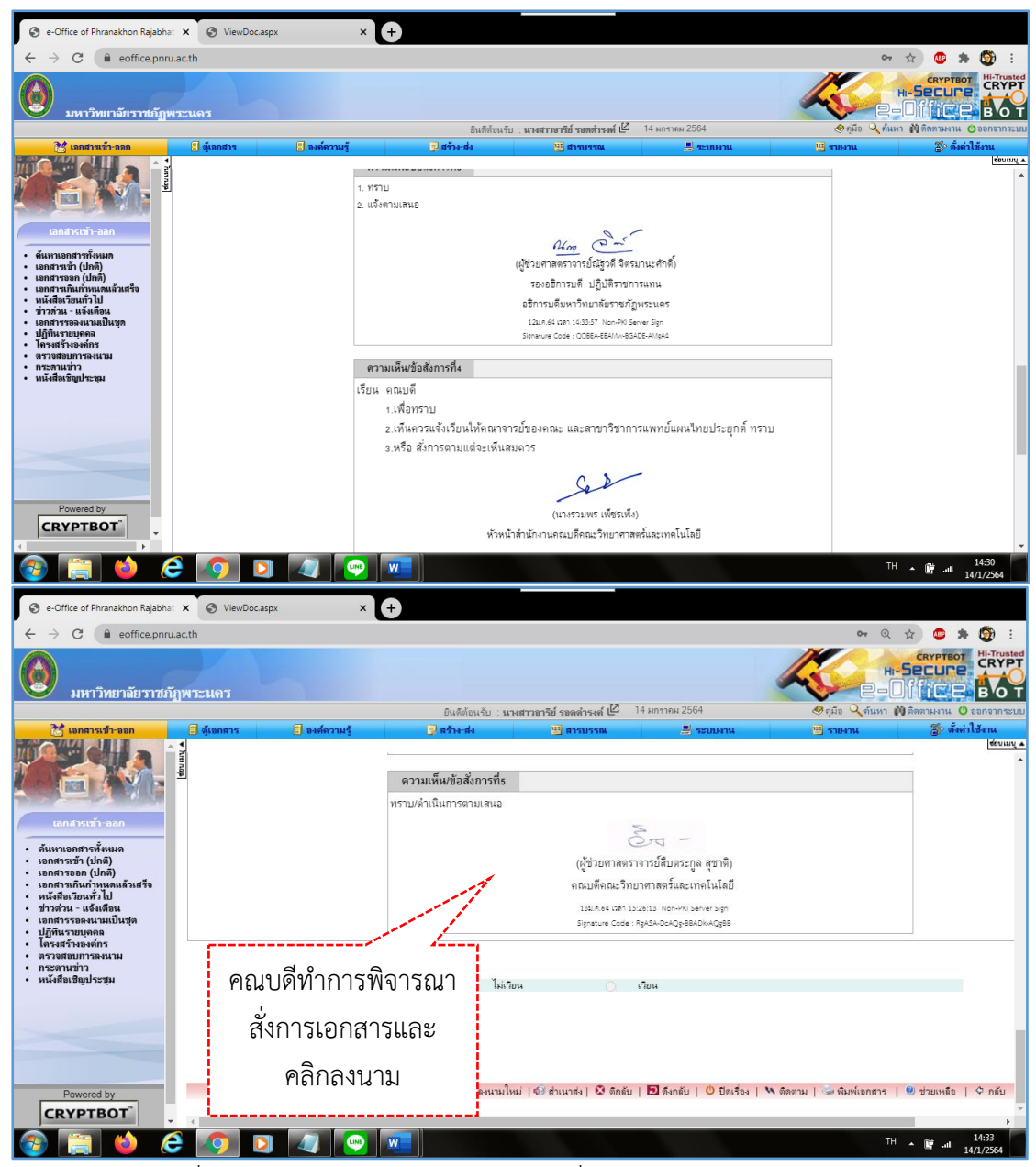

ภาพที่ ๔.๒๕ หน้าจอแสดงคณบดีพิจารณาสั่งการในหนังสือราชการภายนอก

ลำดับที่ ๓ เจ้าหน้าที่งานสารบรรณตรวจสอบข้อสั่งการของคณบดี

การตรวจสอบข้อสั่งการของผู้บริหารระดับหัวหน้าสำนักงานและคณบดีผู้บริหารสูงสุดระดับ คณะหากมีความเห็นคล้อยตามกัน ผู้ปฏิบัติดำเนินการส่งเอกสารตามข้อสั่งการดังกล่าว

หากข้อสั่งการของผู้บริหารระดับหัวหน้าสำนักงานและคณบดีผู้บริหารสูงสุดระดับคณะ มีความเห็นต่างกัน ให้ยึดตามข้อสั่งการของคณบดีเป็นหลัก และหากข้อสั่งการของผู้บริหารนั้น ผู้ปฏิบัติพิจารณาแล้วเห็นว่าเอกสารดังกล่าวควรจัดส่งให้แก่ผู้เกี่ยวข้องอีกคนหนึ่งด้วย ให้สอบถาม หรือเสนอความเห็นต่อหัวหน้าสำนักงานให้พิจารณาเป็นกรณีไป

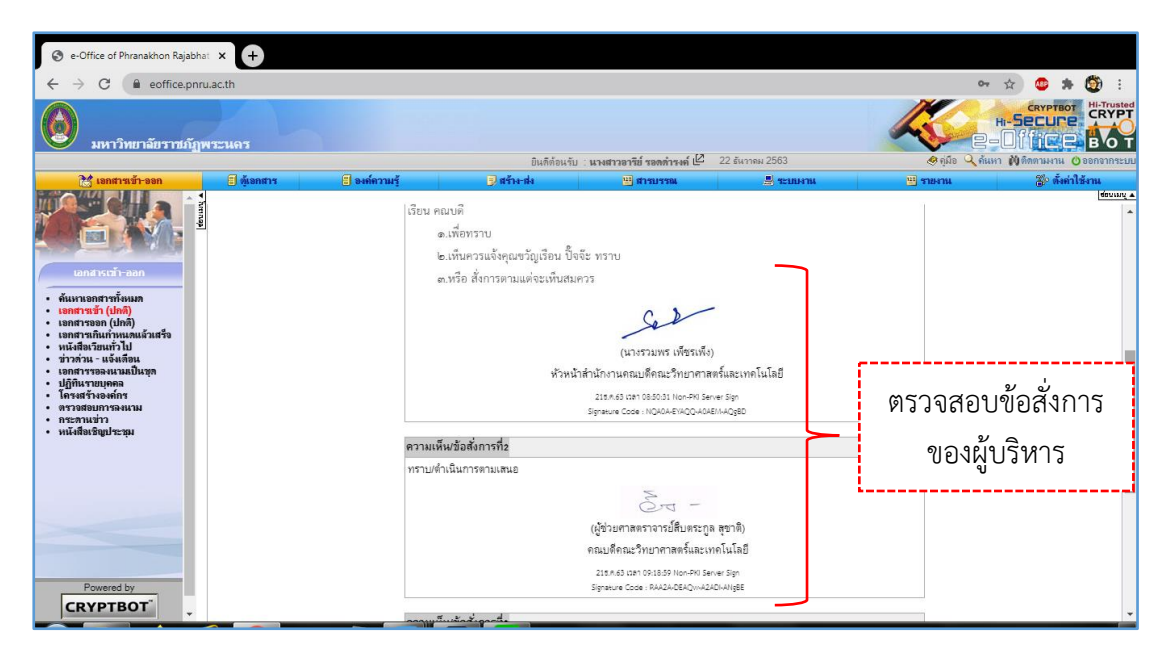

ภาพที่ ๔.๒๖ หน้าจอแสดงตัวอย่างการสั่งการของคณบดี

### **ขั้นตอนที่ ๕ ส่งออกเอกสารผ่านระบบ e-Document**

๑. คลิก "สำเนาส่ง" ระบุชื่อผู้เกี่ยวข้องเพื่อส่งเอกสาร ๒. ตรวจสอบเอกสารที่มีการพิจารณาสั่งการ

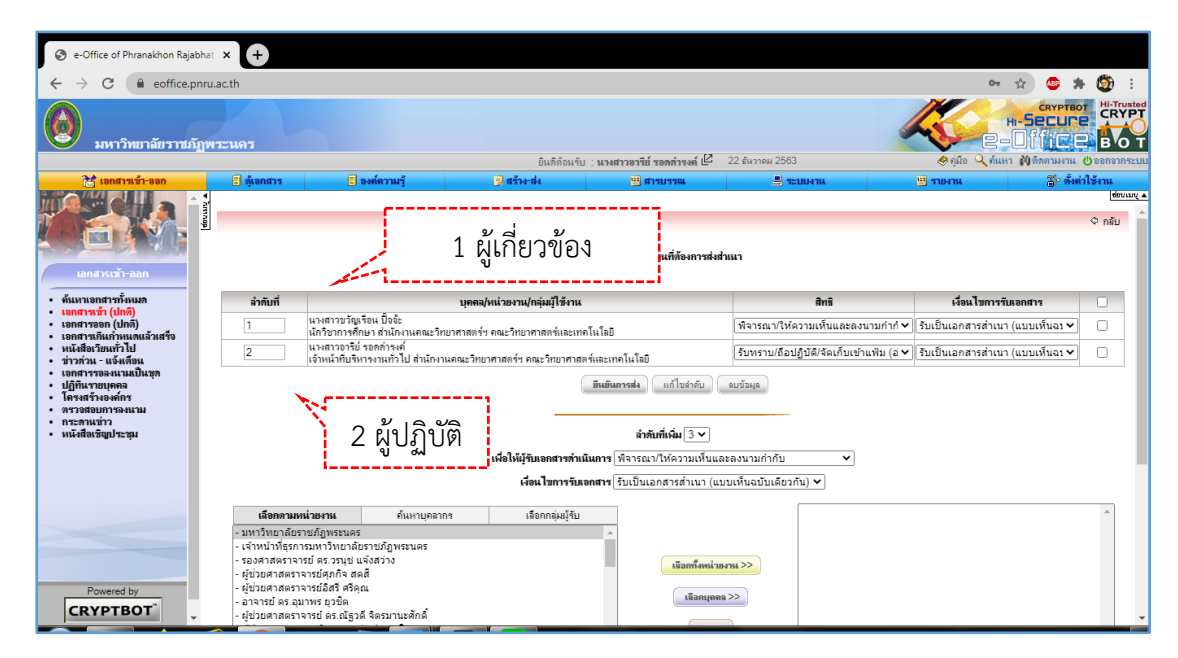

ตัวอย่างที่ ๔.๙ ตรวจสอบข้อสั่งการและนำส่งเอกสาร

ภาพที่ ๔.๒๗ หน้าจอแสดงตัวอย่างการให้สิทธิ์ผู้รับและผู้ส่งเอกสาร

ในการกำหนดสิทธิ์ ลำดับหนึ่งอาจมีผู้รับมากกว่าหนึ่ง และลำดับสุดท้ายจะเป็นผู้ปฏิบัติเสมอ เพื่อเป็นการรับทราบว่าผู้เกี่ยวข้องได้รับเอกสารแล้วและ/หรือมีความเห็นอย่างไร

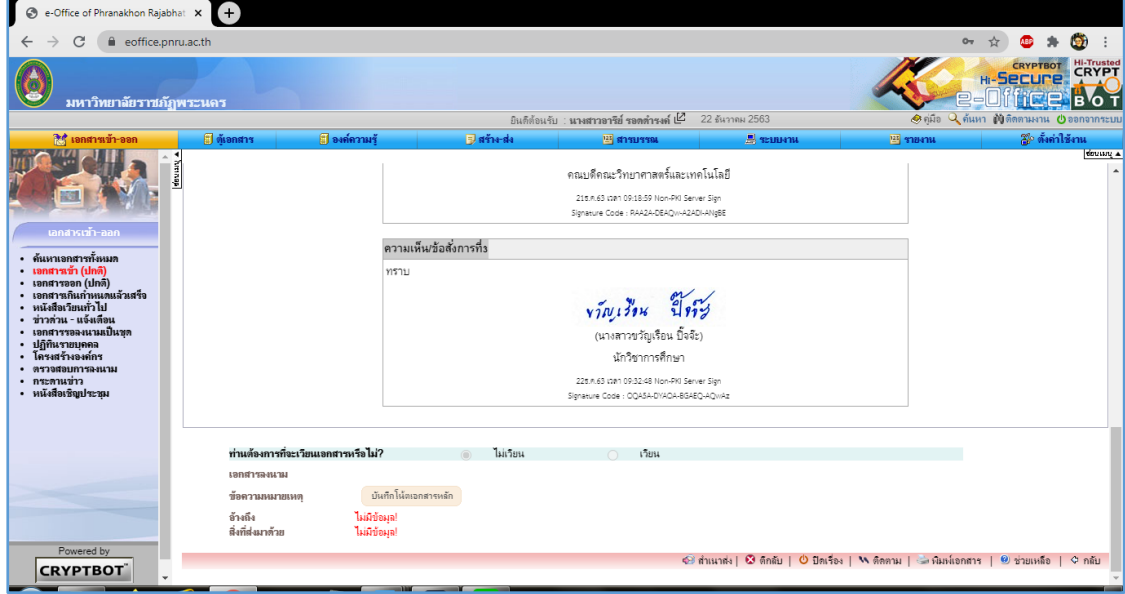

ภาพที่ ๔.๒๘ หน้าจอแสดงการตอบรับการได้รับเอกสาร

ตัวอย่างที่ ๔.๑๐ การส่งเอกสารรายบุคคลโดยใช้เส้นทางมาตรฐาน

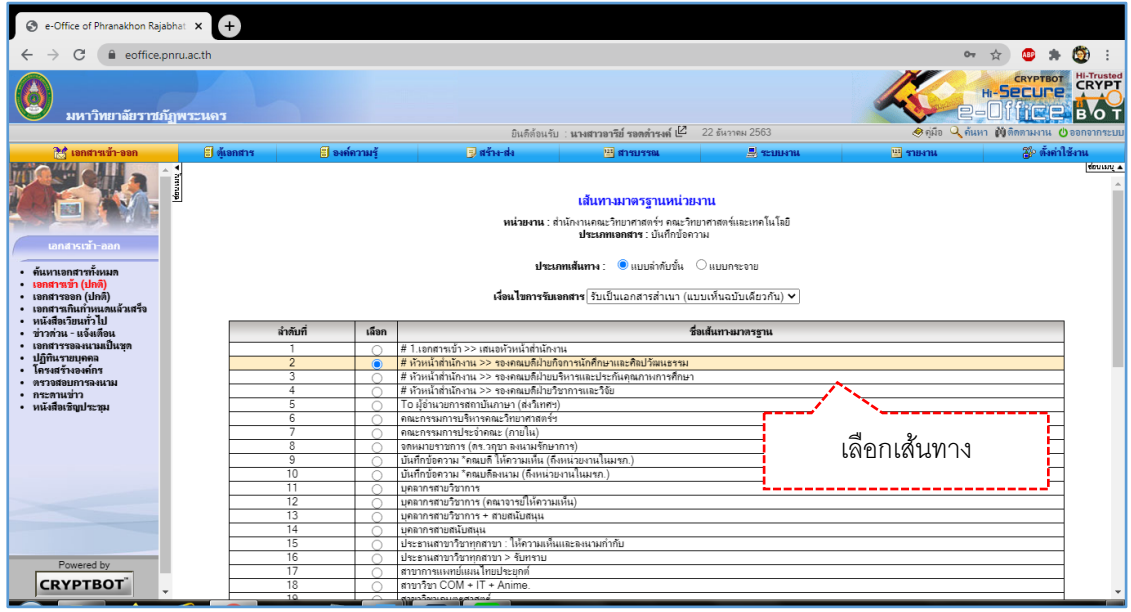

ภาพที่ ๔.๒๙ หน้าจอแสดงรายชื่อเส้นทางมาตรฐานที่ผู้ปฏิบัติสร้างไว้

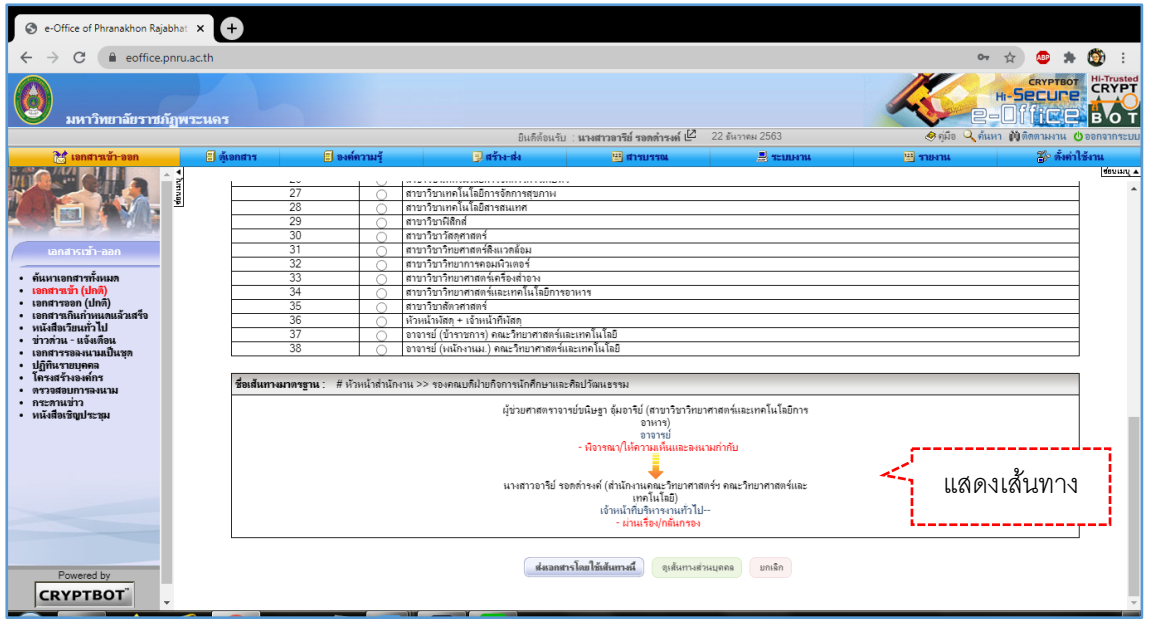

ภาพที่ ๔.๓๐ แสดงลำดับผู้รับในเส้นทาง

ตัวอย่างที่ ๔.๑๑ การส่งเอกสารรายกลุ่มโดยใช้เส้นทางมาตรฐาน

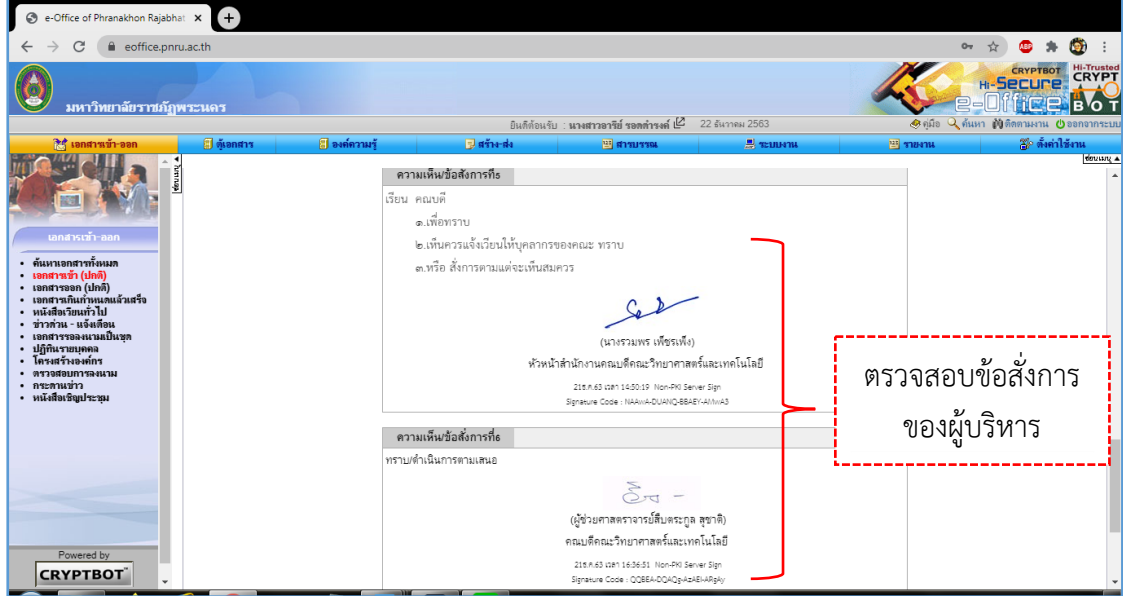

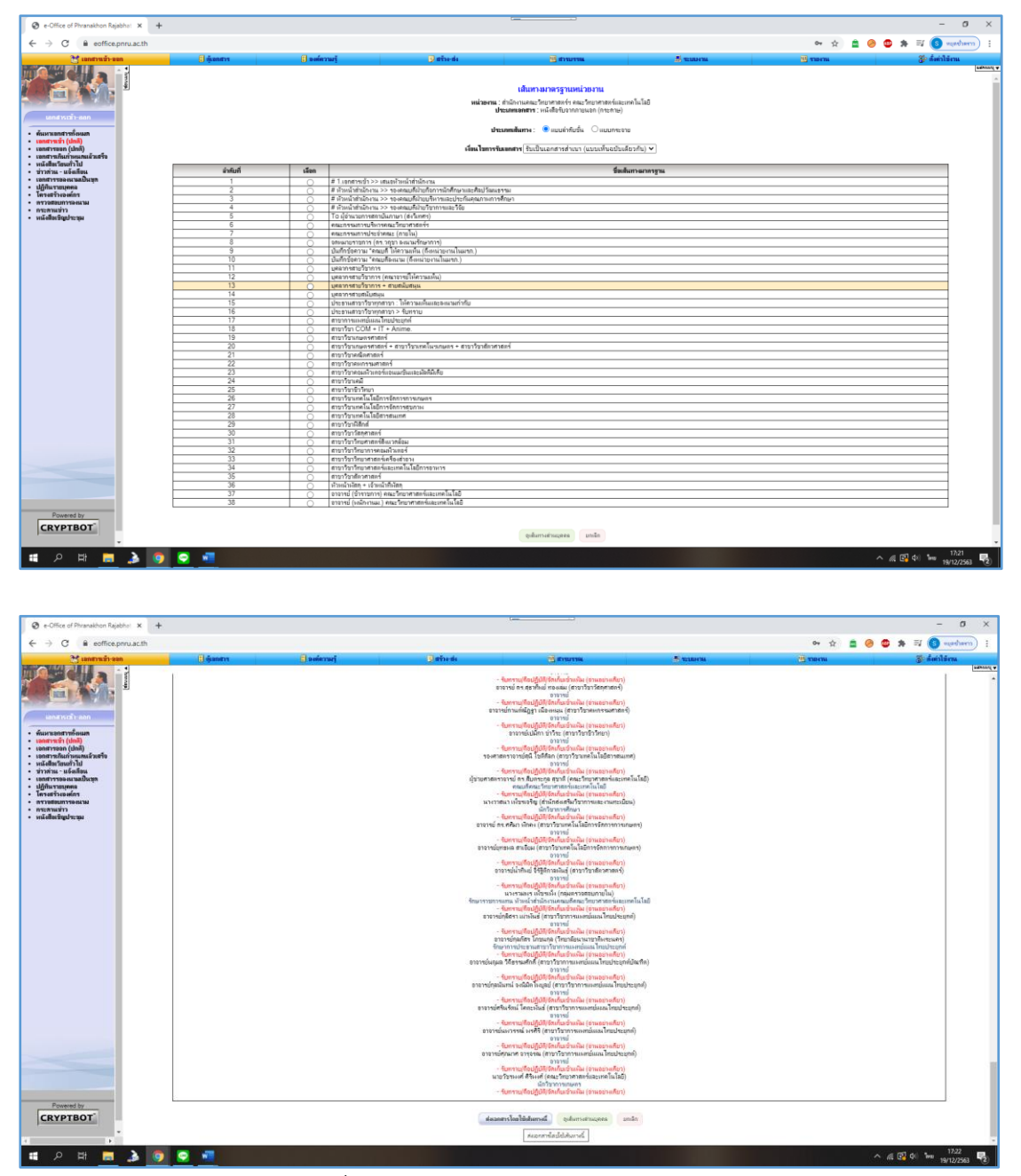

ภาพที่ ๔.๓๑ แสดงเส้นทางมาตรฐานรายกลุ่ม

# **ขั้นตอนที่ ๖ เลือก Application LINE**

ผู้ปฏิบัติใช้เครื่องมือ Application LINE เป็นเครื่องมือหลักในการติดต่อประสานงานผ่าน ช่องทาง การสื่อสารผ่าน social media เนื่องจากบุคลากรส่วนใหญ่ของคณะวิทยาศาสตร์และ เทคโนโลยีใช้ Application LINE และก็มีบุคลากรบางส่วนที่ใช้Application Fb Messenger และส่ง ข้อมูลกันผ่าน e-mail Address โดยมีความนิยมตามลำดับ ควบคู่กับการแจ้งการส่งเอสารแก่ ผู้เกี่ยวข้องผ่านระบบ e-Document เพื่อให้ผู้เกี่ยวข้องเข้าระบบ e-Document เพื่อดูรายละเอียด ์<br>- และเอกสารแบบ บี่ขั้นตอบ ดังนี้

#### **เลือก Application LINE**

ตัวอย่างที่ ๔.๑๒ ประชาสัมพันธ์ผ่าน Application LINE

- 1. เปิดเรื่องในระบบ e-document
- 2. ไปที่หน้าเอกสารเข้า-ออก
- 3. เปิดเอกสารที่เข้ามาใหม่

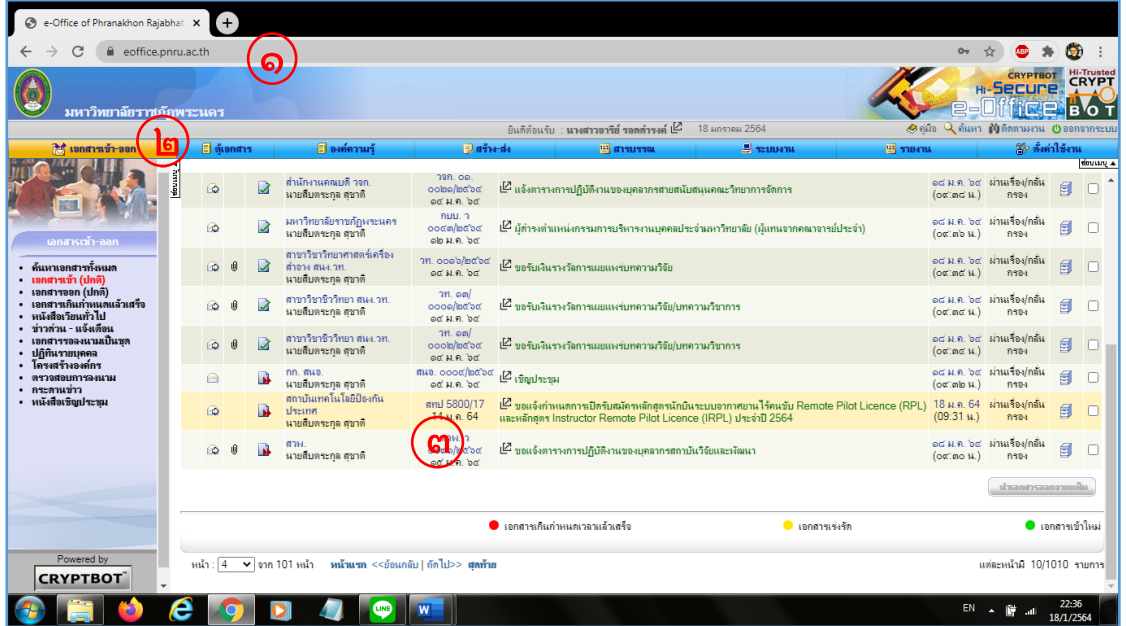

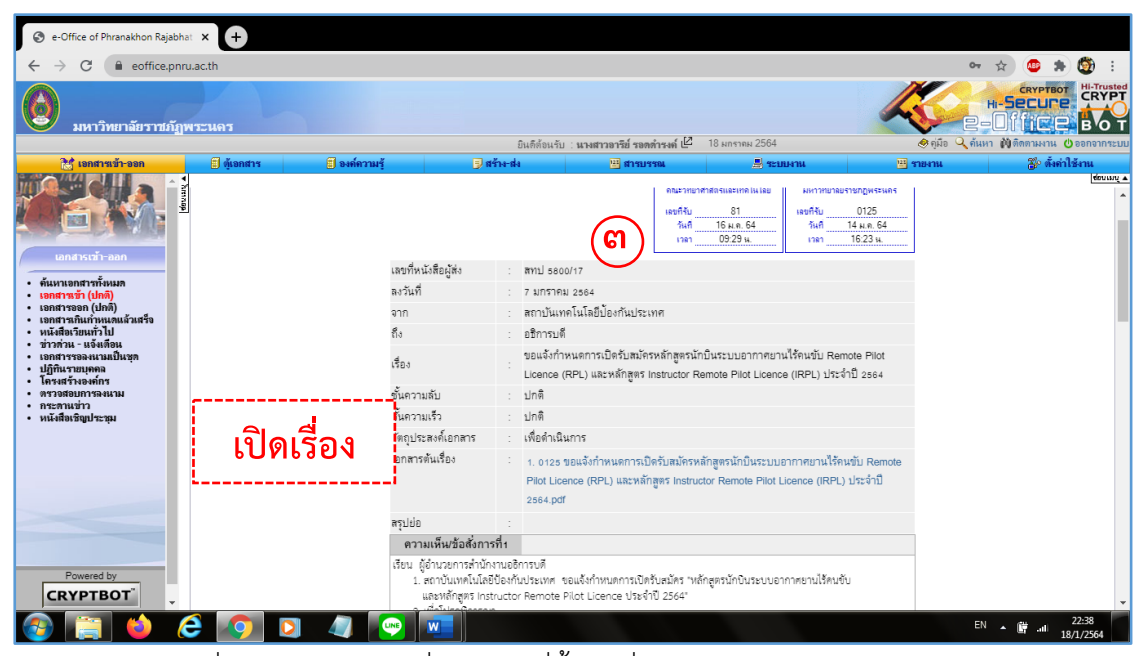

4. ตรวจสอบการสั่งการของผู้บริหารสั่งการเป็นที่สิ้นสุดที่การแจ้งประชาสัมพันธ์แก่บุคลากรหรือ ผู้เกี่ยวข้อง

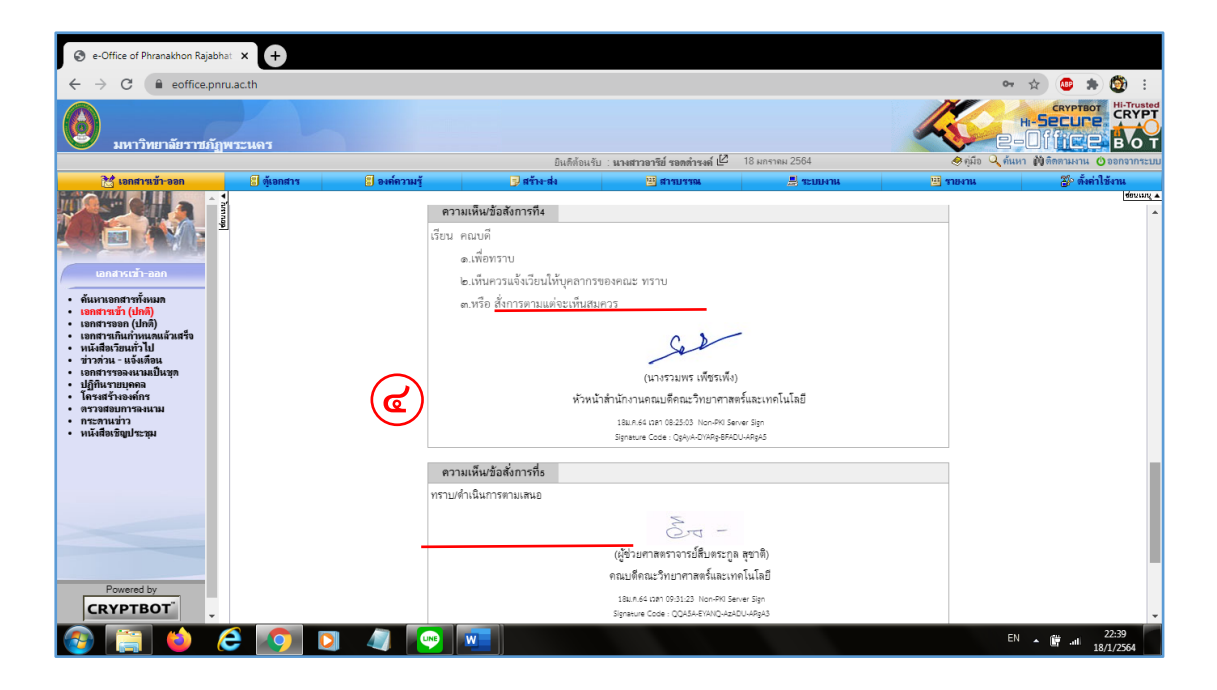

- 5. เปิด Application LINE
- 6. เลือกกลุ่มหรือผู้เกี่ยวข้อง
- $\,$ ๗. คลิก  $\,$ ่ $\rm \overline{\,}$  "ตัวเลือกการจับภาพหน้าจอ"

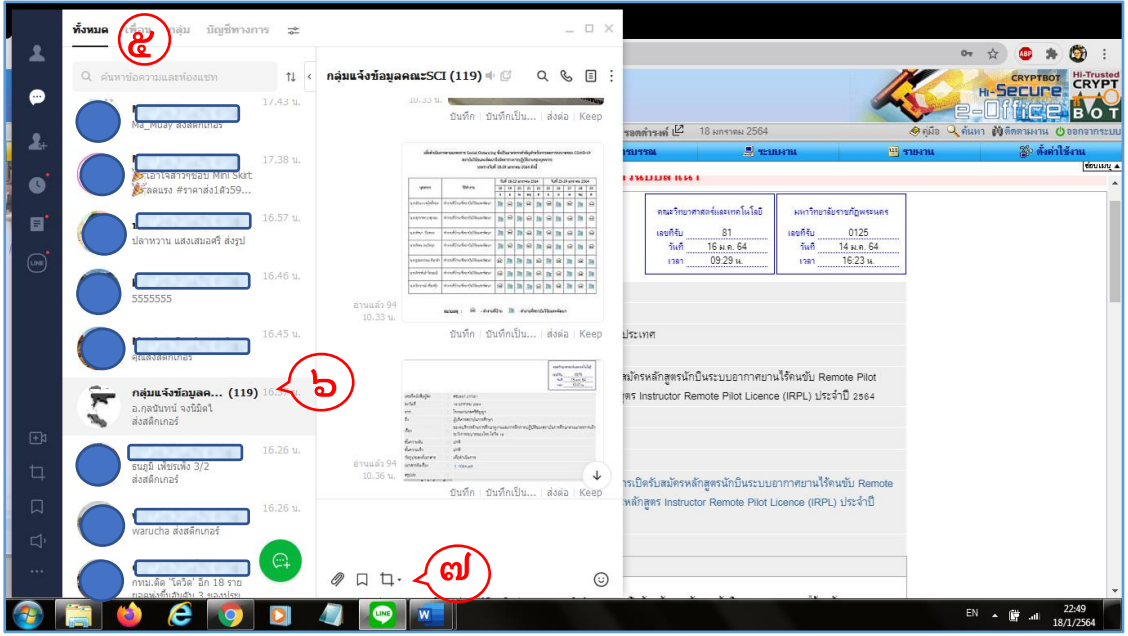

- 8. เลื่อนเมาส์ไปยัง e-Document ในส่วนของบันทึกข้อความ หรือหน้าที่ต้องการ
- 9. ลากเมาส์ในพื้นที่ที่ต้องการ
- 10. คลิก เมื่อสิ้นสุดพื้นที่ที่ต้องการ

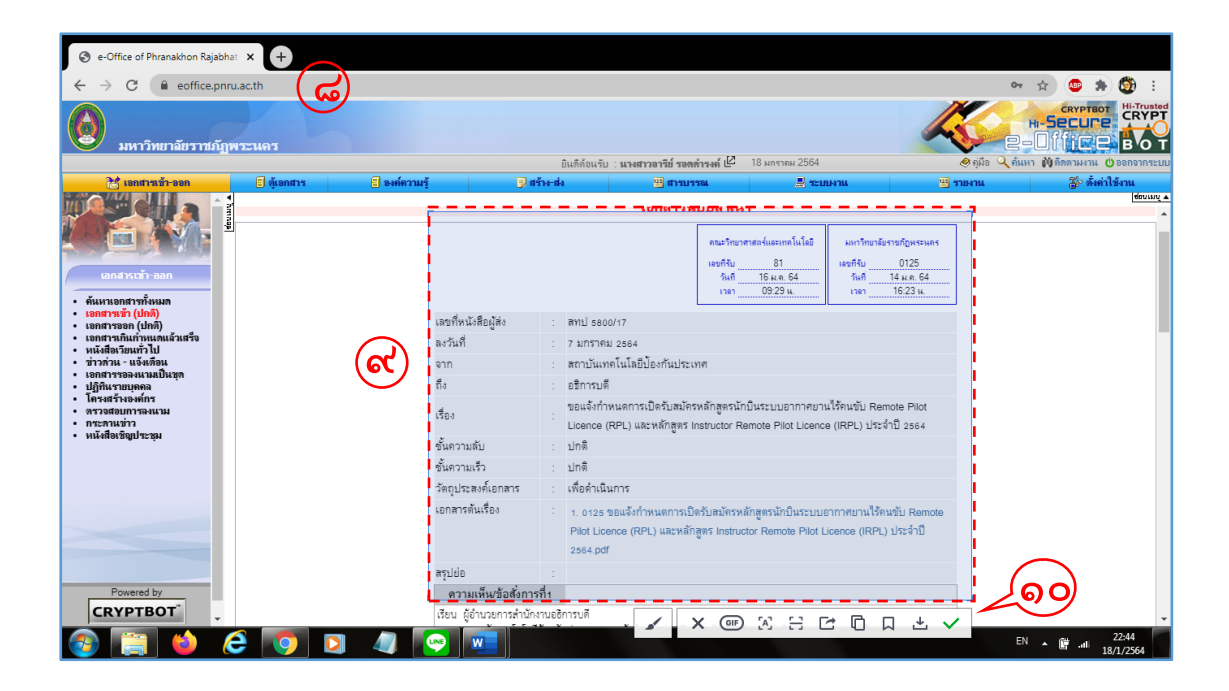

11. ภาพจะปรากฏในช่องสนทนาของ Application LINE

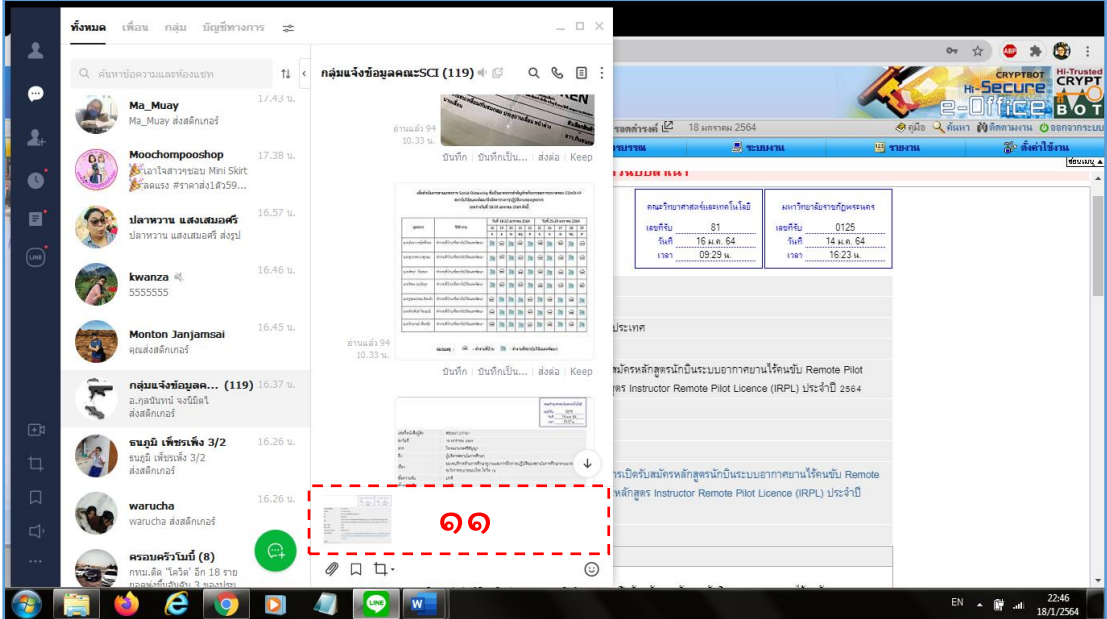

- 12. กด Enter เพื่อส่งภาพ
- 13. แจ้งในช่องสนทนา "ติดตามรายละเอียดในระบบ e-Document"
- 14. เมื่อคู่สนทนาได้รับทราบแล้ว จะปรากฏสัญลักษณ์ "อ่านแล้ว"

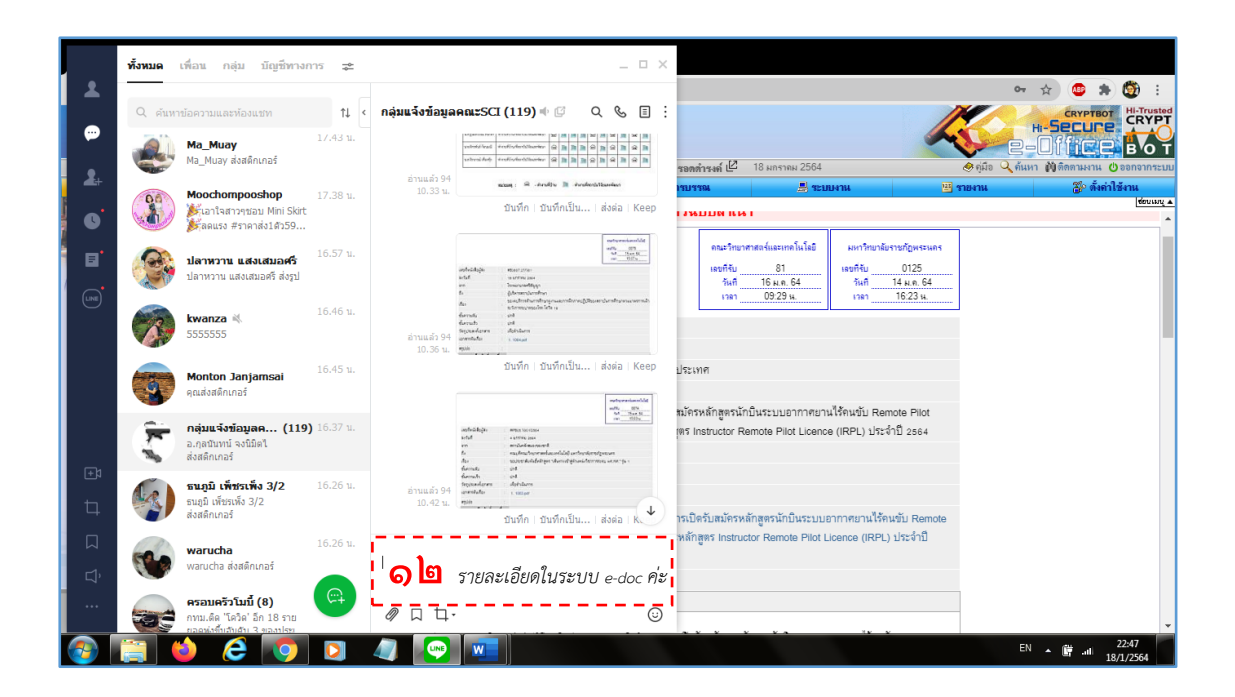

#### **กรณีเลือก Application Fb Messenger**

ตัวอย่างที่ ๔.๑๓ ประชาสัมพันธ์ผ่าน Application Fb Messenger

- 1. เปิดเรื่องในระบบ e-Document
- 2. ไปที่หน้าเอกสารเข้า-ออก

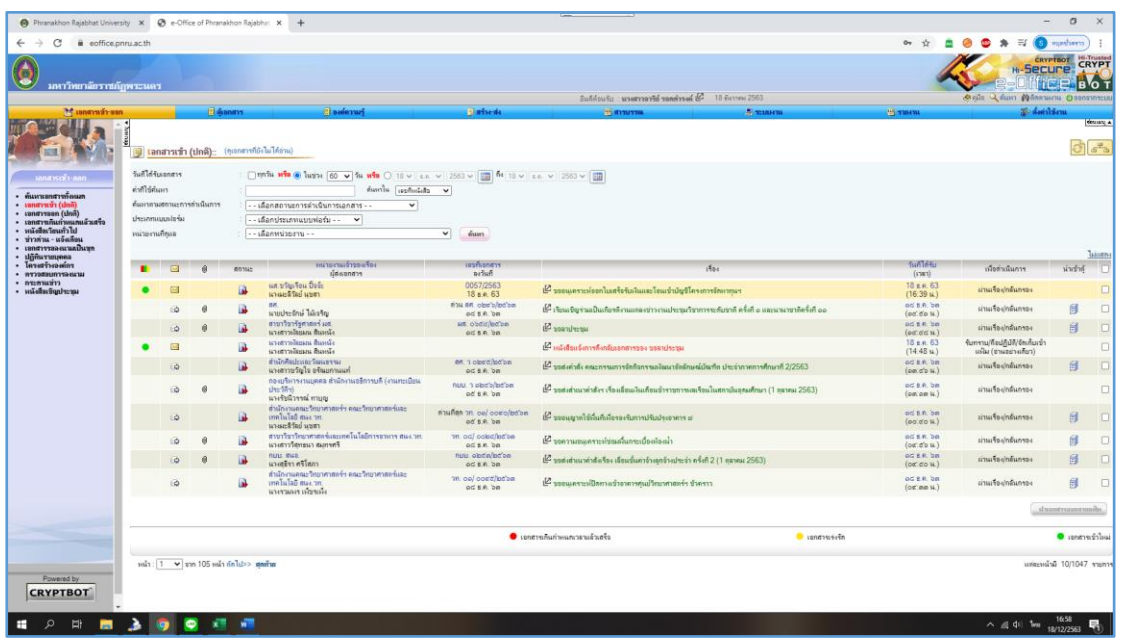

- 3. เปิดเอกสารเข้าใหม่
- 4. ตรวจสอบการสั่งการของผู้บริหารสั่งการเป็นที่สิ้นสุดที่การแจ้งประชาสัมพันธ์แก่บุคลากรหรือ ผู้เกี่ยวข้อง
- 5. เปิด Application Fb Messenger
- 6. เลือกผู้เกี่ยวข้องที่ใช้ Application Fb Messenger อย่างเดียว

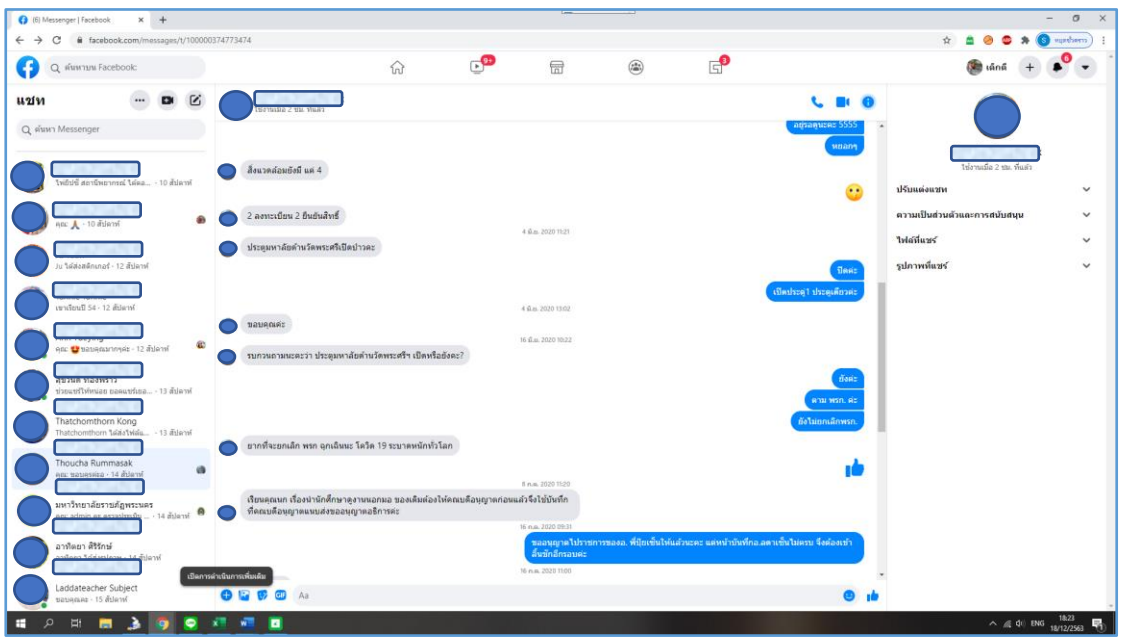

- 7. เลื่อนเมาส์ไปยัง e-Document ในส่วนของบันทึกข้อความ หรือหน้าที่ต้องการ
- 8. กด Crtl+PrtSc เพื่อบันทึกภาพหน้าจอ หรือจะอาศัยอุปกรณ์ของ Application LINE เครื่องมือ  $\mathsf{P}$  "ตัวเลือกการจับภาพหน้าจอ" แล้วเลือก  $\overline{\mathsf{P}}$  "คัดลอก"

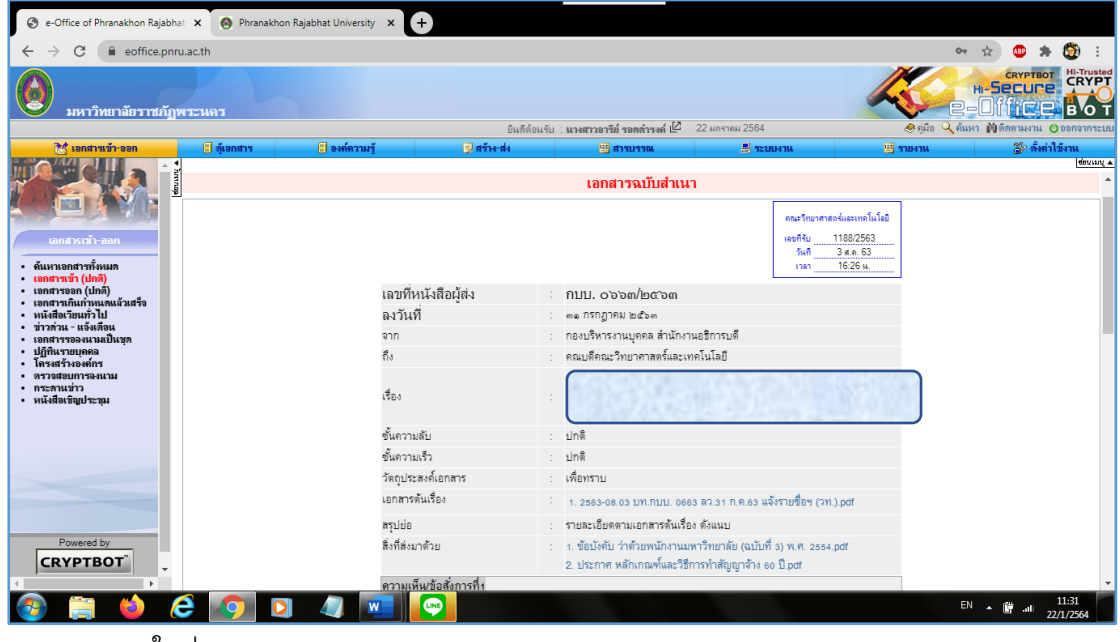

- 9. วางภาพในช่องสนทนา
- 10. กด Enter เพื่อส่ง

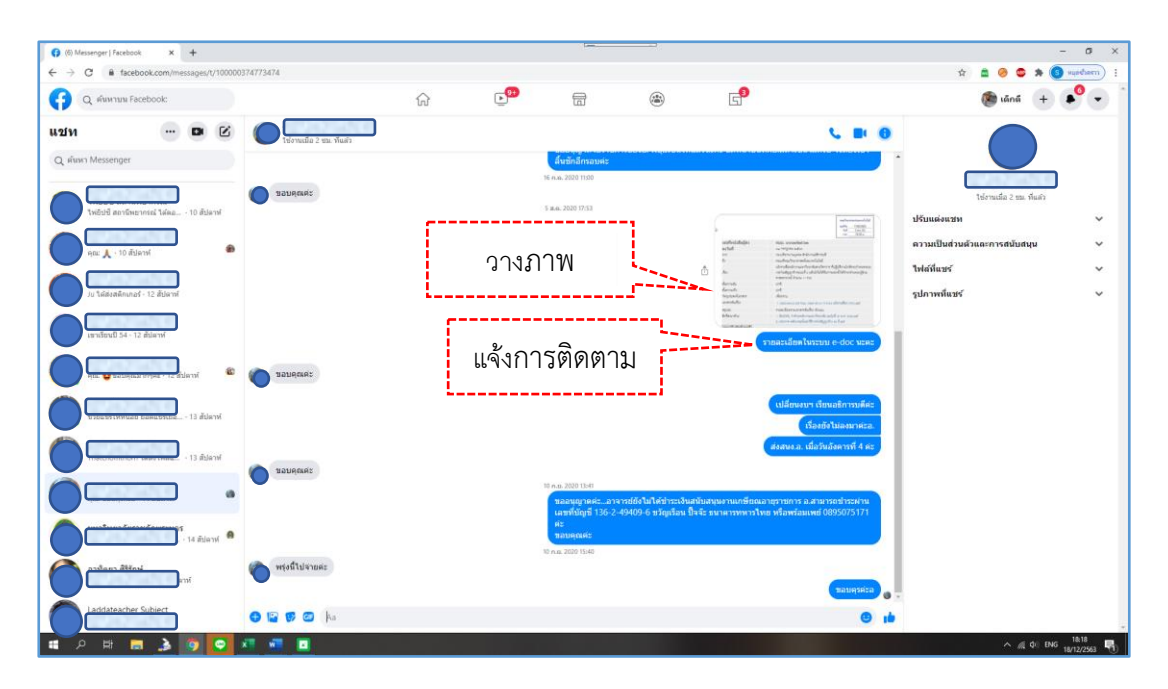

11. แจ้งให้ติดตามรายละเอียดจากในระบบ e-Document ในช่องสนทนา Application Fb Messenger

#### **กรณีเลือก e-mail**

ตัวอย่างที่ ๔.๑๔ ประชาสัมพันธ์ผ่าน e-mail

- 1. เปิดเรื่องในระบบ e-Document
- 2. ไปที่หน้าเอกสารเข้า-ออก
- 3. เปิดเอกสารที่เข้ามาใหม่
- 4. ตรวจสอบการสั่งการของผู้บริหารสั่งการเป็นที่สิ้นสุดที่การแจ้งประชาสัมพันธ์แก่บุคลากรหรือ ผู้เกี่ยวข้อง
- 5. กด Crtl+PrtSc เพื่อบันทึกภาพหน้าจอ หรือจะอาศัยอุปกรณ์ของ Application LINE เครื่องมือ
	- $\overline{\mathsf{u}}$  "ตัวเลือกการจับภาพหน้าจอ" แล้วเลือก  $\overline{\mathsf{u}}$  "คัดลอก"

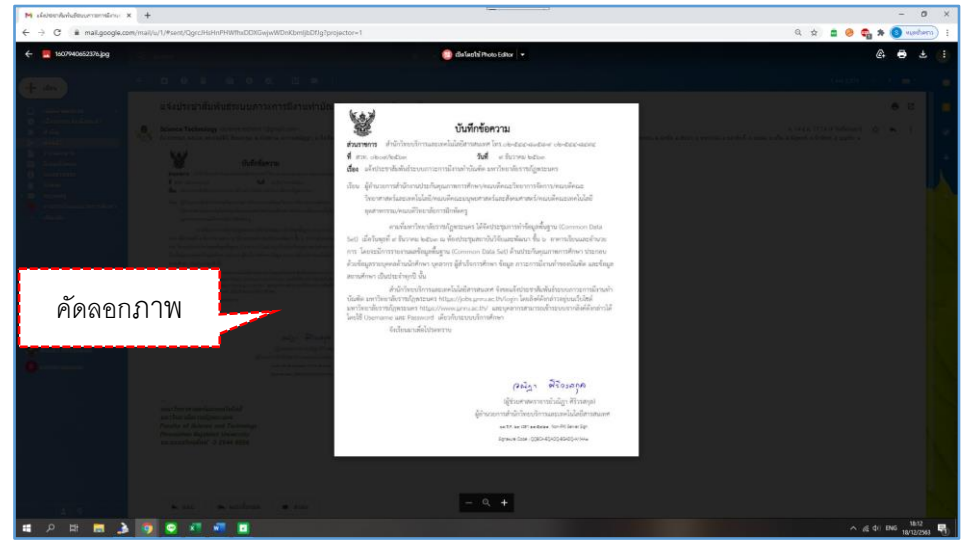

- 6. เปิด e-mail ผู้ส่งข้อมูลโดยใช้e-mail ของสำนักงานคณบดีคณะวิทยาศาสตร์และเทคโนโลยี [science.techno](mailto:science.techno11@gmail.com)11@gmail.com
- 7. เลือก e-mail ผู้รับที่เกี่ยวข้อง
- 8. กรอกรายละเอียดที่ผู้รับควรทราบ แนบภาพประกอบและหรือแนบ file
- 9. แจ้งติดตามรายละเอียดเพิ่มเติมในระบบ e-Document

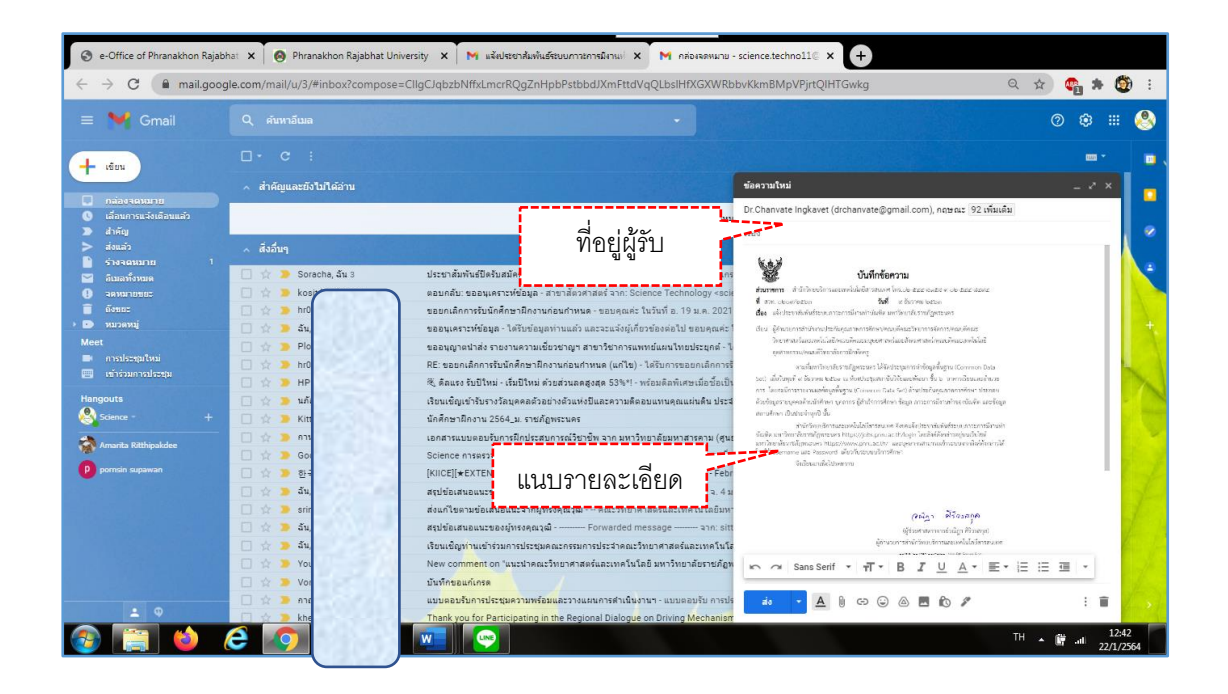

12. คลิก "ส่ง" เพื่อส่งเอกสาร

13. เปิดช่องสนทนา Application LINE และหรือ Application Fb Messenger เพื่อแจ้งผู้เกี่ยวข้อง ทำการตรวจสอบการรับ e-mail

อย่างไรก็ตามผู้ปฏิบัติมีหน้าที่ส่งต่อข้อมูล ข่าวสารให้แก่ผู้เกี่ยวข้องที่เป็นข้อมูลข่าวสารที่ เปิดเผยได้ไม่กระทบเสียหายต่อทางราชการและผู้เกี่ยวข้อง โดยใช้ดุลพินิจ ดังนั้นแนวทางการใช้ ดุลพินิจต้องศึกษาโดยอาศัยตัวอย่างและกรณีศึกษาของข้อมูลข่าวสาร ที่พระราชบัญญัติกำหนดไว้ให้ เปิดเผยและสั่งไม่ให้เปิดเผย ข้อมูลใดควรส่งส่วนตัว ข้อมูลใดสามารถเผยแพร่ในกลุ่มบุคลากรได้ ข้อมูลสำคัญหรือเห็นควรปกปิด

# **บทที่ ๕ ปัญหา อุปสรรค แนวทางในการแก้ไขและพัฒนางาน**

ผู้ปฏิบัติได้รวบรวมปัญหา อุปสรรค และแนวทางในการแก้ไขปัญหาในการแจ้งเวียนหนังสือ ภายในคณะวิทยาศาสตร์และเทคโนโลยี ผู้ปฏิบัติได้พัฒนางานของการปฏิบัติงาน การจัดการเวียน หนังสือภายใน ด้วยระบบงานสารบรรณอิเล็กทรอนิกส์เพื่อการสื่อสารประชาสัมพันธ์แก่บุคลากรคณะ วิทยาศาสตร์และเทคโนโลยี มหาวิทยาลัยราชภัฏพระนคร

เดิมในการเวียนหนังสือภายในจะต้องมีบุคลากรสายสนับสนุนวิชาการเป็นผู้นำส่งเอกสาร รูปแบบกระดาษโดยการเซ็นรับเอกสาร ซึ่งพบว่าในบางครั้งผู้เดินเอกสารไม่สามารถนำส่งได้ถึงมือผู้รับ ไม่มีผู้ลงนามรับเอกสาร ผู้เกี่ยวข้องไม่ทราบหรือรับทราบในการสั่งการทำให้การดำเนินงานราชการ เป็นไปอย่างล่าช้าหรือไม่สามารถส่งกลับข้อมูลได้ทันตามกำหนดระยะเวลาที่ผู้บริหารสั่งการ ปัจจุบัน ปัญหาเหล่านี้ก็ได้เบาบางลงโดยมหาวิทยาลัยราชภัฏพระนครโดยพัฒนาระบบสารบรรณอิเล็กทรินิกส์ ขึ้น โดยเฉพาะในส่วนของการรับส่งเอกสาร แต่อย่างไรก็ตามเมื่อก้าวเข้าสู่การปฏิบัติงานในรูปแบบ ของอิเล็กทรินิกส์แล้ว ก็ยังมีปัญหาและอุปสรรคในการปฏิบัติงานเช่นกัน ดังนี้

## **ปัญหาและอุปสรรคในการปฏิบัติงาน**

## **๑. ปัญหาและอุปสรรคจากเครื่องมือ**

๑) ผู้เกี่ยวข้องเปิดระบบสารบรรณอิเล็กทรอนิกส์แล้วพบว่าเกิด Error มองไม่เห็น เอกสารในระบบ หรือไม่สามารถเข้าดูเอกสารในระบบสารบรรณอิเล็กทรอนิกส์ได้

> ๒) ค้นหาเอกสารในระบบสารบรรณอิเล็กทรอนิกส์ค่อนข้างยาก หรือค้นหาไม่พบ ๓) การส่งเอกสารประชาสัมพันธ์ให้บุคลากรจำนวนมาก เกิดความล่าช้าในการส่ง

# **๒. ปัญหาและอุปสรรคจากตัวบุคคล**

๑) เอกสารที่ส่งประชาสัมพันธ์มีความซ้ำซ้อน เช่น ต้องการส่งเอกสารเพื่อ ประชาสัมพันธ์ให้คณาจารย์ของคณะวิทยาศาสตร์และเทคโนโลยีรับทราบ แต่อาจารย์ที่มีสถานะเป็น ผู้บริหารก็ได้รับเอกสารการประชาสัมพันธ์นี้เช่นกัน

๒) เจ้าหน้าที่ผู้รับผิดชอบในการเปิดเรื่องในระบบสารบรรณอิเล็กทรอนิกส์ ไม่ส่ง เรื่องเข้าเสนอผู้บริหาร ทำให้ผู้ที่เกี่ยวข้องไม่สามารถดำเนินการได้ทันตามกำหนดระยะเวลา เช่น เจ้าหน้าที่งานสารบรรณคณะวิทยาศาสตร์และเทคโนโลยี มีจำนวน ๒ คน บุคคลที่ 1 ที่ไม่มีหน้าที่ กลั่นกรองเอกสาร แต่เปิดเอกสารก่อน ทำให้บุคคลที่ 2 ซึ่งเป็นผู้มีหน้าที่โดยตรงในการกลั่นกรอง เอกสารทุกฉบับเสนอผู้บริหารสั่งการ จะไม่ได้รับการเตือนจากระบบว่ามีเอกสารเข้าใหม่ ทำให้พลาด/ หลุดการรับเอกสาร หากเป็นเรื่องด่วน หรือเรื่องสำคัญหรือเรื่องเร่งด่วน

# **แนวทางแก้ไขและพัฒนางาน**

# **๑. แก้ไขปัญหาจากเครื่องมือ**

๑) ผู้ปฏิบัติสอบถามผู้เกี่ยวข้องว่าได้ login เข้าใช้งานระบบเครือข่ายอินเตอร์เน็ต ์ ตั้งแต่เมื่อใด หากเกิน ๔ ชั่วโมงแล้ว ให้ผู้ใช้งาน login เข้าระบบเครือข่ายอินเตอร์เน็ตอีกครั้งหนึ่ง เนื่องจากระบบอินเตอร์เน็ตจะตัดสัญญาณทุก ๔ ชั่วโมง ด้วยมีข้อจำกัดการป้องกันการใช้ account

แทนกันในกรณีที่เครื่องหนึ่งมีผู้ใช้งานหลายคนหากมีผู้กระทำความผิดพระราชบัญญัติคอมพิวเตอร์ เจ้าของ user ต้องรับผิดชอบ จึงมีนโยบายให้ตัดสัญญาณอินเตอร์เน็ตทุก 4 ชั่วโมง โดยอิงจากการ คำนวณเวลาจากชั่วโมงเรียนของนักศึกษาช่วงเวลาประมาณ 0๘.00-๑๒.00 น. และ ๑๓.00 –  $600011$ 

๒) การค้นหาเรื่องที่ได้รับควรใช้ keyword สั้น ๆ หรือใช้เลขที่ของเอกสารในการ ค้นหา ขอบเขตระยะเวลาให้ถูกต้องครั้งละไม่เกิน ๑ ปี ตามเงื่อนไขของระบบ หากค้นหาไม่พบ ระบบ จะสุ่มเอกสารมาให้ผู้ใช้พิจารณาความเกี่ยวข้อง

๓) สร้างเส้นทางมาตรฐานที่ต้องใช้บ่อย ๆ โดยไม่ต้องสร้างเส้นทางเดินเอกสารทุก ครั้งที่เปิดเรื่อง เช่น เส้นทางการรับเอกสารเข้าเพื่อส่งต่อผู้บริหารพิจารณาสั่งการ เส้นทางเพื่อส่ง ประชาสัมพันธ์ให้คณาจารย์ เส้นทางเพื่อส่งประชาสัมพันธ์แก่บุคลารสายสนับสนุน หรือเส้นทางที่แจ้ง ให้ประธานสาขาวิชาให้ความเห็น เป็นต้น

#### **๒. แก้ไขปัญหาจากบุคคล**

๑) ในการส่งเอกสารให้ผ้เกี่ยวข้องที่เป็นบุคลากรสายวิชาการ ให้แยกส่วนของ บุคลากรที่เป็นคณบดี รองคณบดี และหัวหน้าสำนักงานคณบดีออก จะทำให้ผู้บริหารไม่ได้รับเอกสาร ฉบับเดิมที่เคยเสนอเข้ามาก่อน

๒) ข้อดีของการใช้ระบบสารบรรณอิเล็กทรอนิกส์ คือ สามารถปฏิบัติงานที่ไหน เมื่อไรก็ได้ จึงควรแต่งตั้งให้เจ้าหน้าที่งานสารบรรณคณะวิทยาศาสตร์และเทคโนโลยี ปฏิบัติหน้าที่ กลั่นกรองเอกสารในระบบเพียงคนเดียวก็เพียงพอ

#### **ข้อเสนอแนะ**

๑) ควรส่งเสริมให้มีการจัดอบรมการใช้งานระบบสารบรรณอิเล็กทรอนิกส์ (e-Document) ให้แก่บุคลากรสายวิชาการและสายสนับสนุนวิชาการของคณะวิทยาศาสตร์และเทคโนโลยีที่เป็น ผู้ใช้งานระดับ User มีความรู้และความเข้าใจระบบสารบรรณอิเล็กทรอนิกส์ยิ่งขึ้น

๒) จัดให้มีการอบรมการใช้ระบบสารบรรณอิเล็กทรอนิกส์ (e-Document) ให้แก่พนักงาน ใหม่ที่เข้ามาปฏิบัติงานในมหาวิทยาลัยราชภัฏพระนคร

๓) กำหนดนโยบายการบริหารงานระบบสารบรรณอิเล็กทรอนิกส์ทั้งองค์กร เพื่อสร้างความ น่าเชื่อถือและเอื้อประโยชน์ในองค์กรมากยิ่งขึ้น แต่ยกเว้นเฉพาะเอกสารทางด้านการเงิน เนื่องจาก การเบิกจ่ายต้องใช้เอกสารฉบับจริง

๔) ในอนาคต การบริหารงานการจัดการเกี่ยวกับงานสารบรรณอิเล็กทรอนิกส์ของคณะ วิทยาศาสตร์และเทคโนโลยี จะมีประสิทธิภาพมากยิ่งขึ้น มหาวิทยาลัยฯ ควรมีการสนับสนุนให้มีการ พัฒนาเครือข่าย internet ให้มีความเสถียรมากกว่านี้ อีกทั้งต้องพัฒนาโปรแกรมสารบรรณ อิเล็กทรอนิกส์ให้คลอบคุมทุกส่วนงาน เช่น งานการจองรถยนต์ เป็นต้น

#### **บรรณานุกรม**

- กฤษณ์ รักชาติเจริญ. ๒๕๕๓. รัฐอิเล็กทรอนิกส์ในประเทศไทย. ดุษฎีนิพนธ์ปรัชญาดุษฎีบัณฑิต, มหาวิทยาลัยรามคำแหง.
- กายกาญจน์ เสนแก้ว. ๒๕๖๐. พฤติกรรมการใช้เครือข่ายสังคมออนไลน์ของ Gen-x ใน กรุงเทพมหานคร. ปริญญาบริหารบัณฑิต. กรุงเทพฯ. : มหาวิทยาลัยกรุงเทพ.
- กนิษฐา สุวรรณสินธุ์. ๒๕๕๘ ปัจจัยที่มีผลต่อความพึงพอใจการใช้ระบบสารบรรณอิเล็กทรอนิกส์ของ เจ้าหน้าที่กรมป้องกันและบรรเทาสาธารณภัยสังกัดส่วนกลาง. นักบริหารงานป้องกันและ บรรเทาสาธารณภัย (นบ.ปภ.) รุ่น ๑๑. วิทยาลัยป้องกันและบรรเทาสาธารณภัย.
- พุทธิชัย ไชยอุดม. ๒๕๕๔. ทัศนคติของบุคลากรที่มีต่อระบบงานสารบรรณอิเล็กทรอนิกส์ใน สำนักงานปลัดกระทรวงสาธารณสุข. วิทยานิพนธ์. กรุงเทพฯ : มหาวิทยาลัยธุรกิจบัณฑิต.
- แนวปฏิบัติงานด้วยระบบสารบรรณอิเล็กทรอนิกส์ของมหาวิทยาลัยราชภัฏพระนคร ฉบับลงวันที่ ๗ มกราคม พ.ศ. ๒๕๕๘.
- กระทรวงยุติธรรม. (๒๕๖๑) แนวทางการสื่อสารข้อมูลสำคัญตามภารกิจของกรมคุ้มครองสิทธิและ เสรีภาพ สืบค้นเมื่อวันที่ ๖ พฤศจิกายน ๒๕๖๓), จาก [http://www.rlpd.go.th/rlpdnew/images/rlpd\\_](http://www.rlpd.go.th/rlpdnew/images/rlpd_8/All_manual_ASDGroup/line-Manual.pdf)&/All\_manual\_ASDGroup/line-[Manual.pdf](http://www.rlpd.go.th/rlpdnew/images/rlpd_8/All_manual_ASDGroup/line-Manual.pdf)
- อัครเดช ปิ่นสุข. (๒๕๕๗) การยอมรับเทคโนโลยีสารสเทศ คุณภาพการบริการอิเล็กทรอนิกส์ และ ส่วนประสมการตลาดในมุมมองของลูกค้าที่ส่งผลต่อความพึงพอใจ (E-satisfaction) ในการ ้ จองตั๋วภาพยนตร์ออนไลน์ผ่านระบบแอพพลิเคชั่นของผ้ใช้บริการในจังหวัดกรงเทพมหานคร. การศึกษาเฉพาะบุตคล ปริญญามหาบัณฑต. : มหาวิทยาลัยกรุงเทพ.
- สุชีรา พระมาลา และรุจเรข อัศวจิตต์ภักดี. "การวิเคราะห์ประเภท รูปแบบ เนื้อหา และการใช้สื่อ สังคมออนไลน์ของผู้ใช้ กรณีศึกษา: มหาวิทยาลัยราชธานี", วารสารศึกษาศาสตร์ มหาวิทยาลัยมหาสารคาม ๑๑ (มกราคม-มีนาคม ๒๕๖๐) : ๙.
- พระราชบัญญัติ ว่าด้วยการกระทำความผิดเกี่ยวกับคอมพิวเตอร์ (ฉบับที่ ๒) พ.ศ. ๒๕๖๐. ราชกิจจา นุเบกษา. เล่ม ๑๓๔ ตอนที่ ๑๐ ก.

#### **ภาคผนวก ก**

ระเบียบสำนักนายกรัฐมนตรี ว่าด้วยงานสารบรรณ พ.ศ. ๒๕๒๖
คู่มือการปฏิบัติงานหลัก การประชาสัมพันธ์หนังสือราชการภายในผ่านสื่ออิเล็กทรอนิกส์แก่บุคลากรคณะวิทยาศาสตร์และเทคโนโลยี มหาวิทยาลัยราชภัฏพระนคร | อารีย์ รอดดำรงค์

#### **ภาคผนวก ข**

ระเบียบสำนักนายกรัฐมนตรี ว่าด้วยงานสารบรรณ (ฉบับที่ ๒) พ.ศ. ๒๕๔๘

คู่มือการปฏิบัติงานหลัก การประชาสัมพันธ์หนังสือราชการภายในผ่านสื่ออิเล็กทรอนิกส์แก่บุคลากรคณะวิทยาศาสตร์และเทคโนโลยี มหาวิทยาลัยราชภัฏพระนคร | อารีย์ รอดดำรงค์

### **ภาคผนวก ค**

แจ้งแนวประกาศการใช้ระบบเอกสารอิเล็กทรอนิกส์ช่วงใช้ระบบคู่ขนานกับระบบเดิม

### **ภาคผนวก ง**

แนวปฏิบัติงานด้วยระบบสารบรรณอิเล็กทรอนิกส์ของมหาวิทยาลัยราชภัฏพระนคร

# **ประวัติผู้จัดทำ**

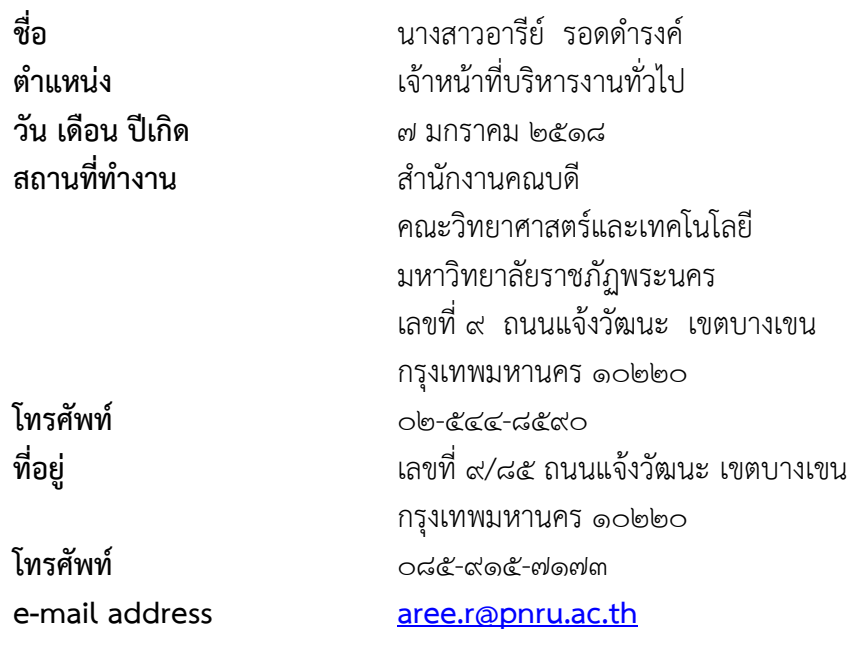

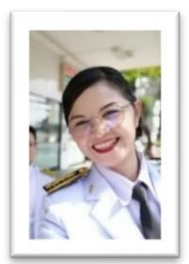

### **ประวัติการศึกษา**

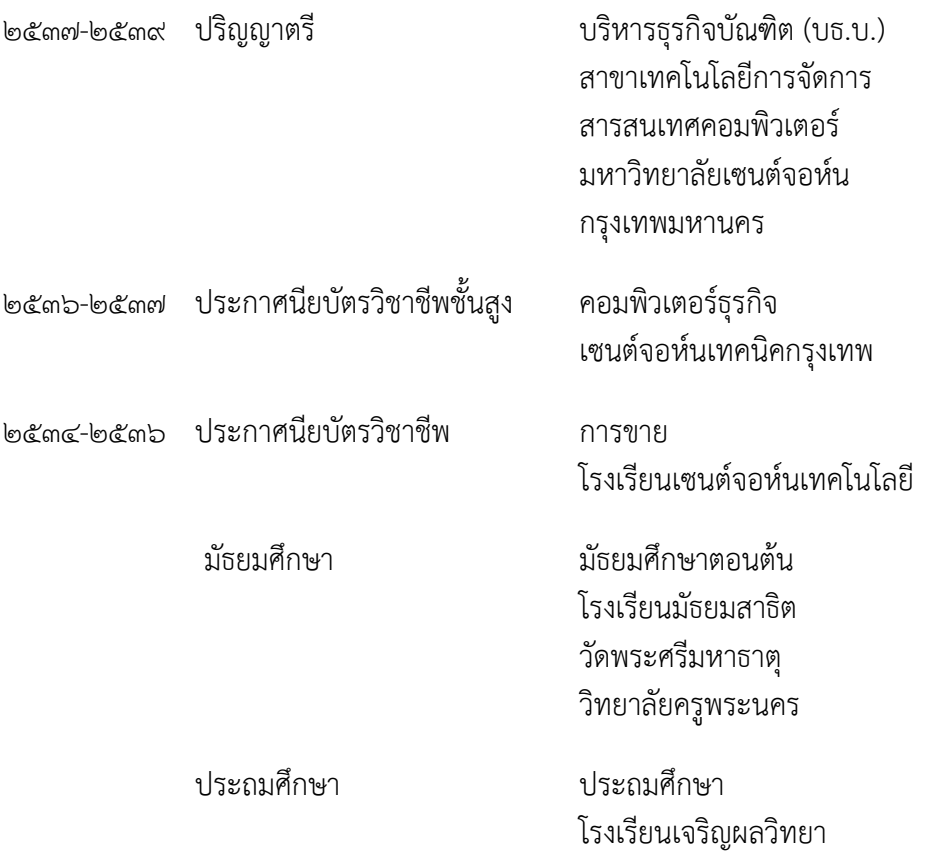

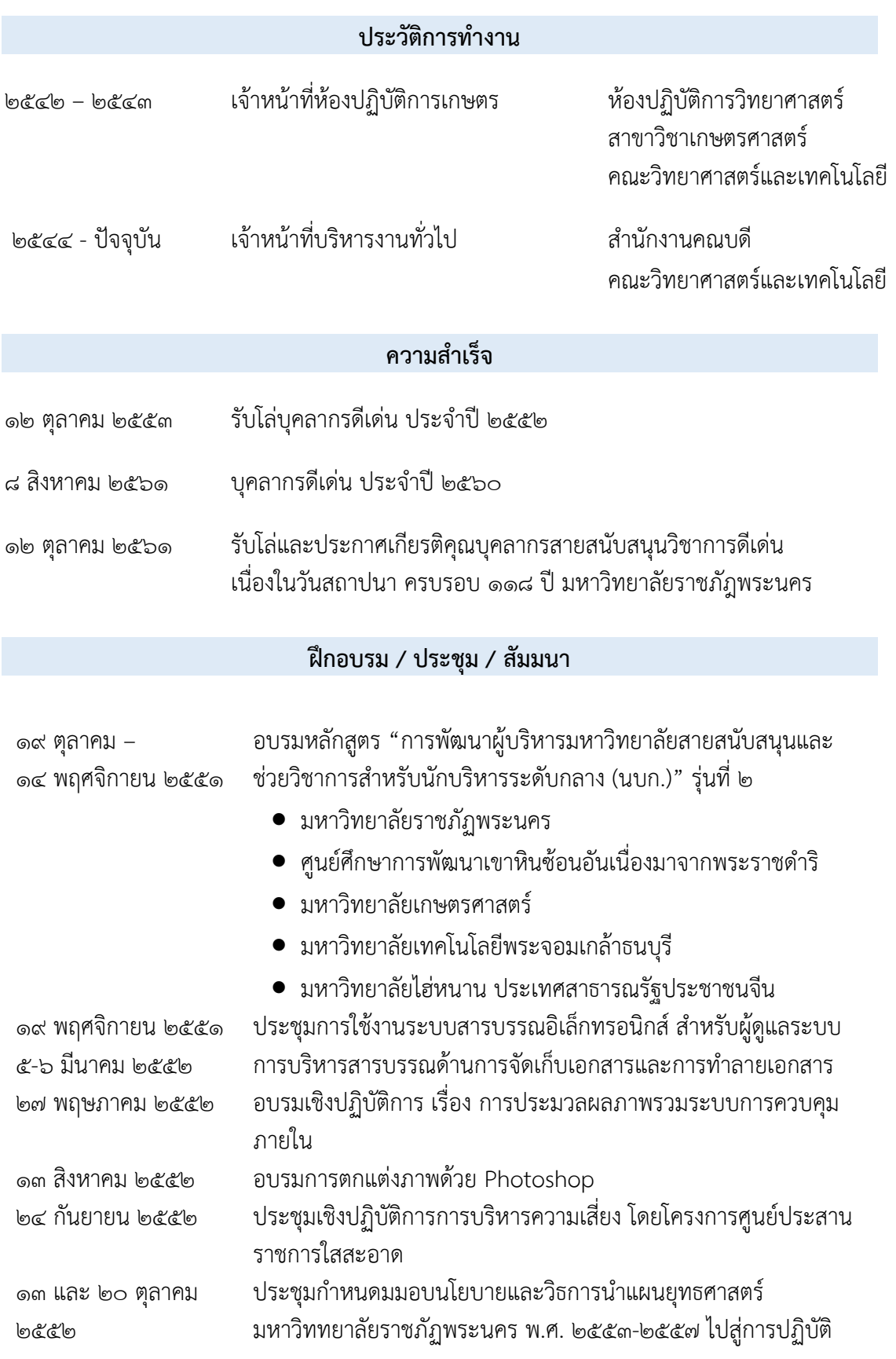

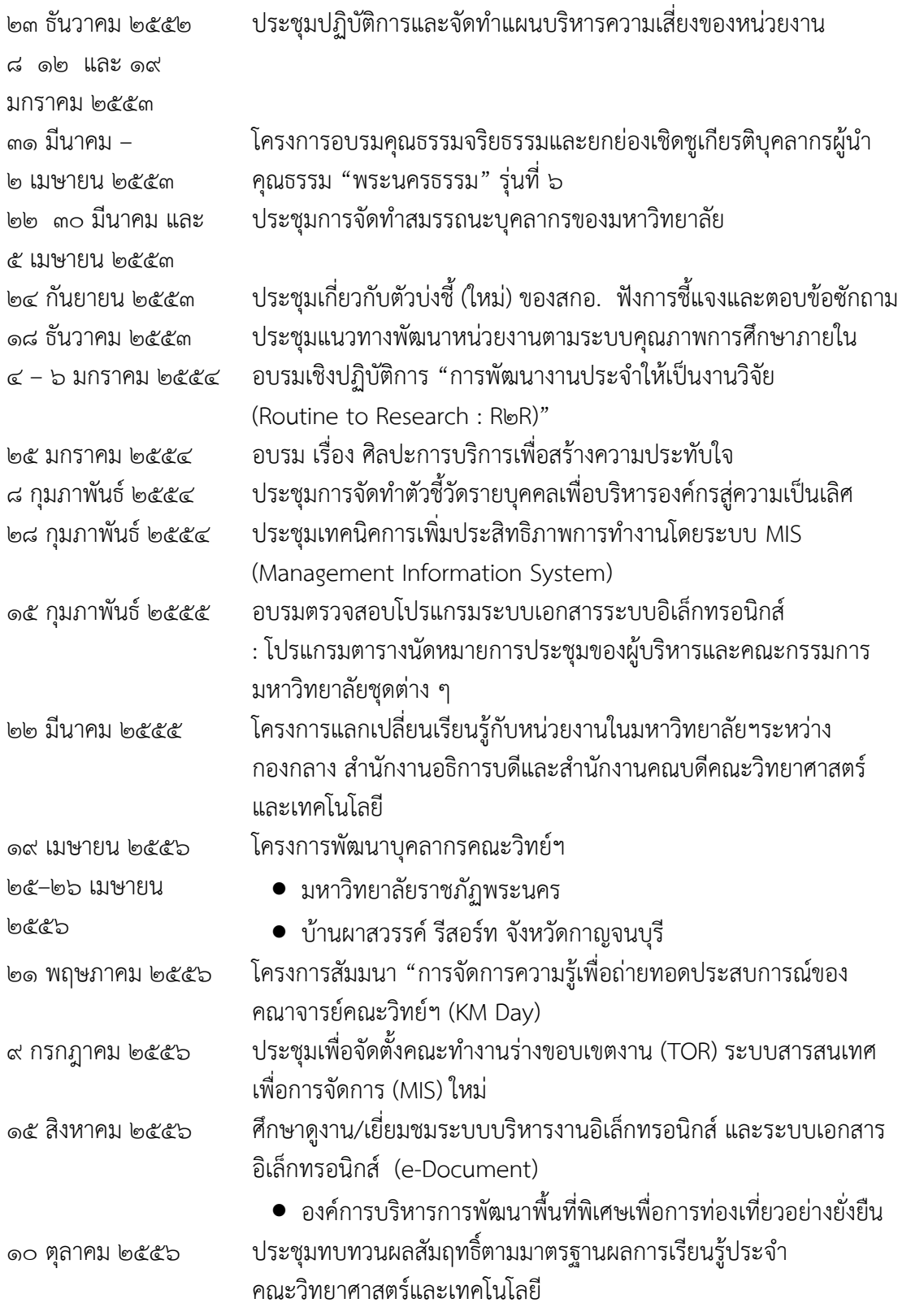

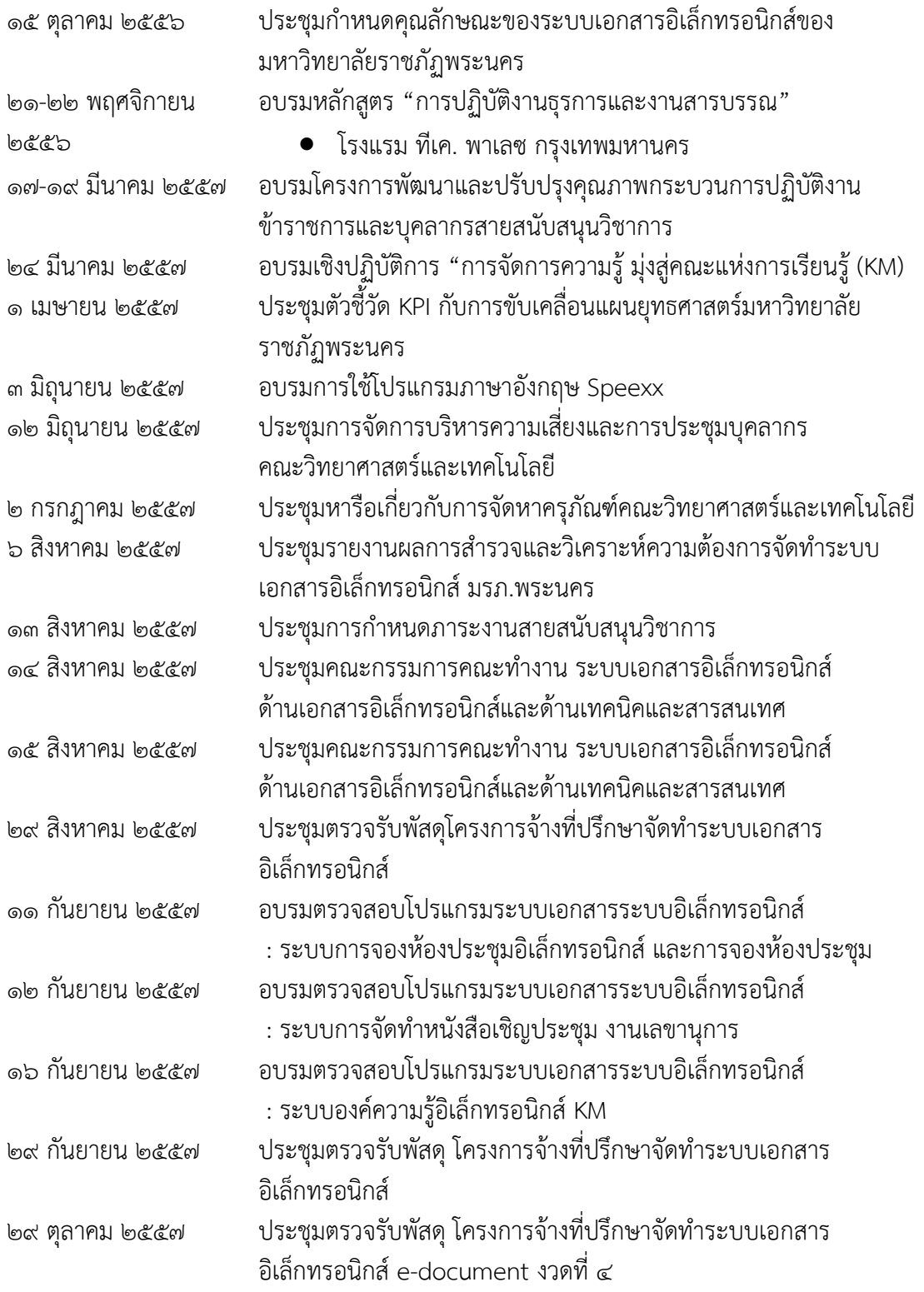

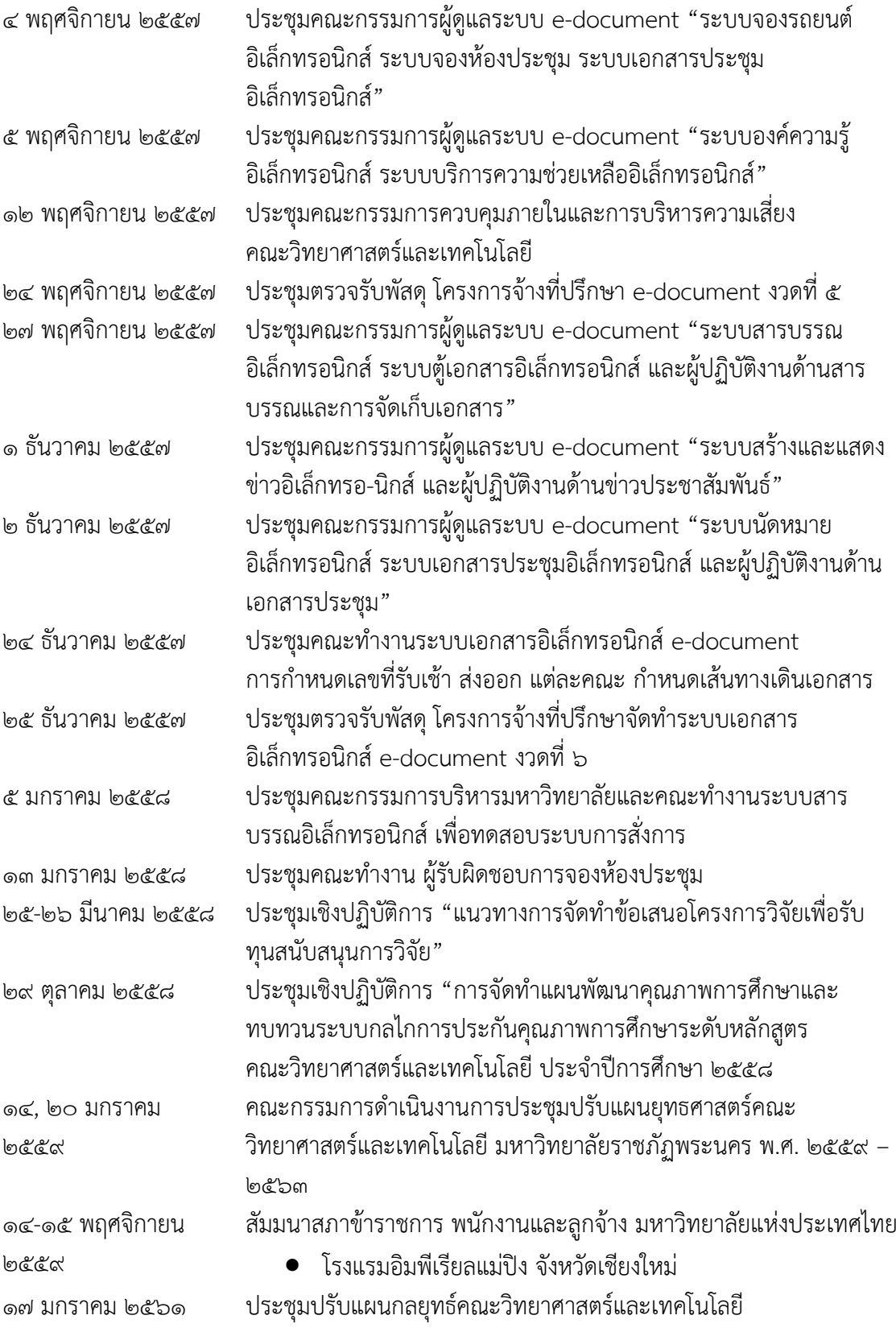

คู่มือการปฏิบัติงานหลัก การประชาสัมพันธ์หนังสือราชการภายในผ่านสื่ออิเล็กทรอนิกส์แก่บุคลากรคณะวิทยาศาสตร์และเทคโนโลยีมหาวิทยาลัยราชภัฏพระนคร | อารีย์ รอดดำรงค์

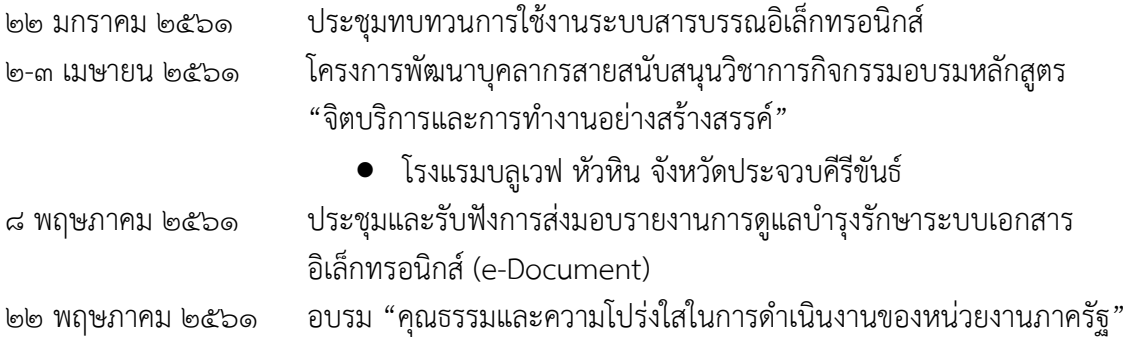

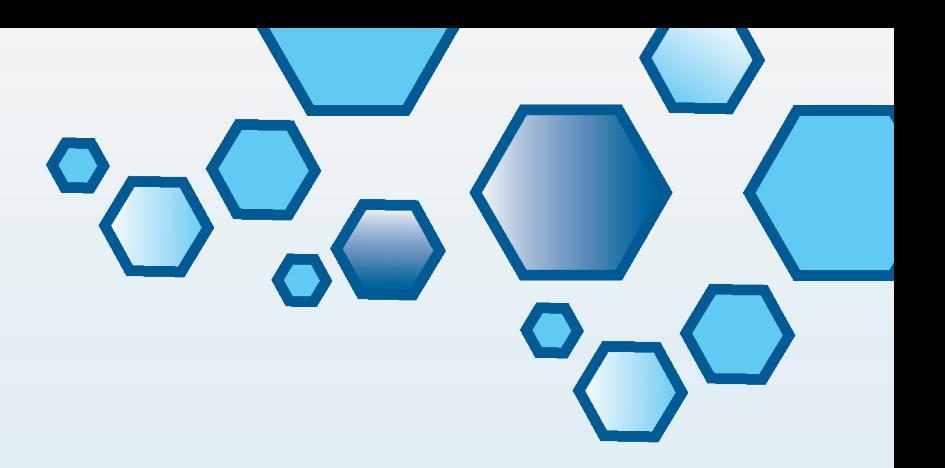

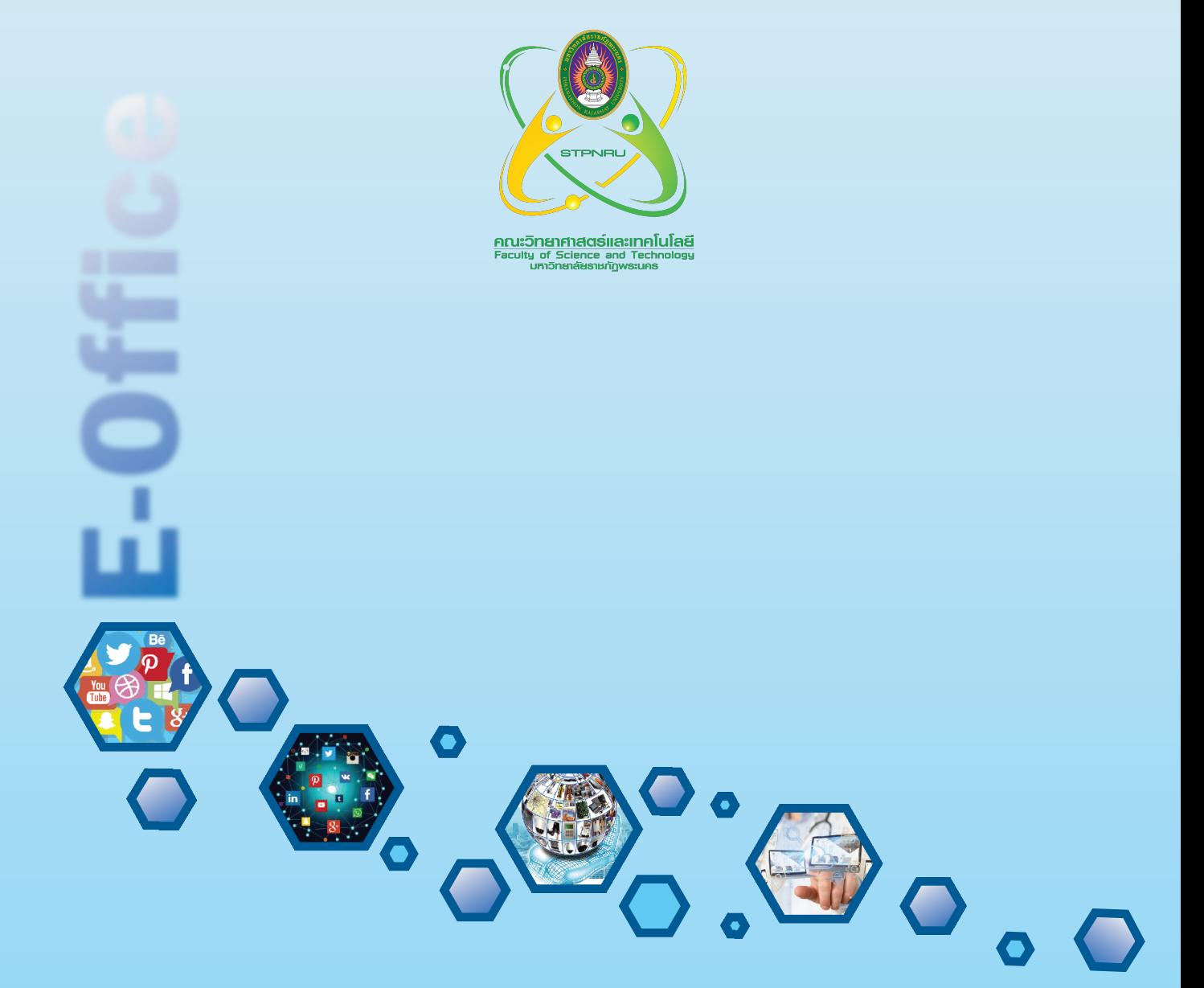